**Xerox Universal Time-Sharing System (UTS)** 

**Sigma 6/7/9 Computers** 

.'Overvlew **and Index**  ; **Technical Manual** 

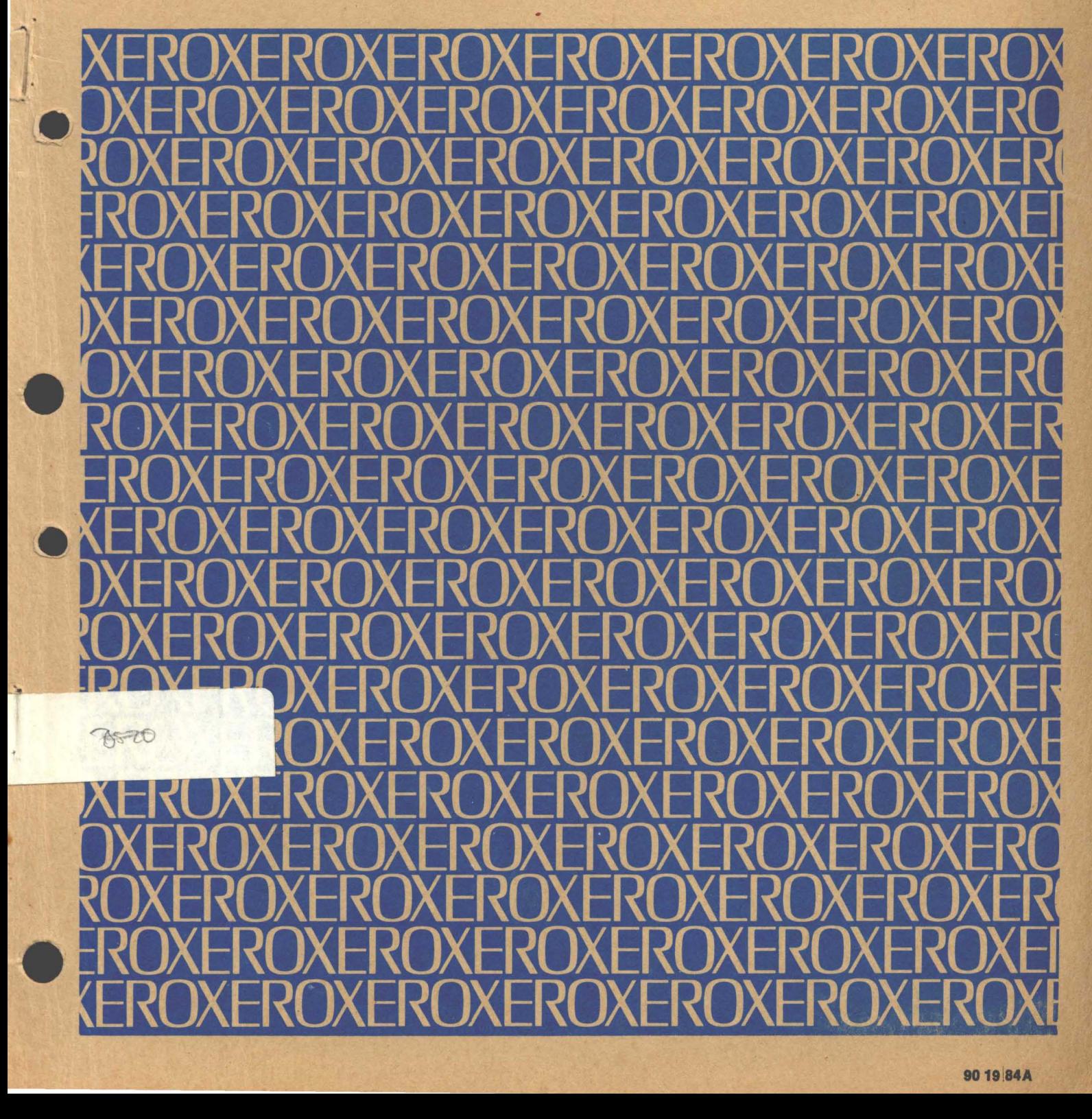

 $A14$ 

Xerox Corporation 701 South Aviation Boulevard EI Segundo, California 90245 213679-4511

**XEROX** 

# **Xerox Universal Time-Sharing System [UTS)**

**Sigma 6/7/9. Computers .** 

# **Overview 'and Index Technical Manual**

**First Edition** 

**90 19 84A** 

**September 1973** 

**Price: \$6.00** 

## **NOTICE**

This publication provides an overview of UTS and an index to the complete set of UTS technical manuals. The overview reflects the COl version of UTS. The index reflects the BOl version. However, the index is largely applicable to the COl version as well.

## **RELATED PUBLICATIONS**

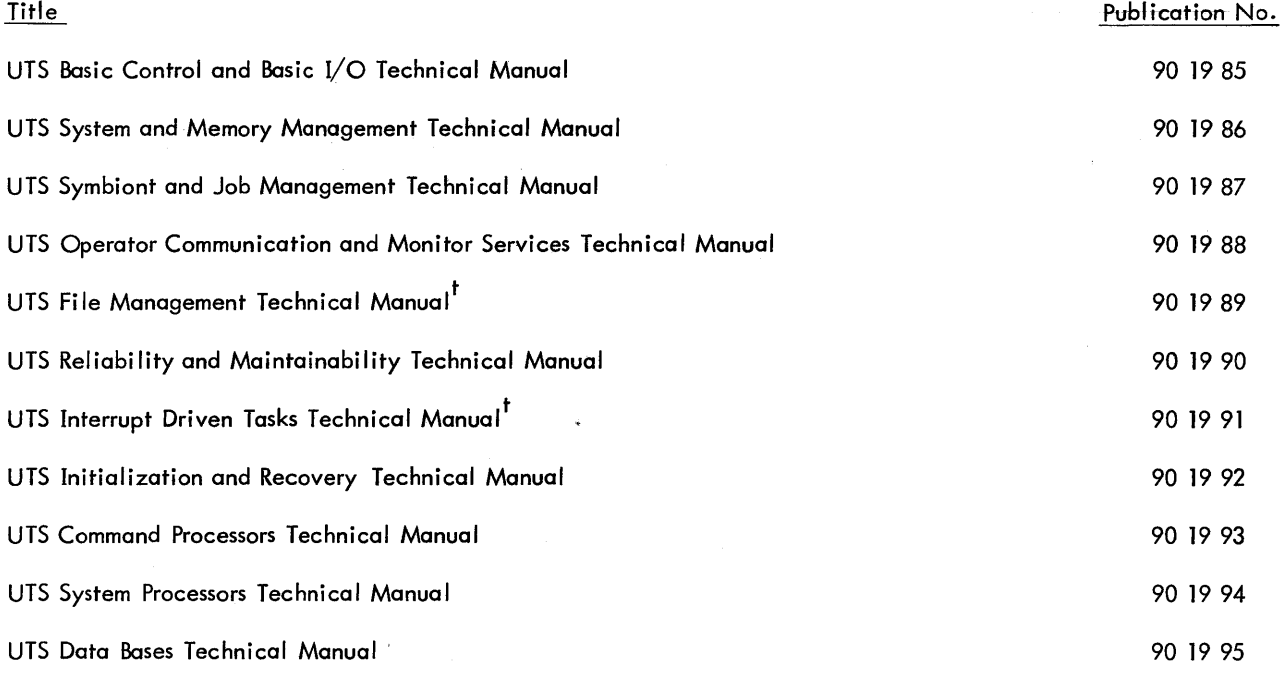

 $\ddot{\phantom{0}}$ 

 $\bar{z}$ 

t<br>Not published as of the publication data given on the title page of this manual. Refer to the PAL Manual for current availability.

8

 $\bar{z}$ 

 $\mathcal{L}^{\text{max}}_{\text{max}}$  , where  $\mathcal{L}^{\text{max}}_{\text{max}}$ 

fyg.

 $\sim 10^7$ 

 $\mathcal{L}_{\text{in}} = \mathcal{L}_{\text{in}}$ 

 $\mathbf{I}$ 

#### INTRODUCTION

 $\sim$ 

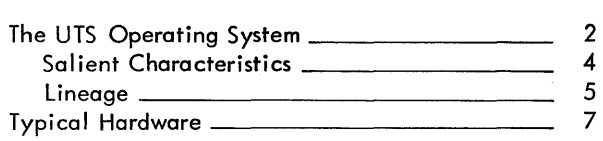

#### **CONCEPTS**

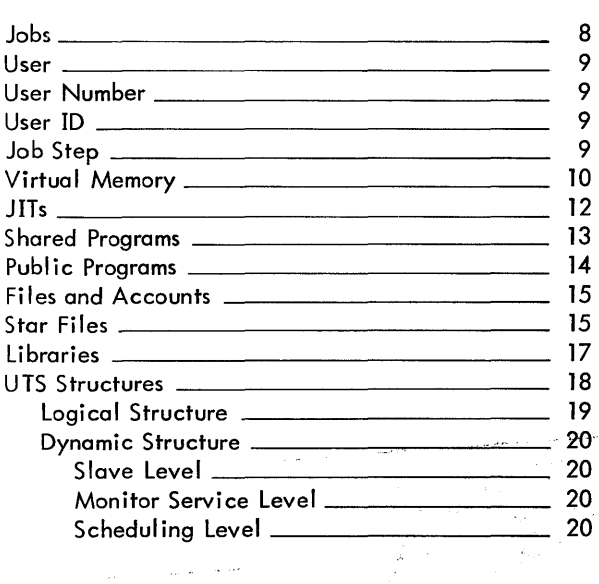

#### CORE, SWAP, RAD, FILE, and SYSTEM TAPE LAYOUTS 22

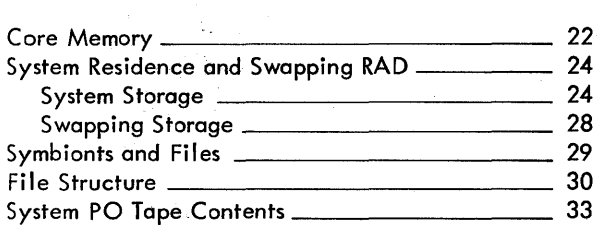

## MONITOR FUNCTIONAL STRUCTURE 35

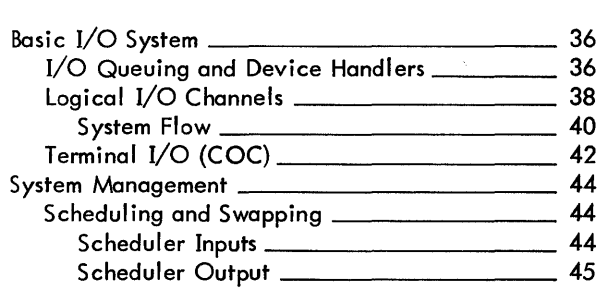

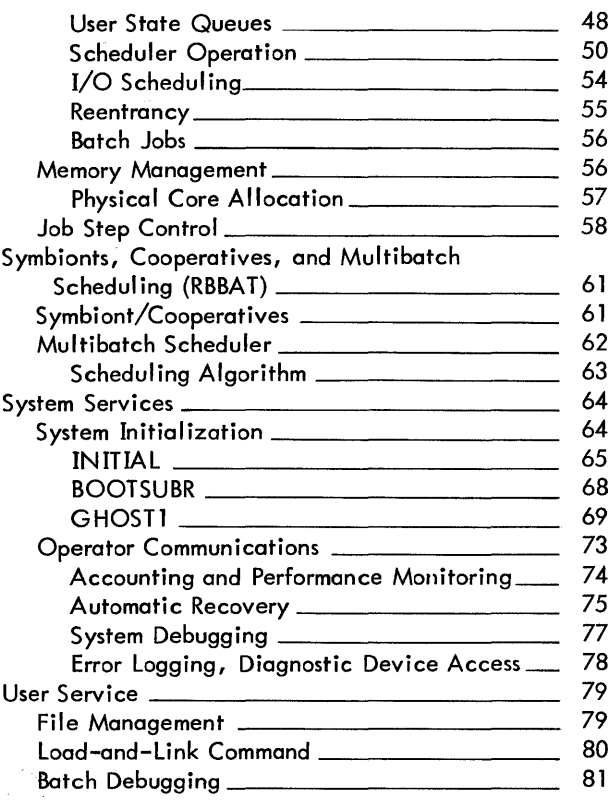

#### MONITOR PHYSICAL STRUCTURE  $\mathcal{L}(\mathcal{A})$

 $\sim$ 

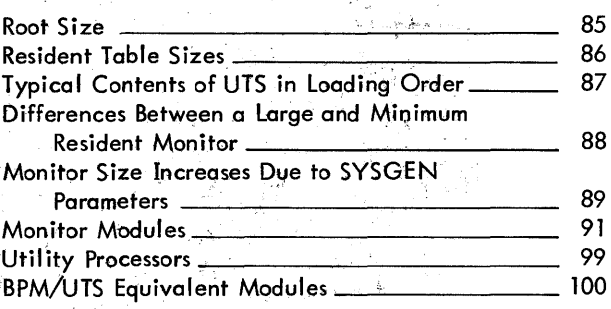

83

#### UTS PROCESSORS

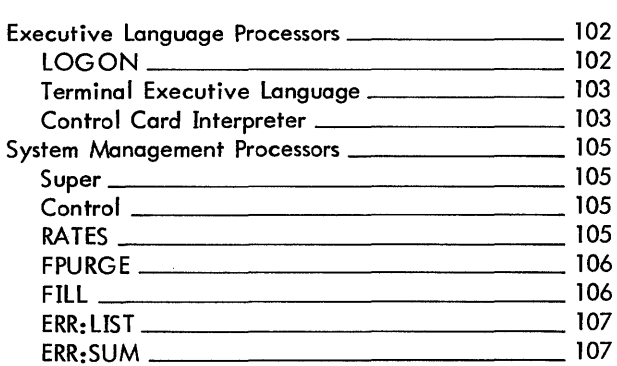

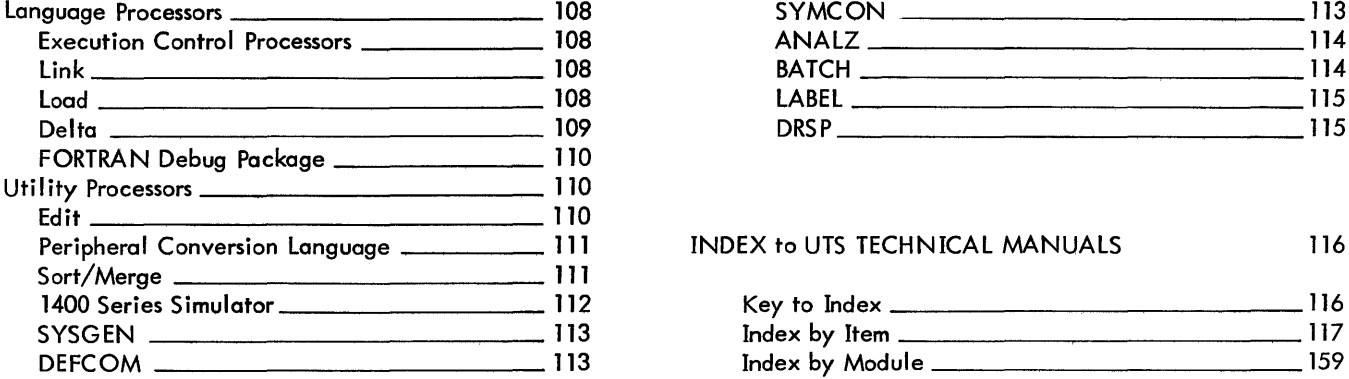

 $\sim 10^7$ 

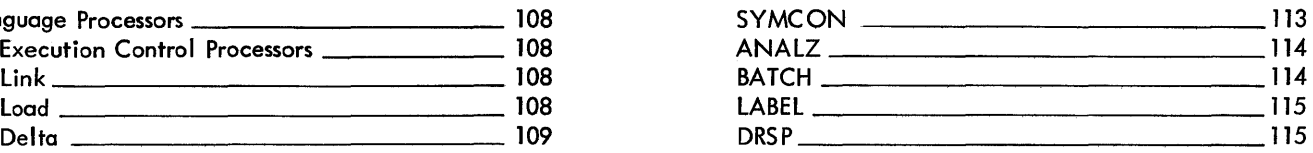

 $\sim 10$ 

## INDEX to UTS TECHNICAL MANUALS 116

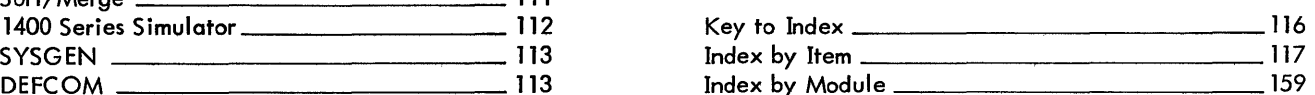

#### INTRODUCTION

This document is designed to give the technically-oriented reader. who is assumed to have a general knowledge of large computer operating systems, an overview of UTS. It is assumed that the reader is familiar with the use of the system, knowing both the kinds of service which are provided and the language elements which the user uses to request these services. He should come away from the reading with a general knowledge of how UTS accomplishes the various requests made of it. He should also come away with an idea of the parts into which the system is divided, both functionally and physically. Finally, he should be able to understand where to look, both in the technical documentation and in the listing of the code itself, when there is a need" for more detailed knowledge.

As can be seen from the table of contents, this overview comprises six major sections:

The introductory section (of which this paragraph is a part) skims lightly over the system as a whole describing the services it provides, the salient characteristic of its implementation, the operating systems on which it is based.  $implementation$ , the operating systems on which it is and the hardware which is required for operation.

The second section describes the concepts fundamental to UTS<br>operation. It introduces some of the vocabulary used It introduces some of the vocabulary throughout the technical documentation of the system.

In section three are gathered descriptions of how UTS formats all the storage elements under its control: core memory in both physical and virtual forms, secondary storage used for UTS residence and user swapping space, RAD and disc storage used for files of stored data, and the contents of the source system tape are included.

Section four divides the system into functional groupings and describes the general techniques used to accomplish those functions.

Section five reviews the functional structure of section four giving module-by-module names, sizes, and description of function performed.

Finally, in section six, the processors which, together with the UTS monitor, make up the total system are functionally reviewed.

#### The UTS Operating System

UTS is a multiple-user Sigma 6/7/9 operating system providing service for a maximum of 50-200 concurrent on-line terminals (a physical limitation of 512 lines is imposed by the hardware; system logic limits the number of concurrent terminals to 250;<br>response and throughput impose a practical limit of 50-200 response and throughput impose a practical limit of 50-200<br>terminals depending on the load submitted) and full terminals depending on the load submitted) and multiprogrammed batch processing services with full resource control. It includes BPM-compatible management of consecutive, key-indexed (ISAM-like), and random (direct) files (on either fixed-head disc (RAD) , disk pack, or magnetic tape). These files are use-protected by password and access designation. A symbiont (spooling) system services the low-speed peripherals (card equipment and line printers) asynchronously with other CPU functions to buffer I/O to and from secondary storage.

Central to the operation of the system is the secondary storage, used for monitor and processor residence, symbiont buffers, swapping, and user information files.

Users at the terminals may create, modify, compile, execute, and symbolically debug programs on-line in BASIC, FORTRAN, COBOL, METASYMBOL, and other languages. Through terminal batch entry the user may submit tasks to batch processing, where COBOL, sort/MERGE, MANAGE, and other processors are available. Any program may be run in either on-line or batch environments: Memory mapping allows reentrant processors (which may be overlaid and may contain initial data areas) to be shared by terminal and batch users. Other shared processors of UTS are EDIT (a context editor), DELTA (a DDT-like machine-language debugger), FDP (a FORTRAN debugging package), a program loader and link-editor, PCL (a device-to-device transmission and conversion program), and both batch and on-line executive-level command processors. The system can easily admit additional shared processors for other languages on casily damic dadicional shared processors for central languages or for specialized user services added at each installation. Batch jobs may be inserted either at the central site, from remote batch terminals, or from on-line consoles. On-line terminals make use of the output printers and punches via the symbiont mechanism; they may also access tape drives and private disk packs.

#### UTS TECHNICAL MANUAL SECTION BA

1/12/73 PAGE 3

Map access controls and write locks secure the system from its users and the users from one another. Through the map the full<br>virtual address range is available for user programs. I/O virtual address range is available for user programs, buffering, shared libraries, and the operating system on machines with less than maximum memory. Multilevel queue scheduling for execution and swapping assures rapid response and overlap of computation with file I/O swapping. The map makes possible multiple user programs and shared processors in core, which contributes to efficient operation through the overlap of CPU execution with I/O. The map obviates the need for core shuffling or compaction.

A comprehensive performance monitoring facility which instruments and displays a wide variety of internal counts and timings allows an installation manager to examine current operation and adjust system performance.

Continuous operation is maintained by automatic error detection, reporting, and recovery. System recovery, which includes automatic failure analysis, maintains integrity of user files while providing automatic restart within one to three minutes.

Printers, punches, card readers, and tapes are maintained with time-shared diagnostics during system operation. System services<br>allow on-line diagnostic programs for maintenance of all allow on-line diagnostic programs for peripheral devices concurrent with system operation.

UTS is delivered as a package which includes the following:

- 1. An operational system tape for a standard configuration.
- 2. A tape containing compressed decks, symbolic updates, and binary versions of each system module.
- 3. Tapes containing symbolic, binary, and object modules for the following language processors: BASIC, METASYM OL, FORTRAN IV, SORT/MERGE, the Extended FORTRAN IV Library, ANS COBOL, and 1401 Simulator.
- 4. A full set of user and operations manuals for the system and language processors.
- 5. A set of test cases to exercise and verify proper system operation.
- 6. A delivery document  $(-11$  or  $-61)$  describing it all.

3

#### Salient Characteristics

Some especially noteworthy characteristics of UTS following: are the

- 1. Full use of hardware page mapping (equivalent to a relocation register per page) to provide for location of user's program and data in an arbitrary set of physical core<br>pages (512 words each). This makes it possible for a This makes it possible for variable number of different sized program partitions to be concurrently resident in core memory and for the number and size of partitions to vary dynamically from moment-to-moment.
- 2. Use of the map to share the code portions of reentrant processors among concurrent users with attendant savings in core requirements and associated overhead.
- 3. Division of all programs into procedure and data areas separately protected with execute-only and read/write access<br>codes. Access codes and write locks are used to protect Access codes and write locks are used to protect users from another, to protect the system code from the user, and to prevent the system from writing in its own procedure area.
- 4. Identical treatment at the execution level of batch and on-line programs, which provides for multiprogramming of batch programs and of batch with on-line, and for file sharing between batch on-line programs.
- 5. Swapping of user programs as a whole (rather than demand paging) as regulated by the swap scheduling algorithm. Unmodified pure procedure is never swapped out.
- 6. A multi-level queue scheduling discipline, which provides a algorithm controlling both execution and swap scheduling and which allows separate scheduling of terminal I/O, file I/O, interactive CPU requests, batch/compute-bound execution, and other special situations. Terminal I/O, for example, has a higher priority than file I/O or compute-bound execution.
- 7. Full overlapping of user and swap I/O with CPU execution through scheduling, provided that there is enough core in which to do the overlapping.
- 8. Complete automatic recovery system with primary attention to preservation of user files provides fast restart following hardware malfunction.

4

#### UTS TECHNICAL MANUAL SECTION BA

1/12/73<br>Page 5 PAGE

- 9. Ability to create an installation-specific command processor<br>to efficiently pass control to a subsystem and field all to efficiently pass control to a subsystem and field exits, errors, etc.
- 10. On-line diagnostics for card reader, card punch, line printers, tapes, and disk packs.
- 11. A comprehensive file management system which includes three organizations:

#### Random (direct)

Contiguous pre-allocated set of 512-word granules accessed by relative granule number. Content is managed entirely by the user program.

#### Consecutive

A collection of variable length logical records physically blocked into granules by the system. Access is tape-like: sequential, forward, reverse or spacing. Allocation is dynamically limited only by the size of physical devices on the system.

#### Key-indexed (ISAM-like)

Collection of variable length logical records each of which has an associated key (name). Access is either by key or sequentially or a mixture. A tiered tree index provides for fast access by key to any record. Allocation is dynamically limited only by the size of physical devices on the system.

#### Lineage

UTS is the latest member of a family of operating systems, or monitors, for the XEROX 6/7/9 line of computers. Because each is built upon its predecessor, each takes advantage of much of the experienced code of the preceding systems. From time to time experienced code of the preceding systems. portions of the monitor are rewritten to add facility, improve performance, enhance maintainability, reduce size, or some combinations of these. When this happens the common line makes it possible to apply the improvement to all monitors in the line. Broad-brush characteristics of each system are given below.

#### UTS TECHNICAL MANUAL SECTION BA

 $1/12/73$ <br>PACE 6 **PAGE** 

BCM, the Basic Control Monitor, provides device handlers for XEROX peripheral devices and an I/O enqueueing routine which synchronizes requests and provides for error recovery. monitor families distinguished by their file management systems, arose from this common ancestor.

RBM, the Real-time Batch Monitor, added simple job scheduling for<br>batch jobs, and a basic file management system as well as batch jobs, and a basic file management system as well real-time services. A new version of the I/O queueing routines and device handlers were added which improved real-time<br>performance. They also replaced their counterparts in BPM. BTM. They also replaced their counterparts in BPM, BTM, and UTS. The

BPM, the Batch Processing Monitor, is a major full-service operating system for a single stream of batch jobs. Real-time services allow concurrent process control and other high response<br>needs. Symbionts concurrently spool card-to-disk and needs. Symbionts concurrently spool<br>disk-to-printer or punch. A full file ma A full file management system is included with access methods for consecutive files, indexed sequential files (called KEYED), and pre-allocated direct files (called RANDOM). A Control Command Interpreter (CCI) processes the job control language to allow the user to call processors for compilation, assembly, loading, and execution, and to assign logical I/O units (DCBs) to physical devices or files on RAD or disk pack.

BTM, the Batch Timesharing Monitor, added to the full BPM batch service a single fixed partition of memory for terminal users. Editing, debugging, and various interactive languages serve the terminal user through a terminal command language. Since BTM does not make use of the memory map, it may be used on Sigma  $5$ ,  $6$ ,  $7$ , 8, or 9 computers. It is limited by its two partition design.

UTS utilizes the hardware memory map to provide for a variable number of variable-sized memory partitions that do not require relocation after being moved into physical memory. Having several user programs in core increases the probability that the system can find concurrent computing to overlap with swapping and file<br>I/O. The map also makes it possible to share the code portions of The map also makes it possible to share the code portions of processors (e.g., BASIC, FORTRAN) in concurrent use. Because the executing partitions need not be confined to on-line users, UTS contains a basic multiprogramming facility for batch jobs. Up to 16 simultaneous batch streams are multiprogrammed with full control over physical resources, such as tapes, to prevent inter-job lockup. New and improved processors for on-line interactive use are provided in UTS.

6

 $\overline{1}$ 

## Typical Hardware

 $\mathbf{v}$ 

 $\mathbb{R}^{n \times n}$ 

A typical UTS hardware configuration would include the following:

7

Sigma 6/7/9 CPU with 256-page map 64K-128K word core memory High speed swapping RAD File RAD and/or disk pack Tape units Card punch, card reader, line printer Operator's console 8 - 512 teletype, typewriter, or CRT terminals

SECTION BB 1/12/73 PAGE 8

#### CONCEPTS

Jobs -

The UTS scheduling unit is the JOB or USER (see below). As each terminal user calls up or as a batch job is selected for execution, the job becomes active. For each active job, UTS maintains in core records in the form of user-associated tables that allow the job to be scheduled and swapped. Also, associated with each active job is a Job Information Table (JIT) which is the first page of each job - both in core and on the swapping RAD. It contains accounting information, memory map, swap storage addresses, and other memory map, swap storage addresses, information.

There are three kinds of jobs in UTS: BATCH, ON-LINE, and GHOST.

Batch jobs arrive via the input symbiont from a local card reader, a remote card reader, or an on-line terminal. They may be scheduled in the same way as on-line jobs, or in other ways, at the discretion of the system manager. The Control Command Interpreter (CCI) is the shared processor that reads and acts upon the control command stream (!commands) for batch jobs.

On-line jobs are terminal-initiated and generally assume interaction with a user at a keyboard-type device. The Terminal Executive Language (TEL) processor handles control commands for on-line jobs. Additionally, a user may build his own command processor.

Ghost jobs are operator- or program-initiated by naming the program load module to be "forked" to and do not have card or terminal input streams, although they may read command files or take commands from the operator's console. Ghost jobs are used in UTS for the end operator of console. Shoot jobs are about in the red and following: initialization, operator key-in commands, file backup, hardware error log processing, certain diagnostics, performance monitoring, secondary storage (file space) granule allocation, multibatch scheduling, and remote batch and input symbiont processing.

#### User, User Number, User 10

The term USER is often used to describe a UTS job. Users are either terminal users, batch jobs, or ghost jobs. Each user is assigned a unique number at job entry which is carried in his JIT,<br>printed on terminal page headings, and listed with every printed on terminal page headings, and listed user-associated message that is typed at the operator's console.<br>The number is also referred to as the user ID (or system ID) and The number is also referred to as the user ID (or system ID) is used by the operator to send messages, to abort or otherwise affect the user's job. A different, but associated value, user number, is used to index scheduler control tables when jobs are active.

## Job Step

Each job, whether under terminal control or submitted through the batch stream, is divided into a set of sequential increments called job steps. For example, a FORTRAN compile and execute job divides into three job steps: a compilation, a load operation, and the execution.

Common information carried across all steps is the accounting and limit information carried in JIT (CPU time, elapsed time, pages out, cards in, tapes used, RAD space accumulated, etc.), and DCB assignment information carried in a special RAD record called the the accumulation of information from all the ASSIGN cards or SET commands which have occurred previously in the job stream.

At each job step, control returns to the user's associated command processor. For batch jobs, all control cards occur between job steps and are read by CCI. For on-line, TEL reads and acts on all commands issued to it between steps and, in certain cases, during interruptions within job steps.

At the end of each job step, the user's core memory areas are released to the system's common pool, as are the corresponding spaces on the swap device. Thus, only the JIT accounting information, COOP buffers, and the DCB ASSIGN/MERGE records (plus files created by the steps) are carried from step to step.

#### Virtual Memory

Virtual memory is the logical memory seen by the user or other mapped program running under UTS. Instruction addresses of the program are virtual memory addresses. During program execution a hardware map register relates each virtual memory page (user addresses) to a page in real physical core memory. UTS keeps track of physical memory and assigns it as appropriate to track of physical memory and assigns it as<br>individual users by establishing the content users by establishing the contents of the map. Physical pages are associated on user program request either for an explicit page or implicitly when a program is called for and requires memory for residence. Unassigned pages are filled with<br>the physical page address of a write-protected monitor page. This the physical page address of a write-protected monitor page. protects the system from erroneous references in master-mapped routines.

The map frees the monitor to choose any physical page to satisfy a request for virtual space at a given location. Thus, programs remain at the same virtual (logical) location. Thus, programs<br>remain at the same virtual (logical) location and requirement for moving programs in core and relocating them are removed. A program may be placed in any available collection of physical memory pages.

Mapping also permits sharing of the pure program procedure portions of commonly used system processors. (It is also possible to share data areas but this feature is only used for monitor data.) Programs requesting shared processors are connected via the map to a single in-core copy. Separate data areas are provided for each instance of execution of a shared processor. Programs which do not modify themselves may be shared in this map-reentrant way by separating them into data and pure procedure sections.

UTS takes full advantage of the extended memory capabilities offered with'the Sigma 9, and may use up to 512K words to hold the monitor and user programs. User program area size may be as large as 64K and additionally have up to 12K of context area.

UTS has over 40 shared processors including ordinary shared processors, their overlays, monitor overlays, shared command processors, a shared debugger, and shared run-time libraries. Shared processors may be added or replaced during system operation by use of the processor DRSP.

Figure BB-1 shows how several users, each with his own virtual memory, might be mapped when they are all in the same physical core.

## SECTION 88  $\frac{1}{12}$ /73 PAGE 11

## Figure BB-1 - Relation of Several Users' Virtual Memory to the Sigma Physical Memory

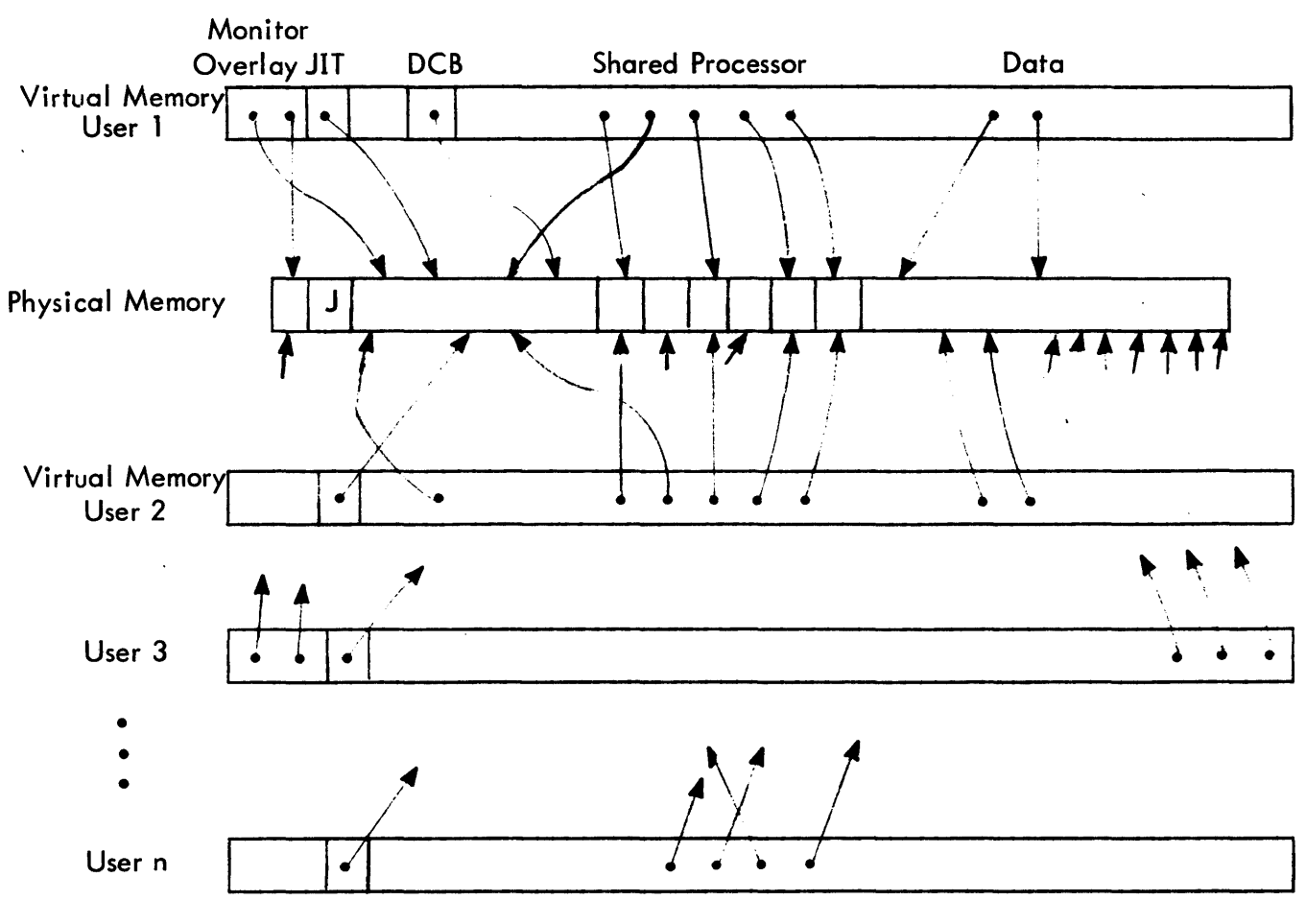

J is the physical JIT for unmapped programs.

Map cells for:

Virtual Pages not used are set to Xl 201 *i*  Virtual Pages assigned a swap image but not yet a core page contain X'22'.

## UTS TECHNICAL MANUAL SECTION BB

1/12/73 PAGE

Each user has a separate JIT, DCBs, Data, and other memory areas which are private to him and his execution. User 1 and User 2 share a single processor as indicated by the fact that their maps point to the same places in physical memory. Similarly, User 1 and User 3 share a single monitor overlay. User n has his own private program resident in the same virtual space which Users 1 and 2 are using for a shared processor.

#### JITs

The Job Information Table (JIT) is the central record keeping<br>place for information related to each job. Accounting for information related to each job. information, the memory map image, disc addresses for the job's image on swap image on swap device, the I/O command chain used for swapping, a DCB for terminal use (H:UC) and one for miscellaneous functions (M:XX), control command buffers, and the user-related push stack are some of the important elements stored in this table.

JIT is mapped. The CPU accounting clock ticks subjectively into one user's JIT or another depending on how the map is set. The monitor pushes temporary data into a user-related stack depending on how the map is set. In fact, much of the monitor, the file system for example, need not be and is not aware of which user it is working for, rather it is mapped to the appropriate user via the hardware map.

A master JIT exists in the physical space corresponding to the A master off carses in the physical space corresponding to the<br>virtual space where all JITs are located. This JIT is used by all variation of the correlation of the system, and interrupt processing, for example. therefore, recorded in the master JIT. CPU accounting for symbiont operation is,

Each user is assigned a JIT in order to create the job. Depending on the source of the job, a JIT may be created which is appropriate to 1) an on-line, 2) a batch, or 3) a ghost program. The JIT for KEYIN, the operator's command language, holds in its push stack the entire program for KEYIN operation: a call for the KEYIN overlay and a self-destructive exit.

The JIT disc address is the scheduler's "handle" which allows retrieval of the job when needed from the swap device. This address is kept in a core-resident table along with the address is kept in a<br>job-scheduling information.

SECTION BB 1/12/73 **PAGE** 

#### Shared Programs

There are six distinct kinds of shared programs in UTS:

- 1. Ordinary shared processors (FORTRAN, BASIC, PCL, LOAD)
- 2. Overlays of the ordinary shared processors
- 3. Special shared processors (TEL, LINK)
- 4. Shared debuggers (DELTA)
- 5. Public libraries (FORTRAN run-time library, FDP)
- 6. Monitor overlays (OPEN, labeled tape routines, KEYIN)

Ordinary shared processors occupy the same virtual memory as user programs. Special shared processors, shared debuggers, and public libraries occupy (and are overlaid in) dedicated high virtual memory and *may* be associated with user programs or ordinary shared processors. The processors CCI, TEL, and LOGON which require store access to JIT are granted that special privilege.

Although user programs may have large complex tree structures in both data and procedure sections, ordinary shared processors are restricted to a single overlay level in the procedure area only. However, they may have any number of overlays within that level. All changeable data must be in the root segment (unlike the overlays of unshared programs, which may have data in the overlays of unshared programs, which may have data in the overlays). Data is initialized at the same time the processor is called, and thereafter is associated with each user of that processor and swapped in and out with him.

Shared processors of other than ordinary type may not have overlays.

Shared processors are not limited to programs provided by XEROX. The facilities may be effectively used whenever a program has a high probability of common usage. Service bureaus, for example, may use the mechanism for proprietary packages, and corporate installations may use it for programs with a high frequency of use.

#### UTS TECHNICAL MANUAL SECTION BB

 $\mathcal{L}_{\text{max}}$ 

1/12/73 PAGE 14

UTS processors may be shared processors when they are named during SYSGEN and contain shareable pure procedure (reentrant code) or when they are added during system operation using the program DRSP. Data areas of the processor which will be user-associated are initialized at first entry. A shared processor has the following special charastics:

- 1. Its name is known to the system at SYSGEN time or provided by DRSP and is stored in resident tables.
- 2. It has dedicated residency on swap storage established at system initialization or by DRSP.
- 3. A single copy of the pure procedure is shared by all requesting users.

Any program which meets the restrictions may be established as a shared processor by naming it at SYSGEN, which causes the file , copy of the program from the :SYS account to be written on the swapping RAD and its name placed in shared processor tables in resident monitor core during system initialization. The program resident monitor core during system initialization. The program<br>is then available through high-speed swapping I/O. DRSP then available through high-speed swapping  $I/O$ . accomplishes a similar task during system operation.

The file copy of the program is retained for recovery purposes and may be run as an unshared program under DELTA for development and debugging purposes. If the load module in the :SYS account is replaced, the shared copy of the program on the swapping device is updated to the newer version in the event of a system recovery.

#### Public Programs

A program whose load module is in the :SYS account is a public program in the sense that it may be called either by a control card containing the ! symbol and the program name or by entry of the program name in response to a TEL prompt (!) for commands. Each user of a public program has his own copy of the program. If a program name refers both to a shared processor and to a load module in :SYS, then the shared copy is used.

14

#### Files and Accounts

Upon the basic physical I/O management routines of UTS/BTM/BPM systems is built a file management system which is used not only by the users and processors of the system but also by the system<br>itself. Read, write, open, close, and other command directives of Read, write, open, close, and other command directives of this "file system" are issued by users and processors via CAL instructions. The monitor itself may issue CALs as a user does or may BAL directly to the routines through internal interfaces.

with minor exceptions, all temporary storage needed by the monitor is managed by this file system.

Files may be either consecutive or key-indexed and consist of a variable number of variable length records. Records may be read from key-indexed files by name or in a sequential manner. Unlike the file management of many systems, space is acquired from a general pool and files may expand indefinitely in size restricted only by the physical size of the secondary storage available.

A third type of file, called RANDOH, pre-allocates a fixed amount of space at open time and is read or written addressing by relative granule number. This type of file is not used by the relative granule number. This type of file is not monitor for any of its I/O.

All files are divided into and cataloged by account. Authorization to read or write a file within a given account is granted on an account basis. Each user must establish an account under which he runs at logon time.

Logon account, therefore, establishes control with respect to the file system and should not be confused with accounts established by the installation for fiscal purposes or with the "accounting" records produced at the end of each job to record time, core use, I/O activity, and other resource utilization. Accounting routines which gather this information have nothing to do with file accounts.

#### Star Files

Processes within the monitor, including the loaders and CCI, which require files of temporary intermediate information place this information in files which are called star files. These files are special with respect to their handling by file management since they are not entered into the file directory, and are special in their naming convention and in handling at job logoff.

#### UTS TECHNICAL MANUAL SECTION BB

1/12/73<br>PAGE 16 **PAGE** 

The file name of star files is constructed of three characters: the first two are the halfword user 10 which is included to assure that the file has a name unique in the system. (Two distinct files will therefore be created and used by a shared processor or monitor component executing concurrently for two different users.) The third character of the file name is assigned to the process using the file. The file named idD for example is a file used by the monitor batch debugging facility to temporarily save MODIFY and SNAP commands. Note that the star file names are often referred to with the ID in lower case and the following character in upper case to indicate that 10 is substituted at file creation time.

Star files and their use in UTS are as follows:

- idB Binary file of ROMs from card input formed by CCI (and the tree table) so that the Loader may make its two passes.
- idD Batch debugging commands MODIFYs, SNAPs, etc.
- idL Load module output file created by LOADER or LINK when a LM file is not explicitly named.
- idG Assembler or compiler output ROM file used when the GO option is specified. The default file assignment of the M:GO DCB.
- idR Assembler ROM output for LINK if no explicit file is given. R is exactly equivalent to B with respect to the file system.
- idT File containing the names of all files which have been marked for release at job end by the M:TFILE operation.
- idN Load and Link files

16

SECTION BB 1/12/73 PAGE 17

#### Libraries

There are three kinds of program libraries provided in UTS:

- 1. Relocatable Object Module (ROM) libraries (computer or assembler output) which may be private to a user's account or public by placement in the system account.
- 2. Load Module (LM) librarios (loader output) which may also be either publicly or privately held (these are formed by the Loader in :DIC and :LIB files as described in the UTS System Management Reference Manual) •
- 3. Shared libraries (in absolute form) which are publicly shared by all concurrent users.

Association of libraries with a user program is carried out by one of the loaders, either the one-pass on-line loader, LINK or the two-pass overlay loader, LOAD. LINK does not include LM loading in its capabilities. Both loaders associate programs with the shared libraries either on explicit command or implicitly by knowing that certain unsatisfied references can be found in particular library (e.g., 9INITIAL is to be found in the FORTRAN run-time shared library).

Shared libraries are created and absolutized at SYSGEN time. They consist of three elments each:

- 1. The instructions (pure procedure) of the library routines which will be the shared part,
- 2. An unitialized data area which provides local library context to each user at a fixed virtual address, and
- 3. A symbol table (REF/DEF stack) which enables the Loader to provide direct linkages to the library from the user program.

Two shared libraries are supplied with each UTS system: a standard set of FORTRAN run-time routines (excepting only complex and hyperbolic functions), and the same standard set, together with the FORTRAN Debug Package (FOP).

SECTION BB 1/12/73 PAGE 18

#### UTS Structures

The UTS Operating System may be divided into the resident monitor with its overlays and the processing programs without which it would be skeletal.

As shown in Figure BB-2, the processors may be thought of on two levels: first, on the executive level, are the command processors. These shared processors, of which TEL, CCI, LOGON, and EASY are examples, pass control to other processors on error command. They examples, pass control to other processors on error command. are returned to in the case of errors and aborts or exits in the other processors; secondly is a level containing user programs, language processors, utility programs, and management control processors. On this level, any special privileges required are granted to the user job.

The monitor and all processors except the application processors, language processors, FDP, libraries, are termed the control<br>program and are those programs delivered with a UTS release. (As program and are those programs delivered with a UTS release. a matter of convenience, the latest versions of the FORTRAN<br>Library and the language processors Meta-Symbol, FORTRAN, and Library and the language processors Meta-Symbol, FORTRAN, BASIC are included in a UTS release.)

#### UTS TECHNICAL MANUAL SECTION BB

1/12/73 PAGE 19

## Figure BB-2 - UTS Logical Structure

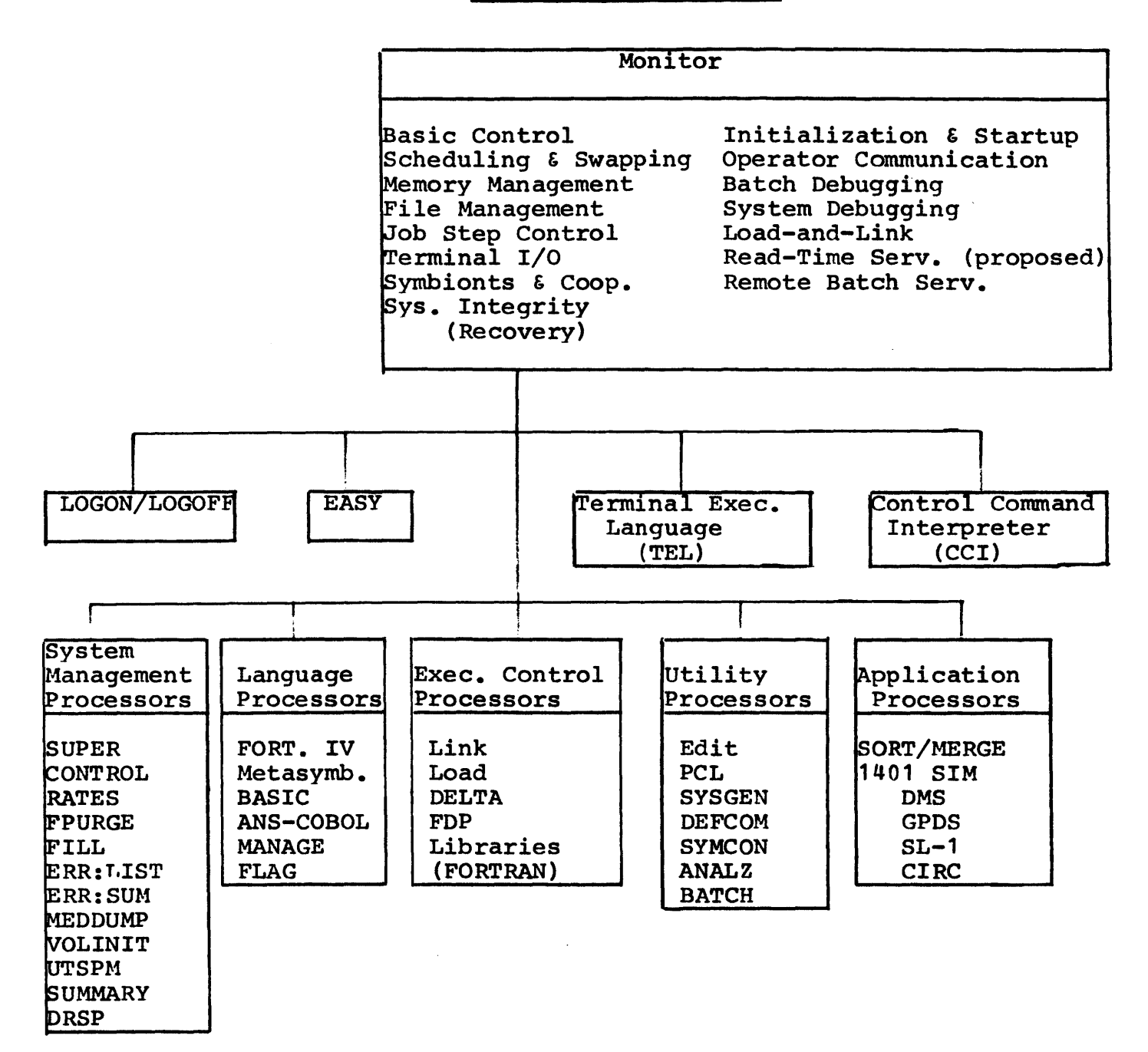

SECTION BB 1/12/73 PAGE 20

#### Dynamic Structure

Another way of viewing UTS is through the dynamics of its operation. Here we see three levels: the slave program level, the monitor service level for carrying out the users' requests, and the scheduling level where the decision for next user is made.

#### Slave Level

This level includes all programs that run in the MAPPED, SLAVE mode (parts of some specifically privileged programs on this level may run in master mode). Batch and on-line user programs, with their shared public libraries, processors, such as FORTRAN and COBOL, and the special processors of the system, such as CeI, TEL, LINK, and DELTA, all fall into this category. Programs operating at the slave level are always mapped and are protected from others in core by the access codes and write-locks of the hardware. Monitor services for I/O and other services are provided via CAL instructions which pass control to the monitor service level.

#### Monitor Service Level

The second logical level of UTS provides for service of CAL instructions, processing of machine traps, I/O interrupts, clock interrupts, and external interrupts. Operation at this level is always in the MASTER mode and may be either mapped or unmapped. Code at this level is largely resident in core memory and is divided into data and pure procedure sections. Write locks are set so that the procedure area can never be written even by the monitor itself. After the called service program is executed, exit is made to the scheduling level.

#### Scheduling Level

The third logical level of UTS controls scheduling of machine operations by making an appropriate selection for a swap between the swapping device and core memory, followed by selection of the next user for execution. Map, access codes, PSD and general registers are then loaded and control goes to the selected slave program.

This logical organization of UTS is shown in the diagram of Figure  $BB-3.$ 

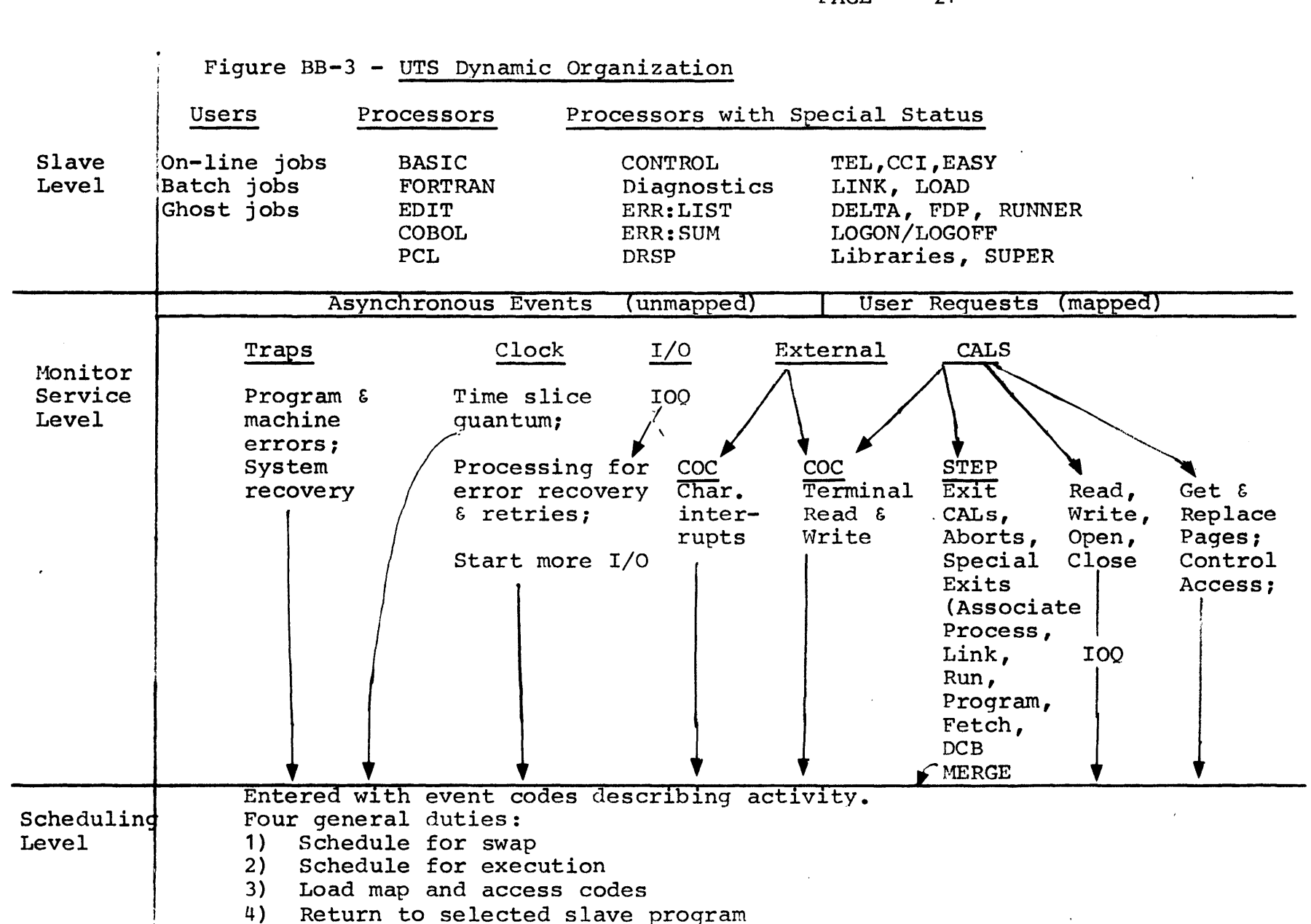

#### UTS TECHNICAL MANUAL SECTION BB

1/12/73 PAGE 21

SECTION BC 1/12/73 PAGE 22

#### CORE, SWAP RAD, FILE, AND SYSTEM TAPE LAYOUTS

#### Core Memory

UTS makes full use of Sigma 6/7/9 mapping hardware, access protection, write locks, and Sigma 9 extended memory in allocating available physical core pages to users. Physical core pages are allocated to users at their request. At system boot time the physical size of the actual memory is determined by referencing all memory and linking existing pages into an available pool. Thus, it is possible to remove core from service by turning off the physical boxes so long as the available physical memory is contiguous from address zero.

Use of the map obviates the need for program relocation or physical moves. Full protection is provided, not only of the monitor from the users but also of one user from another, the monitor from itself, and each user from himself. All programs including the monitor itself are divided into procedure and data. The procedure area is protected by write-locks or access codes, or both, against inadvertent stores.

The strategy of write-lock usage to protect master mode programs are as follows:

See the Sigma 7 Reference Manual for a complete description of locks and keys, but remember that a key is associated with each program through the PSD and a lock is attached to each core memory page. Keys and locks control only store accesses. A key of 00 fits any lock; a lock of zero is "unlocked"; otherwise, the key must match to permit a store.

1. A key of 11 is never used nor is a lock of 10.

2. The monitor operates with a key of 01 and thus may store in

- a. its own data area  $(lock = 01)$ .
- b. any batch, on-line, or shared processor core (lock = 01).
- c. a reserved area for resident real-time data (lock =  $00$ ).

It may not store in

- a. its own procedure (lock = 11).<br>b. pure procedure of resident rea pure procedure of resident real-time (lock =  $11$ ).
- 3. User programs operate with a key of 00 but in mapped/slaves mode so that protection is provided by the access controls.

#### UTS TECHNICAL MANUAL SECTION BC

1/12/73 PAGE 23

 $\mathcal{G}^{\mathcal{C}^{\mathcal{C}^{\mathcal{C}^{\mathcal{C}}}}}_{\mathcal{C}^{\mathcal{C}}}$ 

- 4. A key of 10 is reserved for resident real-time. It may store only in its own data area (lock =  $00$ ). It may not store anywhere else (lock =  $01$  and  $11$ ).
- 5. Write-locks are initialized only once (at system startup) and are not changed thereafter except when running under control of EXECUTIVE DELTA where they are used to enable data breakpoints.

A typical layout of physical memory is shown in Figure BC-1.

The access code of each virtual memory page controls references made<br>by slave mode programs (user programs and shared processors). Full by slave mode programs (user programs and shared processors). access and map images are retained in the JIT of each user and are loaded when the user gains control. TEL, CCI, and LOGON are given special write access to JIT and other job context areas.

In examining the virtual and physical memory layouts to determine the protections, the reader should recall that although the map applies to all addressing operations when the map bit of the PSD is on, address protection depends on the master/slave bit. In slave mode, the access test is made first and then the write-key write-lock test. In master mode, the access test is skipped.

The layout of virtual memory that applies to user programs and ordinary shared processors is shown in Figure BC-2. Virtual core<br>addresses shown are those appropriate for a typical system. More (or addresses shown are those appropriate for a typical system. less) physical core may be established for the resident monitor at SYSGEN time depending on installation needs, such as the requirement for special device handlers or other options. The bound at which the one-pass Loader (LINK) places the user program is adjustable by assembly parameter in LINK.

#### UTS TECHNICAL MANUAL SECTION BC

1/12/73 PAGE 24

Typical contents of the various areas together with number of pages used are as follows:

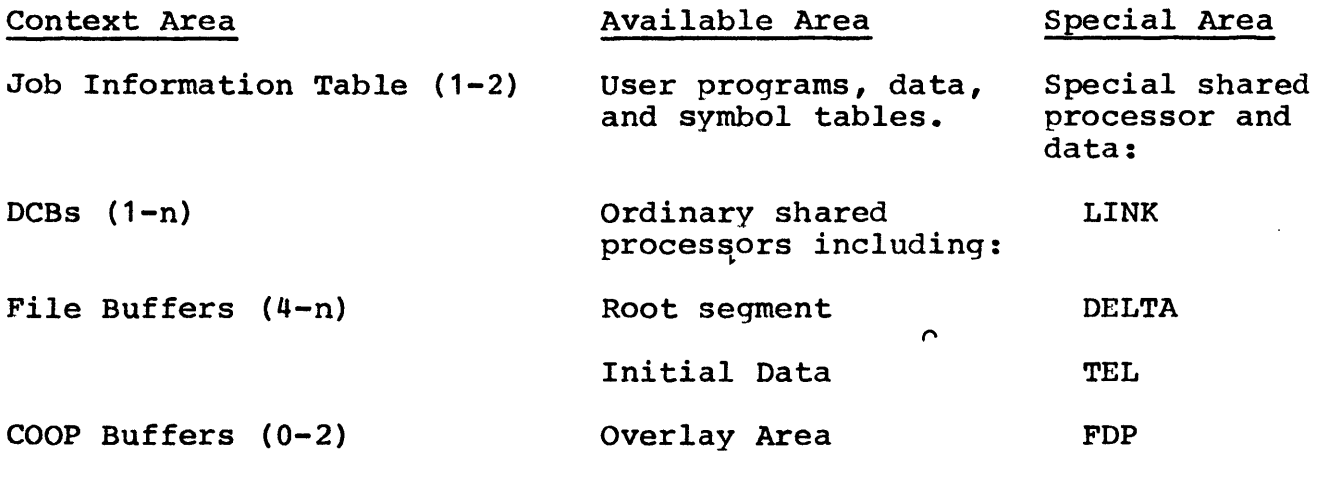

Monitor Overlay (1-6)

Public Libraries

Virtual pages which have no physical core page associated and are mapped into a resident monitor page (20) that is write-locked and protected by the no-access (11) code. Thus, slave mode programs are denied access through the access mode, and attempts to store at these virtual addresses by a master mode program are protected by write-locks.

#### System Residence and Swapping RAD

In UTS, the system resides on the swapping RAD or disk pack. Allocation of. components of the operating system on this system device is accomplished at the time the system is booted from a PO tape. The initial portions of the RAD contain enough information to accomplish a complete restart after quiescence or a recovery in event of system failure.

This device is also allocated dynamically to individual user jobs as they are swapped between bursts of activity which require core residence and use of the CPU or an lOP.

#### System Storage

Table BC-1 lists the system components and shared processors appearing on the system/swap device. Two categories are listed: the area provided by the boot-from-tape process, and the area constructed from system files by the initializer GHOST1. This latter area is used by recovery for a core dump area and is reconstructed by the initializer following each recovery. The remaining portion of the system device is dedicated to user-swap space.

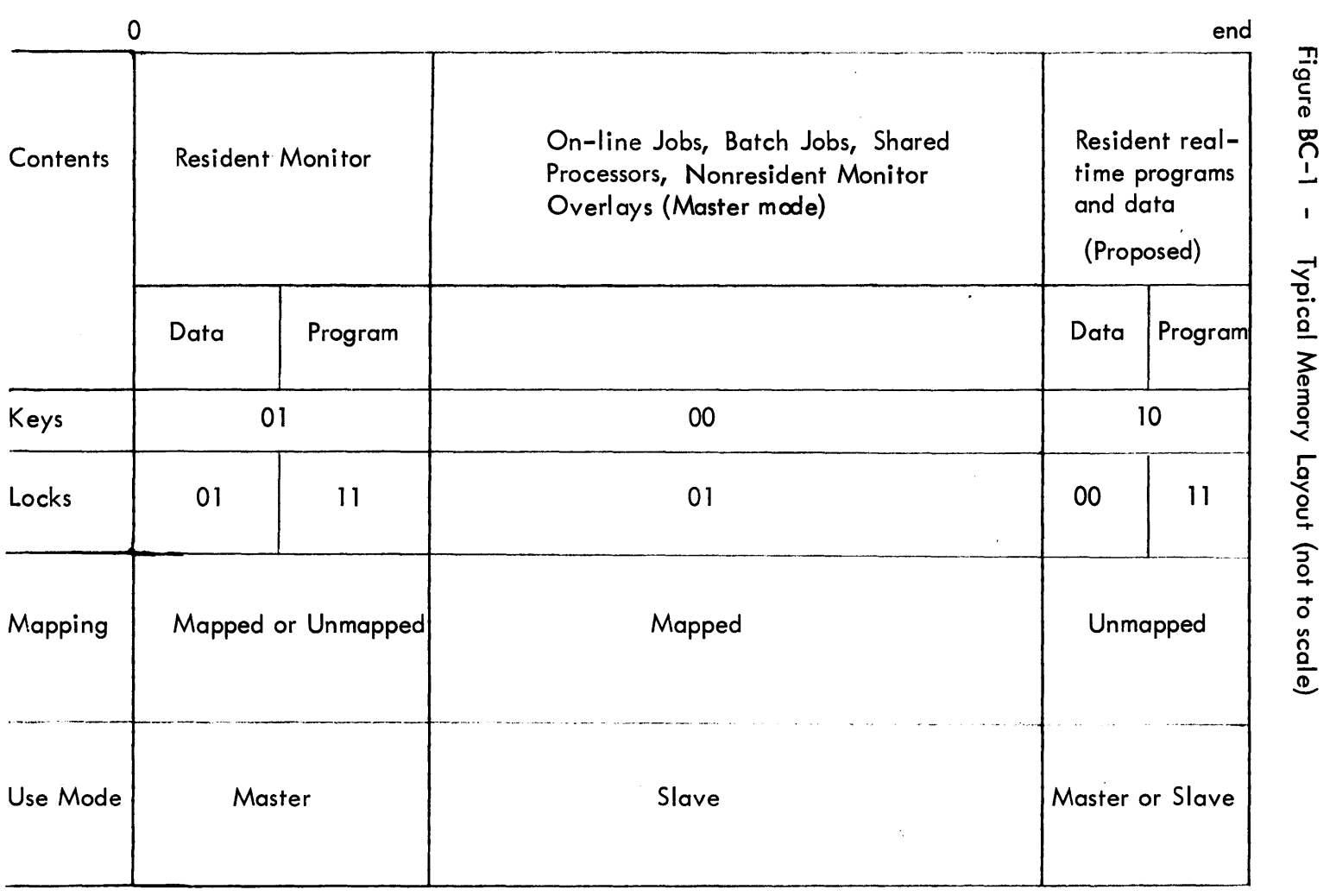

Note that the system is protected from users by access codes, not locks and keys. Note that key =  $11$  and lock =  $10$  are never used.

SECTION BC<br>1/12/73<br>PAGE 25

52

52

 $\sim$   $\sim$ 

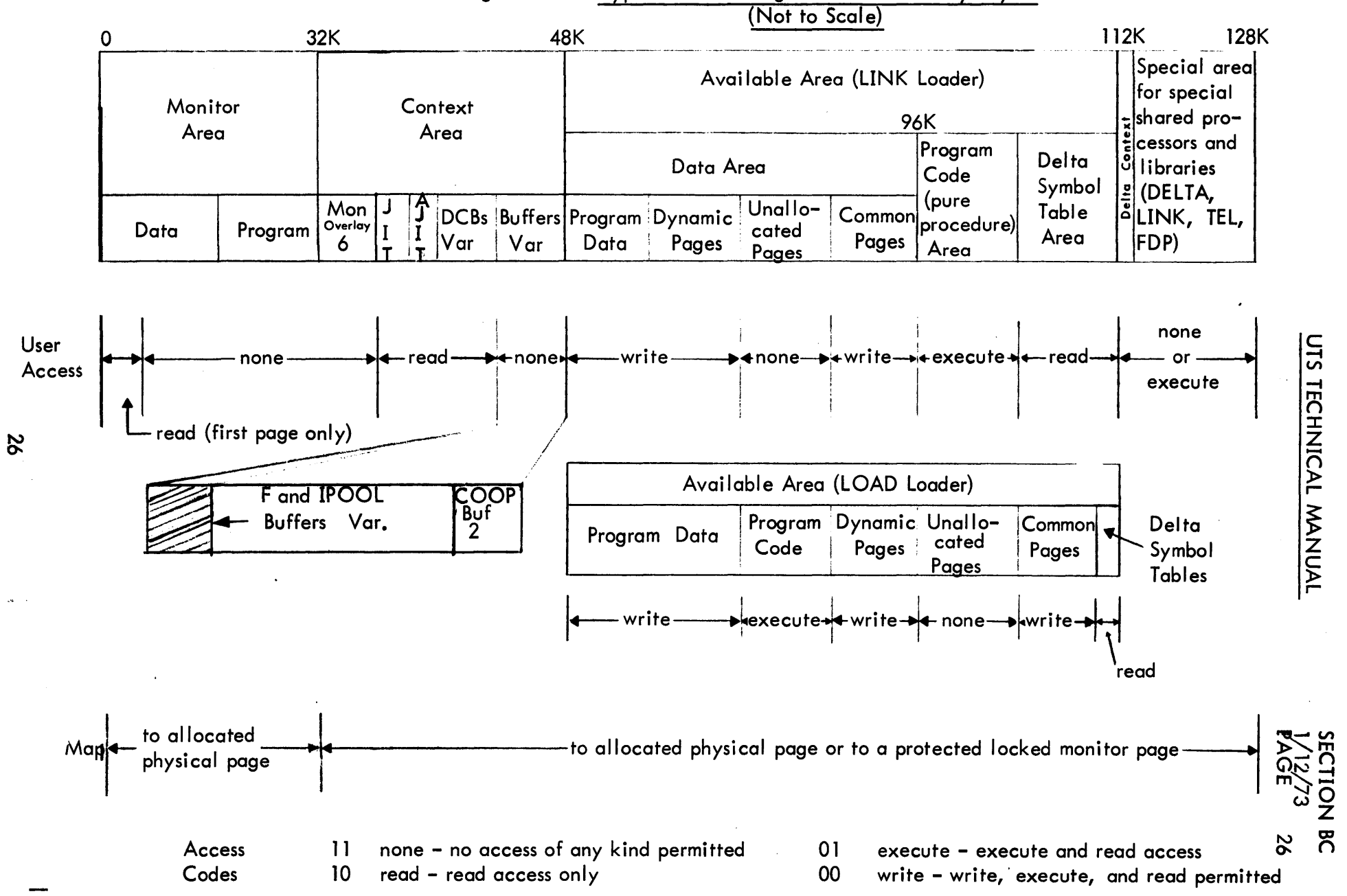

## Figure 8C-2 - Typical User - Program Virtual Memory Layout

#### UTS TECHNICAL MANUAL SECTION BC

1/12/73 PAGE 27

Table BC-1 - Contents of System Portion of the Swapping RAD

A. Items Written During System Boot

1. Disc bootstrap routine (Sectors 0-1).

2. Space for ALLOCAT JIT, AJIT (Sectors 2-5).

3. Master JIT (Sectors 6-7).

4. ALLOCAT data, including HGPs, the granule bit maps. allocation

5. ALLOCAT procedure - the granule allocation ghost program.

6. GHOST1, the system initializer.

7. Space for new or replaced monitor overlays (six pages each per MOSPACE).

8. Nine monitor overlays - Open Files (OPEN), Close Files (CLOSE), Label Tape (LTAPE), Operator Keyins (KEYIN), (CLOSE), Label Tape (LTAPE), Operator Keyins Load-and-Link (LDLNK), Batch Debugs (DEBUG), multilevel<br>index creator (MUL), Device and Type CALs (IODTYPR), and index creator (MUL), Device and<br>miscellaneous routines (MISOV).  $miscellaneous$  routines

9. RECOVERY, the system failure recovery and restart routines.

10. XDELTA, the executive system debugger.

11. UTS Monitor Root, in absolute core image format.

B. Items Written by GHOST1.

The shared processors are built according to specifications in monitor tables provided by SYSGEN. XEROX shared processors established automatically by SYSGEN are as follows:

CCI, TEL, LOGON LOGON, LOADER BASIC, METASYMBOL, FORTRAN EDIT, PCL, DELTA, BATCH FILL, RUNNER GHOST1, DRSP FORTRAN Public Library, FDP

SECTION BC 1/12/73 PAGE 28

## Swapping Storage

,

Users (batch and on-line) are removed from core to a dedicated area of secondary storage (RAD or disk pack) when core storage is required for higher priority users.

A bit table (SGP) is used to keep track of the availability of each granule (two sectors = 512 words) on the RAD. In this table, a zero is used to indicate that the granule is in use (assigned to a user) and a one is used to indicate that the granule is available. Users are assigned, in groups of four, a sufficient number of page-size granules to accommodate their current use. The assignment is done in such a way that command chaining of the I/O can order the granules to be fetched for a single user with a minimum latency. That is, each user's pages are spread evenly over the set of available granules so that data will be transmitted in every disc sector passed over when the user is swapped.

The records of disc granules associated with each user are kept in the user's Job Information Table (JIT), which is kept on the swap device when the user is not in core. The disc location of the JIT is kept in core by the scheduler. The device layout is such that sufficient time is available after the user's JIT arrives from the swap device for the system to set up the I/O command chain contained therein for swapping the reaminder of the user program.

The amount of secondary storage assigned to swapping is a parameter of SYSGEN. The number of active (batch and on-line) users that the system can accommodate is limited by the space allocated for swapping and the total size of all active users.

If the swap device is a disk pack, each user is allocated one or two cylinders during SYSGEN. The system still uses the RAD SGP and allocates swapping storage in terms of granules. The exception is the swap I/O routine which obtains the user's cylinder number from a resident table and epecially sets up disk pack command lists to perform I/O to continuous granules on cylinders.

28

SECTION BC 1/12/73 PAGE 29

#### Symbionts and Files

RAns and disk packs are divided into page size (512 words) granules. Each RAD or pack except for the system (swap) RAD is divided into a symbiont area (PER) and a file area (PFA). At SYSGEN, the proportion of each kind of storage on each device is specified. Once generated the PER and PFA are not exchangeable: they form separate allocation pools, except that when PER is exhausted, PFA is used for symbiont space.

For each device, SYSGEN provides an allocation table which contains a bit per granule on the device. These tables are collectively referred to as the HGP, although technically, HGP, the Head of Granule Pool, is a cell containing the address of the first of a linked chain of allocation tables. Also, contained in each allocation table are pointers dividing the PER and PFA area and constants defining the number of granules per track and other device-specific parameters. These allocation tables reside in and are manipulated by the ghost program, ALLOCAT, which is called occasionally to fill or empty stacks of available granules in core memory. Granules required for file addition or released when files are deleted are taken from the stacks of available granules. When the stacks' contents exceed pre-established thresholds, then the ALLOCAT Ghost is called to refresh them to an optimum level.

SECTION BC 1/12/73<br>PAGE 30 PAGE

#### File Structure

A file may be organized as consecutive, keyed, or random. In a consecutive file, the records may be accessed only in the sequence in which they were orginally written. In a keyed file, each record has an associated name or key. Records in a keyed file may be accessed directly by specific key values or sequentially, according to their order in the file. A random file consists of contiguous granules rather than a group of records. Random files are accessed by granule number relative to the beginning of the file.

A disk file resides on the Monitor's secondary storage. UTS uses both the RAD and disk pack devices for secondary storage. Any combination<br>of these devices can be defined for a UTS system at SYSGEN time. A of these devices can be defined for a UTS system at SYSGEN time. A disk pack device has dismountable volumes and can be declared either a public or private device at SYSGEN time, while a disk device, not having dismountable volumes, can only be declared a public device. A public disk pack has only one volume that can be recognized by UTS, and that volume must be mounted at all times while the system is active. A private disk pack device has any number of dismountable volumes that can be recognized by UTS. The Monitor requires that only those volumes needed for execution of the user's job be made available and be mounted. A public file resides on public devices (RAD and/or disk pack); a private file resides on private disk pack volumes.

A private volume set is defined as a collection of removable volumes that the user has grouped together containing any number of files with any type of organization (consecutive, keyed, or random). All files in a private set must belong to the same account. A private volume set is identified by the volume serial numbers specified in the SN option of the IASSIGN command when the first file is written on the set. Volumes may be added to the set by entering a new volume seria Volumes may be added to the set by entering a new volume serial number in the" SN list, but a volume may not be removed.

Keyed and consecutive file space is allocated.on a demand basis as the file is being created or updated, therefore such files do not necessarily exist in contiguous areas on a RAD or disk pack device and can exist on many different physical devices. Random file space is allocated when the file is opened for output. The size of a random file can never be changed.

#### UTS TECHNICAL MANUAL SECTION BC

Access to user files is via a hierarchy of disk-resident Monitor files. Figure BC-3 shows the structure of system-managed files. The top file is an Account Directory, which contains a directory of all accounts that have public user disk files. There is one account directory for all public files in the system (the Public File Account Directory). Each account has its own file directory, which contains a directory of all files in the account. Each file has a File Information Table (FIT), which is part of the file directory for random files and part of the file itself for keyed and consecutive files, and contains all the information necessary to open a file, such as its organization, location, password, etc.

To locate a public file, the public account directory is searched for the file account number. The account number entry contains the disk address of the account's file directory. The file directory is searched for the file name. The file name entry contains the disk address of the file's FIT. The FIT contains the disk address of the file.

Private files are located via AVR and MOUNT logic. A keyed file consists of two parts: a Master Index and a set of data granules. The data granules contain the records in the file, which are packed in granule-size blocks. Data granules do not contain any system information. The Master Index is a collection of hierarchical levels of index blocks where the entries in a higher level point to index blocks at the next lower level, and the entries in the lowest level point to data records.

A consecutive file consists of granules containing the data of the records preceded by four bytes of control information per record,<br>generally. A random file is devoid of system information. Record generally. A random file is devoid of system information. management and format of the file is the user's responsibility. Besides the security checks required for access to a file, the only checks made by the system are to prevent the user from reading or writing past the limits of the file. Functionally and operationally, a random file is a collection of contiguous granules on the specified device type. However, if a random file is larger than a disk pack in size, the file will extend beyond volume boundaries (if private) or device boundaries (if public).
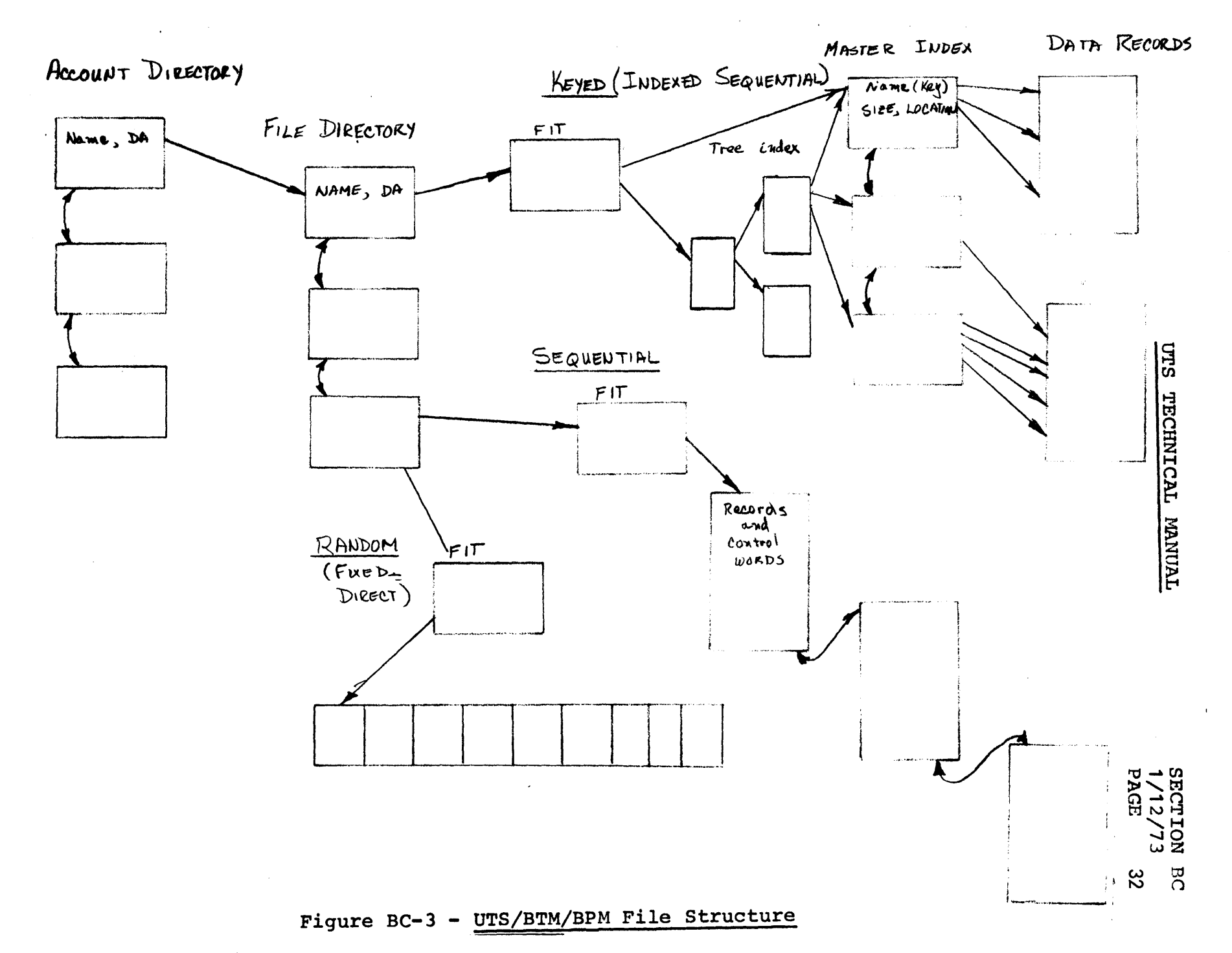

 $\boldsymbol{\mathcal{Z}}$ 

#### System PO Tape Contents

The system tape, called a 'PO tape' for reasons lost in antiquity, contains all data needed to begin UTS operation. The tape contains ready-to-run load modules for the monitor, its overlays, and the processors of the operating system. It may contain any other files which the installation desires and includes when the tape is written (DEFed). The tape is structured into two parts. Prior to the first file mark are records absolutely required in getting the system into operation: the monitor, its overlays, EXEC DELTA, recovery, ALLOCAT, and the elements of the initialization program, GHOST1. Following the first file mark, the tape is in standard labeled tape format and contains load modules for all remaining parts of the system. The tape may contain any modules or files whatever. Only those preceding a null file named LASTLM are copied to the system device file structure during system initialization.

The system tape may contain any necessary number of records prior to the formatted part and still be a valid standard format tape because of the label tape identification procedure (AVR sequence). In this sequence, the tape is rewound, forward spaced to the first file mark, backspaced two records, and read forward to find the tape label. Thus, the label is found independent of the number of records preceding the first file mark.

Table BC-2 lists the records on a UTS PO tape.

33

SECTION BC 1/12/73 PAGE 34

# Table BC-2 - Contents of UTS PO Tape

A. Unformatted Area Records

Tape Boot Monitor Root in one-page records System information record containing version and creation date EXEC DELTA Head EXEC DELTA Data\* ALLOCAT Head ALLOCAT Data\* ALLOCAT Procedure GHOST1 Head GHOST1 DCBs (load module protection type 2) GHOST1 Data\* GHOST1 Procedure (load module protection type 1) Overlay Head Overlay Data\* Recover Head Repeated for the nine overlays: Recover Data\* DEBUG, DLNK, MUL MISOV,IODTYPR,OPEN,CLOSE,LBLT,KEYIN,

B. Standard Labeled Tape Formatted Area

:LBL :ACN First Physical End-of-File File records for all system load modules and other needed files (SYSTEM PROCs, Error Message Files, etc.) LASTLM File Other files as desired :EOT

\*Data is protection type 0 of the load module.

#### MONITOR FUNCTIONAL STRUCTURE

This section describes the UTS monitor's functional capabilities together with the broad strategy which is used to accomplish each. The outline of this section is echoed in the following section, BE, which reviews the system module by module giving details of the function provided by each, together with approximate physical size.

The broad categories and services provided by each are as follows:

1. Basic I/O

This section describes the operation of routines which centrally queue all requests for  $I/O$ , provide device-specific handling of each request, service I/O interrupts, and buffer and manage all terminal I/O requests.

2. System Management

This section describes the operation of those portions of the monitor which are responsible for scheduling execution and swapping of user programs, managing core and swap RAD memory, and controlling the sequencing of jobs from step to step.

3. Symbionts and Cooperatives

The routines described in this section provide for buffing of input and output between user programs and low-speed peripherals (card readers, card punches, line printers, and remote batch terminals).

4. System Services

This section describes routines which relate to the system as<br>a whole. Areas covered are: initialization, recovery, Areas covered are: initialization, recovery, operator communications, accounting, performance monitoring, system debugging, and hardware error logging.

5. User Services

The routines described in this section carry out services at the explicit request of user programs. Covered are file management, the load-and-link commands, and batch debugging commands.

## 1. Basic I/O System

The code grouped in the 'basic control' category includes (a) the routine which queues up requests for I/O activity and handles the I/O interrupt, (b) the basic device I/O handling<br>routines, and (c) the UTS terminal I/O and buffering routines, and (c) the UTS terminal I/O and buffering routines. The first two sets are nearly identical for the<br>BPM, BTM, and UTS systems. The I/O queue routines and The I/O queue routines and handlers are also close cousins to those used in BCM and RBM.

Data used by these routines are largely generated by SYSGEN, including the Device Control Tahles (DCTs) and RAD Granule Maps (HGP) in the module IOTABLE, the Queue Tables (100) in M:CPU, and the terminal I/O tables in M:COC.

a. . I/O Queueing and Device Handlers

The Basic Input/Output System which is common code to RBM, BPM, and UTS provides a simple interface between all parts of the operating system and the external peripheral devices. It stacks or 'queues' the requests for service rather than waiting for each operation to complete before returning to the caller. When a request is completed, the caller is notified via certain parameters in the DCB, or the caller may specify the address of a subroutine to be executed at this time (called the 'end-action' routine). It is capable of receiving requests for input at any time or from any place in the system and dispatching them in a manner which is independent of other operations<br>concurrently being executed by the system. Error concurrently being executed by the system. recovery procedures are invoked when necessary and do not require any additional specifications from the caller.

Requests are normally serviced in the order in which they are received. In a real-time system, requests are serviced by task priority. Precautions are taken to prevent any major service to lower priority requests when a higher priority task is active.

Standard techniques within the handlers provide<br>centralized recovery from errors and device centralized recovery from errors and device malfunctions Operator intervention is required, for example, to reinsert a card read with error or to take action on unrecoverable device failure.

1/12/73 PAGE 37

There are two basic entries to IOQ: a standard entry in which the I/O commands are prepared by IOQ and the handlers, and an entry in which the entire I/O command list is supplied by the caller.

Few restrictions are placed on buffer size or location. Facilities are included for gather-write/scatter-read operations (data chaining), and provision is made to allow construction of IOP command lists outside of the basic I/O. For standard tape. RAD, and Pack I/O, a For standard tape, RAD, and Pack  $I/O$ , a monitor buffer is obtained in which data chained I/O command lists are built according to the actual physical core locations of the record requested. maximum of 8K words is allowed for tape requests.

UTS 'blocks' I/O requests if the calling process is<br>mapped, i.e., a user service. Operation is i.e., a user service. discontinued for this user and the system turns to the next.

The inherent differences between peripheral devices are accounted for by the insertion of device-oriented code (handler) for each type of device in the system. A well-defined handler interface allows addition of new handlers with a minimum of difficulty. Also, a number of subroutines are availahle which perform common hander functions.

Handlers are added to the monitor root as a result of a SYSGEN PASS2 DEVICE command which names the device, its sistem passz Device command which hames the device, its<br>addresses, and its handler. This causes the handler to ducresses, and its nanufer. This causes the nancier to initially includes the handlers for the operator's console, the card reader, the line printer, the RAD, and nine-track tape.

# b. Logical I/O Channels

A channel is a data path connecting one or more devices with the CPU, only one of which may be transmitting data (to or from memory) at any time.

Thus, a magnetic tape controller connected to an MIOP is a channel. But one connected to an SlOP is not, for in this case, the SlOP itself fits the definition. Other examples of channels are a card reader on an MIOP, a keyboard/printer on an MIOP or a RAD controller on an MlOP.

Input/Output requests made on the system are queued by This method facilitates starting request on the channel when the previous one has<br>completed. The exception to this rule is the to this rule is the 'off-line' type of operation such as rewinding of magnetic tape or arm movement of certain moving arm devices. If this type of operation is started, an attempt is always made to start a data transfer operation as well. Thus, the channel is always kept busy, if concurrent requests are available.

By using logical channels to separate devices on a physical channel (MlOP), the IOO routine may be used to prevent data overruns when more devices are connected than can be handled by the MlOP simultaneously.

In addition to assigning a logical channel(data path) to a group of devices, it is possible to define two logical channels for a group of devices where the<br>hardware permits. Thus, requests to use any of the Thus, requests to use any of the devices will be honored as soon as either channel (data<br>path) is available for data transmission. This is available for data transmission. This facility is commonly referred to as 'device pooling'. Thus, for example, two controllers can simultaneously have any two of eight disk packs; whereas, without the feature, each controller would be able to serve anyone of four. Obviously, the former case is more efficient, in general.

1/12/73 PAGE 39

Since requests on a channel are normally "chained" by the I/O interrupt, there must be a means whereby any action on a request which is deferred by priority may be resumed at a later time. This provision is the 'Control Task', usually the lowest level external interrupt in the system. When action is deferred, the device code is entered into the Control Task stack and its interrupt is triggered. When it becomes active it will call the scheduler for the device in question. In<br>a system created with no Control Task, the console a system created with no Control Task, interrupt will be triggered instead. The console interrupt receiver is designed to perform Control Task functions when there is no external interrupt assigned for this purpose.

There are two major parts involved in the processing of an I/O request: start (done by STARTIO) and cleanup (done by CLEANUP). The start consists of building the lOP command list and executing the SIO instruction, while the cleanup consists of testing for errors and notifying the caller of the completion. For a given request, the time at which a start of cleanup is done is determined by the I/O scheduler (called Service Device or SERDEV).

SECTION BD 1/12/73 PAGE 40

System Flow

The center of I/O activity is the scheduler, Service Device. This routine starts all operations and processes their interrupts (cleanup). Thus, Service Device must be called whenever certain key events occur or when other special conditions are present in the system. The figure below shows the downward flow of control from some of the most important areas of the I/O system.

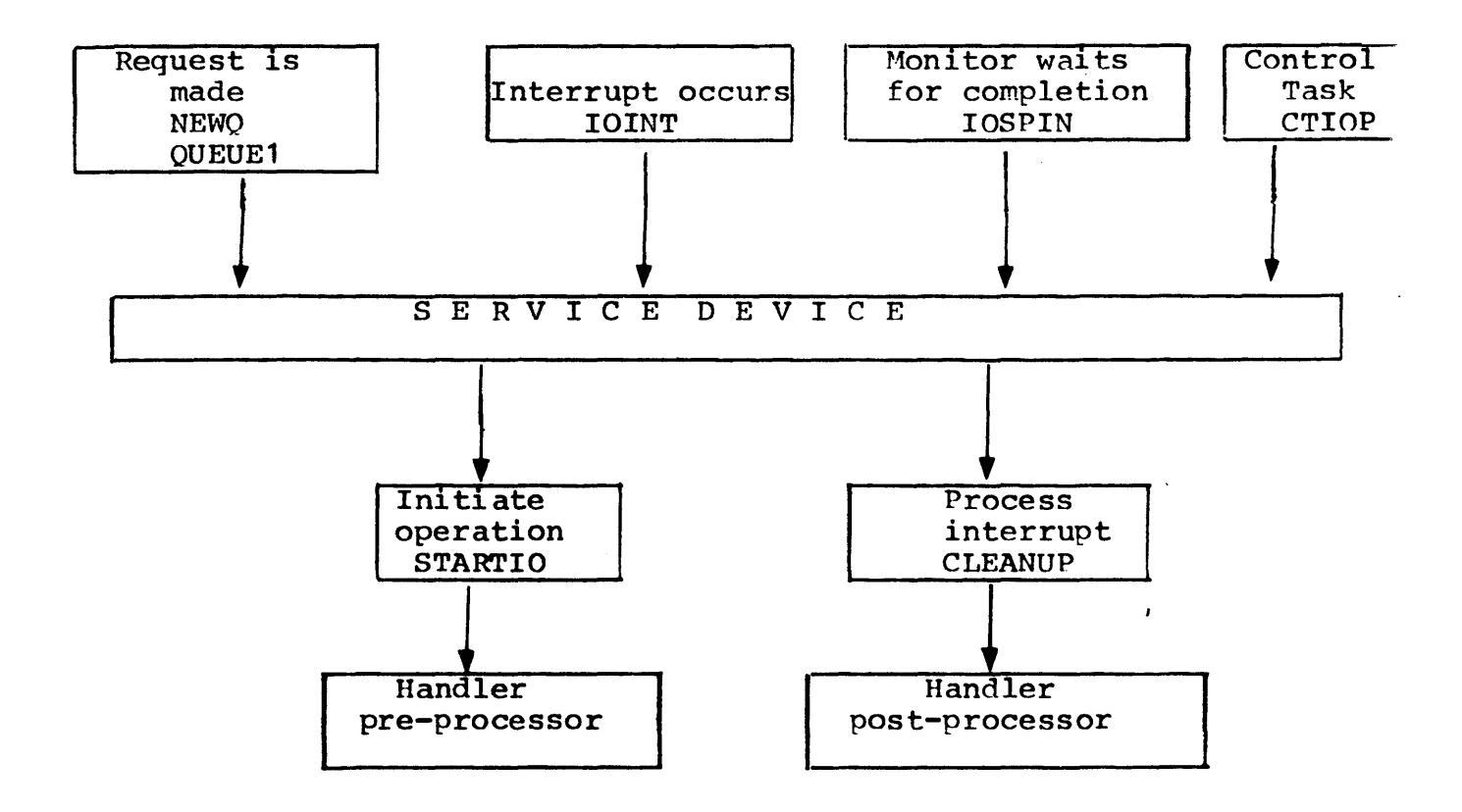

service Device is a highly independent routine in the sense that it can be called at any time from anywhere in the monitor. It is called whenever there is any chance that a start or cleanup can be done for a given device. Some examples of when Service Device is called are as follows:

- 1. When a request is queued (start may be performed for the next request in the queue).
- 2. After an I/O interrupt has occurred (cleanup may be dohe).
- 3. After a cleanup has been done (a start may be performed for the next request in the queue).

Device-dependent routines are provided for building command lists and testing for errors. STARTIO calls the 'handler pre-processor' to do the former, while CLEANUP calls the 'handler post-processor' to do the latter. These two parts constitute the device handler for any given peripheral and are provided in separate assembly modules.:9

Information pertaining to requests, devices, and channels is maintained in a series of parallel tables produced at System Generation Time. The first entry (index = 0) in each table is reserved for special use by the system. Three groups of tables are used 1) to carry individual I/O requests, 2) to carry status and control information for each device, and 3) to group the requests for each logical channel.

IOQ, Request Information

These tables contain all information necessary to perform an input/output operation. When a request is made on the system, data is transferred from the controlling DCB and/or registers into one element in each of the parallel IOQ tables. This set of elements forms a 'queue entry'. The entry is then linked into the channel queue below other requests of higher or the same priority.

SECTION BD 1/12/73 PAGE 42

DCT, Device Control

The device control tables contain fixed information about each system device (unit level) and variable information about the operation currently being performed on the device.

CIT, Channel Information

These tables are used primarily to define the 'head' and 'tail' of those entries which represent the queue for a given channel at any time. A channel queue may have more than one entry active at any time (such as several tapes rewinding while another reads or writes).

 $c.$  Terminal I/O (COC)

Terminal I/O COC routines are the read/write buffering<br>and the external interrupt handling routines for I/O and the external interrupt handling routines for I/O directed to user terminals. The read and write user-interface side characters to external form and buffer messages into linked, core-resident blocking buffers. Insertion of page headers, vertical format control (VFC), user headings, tab simulation, and other formatting tasks are performed.

The interrupt routines demultiplex incoming characters by line, translate to internal EBCDIC form, check parity, block messages into buffers, echo characters to<br>the terminal. and test for valid end-of-message terminal, and test for valid end-of-message characters.

The routines support teletypes, ASCII-compatible CRTs,<br>and 2741's for most common speeds, formats, and 2741's for most common speeds, formats, and character encodings. Where full-duplex terminal are available, type-ahead is supported - the user may type input while output is ongoing or before a read request<br>is received. Paper tape units are supported for both Paper tape units are supported for both<br>f-duplex terminals. Translation of full- and half-duplex terminals. Translation characters may be suppressed to provide arbitrary binary I/O.

Recognition of special characters to allow simple character-delete and line-delete editing functions, mode settings to control echoplex operation, tab simulation, code set restriction, and other activities 'are inoluded.

1/12/73 PAGE 43

<sup>A</sup>routine entered periodically as a result of a clock interrupt scans all 7611 lines to detect data set hangup and data set answer to provide automatic logoff and logon, respectively.

The COC routines carry out their functions using information carried in a series of line-associated tables, processing both characters deposited by the 7611 hardware in a 'ring-buffer' and messages to and from a pool of four-word blocking buffers. All these data are included in the module COCD and in M:COC, which is provided by SYSGEN as a result of processing the :COC control card. Initialization of 7611 lines is accomplished by the routine COCI, which is needed during system initialization, recovery, and power fail-safe restart.

The COC routines are resident in the monitor root and consist of four main parts plus common subroutines, all assembled as a single unit:

- 1. Output interrupt handler.
- 2. Output interrupt handler.
- 3. Code to process a user's Write CALs directed to the terminal.
- 4. Code to process Read CALs directed to the terminal.

43

PAGE 44

## 2. System Manaqement

Four groups of routines are associated with this activity: a) those that record the significant events which occur during operation and schedule user execution and swapping from them, b) those that centrally manage core and RAD or Pack memory, allocating and releasing pages of core and granules of arrocacing and rerodsing pages or core and grandles or the operation of a job between its individual steps, and d) those that associate and release monitor overlays in a job's virtual memory space.

a. Scheduling and swapping

The routines in this group control the overall<br>operation of the system. Inputs to these routines, Inputs to these routines, together with the current state of users as recorded by the scheduler, are used to change the position of each user in the scheduling state queues. It is from these queues that selections are made for both swapping and execution. Swaps are set up by the selection of a high-priority user to be brought into core and by pairing this user with one or more low-priority users<br>to be transferred to swap storage. Similarly, the storage. Similarly, the<br>pre is selected for highest priority user in core execution. ,

Scheduler Inputs

System activities are reported by direct entry to the scheduler, which makes changes to user state state queues through a logical event signaling table. The scheduler records inputs by changing the user the user state and other information associated with the user. In general, a table-driven technique is used. The received event is on one coordinate of the table and the current state of the user is on the other. The table entry thus defined names the resulting state or the routine to be executed in response to the given<br>event-state combination. Since the number of events event-state combination. and states is large, the table technique aids in debugging by forcing complete specification to all the possibilities. Inputs to the Scheduler are listed in Table BD-1.

1/12/73<br>PAGE 45 PAGE

The Scheduler also receives control at execution of each CAL issued by a user program that is requesting monitor service. All these entries (Table BD-2), the special entries from the executive language processors, and entries from internally reported events drive the scheduling of the system. Other entries to the Scheduler occur following each trap, each interrupt, and the end of each clock quanta.

#### Scheduler Output

The scheduling routine performs two major functions<br>during the time it is in control of the computer. The during the time it is in control of the computer. first is to set up swaps between main core memory and swap storage in such a way that high-priority users are brought into core to replace low-priority users transferred to swap storage. The actual swap is controlled by the swapper according to specifications prepared by the Scheduler according to priority state queues described in the next section. Given a suitably large ratio of available core to average user size (greater than 4), the Scheduler can keep swaps and compute 100 percent overlapped.

The second function is to select a user for execution according to the priority state queues and the rules for batch processing. The rule is simple: the highest priority user whose program and data are in core is selected.

SECTION BD 1/12/73 PAGE 46

# Table BD-1 - Events Received by Scheduler

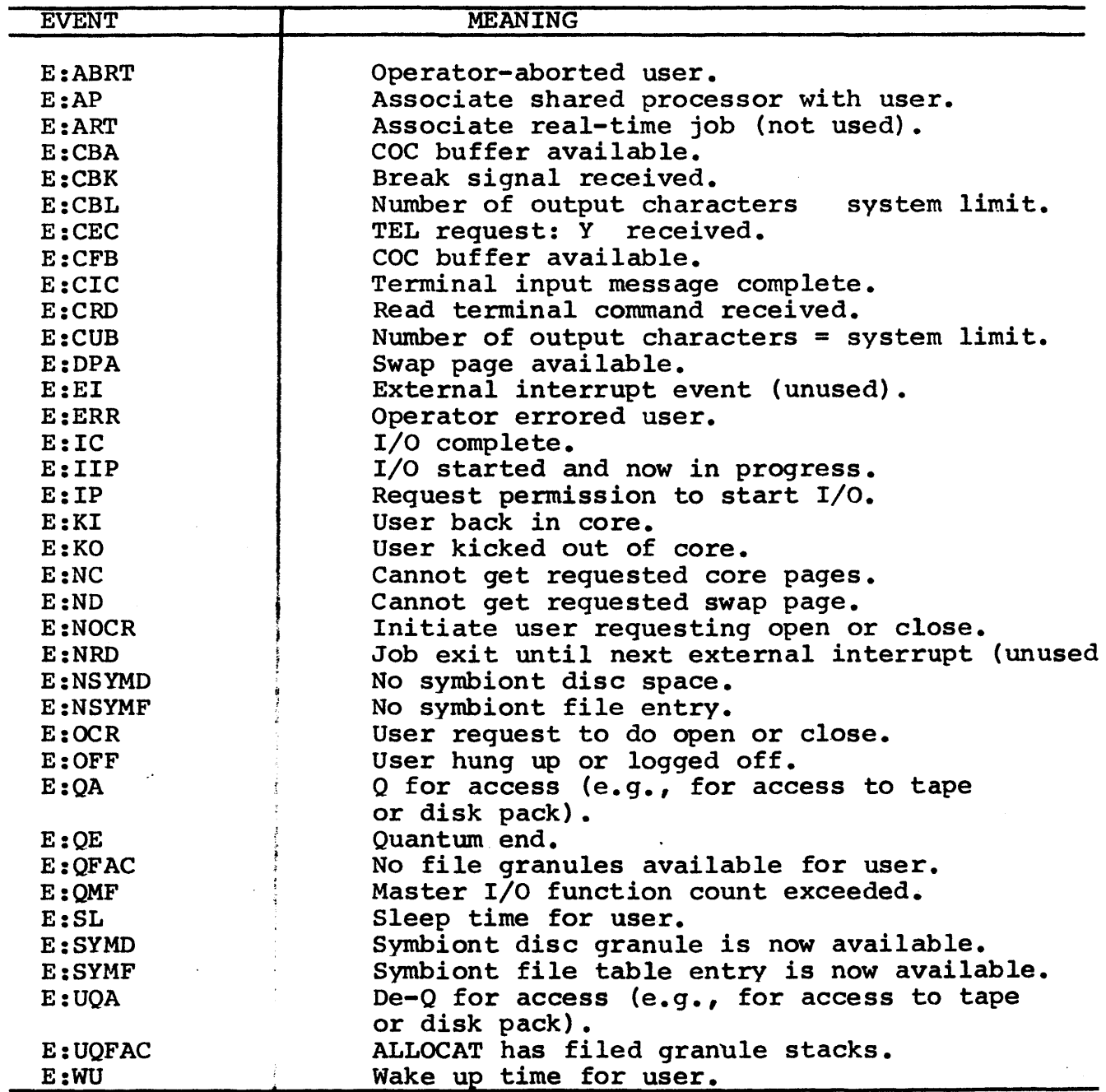

 $\ddot{\phantom{1}}$ 

 $\hat{\mathcal{A}}$ 

 $\sim$   $\sim$ 

# Table BD-2 - Service Request Input to Monitor

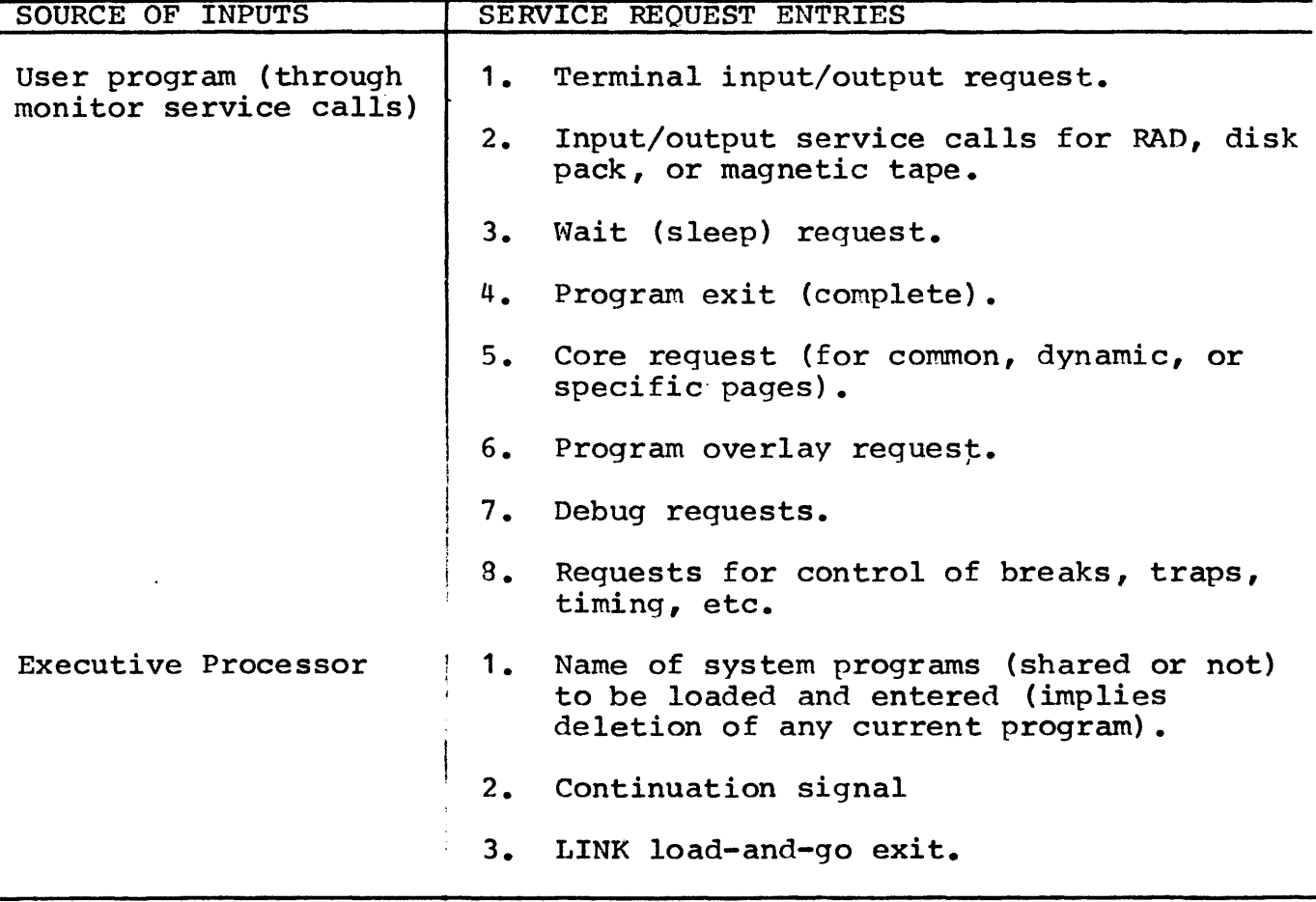

 $\ddot{\phantom{a}}$ 

 $\bar{z}$ 

 $\sim 10^{-1}$ 

 $\hat{\mathcal{A}}$ 

SECTION BD 1/12/73 PAGE 48

# User State Queues

State queues form a single priority structure from which selections for swapping and execution are made. The state queues form an ordered list with one and only one entry for each user. The position in queue is an one entry for each user. The position in queue is an implied bid for the services of the computer. As implied bid for the services of the computer. events are reported to the Scheduler, individual users move up and down in the priority structure. When they are at the low end, they are prime candidates for they are prime candidates for<br>v storage. This latter-feature, removal to secondary storage. that of having a definite priority for removal of users to swap storage, is an important and often overlooked aid to efficient swap management. It avoids extraneous swaps by making an intelligent choice about outgoing as well as incoming users.

In addition to these primary functions, user state queues have other functions:

- 1. Synchronizing the presence in core of the user program and data with the ability of I/O devices.
- 2. Queueing user program to be 'awakened' at a pre-established time.
- 3. Queueing requests for processors. entry and use off
- 4. Managing core memory.
- 5. Queueing requests for buffers in core or on RAD.
- 6. Queueing requests for services. several non-reentrant
- A list of the state queues is given in Table BD-3.

SECTION BO 1/12/73 PAGE 49

# Table BO-3 - Scheduler State Queues

 $\mathcal{O}(\mathcal{O}_{\mathcal{O}_{\mathcal{O}_{\mathcal{O}_{\mathcal{O}_{\mathcal{O}_{\mathcal{O}_{\mathcal{O}_{\mathcal{O}_{\mathcal{O}_{\mathcal{O}_{\mathcal{O}_{\mathcal{O}_{\mathcal{O}_{\mathcal{O}_{\mathcal{O}_{\mathcal{O}_{\mathcal{O}_{\mathcal{O}}}}}}}}}}}}\mathcal{O}_{\mathcal{O}_{\mathcal{O}_{\mathcal{O}}}}}}$ 

i.

 $\mathcal{L}^{\mathcal{A}}$ 

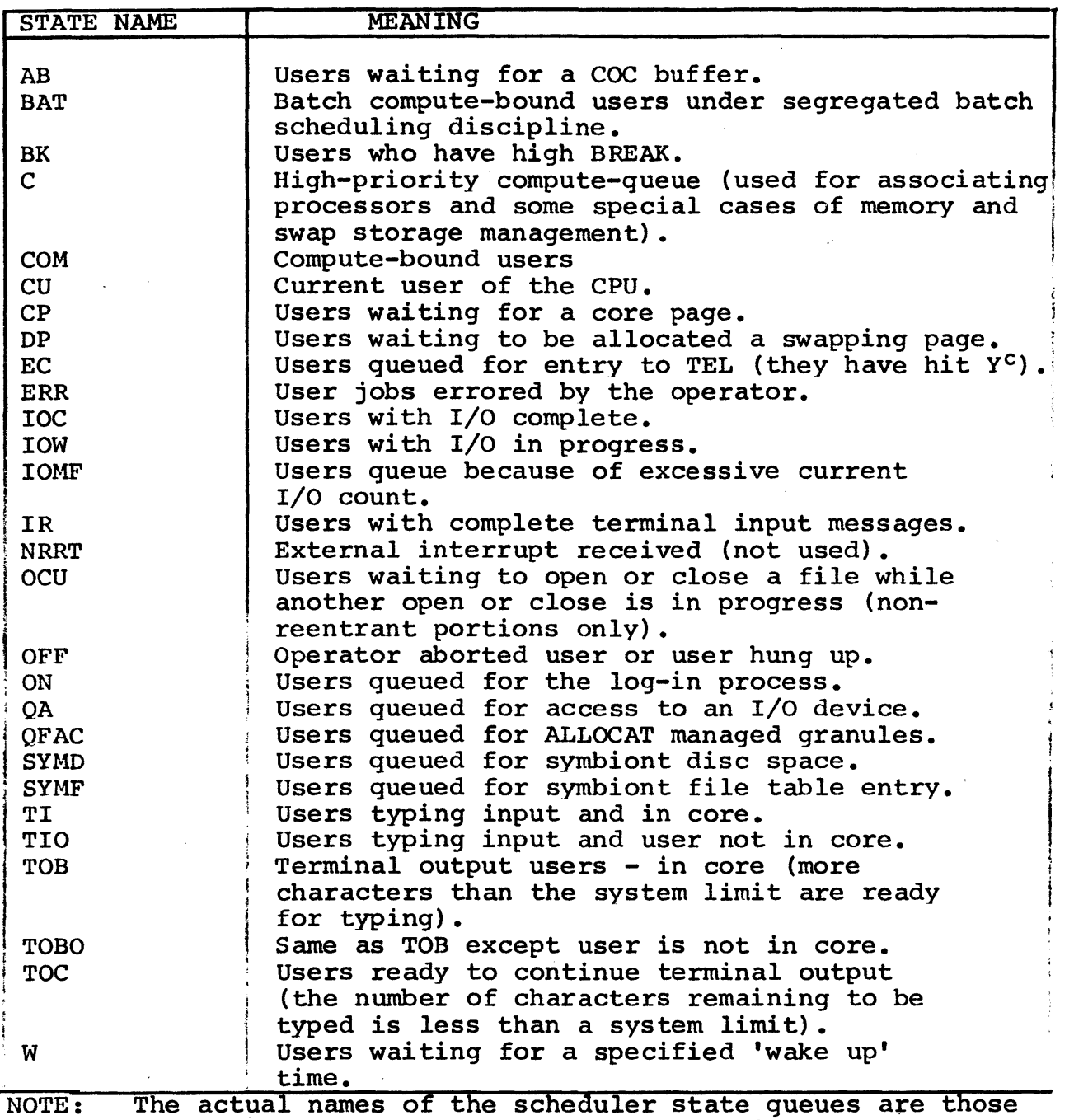

The actual hames of the scheduler state government of the letter 'S'.

 $\sim 10^7$ 

 $\sim$ 

SECTION BD 1/12/73 PAGE 50

# Scheduler Operation

The scheduling categories: queues may be divided into four

1. READY Queues (SB:EXU)

Jobs in one of these state queues are ready for execution if in core or ready to be swapped in if<br>not. Through some event, they have indicated a Through some event, they have indicated a present need for the CPU.

2. ACTIVE Queues

Jobs, in one of the states CU or lOW, are currently running either using the CPU or one of the lOPs.

3. WAITING Queues (SB:SWP)

These jobs have no present need for the computer and are not in core.

4. OUT-OF-IT Queues

These jobs have no present need for the computer and are not in core.

Table BD-4 shows the queue list used for selection of users to be brought in for execution and the queue list used for execution of users to be moved to the swap device. HIR (High-In-core-Ready-to-run) is a condition set when an in core user is in one of the READY Queue states (actually a count of such users).

SECTION BD 1/12/73 PAGE 51

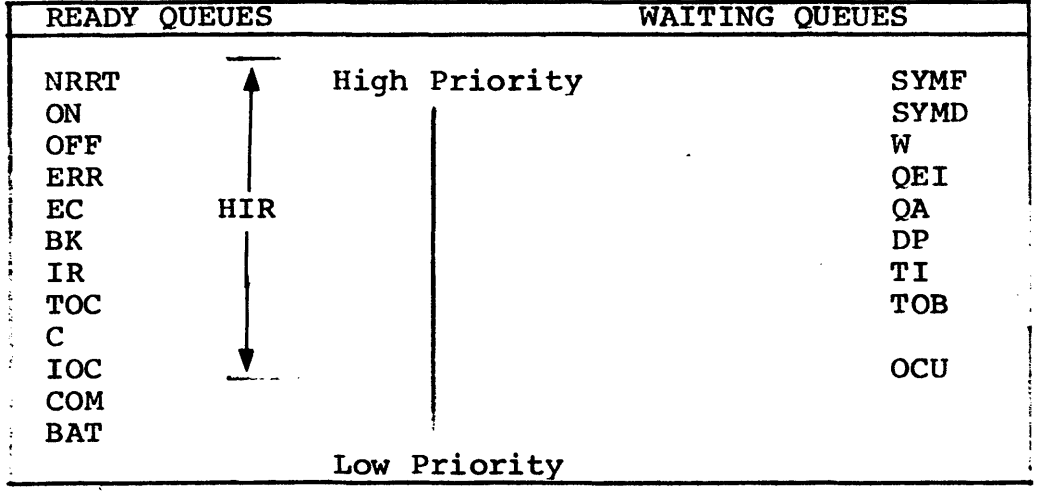

Table BD-4 - Ready and Waiting Queue Lists

To select users for execution, the scheduler searches a list of the state queues, the READY list, in order to find the highest priority user in core memory. The find the highest priority user in core memory. The highest priority user is served first. Thus, for highest priority user is served first. example, interrupting users are served before those with an active input message (both of these take precedence over users with unblocked terminal output), then come' on-line compute-bound users and, finally, compute-bound batch jobs. Note that users in order states have no current requests for CPU resources. Note also that as each user is selected for execution, the state queue of the user is changed to CU. When the quantum is complete, the highest priority queue which the user can enter is the compute queue. Users that enter any of the high (above COM) priority states receive rapid response, but only for the first quantum of serivce. Thereafter, they share service with others in the compute queue.

1/12/73 PAGE 52

A similar selection procedure is used to set up users for swapping. First, the highest priority in the READY list who is not in core is selected and his size<br>requirement (including the requirement for shared (including the requirement for shared<br>in core) is determined. Second, users processors not in core) is determined. are selected from the WAITING list until enough space is freed until enough space is freed by these users and their shared processors to provide for the user shared processors to provide for the selected for swapping. If a single user can be found to swap out, then a single rather than multiple swap is chosen. No swaps occur until a user that is out of core enters a high-priority queue (READY Queue). execution selection occurs prior to the end of the minimum compute quanta. No execution selection occurs<br>prior to the end of the full compute quanta unless the prior to the end of the full compute quanta unless HIR signal is set.

Two lists resulting from this selection are presented to the swapper. One list contains the user (or users) to be swapped out and the other contains the user to be swapped in, the shared processors that must accompany the user, and the current free core-page list.

Priority queues are arranged from high to low in order<br>' of increasing expected time before the next activation. This ensures that the users that are least likely to be needed are swapped out first, while the users most<br>likely to require execution are retained in core. For likely to require execution are retained in core. example, the swap algorithm operates so that compute users remain in core and use all available compute time<br>while the interactive users are swapped through the while the interactive users are remaining core space whenever the following three conditions exist:

- 1. There is room in core for three user programs.<br>2. Two users are computing steadily.
- 2. Two users are computing steadily.<br>3. Other users are doing short inter
- Other users are doing short interactive tasks.

In order to prevent deadlocks and to provide for round robin scheduling of the compute-bound queue, the swap algorithm also provides for a search through the READY Queue list in inverse order up to the level of the inswap user for a set of outswap users.

Thus, users whose programs have just issued a terminal input request will be swapped out before programs which have blocked on terminal output. Both of these will precede programs blocked by file I/O requests, and the final selection will be made in reverse order through the queue of compute-bound users.

For file I/O, programs are blocked from the time the For file I/O, programs are blocked from the time the<br>I/O command is issued until it is complete. Terminal input is similar. Output to the terminal is no wait until about four seconds of typing have been accumulated in system buffers. It is then blocked; unblocking occurs when one-half second remains.

Since users' programs are of different sizes, it may be necessary to swap out more than one program to make room for the incoming program, although a detail of the selection algorithm causes it to preferentially select<br>a single outswap program if one adequate size single outswap program if one adequate size (including any associated shared processors) can be found on the WAITING Queue list.

The layout of programs on the swap device is made by selecting four pages (always a 512-word granule) at a time from a common pool, but preferential allocation occurs for pages which will maintain nearly continuous sector-by-sector allocation. This technique keeps swap<br>time short while preserving a general allocation time short while preserving a general allocation scheme. Programs are allocated to storage with the pure procedure portions ordered last so that the procedure portions do not have to be transferred from core to swap storage when a copy already exists on the device.

Note that the queues CU, IOW, TOBO, and TIO do not appear in either list. Thus, the users in these states are not selected either for execution or for swapping, nor is unnecessary overhead expended in their search.

Two examples of typical interactive use are<br>illustrative.of the scheduling operation. The first illustrative of the scheduling operation. example traces scheduling operations for a simple, short interactive user request. At the time the request is typed, the user is in the typing input (TI) queue. His program, which has probably been swapped, remains on swap storage until the COC routines receive an activation chracter. Receipt of this character is reported to the scheduler and causes a change in state of the user to input received  $(IR)$ .

1/12/73 PAGE 54

The scheduler finds a high-priority user not in core and initiates a swap removing a low-priority user (if necessary) and bringing in the one just activated. completion of the swap, the scheduler is again called and now finds a high priority user ready to run. Given that the current user has completed his minimum quanta, the user's state is changed to cu, the program is entered, and the input command is examined by the reading program. The cycle in this example is The cycle in this completed by preparation of a response line and a request to the monitor for more input, which changes the user's state to TI again, making him a prime candidate for removal to swap storage.

The second example illustrates an output-bound terminal program. This program moves through the state cycle TOB-TOC-CU as output is generated by the program. The COC routines signal when the output limit has been reached, thus causing the program to be delayed while output is transferred to the terminal. In a typical operation, four to six seconds of typing is readied in buffers each time the user program is brought into core and executed. During the typing time, the program is not required in core and the CPU resources can be given to other programs.

# I/O Scheduling

I/O scheduling is designed to give job step I/O a very high priority to provide good terminal response. Other I/O is permitted to run as fast as possible until the user has accumulated a full maximum quantum of CPU time, at which point the user is placed at the bottom of the compute queue. The scheduling scheme is illustrated in Figure BD-1.

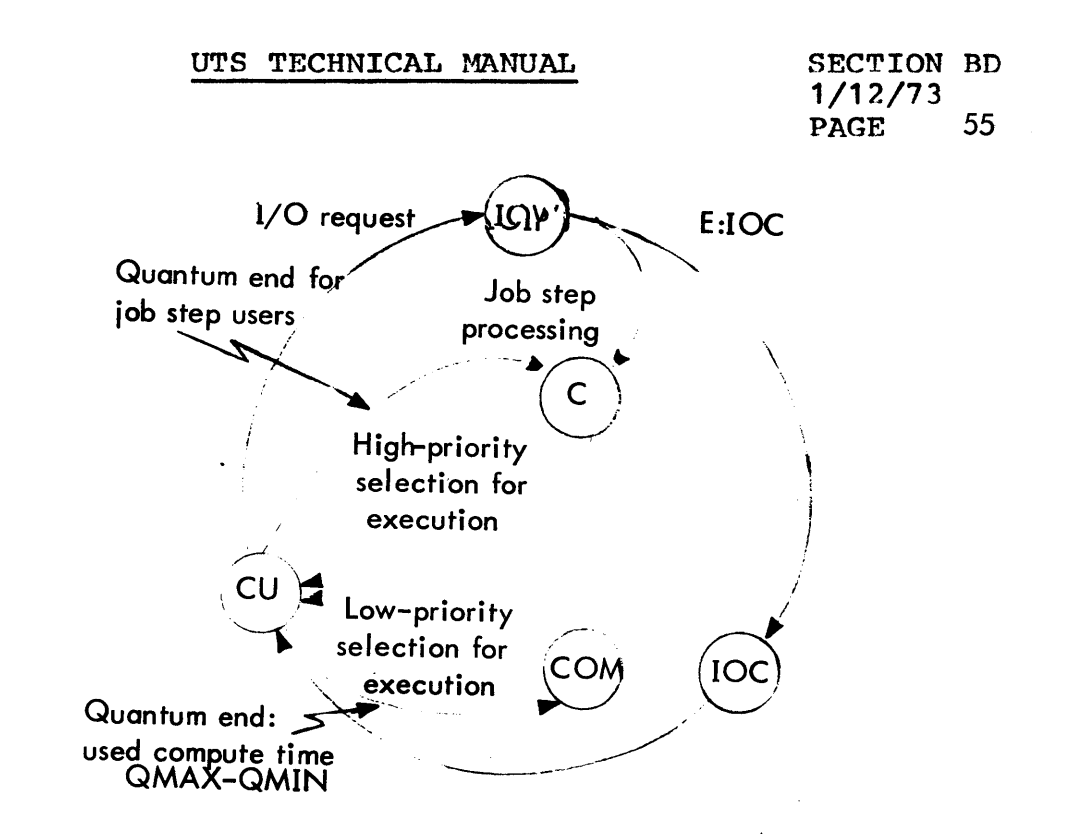

An  $I/O$ -bound user cycles through the queues CU, IOW, IOC, and CU until he exhausts his time quantum at which<br>time he cycles through the compute (COM) queues. This time he cycles through the compute (COM) queues. ·ensures that a single I/O bound user does not dominate the system. I/O that occurs at job step time (that done by CCI, TEL, and the program fetch logic) proceeds<br>through the higher priority C queue. If the number of through the higher priority C queue. If the number<br>concurrent I/O operations for a user exceeds  $I/O$  operations for a user exceeds a specified limit, the user is blocked in state IOMF until some of them complete.

### Reentrancy

The scheduler permits job-to-job switching only at certain carefully controlled points within the monitor. At these points control is explicitly given to the scheduler for job switching. The scheduler also The scheduler also<br>rents from traps and receives control on asynchronous events from traps interrupts (this code is completely stack-reentrant in the unmapped stack), but it enforces a logical disable of monitor operations by returning interrupt if the trap or interrupt occurred with the<br>monitor in control. This scheduler-enforced logical This scheduler-enforced logical disable allows critical monitor operations, such as a file index update to run to completion before permitting another user job to proceed and possibly interfere with the incomplete activity.

Batch Jobs

Two ways of scheduling batch jobs which result in quite different fractions of machine time devoted to batch processing are reasonable in this priority structure. Both are provided in UTS, and the mode of opration may be selected by the installation manager.

The first scheduling technique keeps the batch job stream in a separate queue (BAT) that has a lower priority than the interactive compute queue indicated in Table BD-3. Thus, batch jobs get service only when no interactive user has a request. Estimates from current systems indicate that 10 to 20 percent of compute time is available to batch processing on system supporting between 20 and 30 concurrent users in prime shift. During nonprime time, 80 percent or more of CPU time is available to batch jobs.

The second method of scheduling cycles batch jobs through the interactive compute queue, where each job receives an equal fraction of the available time. It receives an equal fraction of the available time. is usual in on-line systems for 5 to 20 percent of the on-line users to be computing at any one time. as much as one-half of prime time, plus 80 percent of nonprime time, could be devoted to batch background operation. In this scheme, batch jobs can be biased to get a different quantum than on-line user, thus permitting the installation manager to control the actual percentage of computer time devoted to batch processing.

#### b. Memory Management

These routines control the allocation of physical core memory, maintain the map and access images for each user, service the get and free page CALs, and manage the swapping space.

1/12/73 PAGE 57

Core management includes the parallel management of swap space. When a core page is requested, a swap page must also be acquired. Similarly, a release of core requires release of swap space. In order to provide for fast swaps, space acquired must be contiguous, or nearly so, to that already allocated. Further, the program pure procedure is always placed last on swap device so that it need not be written out if it is<br>unchanged. These two requirements make necessary a These two requirements make necessary a shuffling of space on the swap device and corresponding adjustment of· memory maps and swap command list when a new data page is acquired.

Frequently no new core pages are available when requested. In this event, memory management must allocate the swap space and not the core space by the 'get virtual, no physical' process and cause an entry to the swapper to provide the needed extra page(s) through its normal swap scheduling algorithms.

## Physical Core Allocation

Allocation of core memory pages to a user at his<br>request depends on the actual size of the machine as request depends on the actual size of the machine determined during initialization, the current size of the user including all needed shared processors and the management set limits on user size. Details of the calculations are given below.

1/12/73<br>PAGE 58 PAGE

The following table describes how physical memory is reserved for system functions in UTS:

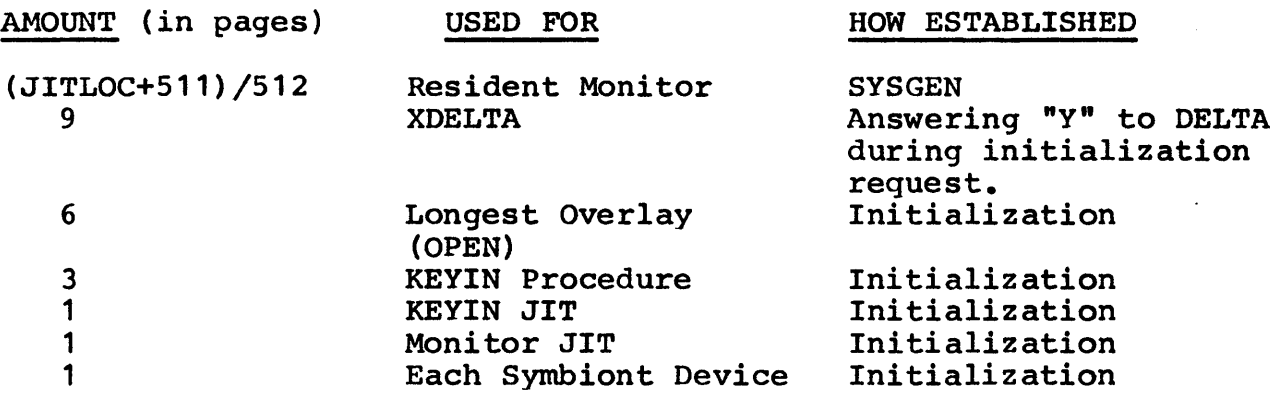

The above table shows that an SDK system with three symbiont devices and a 27K monitor will have 41.5K in which to run user programs if XDELTA is requested, and 46K if it is not.

In addition, pages must be reserved for the context area and other things, as follows:

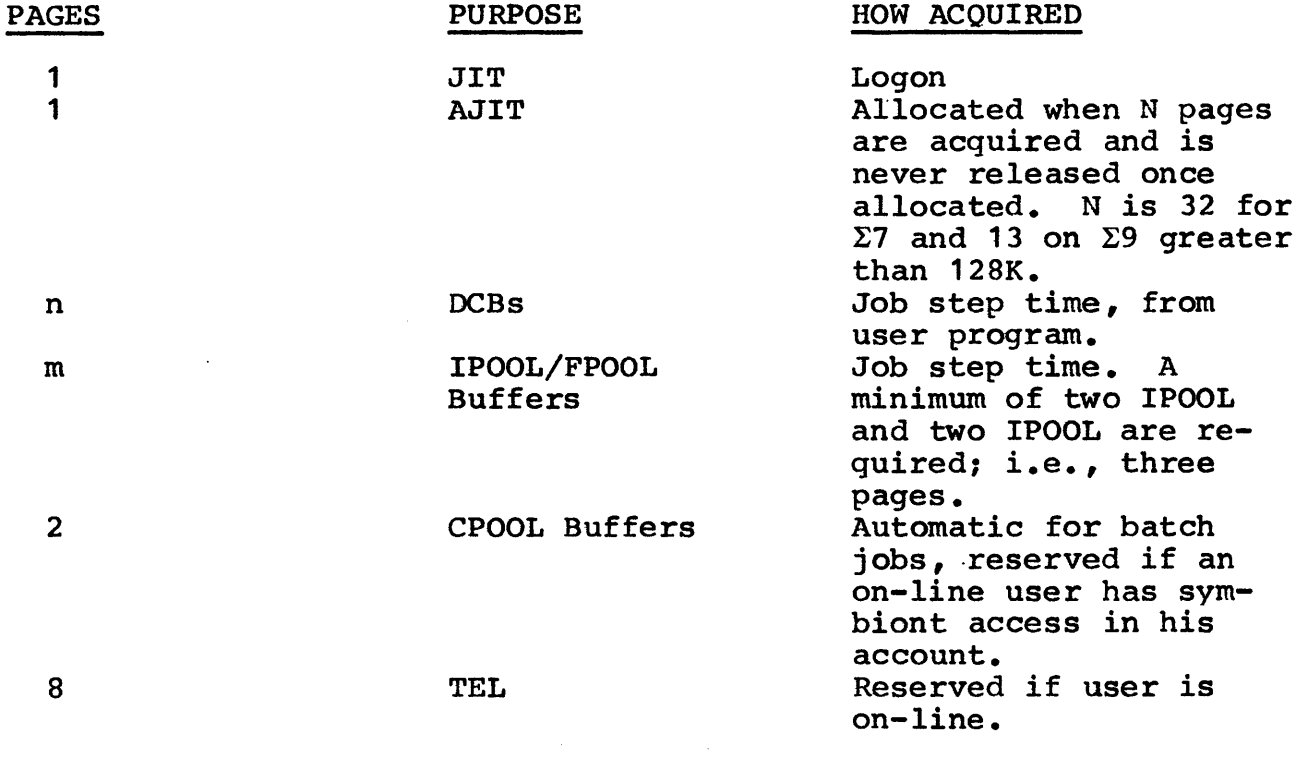

Note: n may be obtained from the LOADER map and is never program-dependent.

1/12/73<br>PAGE 59 PAGE

m may be altered using !POOL card; otherwise, system<br>defaults are assumed. these defaults are defined at these defaults are defined at SYSGEN time and may be altered using CONTROL.

Therefore, the maximum user program size run on-line on the previously mentioned system, with two pages of DCBs and the minimum allocation of file buffers (three<br>pages) would be 33K with XDELTA and 37.5K without. The pages) would be 33K with XDELTA and 37.SK without. The maximum size of the same program in batch would be with XDELTA and 41.SK without.

An increase in physical memory will increase the maximum size of a user program up to a point (less than 128K) where the limiting factor is the virtual memory<br>layout. The first 32K of virtual memory is dedicated layout. The first 32K of virtual memory is dedicated<br>to the Monitor. The context area which includes The context area which includes monitor overlays, buffers, DCBs, JIT, and AJIT follows in the next 16K of virtual memory. The next 64K is set aside for user programs, and the last 16K of virtual memory is allocated to special shared processors and shared libraries. 64K is available for user program pure procedure and data, and 12K is available for user context (DCBs, buffers), not including JIT and AJIT maximum program size is 76K.

On Sigma 6 and Sigma 9 configurations with 128K or less, an AJIT is required when the user size exceeds 32 pages. On Sigma 9 configuration over 128K, this threshold is 13 pages due to the larger memory map.

#### c. Job Step Control

The collection of monitor resident routines called STEP is entered between major segments of a job or an on-line user's session. Entries are made whenever ERROR, EXIT, or ABORT CALs are executed or when a new shared processor or new program must be fetched. When command processors (CCI, TEL, or LOGON/OFF) exit, they<br>do so with coded information in registers which are do so with coded information in registers which used to associate a shared processor or fetch a<br>prepared load module. (This exit is known as an (This exit is known as an interpretive exit.) Prior to either type of fetch, the user's core and swap RAD space are returned to the available pool to be reacquired during the fetch. Following the fetches, all DCB assignments associated with the user are merged into the DCBs acquired in the latest fetch. Required initialization of JIT is completed.

1/12/73<br>Page 60 **PAGE** 

Following an exit by LINK from the load phase of processing a RUN command, step control sets up the loaded program, core image for execution, including the association of required shared debuggers and public libraries.

Exit from CCI, TEL, and LOGON/OFF includes two other 'interpretive' exits. The first, to simply continue the current activity, and the second, to do the final cleanup after LOGOFF exits. The latter includes a test for completion of a batch job. If the job is completed, entry is made to the batch scheduler for selection of another batch job for processing.

I/O, issued by STEP in order to fetch programs and processors at user request, is handled as a special high priority in order that good response time be achieved in these cases.

1/12/73<br>PAGE 61 PAGE

# 3. Symbionts, Cooperatives, and Multibatch Scheduling (RBBAT)

# a. Symbionts/Cooperatives

Records sent to and received from the low-speed peripherals (CR,CP,LP,PL,RBT) are buffered to RAD or<br>pack through the symbiont-cooperative routines. Four pack through the symbiont-cooperative routines. stages are readily identifiable.

First, input jobs from the CR or RBT are blocked by the input symbiont into disc unit records and written in the peripheral storage area (PER). This process is carried out asynchronously with respect to other tasks in the system and, once started, is interrupt-driven<br>until completion. Initiation is accomplished by Initiation is accomplished by<br>R and is automatic for RBT. The operator command for CR and is automatic for RBT. input symbiont recognizes !JOB cards for CR and RBT and treats them as beginning-of-file and end of previous file (if any), recognizes !FIN cards for CR and RBT and treats them as end-of-stream, and recognizes !RB cards for RBT and treats them as beginning-of-file/end of previous file as with !JOB cards. At file end, the file starting disc address is passed to RBBAT, the symbiont file ghost job, for entry into the batch tables.

Second, when a user issues a read directed to the card reader, the operation is intercepted by the input<br>cooperative. This routine reads and deblocks the This routine reads and deblocks the records for presentation to the reading program, which is not allowed to read past the end of the symbiont file containing his own job. Initially, the multibatch scheduler selects the job to be run by placing the job and resource information in the GET tables. The batch user is started and the !JOB card CCI read causes this<br>information to be placed in the user's JIT. the user's Thereafter, records of the file are passed to the user on subsequent reads.

Third, the output cooperative, which is an intercept routine acting on ali output directed to symbiont devices, blocks records into buffers, and writes them to secondary storage. Separate symbiont files are built for each type of output (print and punch). Upon user signal ('superclose', usually at end of job), the file is cloosed by entering it into the RBBAT queue via the add output file communication.

61

1/12/73 PAGE 62

Fourth is the interrupt-driven task (the output symbiont), which reads symbiont files and writes the symb10nt device. Output symbionts are started automatically when RBBAT senses that there is work to do, the device is idle and, otherwise, capable of processing the output.

Symbionts use, for buffer memory, pages obtained from the general pool of physical memory. This restricts maximum user size in that a user must not be allowed to exceed the available physical memory left while exceed the available physical memory symbionts are active. The cooperatives use similar buffer and control memory pages from the user's virtual space. The buffer management routines get memory and<br>restrict size appropriate to the mapped/unmapped size appropriate to the mapped/unmapped (cooperative/symbiont) condition on entry.

Symbiont files are selected by the Multibatch Scheduler (MBS) portion, RBBAT, for input and output by resource, priority, system id, and control information maintained by RBBAT. Priority by symbiont files which originates from the job card (or on-line user default) may be changed by the operator, who may also delete files. Control information (e.g., remote batch hold) is specified by the user. Figure GA-1 shows the symbiont and cooperative big picture.

b. Multibatch Scheduler

#### Inputs

- o Job description (resource requirements) from JOB and LIMIT cards. This information is carried in input symbiont tables which reside in the RBBAT.
- o Partition definitions (permissible ranges of resource values) created by SYSGEN in resident tables and modifiable dynamically during system operation using CONTROL.
- o Maximums, also carried in resident tables and changeable via CONTROL, which limit the total use of each resource by all batch (or on-line) jobs taken together.

SECTION BD. 1/12/73  $PACE$  63

# New Job selection initiated whenever:

- 1. a job completes exeuction.<br>2. a new job is entered.
- 2. a new job is entered.<br>3. partition definitions
- 3. partition definitions are changed.<br>4. operator command !S is issued.
- 4. operator command !S is issued.<br>5. Resources are released (by an
- Resources are released (by an on-line job or by a CAL which releases resources).
- 6. Clock routine which checks a flag set by certain cases of resource releasing.

# Scheduling Algorithm

- 1. Identify all available partitions (not executing, not locked).
- 2. Find the highest priority job which fits one of the available partitions.
- not 3. Verify that execution would not exceed established maximums.
- 4. Failing 3, increment job priority and go to Step 2.
- 5. Verify that order and account parameters do not preclude running the job.
- 6. Run the job selected if all tests have been passed.
- 7. Go back to Step 1, unless:
	- a. The job was 'F' priority and not selected.<br>b. No partitions are available.
	- No partitions are available.
	- c. All jobs in the input queue have been processed.

SECTION BD  $1/12/73$ <br>PACE 64 PAGE

# 4. System Services

#### a. System Initialization

UTS initialization routines accomplish three major functions: booting from a system PO tape, booting from<br>system essident secondary storage. and system resident secondary storage, recovery-restart. The functions are accomplished by common routines which distinguish recovery from booting by zero contents of cell 2A which is always filled in during a device boot by the hardware.

The initialization routines fall into three physical groups: first, the routine INITIAL which initializes trap and interrupt cells and loads locks and access images both for booting and recovery; second, the routine BOOTSUBR which provides for monitor patching and system storage initialization; and third, the initialization job, GHOST1, which copies the system tape to the system account, provides for GENMOD patches to processors, and completes system storage initialization. The last two processes which have similar functions are divided in order to remove as much code as possible from the monitor root to job status even though, in this case, it is a master mode job. BOOTSUBR completes just enough initialization of the system to enable it to run its first job, GHOST1, which completes the initialization task. Figure BD-1 summarizes the initializarion process.

# INITIAL

This routine is entered immediately after a tape or disc boot has read in the monitor's root or after recovery has done the same thing. Its purpose is to preset the hardware for system operation. It preset the hardware for system open accomplishes this in the following order:

- 1. the unmapped JIT is moved from assembled location to execution location;
- 2. external interrupt cells are preset to zero;
- 3. the trap and interrupt cells 40 through SF are initialized;
- 4. the memory locks are set to 01 everywhere except the code portion of the monitor, which is set to  $11:$
- 5. the virtual memory map is preset in one-to-one correspondence with physical memory;
- 6. access is preset to read-only for virtual page zero and to no-access for the rest;
- 7. I/O interrupts are enabled for tape boot; CLOCK4 counter for disc boot; and
- 8. GETHGP is called to read initialization is from disc. in XDELTA if

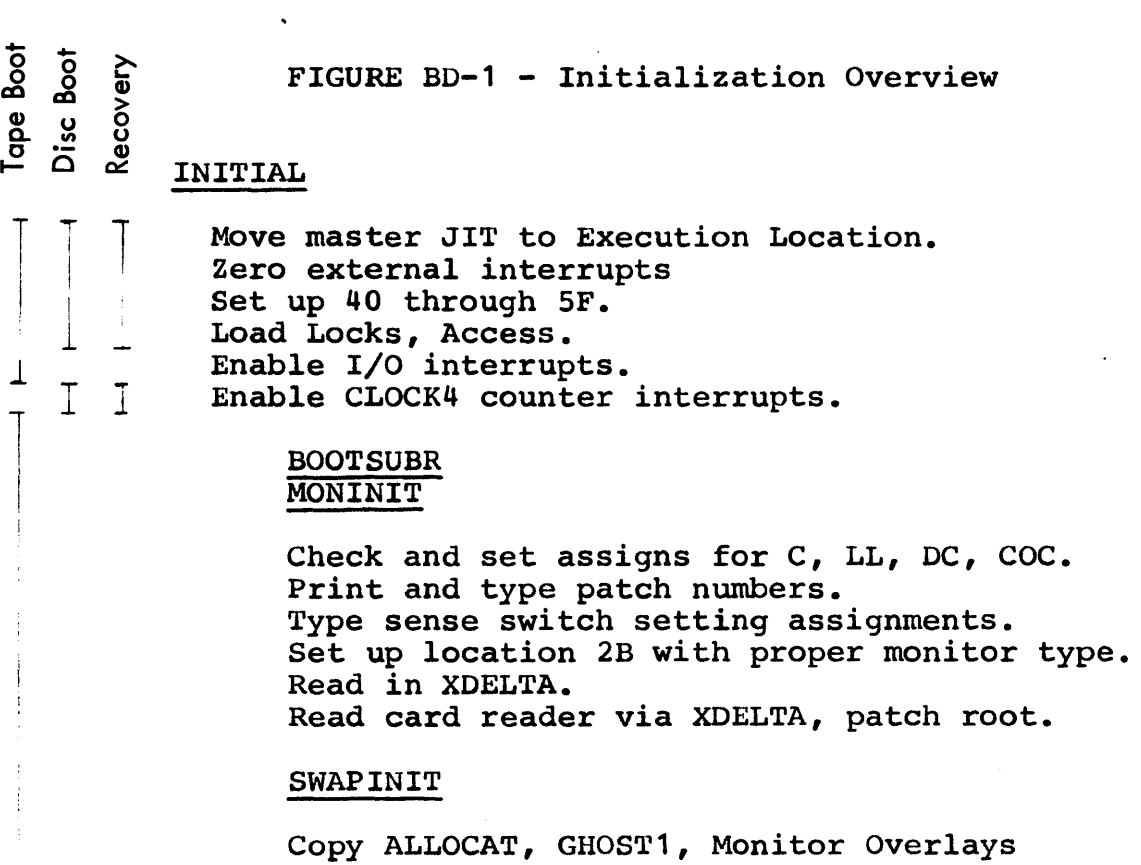

XDELTA, RECOVER to swapper. Set up monitor tables with disc addresses.

# **WRTROOT**

 $\vert$ 

1

Write monitor root to swapper. write bootstrap on swapper.

ಕಿಂ<sub>ರ</sub><br>ಹಿಂಗ<br>, Tape Boot SECTION BD UTS TECHNICAL MANUAL 1/12/73 PAGE 67 Tape<br>Disc<br>Reco  $\prod_{i=1}^n$ GETHGP (Get XDELTA) I Set up memory size info. j Turn off symbionts. Enable all interrupts. GHOST 1  $\begin{array}{c} \hline \end{array}$ Ask about DELTA and keep or no; release core of INITIAL and BOOTSUBR. PASSO to read and patch (GENMOD) processors.  $\top$ RECOVER2 for shutdown of open files. SYSMAK: copy shared processors to swap RAD .J. Request date and time from operator. Write start record in ERRLOG. Initialize COC. 1 Turn on symbionts Log on Analyze to process crash dump J. I Start scheduling batch jobs by start of RBBAT ghost job; interpretive exit to PILL.
SECTION BD 1/12/73 PAGE 68

### BOOTSUBR

Three subroutines of BOOTSUBR are then called if the initialization is from a PO tape: MONINIT, SWAPINIT, initialization is from a PO tape: MONINIT, WRTROOT.

MONINIT, the first subroutine of BOOTSUBR, carries on the initial dialogue with the operator:

- 1. it requests from the operator new device addresses for card reader, line printer, system resident swapper, and COC, providing dynamic reconfiguration for these devices;
- 2. it prints the patch segment numbers and sense swith setting both on line printer and on the operator's console;
- 3. it sets location 2B with monitor version and type; version comes from the monitor information record generated on the PO tape by DEF;
- 4. it reads in EXEC DELTA and initializes the monitor cells which locate it;
- 5. it then passes control to EXEC DELTA to read the card reader for monitor patches, interpret them, and place them. If the \*\* card is read, a flag is set to control the 'boot-under-the-file-structure' operation, in which the PO tape is not read.

SWAPINIT, the second subroutine of BOOTSUBR, initializes the system portion of the swapping RAD. Enough monitor elements must be placed to be able to run the first job - the GHOST1 initializer. During copying to the swapper of monitor overlays, ALLOCAT, the elements of GHOST1, XDELTA, and the RECOVER overlays, the card reader is read by DELTA for patches to them; monitor tables which record overlay swapper locations are set up. This setup defines the portion of system RAn which must be intact to accomplish recovery. Recovery uses the system swapper from this point on (that which will be occupied by the shared processors) to save the crash core dump.

## UTS TECHNICAL MANUAL SECTION BD

1712773<br>PAGE 69 PAGE

WRTROOT, the third subroutine of BOOTSUBR, writes the monitor root which is now fully initialized and patched to the system swapper. The routine also writes the disc bootstrap routine onto system swap storage.

INITIAL's Entry to GHOST1

Final activity carried out before entry to GHOST1 includes:

- 1. scanning memory for existing physical pages which are linked into an available memory page pool;
- 2. enabling of all interrupts (COC lines' are not scanned by the clock interrupt routines until later when the input external interrupt locations are set up);
- 3. temporary disabling of the symbionts so that GHOST1 will use printer and card reader directly.

INITIAL exits through the job initialization logic calling for startup of GHOST1.

GHOST1, The System Initializing Program'

This master mode job contains all initialization and recovery functions which can be run as a job (as distinct from those functions which must be imbedded in the monitor root). action on recovery (cell 2A = 0) and on disc and tape boots. Major elements included in GHOST1 are as follows: The program takes differential

- 1. RECOVER2, which is entered only in a recovery situation to replace dynamic system information like the date, to provide accounting summaries for all interrupted jobs, to copy files that were open in update mode and could not be closed normally, and to copy the core dump from the swapper to a permanent file,
- 2. PASSO, which copies PO tapes to files, including the application of GENMOD patches,
- 3. SYSMAK, which reads the shared processors from files and prepares absolute copies on the swapper.

### UTS TECHNICAL MANUAL SECTION BD

1/12/73<br>PAGE 70 PAGE

As shown in the schematic flowchart of Figure BD-2, GHOST1 first asks if EXEC DELTA is required. If not, or if there is no answer within six seconds, the physical memory used by EXEC DELTA (from about 60-64K physical) is released to the physical page pool and the 'Lees-watering-hole' entry to EXEC DELTA at location 4E is disabled.

A check of location 2A determines whether recovery (2A = 0) or boot is intended. RECOVER2, PASSO, and SYSMAK are entered, as shown.

Following a date-time request, if booting, common logic is entered which:

- 1. writes a startup (or recovery) record into the hardware error file,
- $2.$  initializes terminal I/O by starting COC I/O and turning on all line receivers,
- 3. turns on the symbiont system,
- 4. logs on a ghost job for Analyze (if recovering) to process the crash dump,
- 5. enters the batch job scheduler to start jobs enters the batch job scheduler to start jobs<br>still in the input symbiont queue after a recover, and, finally,
- exits through the monitor's interpretive exit 6. logic to activate FILL for possible reading of backup tapes.  $\sim$  10  $\mu$

The flowchart Figure BD-3 shows PASSO's main execution line.

SYSMAK copies the shared processors listed in the monitor table P:NAME from files to locations on the swapper with addresses, sizes, and start addresses placed in the monitor shared processor tables.

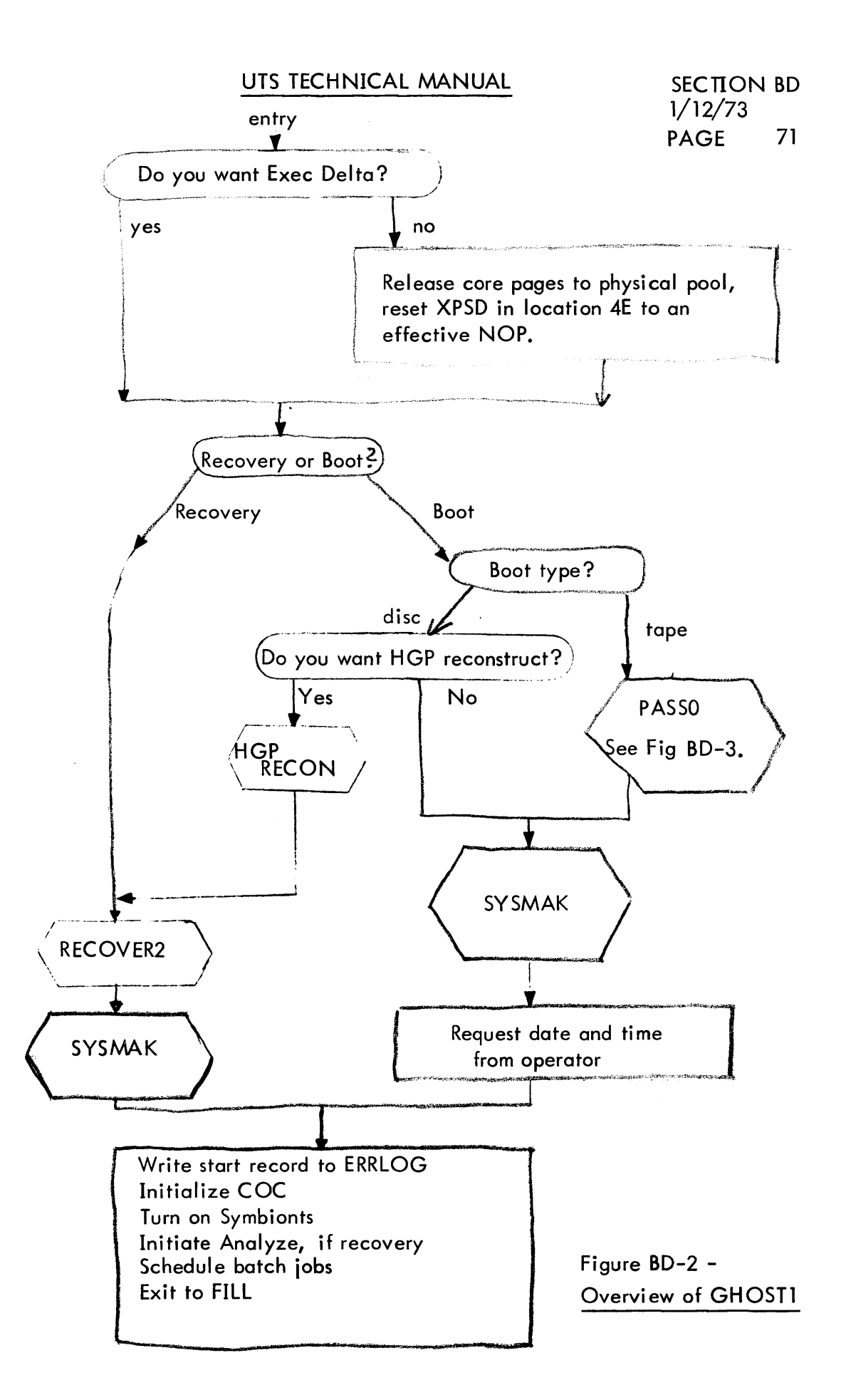

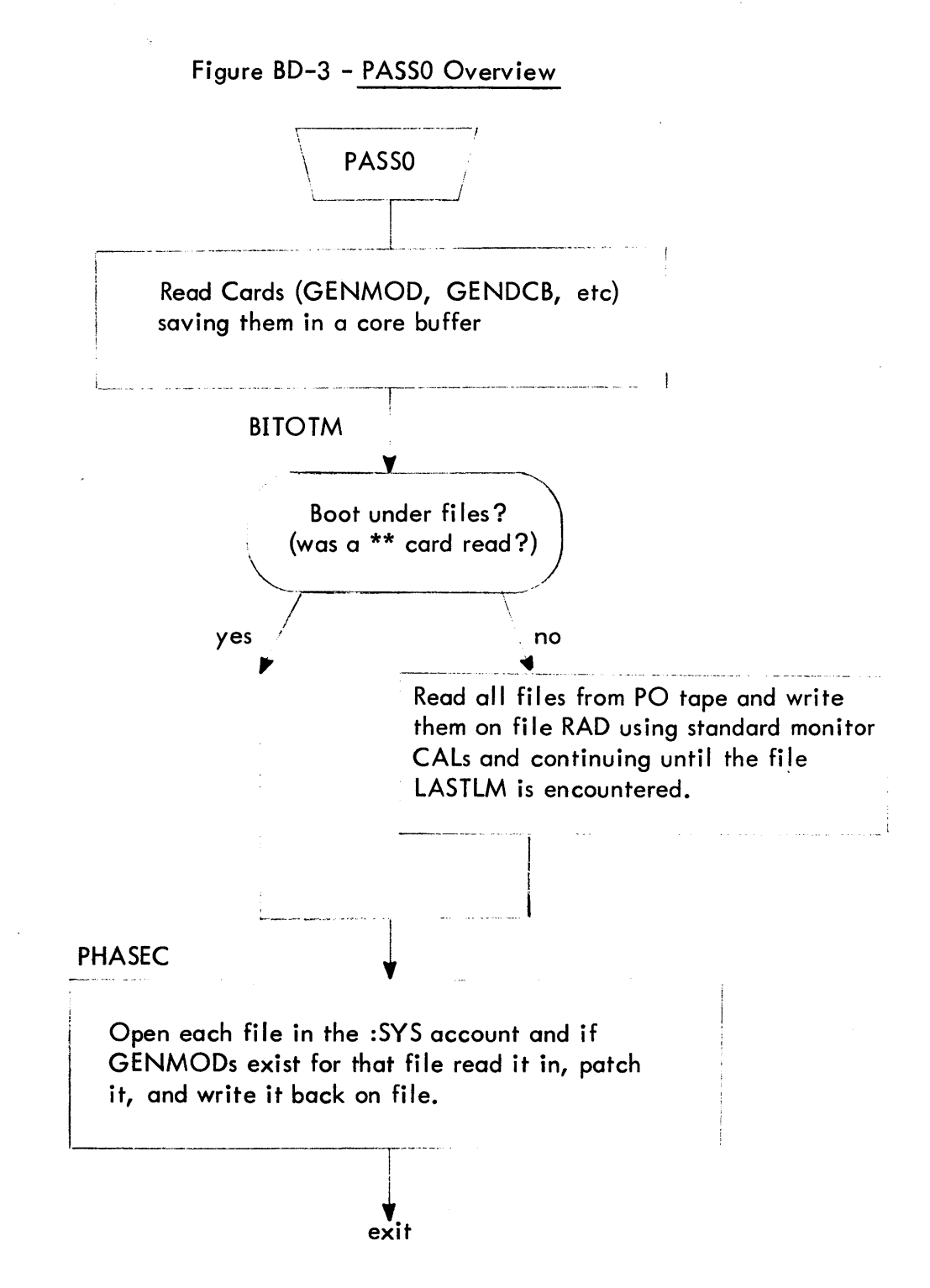

### h. Operator communications

The machine operator communicates his instructions and<br>requests to the system through key-ins at the requests to the system through key-ins at operator's console. This 7012 console is a TTY-This 7012 console is a TTY-like<br>evice connected to an MIOP. It is EBCDIC transmitting device connected to an MIOP. usually designated TYA01. Since the device may be used in only one direction at a time, the operator must signal his desire to type by pressing the PCP interrupt button. He is prompted for input with **a !,** carriage return terminates the control message, and EOM deletes it for a retry.

When the PCP interrupt button is pressed,  $IOQ$  recognizes the request and starts the console read operation into a dedicated buffer. On completion of the message, the ghost job for KEYIN is initiated. The pre-established JIT for this job is read, and the initial environment is pulled and executed as is normal for job beginning. For the KEYIN job, the program is contained entirely in the registers. The two-instruction program calls for association and entry into the KEYIN overlay and for job deletion after return.

The KEYIN overlay reads the input message from its fixed buffer, interprets it and acts on the commands. The overlay structure is used in order to provide convenient direct entry to monitor routines and to the monitor tables which KEYIN is directed to change or display.

## c. Accounting and Performance Monitoring

 $CPU$  execution accounting is carried out by the incrementing of the CLOCK4 timer. This clock ticks each 2ms into a cell in the JIT. Addressing is subjective, that is, the JIT of the current user is selected by the setting of the memory map. When the map mode is not on, the time increments are accumulated into the monitor's JIT located at the same physical address that is occupied virtually by user JITs.

Thus, when the CPU is executing for a given user, whether in his program or in the monitor -cting at his request, time ticks are directed to his JIT via the map. When the monitor is operating unmapped in When the monitor is operating unmapped in servicing I/O or terminal character interrupts, processinq traps, providing symbiont I/O or scheduling jobs - all general services which are not simnlv allocatable to a single job  $-$  the time ticks are accumulated to overhead cells in the master unmapped JIT.

Two other breakdowns are performed on the CPU time accumulated for each user. The two breakdowns result in four separate CPU time accumulations. Time is separated at the CAL boundary accumulating time used by the user program and monitor time used to carry out his CAL requests. Honitor service and program time are carried separately also for UTS shared processor execution and other proqram execution. This is slightly different than BPM/BTM which counts processor sifyintly different than BPH/BIM which counts processor<br>execution for all programs coming from the :SYS account. COBOL is the important processor which is not shared and is therefore accounted for as a user program.

Performance monitoring is carried out as an integral<br>part of the UTS system. Subroutines and the UTS system. count-incrementing instructions are embedded in the monitor at appropriate places. The counts which they accumulate and the program to display these counts are accumulate and the program to display these counts described in detail in the UTS System Management Reference Manual.

### UTS TECHNICAL MANUAL SECTION BD

1/12/73<br>PAGE 75 **PAGE** 

Approximatelv one page of memory is devoted to accumulation of data on system operation. In order to keen the memory required small some reduction of the data is done at the time of gathering. Along with sums and counts for averaging, certain data is accounted for by adding into an appropriate cell of a distribution histogram.

d. Automatic Recovery

The system recovery function is provided to restore UTS to operational status very quickly following an unrecoverable failure, which may be either hardware or software caused. Some examples are memory parity error by the hardware or an illegal memory reference trap<br>because of software error. Each reported error is because of software error. Each reported error is<br>checked to determine whether the entire system is in checked to determine whether the entire system is danger (unmapped mode errors) or if only one user is affected (mapped mode errors). In the latter case, affected (mapped mode errors). In the latter that user is logged off, or failing that, deleted, and system operation continues. In the former case, system operation continues. In the former<br>recovery is entered. Recovery consists of clea recovery is entered. Recovery consists of cleaning up all open-ended information (both user and all open-ended information (both user and<br>system-oriented information) and restarting the system at initialization. If this occurs all terminal users must log on again and the current executing batch job(s) must be resubmitted. Any job partially read through the card reader must be reinserted. Jobs already submitted but not yet in execution are saved and need not be resubmitted. The recovery routine is entered whenever hardware and software errors are detected. Hanual entry is also provided for use by the operator when the system cannot automatically recover, such as if low core erased or the system loops.

When the recovery routine is entered, none of the normal operating system is assumed to be operating. Most routines of the normal system required for recovery are duplicated in the recovery routine, but for automatic recovery a small resident recovery driver is required intact. This driver brings in the bulk of the recovery routine, overlaying the pure procedure portion of UTS. Certain monitor tables are also<br>required intact. This is verified where possible. If required intact. This is verified where possible. the "recovery process cannot be completed, the operator is instructed to reload the system from the PO and file backup tapes.

### UTS TECHNICAL MANUAL SECTION BD

The recovery routine performs the following functions:

- 1. Displays cause of failure.
- 2. Takes a full core dump for later analysis.
- 3. Closes all open files using default o tions.
- 4. Packages or releases all partial symbiont files.
- 5. Packages error log.
- 6. Informs users of interruption.
- 7. Saves time, date, error log pointers, accounting<br>information, s mbiont file directory, and RAD information, s mbiont file directory, granule stack contents.
- 8. Restarts system and restores items saved above.

When any functions cannot be performed, these are noted on the operator's console. If the function is on the operator's console.<br>
considered minor, recovery recovery continues. If it is connected with file operations, the file identification is noted and recovery proceeds.

If recovery determines that the RAD allocation tables (HGP) or File Control Tables (CFU) have been destroyed, then a routine is called to rebuild the H P bv reading through the entire file hierarchy, recording RAD and pack addresses as it proceeds. While this technique cannot repair or replace file elements which have come unlinked during the failure, it does provide a much faster restart mechanism than reloading of files from tape (about 15 minutes, as opposed to one to five hours, dependinq on reload technique and file size).

SECTION BD 1/12/73 PAGE 77

## e. System Debugging

Although much system debugging is carried out by other means and with other tools, UTS carries with it a master interactive debugger called EXECUTIVE DELTA. Language features of this debugger are virtually identical to those of user DELTA as described in the UTS Time-Sharing Reference Manual.

EXECUTIVE DELTA carries with it an elided symbol table for the monitor and may be entered through location 4E. EXEC DELTA does not use (and therefore depend on) monitor I/O and thus, may be used to examine, change, set breakpoints and otherwise completely control the operation of the system whenever such steps are necessary for detailed debuggging or development<br>activities. ("or most crash analysis on running  $({}^{\mathbf{\sigma}}$ or most crash analysis on systems, the dumps taken by recovery and reported by ANALYZE are adequate for finding problems.)

EXECUTIVE DELTA is loaded with the monitor's REF/DEF stack and placed on the system PO tape by SYSGEN. of the first tasks of the boot routines is to bring in EXEC DELTA and place in physical memory at approximate location 60-64K. During the boot processes it may be used to make symbolic patches to the system either<br>entered from the console or from the card reader. At entered from the console or from the card reader. the end of the boot process the onerator has the option of retaining DELTA for possible later use or releasing it and returning its physical soace to system use. Once released EXEC DELTA cannot be regained except through the recovery process.

## f. Error Logging, Diagnostic Device Access

Recording of hardware errors for analysis by customer engineers is carried out by a special procedure designed to minimize the possibility of losing the record of the errors. Each device error, watchdog timer trap, memory parity error, device timeout, etc.,<br>together with system startup and recovery records and together with system startup and recovery records software-detected inconsistencies which might have been caused by hardware errors are recorded by the resident error logging routine into a pair of 64-word core buffers which are then transferred to RAD in a simple linked chain. A special CAL may be used to read this file and a routine, ERR:FIL, is provided with the system read this special file and, using standard file management operations, transfer it to a standard managed file, ERRFILE. ERR:FIL is called as a ghost program each time five error records are accumulated. In file form, the records are accessible to customer engineers and to two standard system programs, ERR:LIST and ERR:SUM, for listing and summarizing the error file<br>contents. Descriptions of these programs and of Descriptions of these programs and of ERRFILE record formats are given in the UTS System Management Guide.

Also provided for customer engineers is a privileged method for opening I/O directly to a device, bypassing the symbiont operation. Thus, diagnostics may be run on-line during system operation to diagnose, test, or PM the peripherals. In this special mode, the AIO, TDV, and TIO status information from the device are returned directly to the program via the DCB. Error and failure records are still recorded in the error log and privilege-controlled CALs allow direct reading and writing of the special error file. Alternately, the diagnostic program may cause ERR:FIL to transfer diagnostic program may cause ERR:FIL to records to the standard file, ERRFILE, by issuing a ghost job initiation CAL, and read the records from that file.

## 5. User Service

This category encompasses most of the monitor routines which are called at the explicit request of user programs, both batch and on-line, through CAL instructions. The major<br>categories are: a) file management service for reading and file management service for reading and<br>1 tape, RAD, and disk pack; b) writing of files on tape,  $RAD$ , and load-and-link services; and c) batch debugging services. Also in this category but not explicitly described in this overview, are routines for the UTS-specific CALs, trap control and timer CALs, the user program overlay segment loading CAL, error log read and writing CALs, and the job entry CAL.

a. File Management

This category includes routines which manage the<br>contents of and access to physical files of physical files information. Included are the functions of indexing, blocking and deblocking, management of the pools of granules on RADs and disk packs, labeling, label checking and positioning for mag tape, formatting for printer and card equipment, and controlling access to and simultaneous use of a hierarchy of files.

Four subgroups are identifiable:

- 1. Basic routines for reading and writing files and physical devices.
- 2. Routines for opening and closing files.
- 3. Routines to service the CALs requesting position changes in files or on tape (PFIL, PRECORD, REW,<br>WEOF. PEOF) and those requesting DCB changes for WEOF, PEOF) and those requesting DCB changes device DCBs (all the M:DEVICE CALs).
- 4. Routines to service labeled tape.

The primary storage areas used by file management are<br>the DCBs and buffer areas in user virtual memory. and the DCBs and buffer areas in user virtual memory, the CFUs in resident core which control simultaneous<br>file usage. Also in resident memory are 'monitor Also in resident memory are buffers' from MPOOL, which are used primarily for preparing operator console I/O. Occasional use of DCT and IOQ tables occurs.

## UTS TECHNICAL MANUAL SECTION BD

1/12/73 PAGE 80

All physical I/O is accomplished via the basic I/O routine, IOQ. Entries to the file management routines are via the CAL receivers, CALPROC and ALTCP.

### b. Load-and-Link Command

This set of monitor routines is contained in the overlay, LDLNK, and processes the M:LINK and M:LDTRC CALs. They allow processors to pass control back and forth from one to another in either a subroutine or transfer-of-control fashion. COBOL object programs and the MANAGE processor use SORT as a subroutine via M:LINK; PASS3 of SYSGEN uses the Loader in a similar way. Communication between caller and callee is via information stored in COMMON memory and in registers.

When an M:LINK is issued, the entire program and context, including open DCBs but not the COMMON memory area, is saved in the star file idN where N is a binary number incremented for each M:LINK. All memory except COMMON is released and control passes to a point in STEP to associate the indicated shared processor or fetch the named program. The parameter N is passed to the called program to identify the saved program for possible return.

Two possible actions are available for M:LDTRC. The first is like M:LINK except that the current program is not saved. The second occurs when the request names a program file, idN, preserved by a previous M:LINK. Current memory pages are released and the file idN is read in. The file idN is released and the program entered at its return point just following the M:LINK.

Cleanup is necessary for the saved program images after program exit or abort and processing of any PMOs. This need is indicated by a nonzero value of the link counter, N, in the rightmost byte of the JIT cell, J: RNST. Each idN file is read and all DCBs therein are closed, the file is released, and finally, N is zeroed.

80

SECTION BD 1/12/73 PAGE 81

### c. Batch Debugging

Batch debugging services include program MODIFY commands, execution output and test via SNAP, IF, AND, COUNT,-etc., CALs and control cards, and postmortem dumps through PMD commands.

These commands are read, processed, and'executed by the coordinated action of the processors CCI and RUNNER, the root element STEP, and the monitor overlay DEBUG. The processors read and prepare tabular forms of the commands while the monitor elements carry out the indicated actions.

The process begins when CCI reads the MODIFY, SNAP, PDM, etc., cards which follow the RUN command in the JCL stream. A RUN table is built from the information on the RUN card and left in high virtual memory for use by RUNNER and STEP. For each card read after the RUN card, a record is written into the star file, idD. A flag is left in JIT to indicate the presence of PMDs and a count of the number of other debug cards is left in the run table and CCI exits indicating the required load module fetch to STEP.

The fetch portion of STEP calls the special shared processor, RUNNER, as an aside in order to process the idD file. RUNNER reads the file and creates two tables in core, the first of which contains location and contents values corresponding to MODIFYs and SNAPs. The second table contains FPTs for the debug CALs. PMD and PMDI records are left in the idD file.

The head and tree of the load module requested (as recorded in the RUN table) by the original fetch are read by RUNNER, the size of the pure procedure area is determined, the two tables are moved into position just above it, and the head and tree records are updated to reflect the additional pages (if any) and the LM start The page containing the Run released.

STEP interprets the final exit from RUNNER and, after completing the load module, fetch places the MODIFYs and SNAPs in the appropriate locations in the user program as indicated in the RUNNER prepared tables. The user's program is then placed in execution.

## UTS TECHNICAL MANUAL SECTION BD

 $1/12/73$ <br>PACE 82 **PAGE** 

When SNAPs, IFs, COUNTs, etc., are executed, the CAL receiver associates the DEBUG overlay which provides the dumps and other required operations.

On final exit from the user's program, if either the flag indicating idD presence is set, or if the program exits with an error or abort indication, then STEP associates the DEBUG overlay. The TELUSER portion of this overlay processes error and abort codes into messages and appropriate dumps, while the PMD portion<br>processes PMDs from the idD file, provides the PMDs from the idD file, provides the indicated dumps, and releases the idD file.

Return to STEP is made for the remainder of the job step shutdown procedure.

SECTION BE 1/12/73 PAGE 83

### MONITOR PHYSICAL STRUCTURE

This section summarizes the UTS monitor by listing and functionally noting each of the system modules. The modules are summarized in six functional categories, then each category is detailed, module by -module, as to function and size. Finally, the utility processors (as distinct from language processors, which are delivered with the system) are listed by function and size. Sizes and exact module content are approximate only; they are accurate for a particular version of UTS. The gross size of the system can also be estimated from the size of the compressed source files (280 files totaling 2400 granules) and from the size of a typical :SYS account (175 files totaling 3100 granules), although this later value is highly dependent on individual installation desires.

Modules are grouped by place of residence in four categories:

- 1. MONITOR ROOT These routines are loaded together, enter the machine at system boot time, and are never replaced except during recovery.
- 2. VIRTUAL OVERLAY These groups of routines are required to perform specific user serivces. REF/DEF stack of the monitor root and communicate directly<br>with it. They run in master mode but are mapped. They act They run in master mode but are mapped. as map reentrant shared processors - only one copy is<br>required for all users. More than one overlay may be More than one overlay may be physically resident in the CPU if appropriate in light of cumulative user size and processor association.
- 3. PHYSICAL OVERLAY Three kinds are used: a) monitor initialization code booted with the root but where space is reclaimed after startup; b) space is physically reserved permanently for execution of DELTA if that debugger is selected at boot time; and c) the recovery routines are loaded over code of the root monitor.
- 4. PROCESSOR The utility routines of UTS are mostly user-style programs running in slave mode and mapped. Some of the programs are shared processors and others are ordinary unshared ones. Two exceptions are program, GHOST1, which runs in master mode in order to patch the monitor and to establish shared processors on the swapper with direct execution of I/O commands, and the granule allocation program, ALLOCAT.

SECTION BE 1/12/73  $PAGE$  84

Root size is summarized in Table BE-1.

Table sizes are detailed in Table BE-2.

Typical size of modules in loading order is given in Table BE-3. Differences between a large and a minimum monitor are given in Table BE-4.

The major SYSGEN parameters which control root size are given in Table BE-S.

SECTION BE 1/12/73 PAGE 85

Large 128 user system  $(small$  system = 2800)  $i$ n variable tables; a difference of 5200)

 $\ddot{\phantom{1}}$ 

 $\bar{z}$  .

Table BE-1 - UTS Root Size

## Code

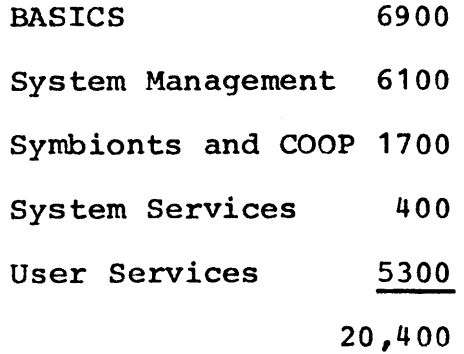

 $\ddot{\psi}$ 

# Tables

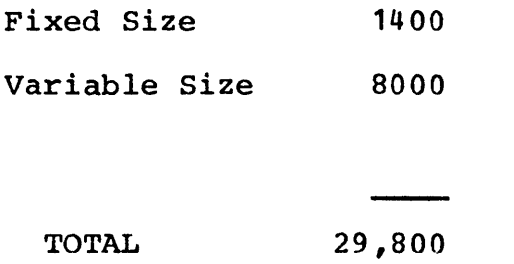

 $\mathcal{L}^{\pm}$ 

# UTS TECHNICAL MANUAL SECTION BE

1/12/73 PAGE 86

 $\sim$ 

# Table BE-2 - UTS-C01 Resident Tables

 $\Delta$ 

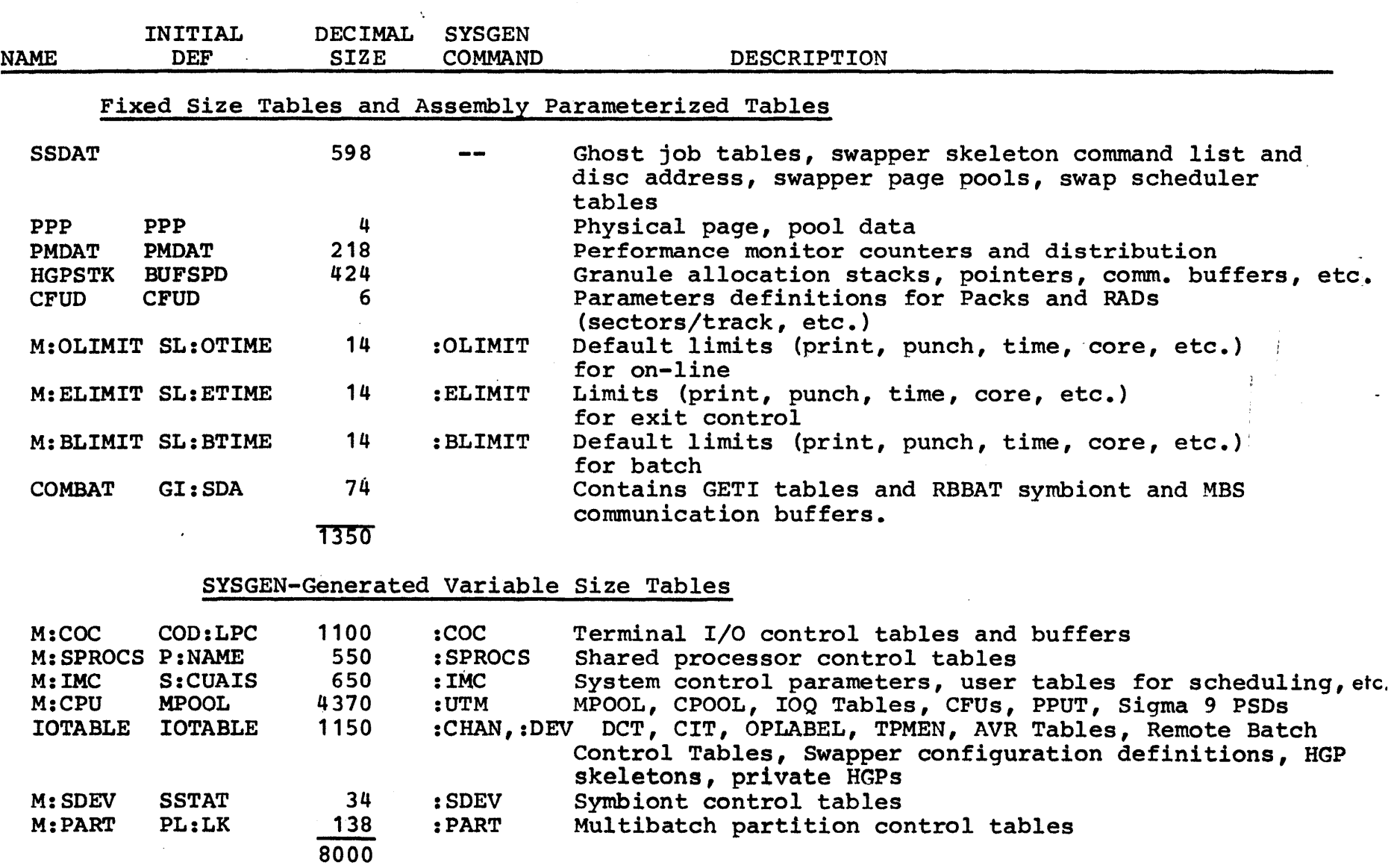

 $\pm$ 

 $\frac{1}{\alpha}$ 

 $\mathbf{1}$ 

Table  $BE-3$  -

# Typical Contents of UTS-D00 In Loading Order

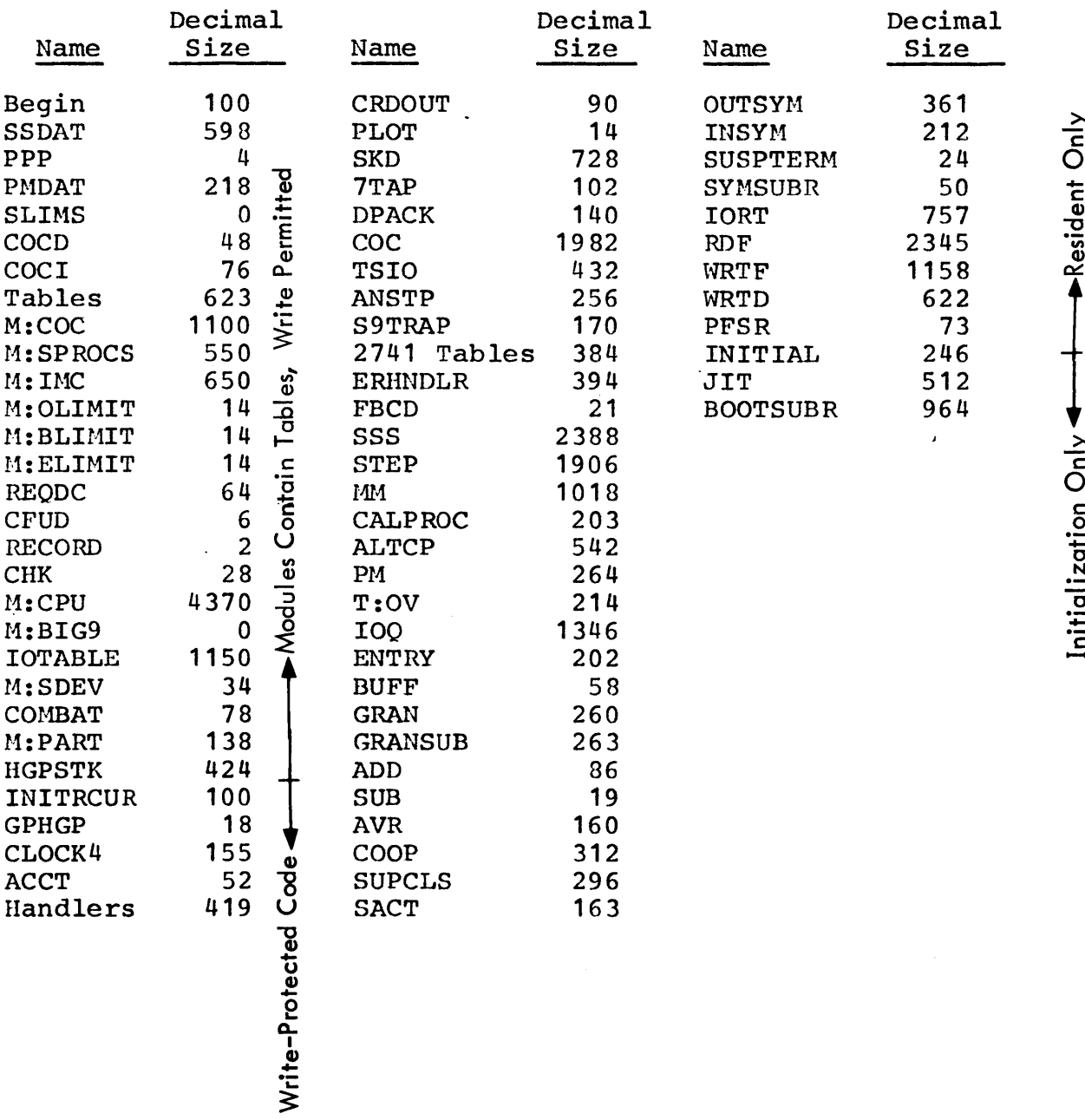

 $\mathcal{L}$ 

 $\ddot{\phantom{a}}$ 

 $\bullet$ 

## UTS TECHNICAL MANUAL SECTION BE

1/12/73<br>PAGE 88 **PAGE** 

Table BE-4 - Differences Between a Large and Minimum Resident Monitor

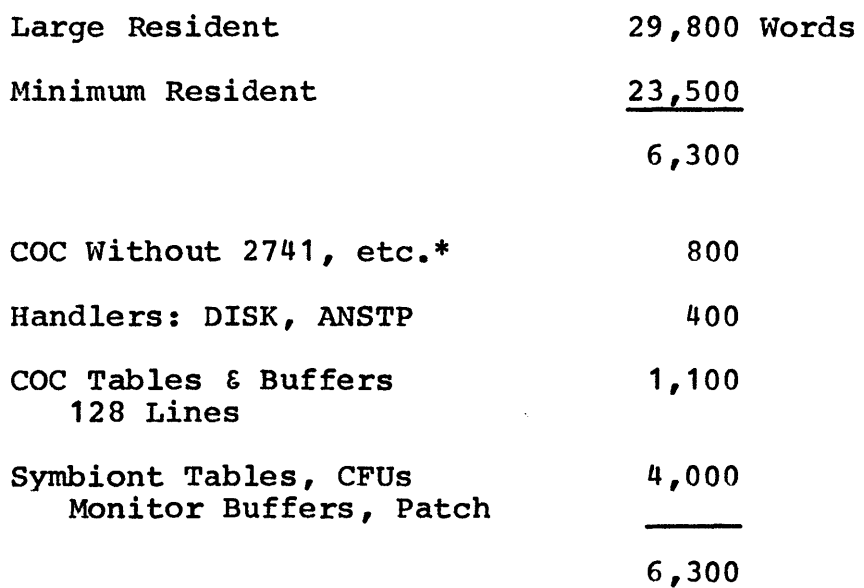

\*SYSGEN options will remove 384 words of 2741 translation tables from the monitor load. To recover code for 2741 handling, the COC module must be reassembled. A total of 760 locations may be saved in COC by eliminating 2741 code, page heading, logic, buffer checking, and performance monitor entries.

 $\omega$ 

SECTION BE 1/12/73 PAGE 89

 $\pmb{\mathrm{t}}$ 

# Table BE-5 - UTS-DOO Monitor

# Size Increases due to SYSGEN Parameters

 $\ddot{\phantom{0}}$ 

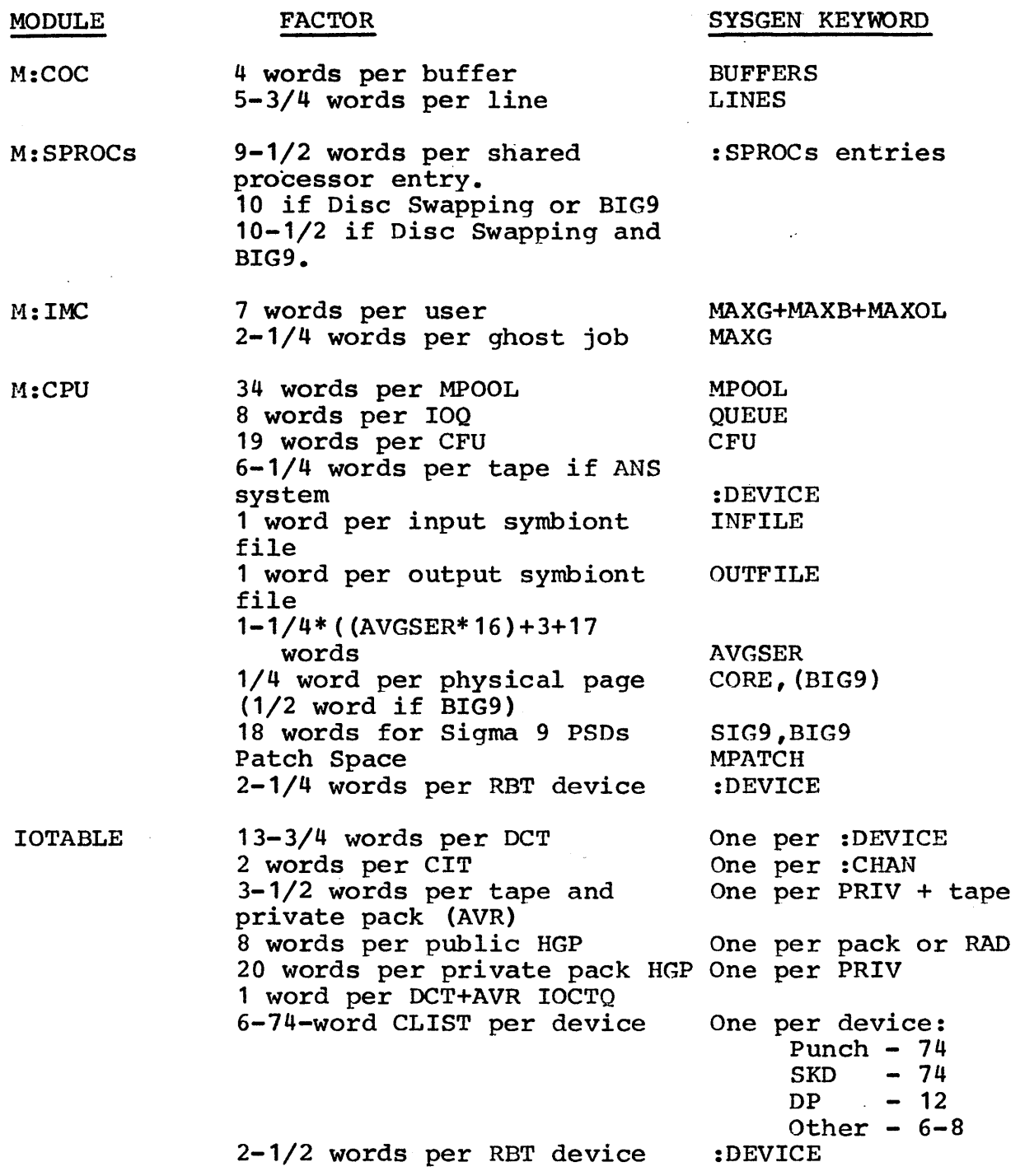

 $\hat{\mathbf{v}}$ 

SECTION BE 1/12/73 PAGE 90

 $\bar{z}$ 

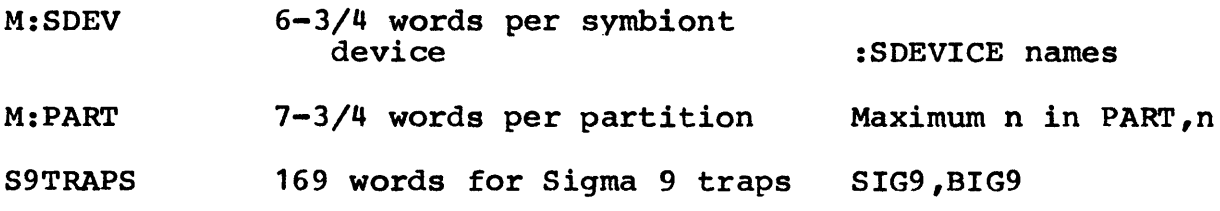

# UTS TECHNICAL MANUAL SECTION BE

 $\sim$   $\sim$ 

1/12/73 PAGE 91

 $\mathcal{A}^{\pm}$ 

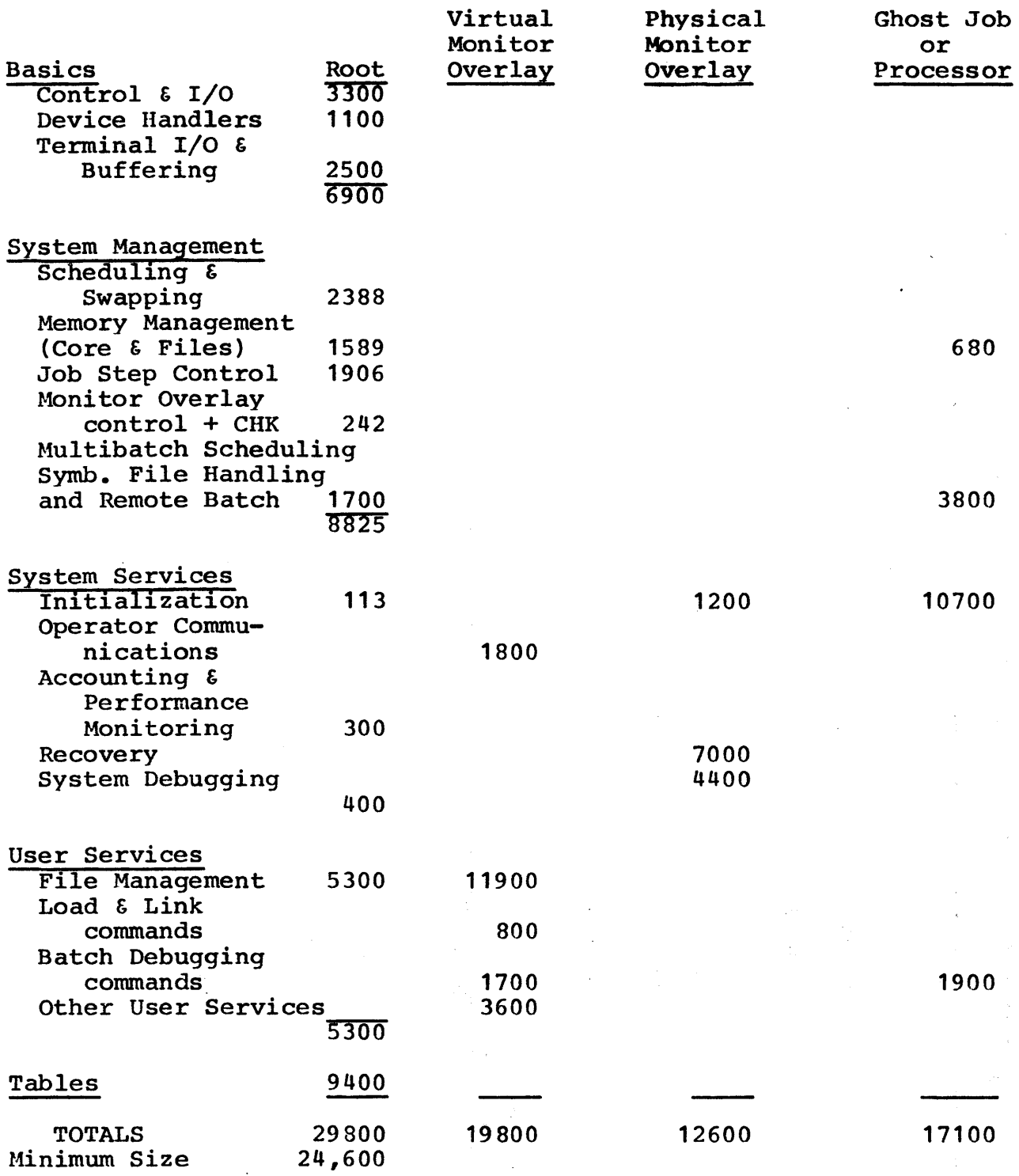

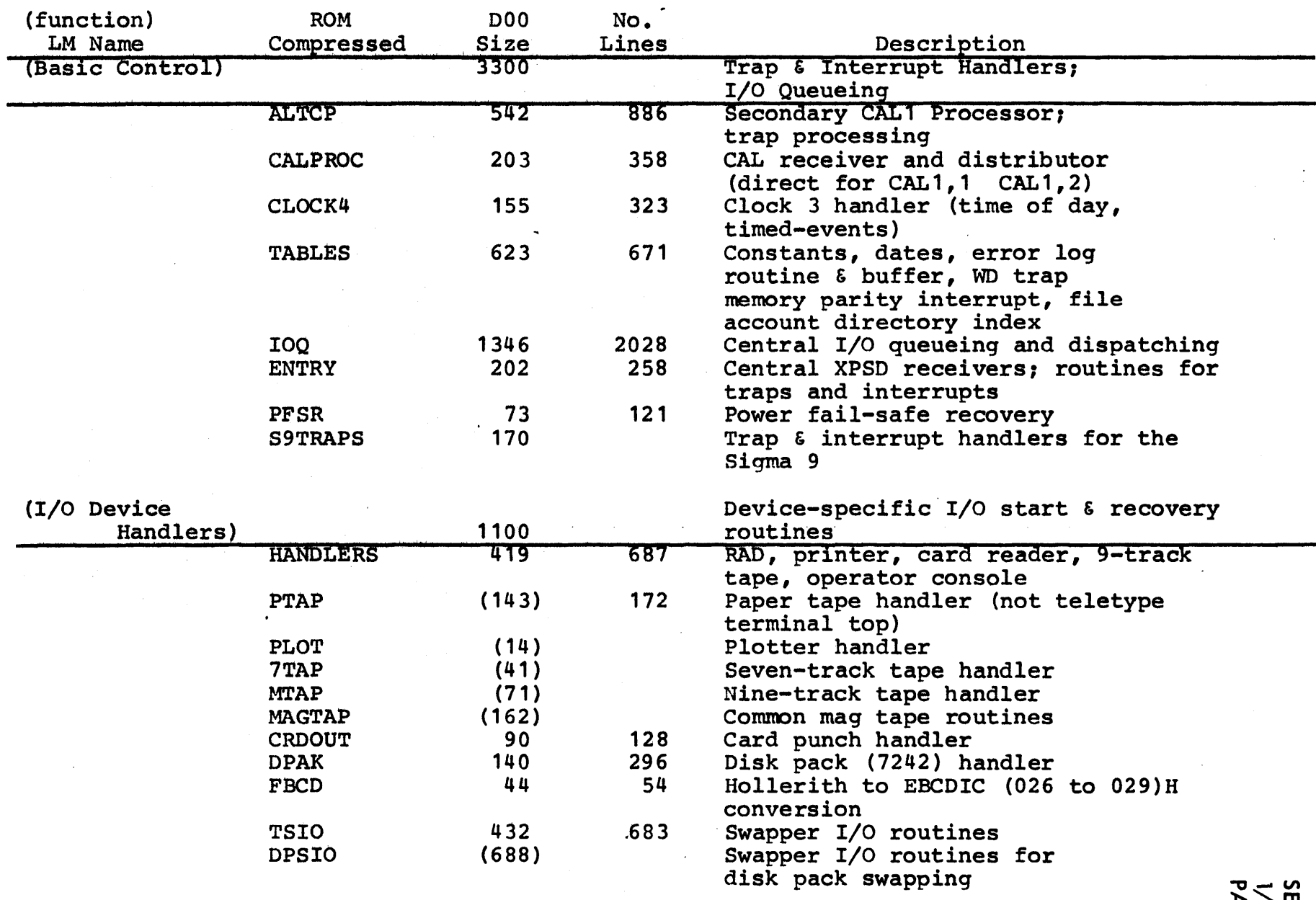

 $\bar{\phantom{a}}$ 

 $\infty$ 

**ECTION BE<br>//12/73<br>^AGE<br/>82** 

 $\mathbb{Z}_2$ 

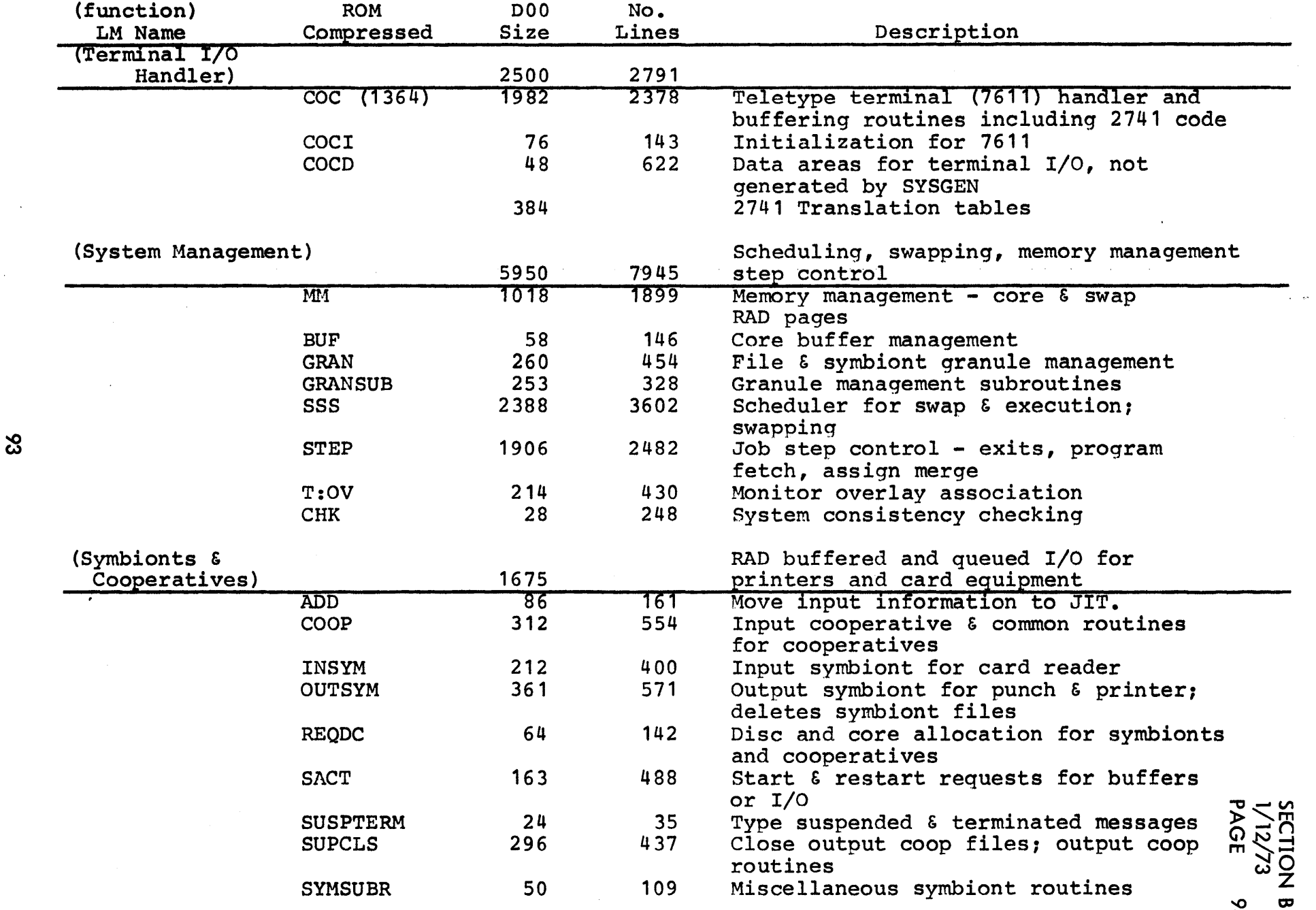

 $\mathfrak{S}$ 

 $\sim 10^{-1}$ 

 $\sim 10^{-1}$ 

 $\frac{m}{2}$ 

 $\mathcal{L}(\mathcal{L})$  and  $\mathcal{L}(\mathcal{L})$  .

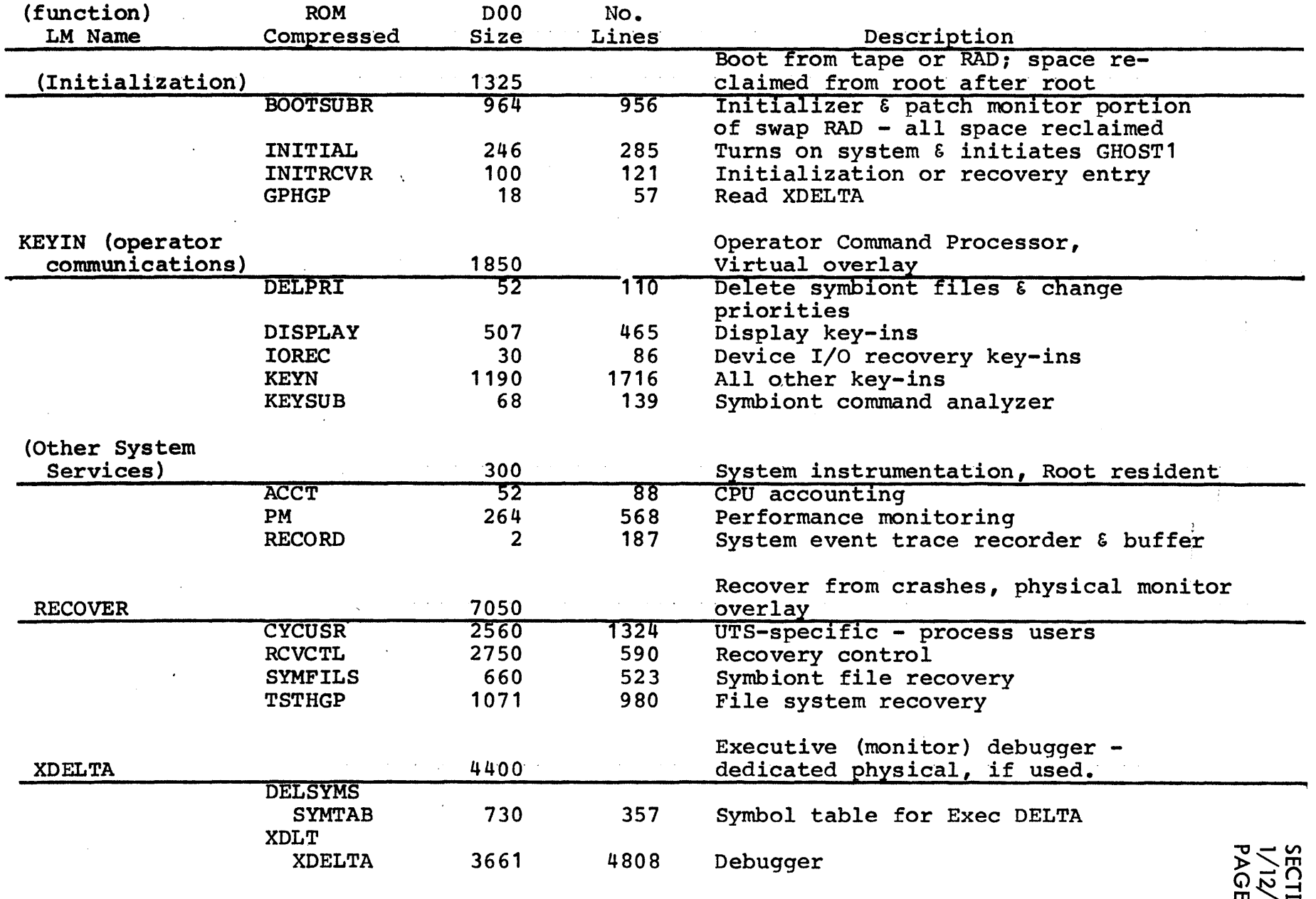

 $\hat{A}$ 

 $\sim$ 

**TION BE<br>2/73<br>3E 94** 

 $\frac{1}{\sqrt{2}}$ 

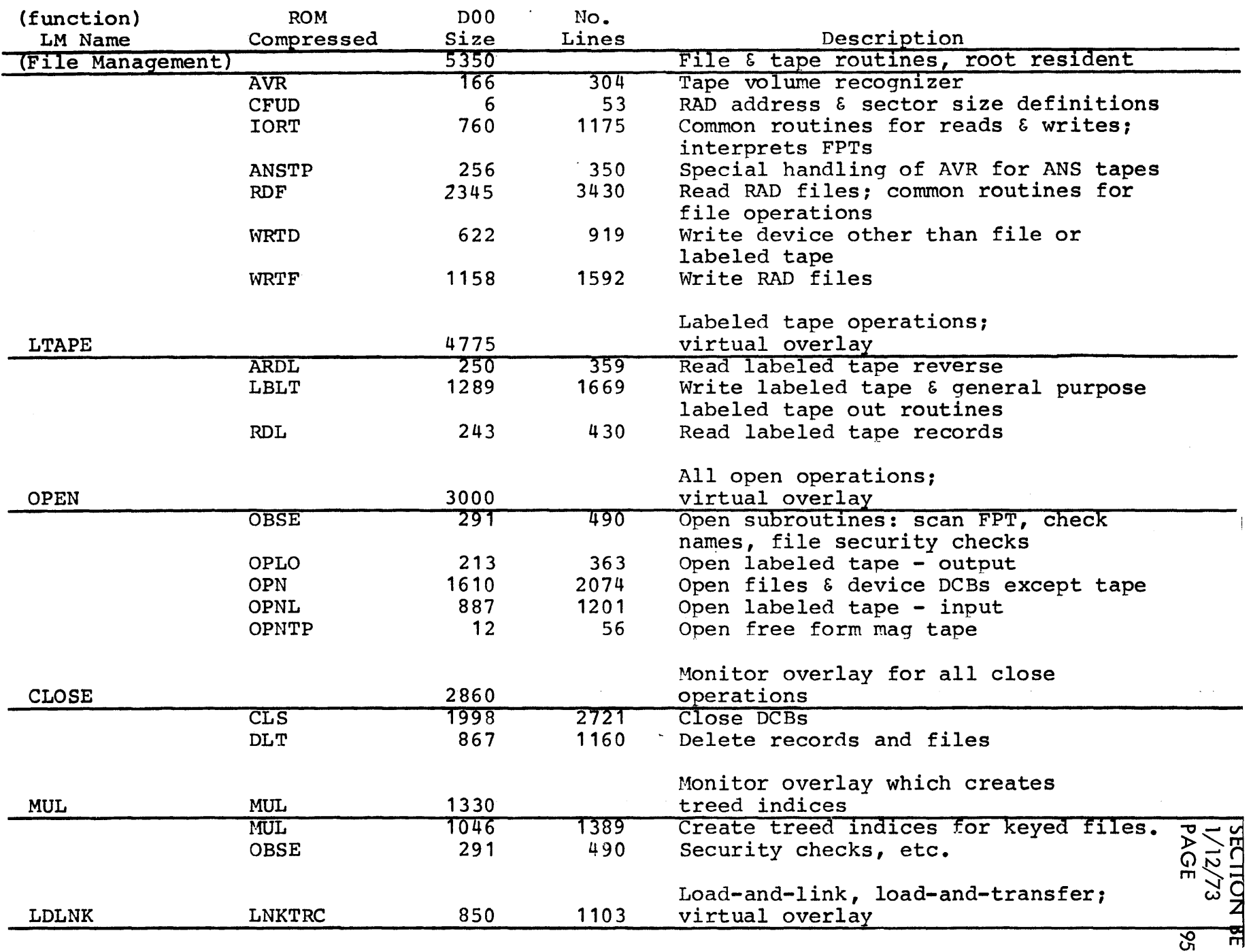

 $\Box$ 

 $\sim$ 

 $\sim$ 

 $\sim$ 

<u>୍</u>ୟୁ

 $\sim$ 

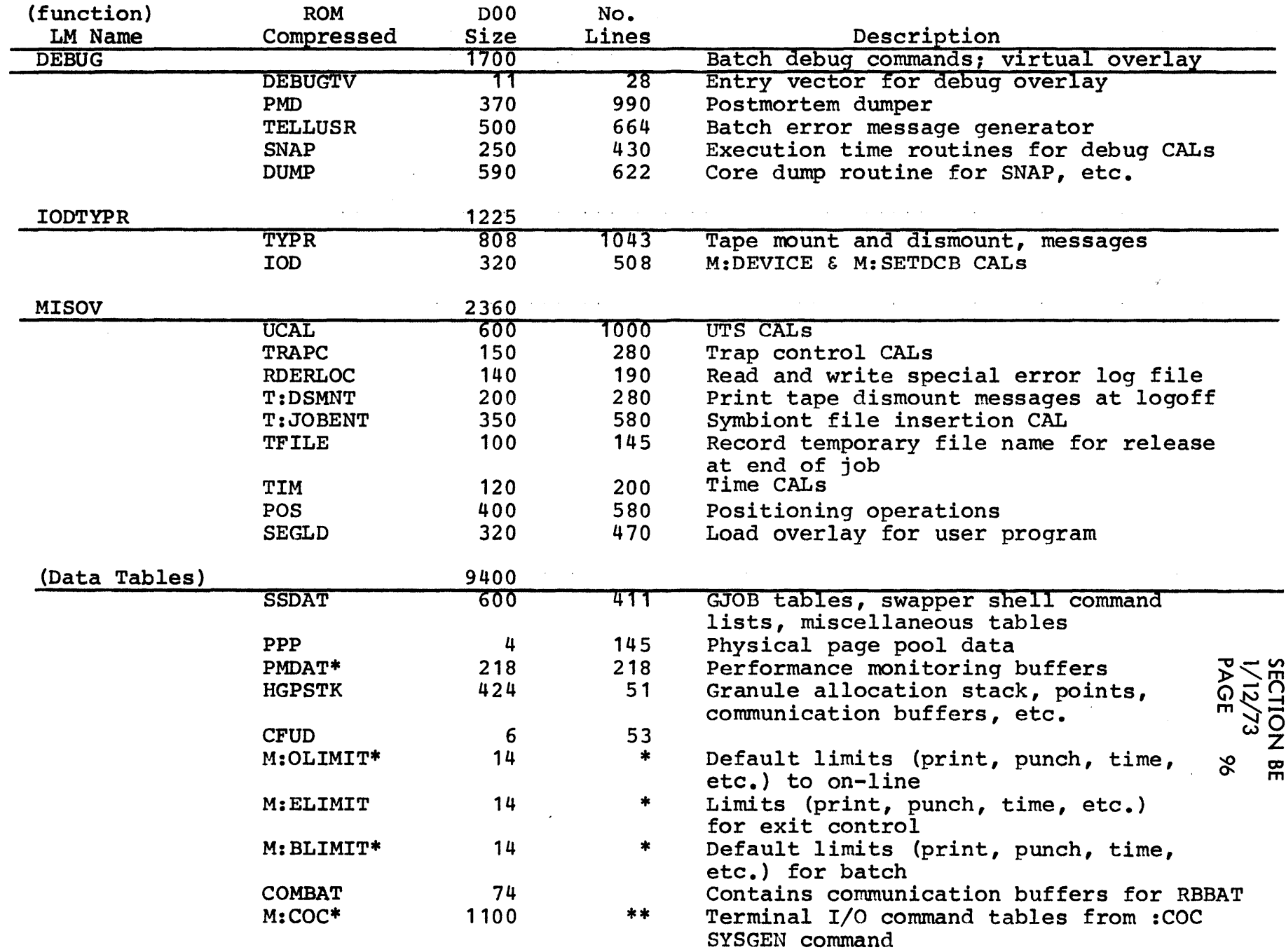

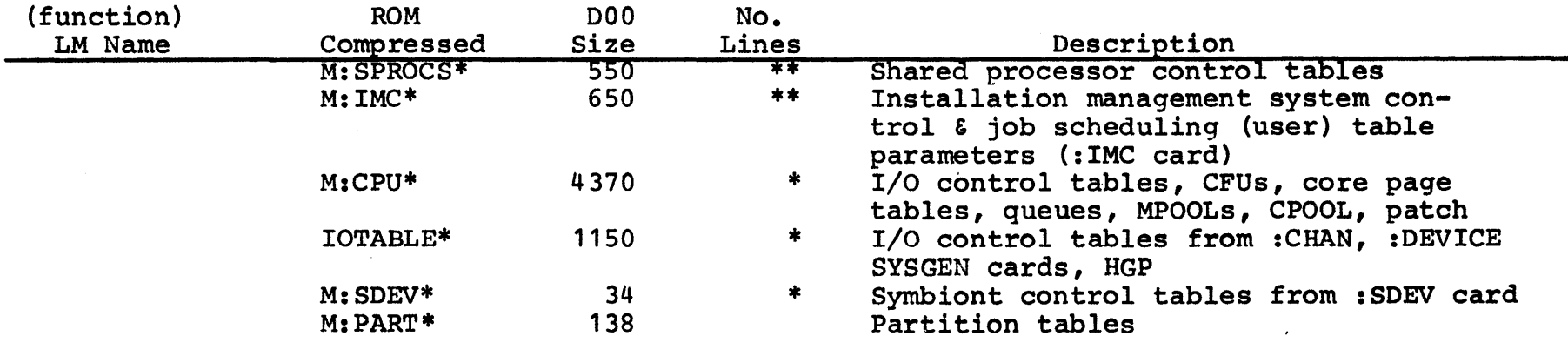

 $\sim$ 

\*Data and Tables generated by SYSGEN. No compressed or source corresponds<br>to the ROMs.

~\*Size depends on SYSGEN parameters - this example is a 45-user system for the Xerox Data Center which is approximately typical.

1/12/7<br>PAGE ËC **TION BE** చ  $\mathcal{S}$ 

 $\mathbf{I}$ 

 $\mathfrak{S}$ 

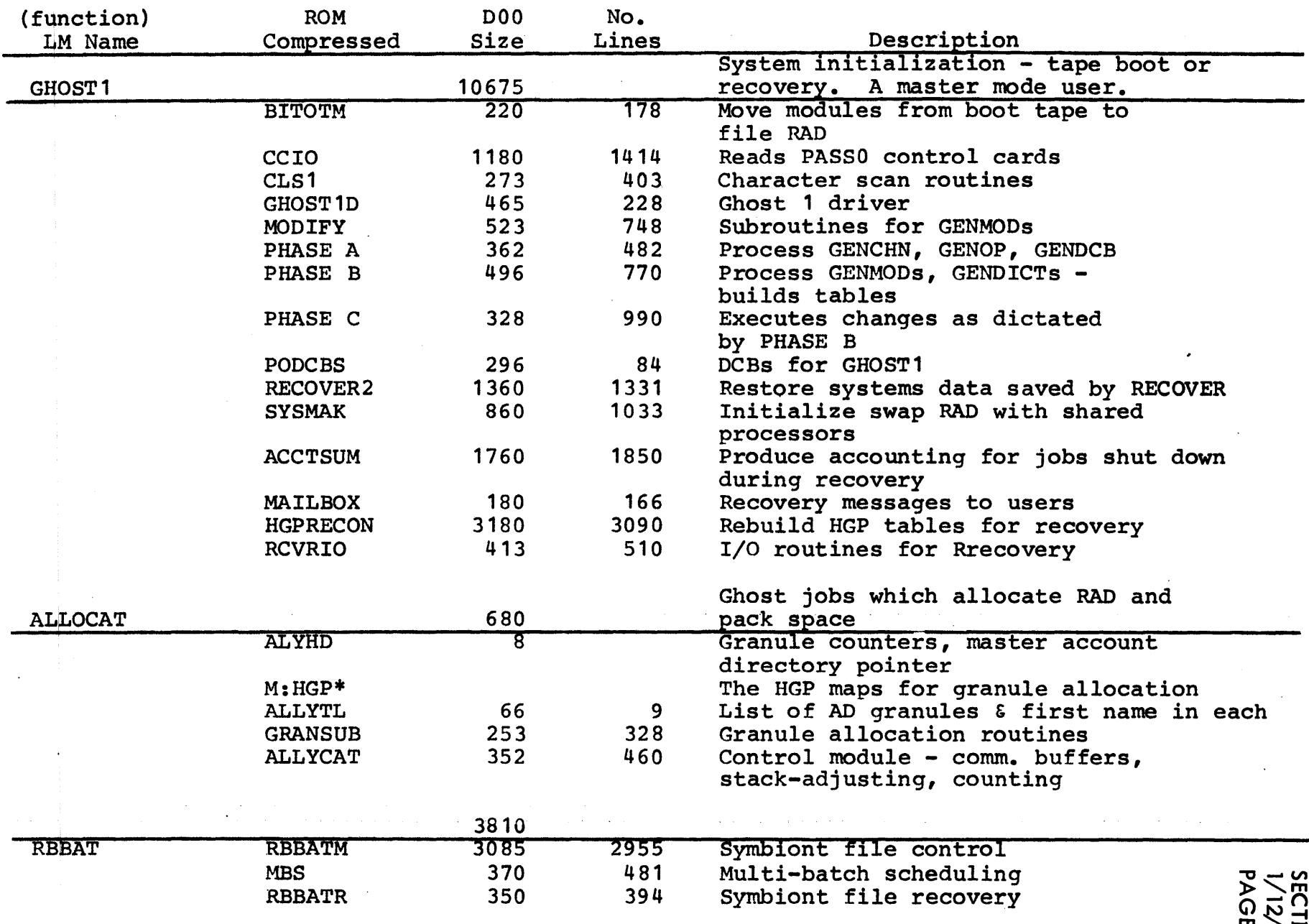

\*Data and Tables generated by SYSGEN. No compressed or source corresponds the ROMs.

 $8<sup>o</sup>$ 

 $\mathcal{A} \subset \mathcal{A}$ 

 $\sim$ 

**TION BE<br>1/73<br>FE 98** 

 $\langle \cdot \rangle$ 

 $\mathcal{L}_{\text{max}}$ 

 $\sim$ 

# UTS TECHNICAL MANUAL SECTION BE

 $\bar{a}$ 

 $\mathcal{I}$ 

 $\frac{1}{2}$ 

 $\mathcal{A}^{\mathcal{A}}$ 

 $\hat{\mathcal{A}}$ 

# UTS UTILITY PROCESSORS

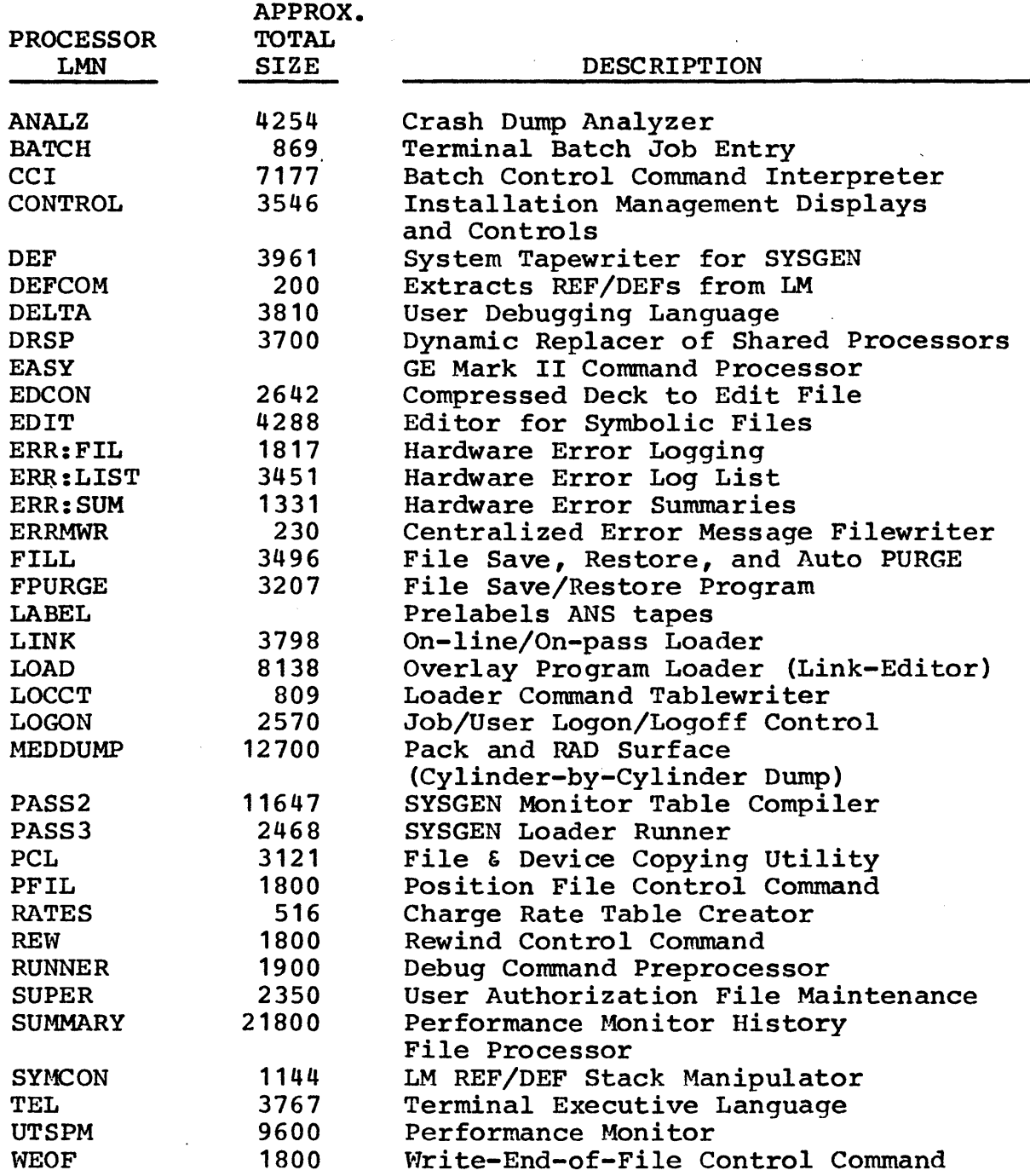

 $\label{eq:2.1} \frac{1}{\sqrt{2\pi}}\int_{0}^{\infty}\frac{dx}{\sqrt{2\pi}}\,dx\,dx\,.$ 

 $\langle x_i \rangle$ 

# UTS TECHNICAL MANUAL SECTION BE

 $\ddot{\phantom{a}}$ 

 $\langle \psi \rangle$ 

 $\ddot{\phantom{a}}$ 

 $\bar{z}$ 

 $\mathcal{A}^{\mathcal{A}}$ 

 $\sim$ 

 $\sim$ 

1/12/73 PAGE 100

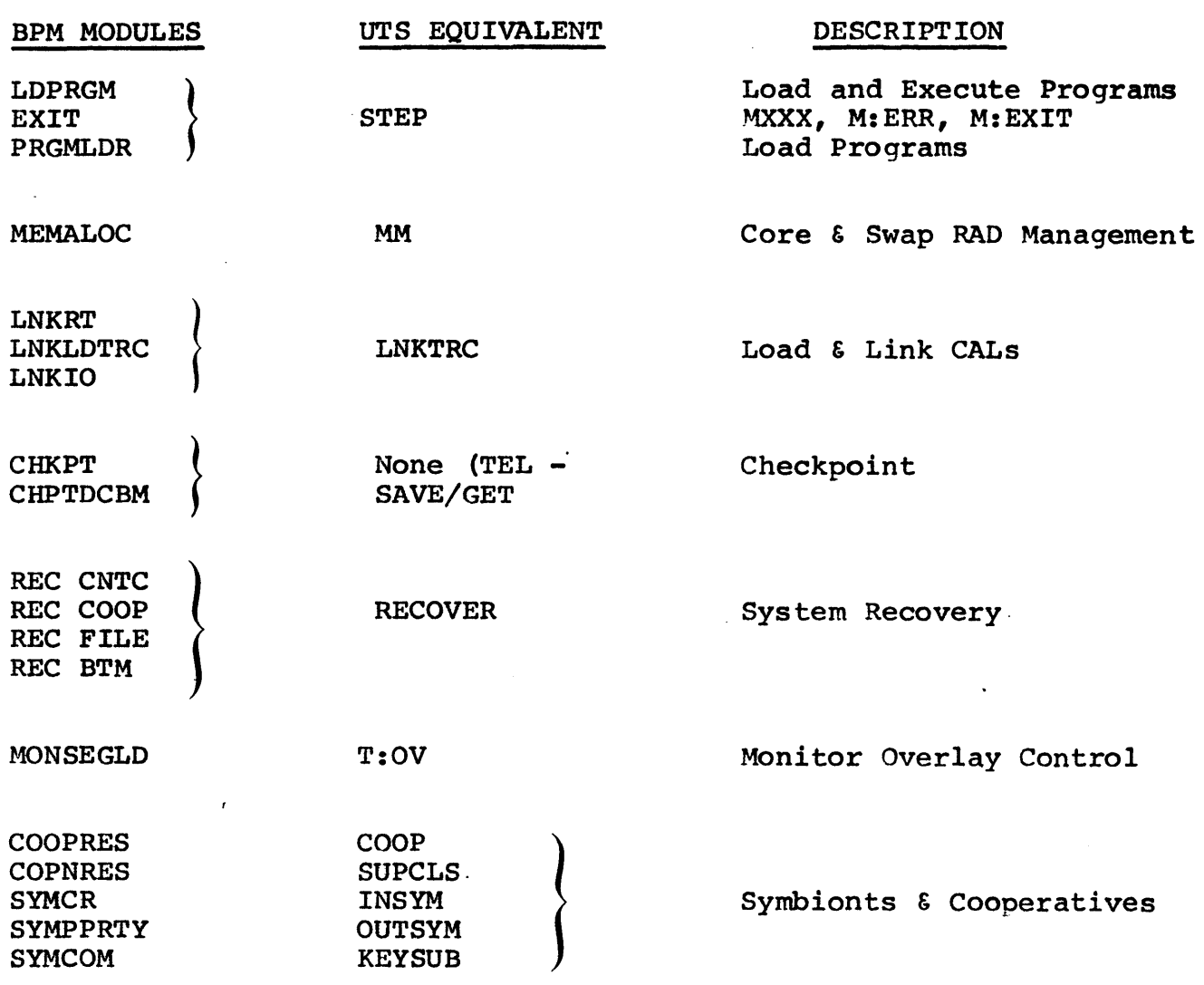

 $\ddot{\phantom{a}}$ 

 $\sim 10^7$ 

SECTION BF 1/12/73<br>PAGE 101 **PAGE** 

### UTS PROCESSORS

The UTS Operating System consists of a monitor and a number of associated processors (Figure BF-1). The monitor provides overall supervision of program processing and the associated processors provide specific functions, such as compilation, execution, and debugging.

Processors operate in slave mode and thus request all I/O and other master mode services through monitor CALs like an ordinary program. CCI, TEL, and LOGON have store access to JIT in order that they may update accounting and other information stored there. These programs (command processors) also have a special interpretation applied to their EXIT CALs to provide the mechanism for calling other programs or processors into service. Special<br>EXIT interpretation also applies to LINK to provide the EXIT interpretation also applies to LINK to provide the load-and-go facility of the. RUN command.

All processors are independent loads except those that use JIT which are loaded with the JIT definitions. Many shared processors are single assemblies. Exceptions are CCI, PCL, and the Public Libraries which consist of many assemblies. Further, processors may be shared - that is, a single copy is established at system boot time in absolute form on the swapping RAD and then shared by all concurrent users. An ordinary shared processor may have a single level overlay structure; that overlay is also shared amonq all concurrent users. Processors may be special  $-$  that is, they reside in the highest 16K of virtual memory. This is because the user's program already occupies or may soon occupy the remainder of virtual memory.

Public Libraries, interpreter), LINK (the on-line Loader), RUNNER (the batch debugging language preparation program), and TEL (the on-line executive language interpreter) reside in the special shared processor area. DELTA (the on-line debugging language

Processors may require that the user have a certain privilege level in order to run. ERR:LIST, RATES, and SUPER. Examples are CONTROL, DRSP, ERR:SUM,

101

### UTS TECHNICAL MANUAL SECTION BF

 $(1/12/73$ <br>PAGE 102 **PAGE** 

Five kinds of shared processors may be associated with a given user at one time: 1) an ordinary shared processor, 2) the ordinary processor's overlay, 3) a monitor overlay, 4) a public library, and 5) a debugger (DELTA is the only current possibility). TEL may be associated and used without forgetting the other processor associations. DELTA and Public Libraries may be used by the same program but breakpoints may not be set in the library nor can DELTA make use of the library subroutines.

### Processors

Processors are illustrated in Figure BF-1 at two levels. The upper level contains executive language and related processors, and the lower level, all other processors. These processors are defined in the following paragraphs.

#### Executive Language Processors

The three processors in this group are: LOGON, TEL, and CCI. The first two of these processors are available to on-line users only and the last to batch users only. It is also possible to implement other command processors, such as UTS-EASY.

### LOGON

LOGON admits on-line users to the system and connects the user's terminal either to TEL or to an alternative processor, such as BASIC that has been selected by the user. User authorization is established by reading the file USERS for a record keyed by the concatenation of the LOGON account and name. LOGON also concatenation of the LOGON account and name. LOGON disconnects a user from the system and does the final cleanup and accounting (reference: Section PC).

### Terminal Executive Language

The Terminal Executive Language (TEL) is the principal terminal<br>language for UTS. Most activities associated with FORTRAN and Most activities associated with FORTRAN and assembly language programming can be carried out directly in TEL. These include such major operations as composing proqrams and other bodies of text, compiling and assembling programs, linking object programs, initiating execution, and debugging proqrams. They also include such minor operations as checkpointing on-line sessions, determining current user charge status, and setting simulated tab stops (reference: Sigma 7 UTS/TS Reference Manual, Publication No. 90 09 07).

Control Card Interpreter

The Control Card Interpreter is the batch counterpart of TEL. It provides the batch user with control over the processing of batch programs just as TEL provides on-line users with control over the processing of on-line programs. Authorization for batch jobs is obtained by reading the USERS file and final job exit is through LOGOFF (LOGON).
1/12/73

# Figure BF-l - UTS Logical Structure PAGE 104

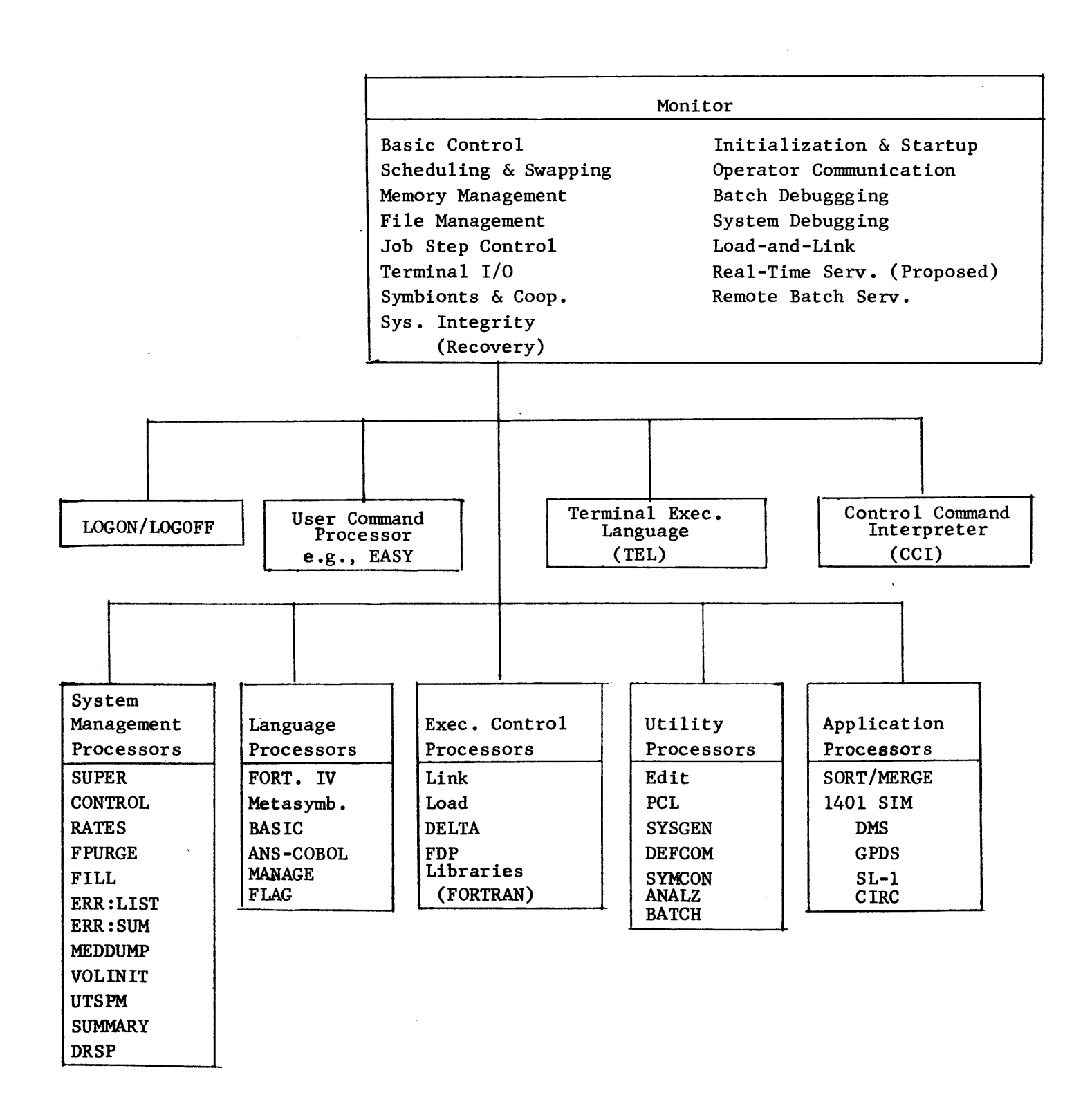

# UTS TECHNICAL MANUAL

SECTION BF 1/12/73 PAGE 105

#### System Management Processors

System management processors furnish the manager of a UTS installation with on-line control of the system. Eight system management processors are supplied: SUPER, CONTROL, RATES, DRSP, FPURGE, FILL, ERR:LIST, and ERR:SUM.

#### SUPER

SUPER gives the installation manager control over the entry of users and the privileges extended to users. Through the user of SUPER commands, the installation manager may add and delete users, specify how many central site magnetic tape units a user will<br>have. He may also grant certain users, such as system He may also grant certain users, programmers, special privileges, e.g., examining, accessing, and changing the monitor. All commands result in creation or changing the monitor. All commands result in creation<br>modification of the file USERS in account :SYS.

# **CONTROL**

The CONTROL processor provides control over system performance.<br>UTS has a number of performance measurements built directly into UTS has a number of performance measurements built directly into<br>the system. Commands of the CONTROL processor enable the Commands of the CONTROL processor enable installation manager to display these measurements and to "tune" the system as needed by setting new values for the parameters that control system performance.

#### RATES

The RATES processor allows the installation manager to set relative charge weights on the utilization of system services. Specific items to which charge weights may be assigned include the following:

- 
- 1. CPU time<br>2. CPU time 2. CPU time multiplied by core size<br>3. Terminal interactions
- 3. Terminal interactions<br>4. I/O CALs
- 4. I/O CALs<br>5. Console :
- 5. Console minutes
- 6. Tapes and packs mounted
- 7. Page-date storage<br>8. Peripheral I/O ca:
- 8. Peripheral I/O cards plus pages

UTS TECHNICAL MANUAL

SECTION BF 1/12/73 PAGE 106

# FPURGE

The FPURGE processor allows the installation manager, through the computer operator, to purge unwanted files from the system. Specifically, FPURGE provides for:

- 1. Purging (releasing all unwanted user files from RAD storage.
- 2. Loading (restoring) RAD storage with files that were created and saved under the Batch Time-Sharing Monitor (BTM) , or under UTS.
- 3. Printing (on the line printer) the names of all files on RAD storage by account number.

(Reference: 16 75) Sigma 7 UTS/OPS Reference Manual, Publication No. 90

#### FILL

The FILL program executes as a ghost program to provide for the safety of file information. This program writes backup copies of files on a system-owned magnetic tape. In addition, a facility is provided for the automatic deletion of expired files and a semi-automatic (operator-initiated) purge of inactive files in the event of a critical shortage of available file storage.

The FILL ghost is scheduled by a file called BACK: SCHED in account<br>:SYS. This file may be created or modified during system This file may be created or modified during system<br>n to suit the requirements of individual installations. operation to suit the requirements of individual If the schedule is not frequent enough for some users, the user may employ terminal command ! BACKUP to request that a specific file be added to the current backup tape.

# UTS TECHNICAL MANUAL SECTION BF

1/12/73 PAGE 107

The backup schedule specifies the frequency of three types of backup which are necessary to keep the physical amount of tape at a minimum to speed recovery while holding loss of filed data to a minimum.

The three types of backup in ascending frequency of operation are as follows:

1. SAVEALL - Saves all files currently known to the system.

This provides a starting point for recovery (FILL) and allows the release of all previous backup tapes.

- 2. INCREMENTAL Saves all files that have been created or modified since the last INCREMENTAL (or SAVEALL, whichever is later). During a recovery or initial load, these tapes are processed by FILL after the SAVEALL tape has been processed.
- 3. SQUIRREL Saves all files that have been created or modified since the last backup of any tape. These tapes provide for a minimal loss of data but occupy a large volume of tape; they are therefore replaced periodically by the INCREMENTAL tapes.

In case of a catastrophic failure during which the information on the RAD is lost, recovery routines instruct the operator to request execution of FILL. The FILL program reads the various sets of backup tapes in sequence by date/time and thereby restores the backed-up files to the latest version available.

#### ERR:LIST and ERR:SUM

All hardware malfunctions occurring during UTS operation, whether recovered or not, are recorded in a special RAD storage file which is periodically copied into two standard UTS files (ERRFILE and SUMFILE) by a ghost program (ERR:FIL) that is initiated SUMFILE) by a ghost program  $(ERR: FIL)$ automatically for that purpose. The resulting files may be listed<br>and summarized by the two programs. ERR:LIST and ERR:SUM. These and summarized by the two programs, ERR:LIST and ERR:SUM. files are also available for on-line preventive maintenance of the system and for diagnosis and prediction of hardware malfunctions.

# UTS TECHNICAL MANUAL SECTION BF

1/12/73 PAGE 108

The ERR;LIST program examines the error file (ERRFILE) for malfunction records that were written during the specified time mairunction records that were written during the specified time<br>period and produces a formatted listing of these records with<br>(optionally) a summary of the records for that period. The  $(optimality)$  a summary of the records for that period. formatted listing is complete with headings and formatting necessary for easy reading and use by field personnel.

ERR:SUM produces a complete one-page summary of errors accumulated in the error file.

#### Language Processors

Language processors translate high-level source code into machine object code. Five processors are of special importance (XDS Extended FORTRAN IV, Meta-Symbol, MANAGE, ANS COBOL, and BASIC) and can be used in both on-line and batch mode.

# Execution Control Processors

Processors in this group control the execution of object programs. Two of the processors (LINK and nELTA) can be used in on-line mode only. Load can be used in batch mode only. The FORTRAN.Debuqging Package (FOP) can be used in either batch or on-line mode.

# LINK

LINK is a one-pass Linking Loader that constructs a single entity called a load module which is an executable program formed from relocatable object modules (ROMs). LINK is designed to make full use of mapping hardware. It is not an Overlay Loader. need for an Overlay Loader exists, the Overlay Loader (LOAD) must<br>be called by entering the job in the batch stream (reference: be called by entering the job in the batch stream UTS/BP Reference Manual, Publication No. 90 17 64).

#### LOAD

LOAD is a two-pass Overlay Loader. The first pass processes:

- 1. all relocatable object modules (ROMs).
- 2. the protection types and sizes for the control and dummy sections of the ROMs.
- 3. defining expressions for definition and references (primary, secondary, and forward references).

UTS TECHNICAL MANUAL

SECTION BF 1/12/73 PAGE 109

4. loads from libraries as requested.

The second pass forms the actual core image and its relocation dictionary, and produces the executable program in Load Module (LM) form.

#### DELTA

DELTA is designed to aid in the debugging of programs of the assembly language or machine language levels. It operates object programs and tables of internal and global symbols used by the programs but does not require that the tables be at hand. With or without the symbol tables, DELTA recognizes computer instruction mnemonic codes and can assemble machine lanquage programs on an instruction-by-instruction basis. The main purpose of DELTA, however, is to facilitate the activities of debugging by:

- 1 examining, inserting, and modifying such program elements as instructions, numeric values, and coded information (i.e., data in all its representations and formats).
- 2. controlling execution, including the insertion of breakpoints into a program and requests for breaks on changes in elements of data.
- 3. tracing execution by displaying information at designated points in a program.
- 4. searching programs and data for specific elements and subelements.

Although DELTA is specifically tailored to machine language programs, it may be used to debug FORTRAN, COBOL, or any other program. DELTA is designed and interfaced to UTS in such a way that it may be called in to aid debugging at any time, even after a program has been loaded and execution has begun (reference: UTS/TS Reference Manual, Publication No. 90 09 07).

 $\frac{1}{\sqrt{2}}$  . The set of  $\frac{1}{\sqrt{2}}$ 

#### FORTRAN Debug Package

The FORTRAN Debug Package (FDP) is made up of special library routines that are called by XDS Extended FORTRAN IV object programs compiled in the debug mode. the program to detect, diagnose, program errors. These routines interact with and in many cases, repair

The debugger can be used in batch and on-line modes. An extensive set of debugging commands are available in both cases. In batch set of debugging commands are available in both cases. operation, the debugging commands are included in the source input and are used by the debugger during execution of the program. In on-line operations, the debugging commands are entered through the terminal keyboard when requested by the debugger. Such requests are made when execution starts, stops, or restarts. The debugger normally has control of such stops.

In addition to the debugging commands, the debugger has a few automatic debugging features. One of these features is the automatic comparison of standard calling and receiving sequence arguments for type compatitility. When applicable, the number of arguments in the standard calling sequence is checked for equality<br>with the receiving sequence. These calling and receiving with the receiving sequence. These calling and receiving arguments are also tested for protection conflicts. Another automatic feature is the testing of subprogram dummy storage instructions to determine if they violate the protection of the calling argument (reference: Sigma 7 FORTRAN Debugger Reference Manual, Publication No. 90 16 77).

#### Utility Processors

The processors in this group perform such functions as editing, sorting, and transferring data between RAD storage and central site peripheral devices. One of the processors (EDIT) can be used<br>in the on-line mode only. Three processors (PCL, SYMCON, and Three processors (PCL, SYMCON, and ANALYZ) can be used in both batGh and on-line mode. The remaining processors can be used in batch mode only.

# EDIT

The EDIT processor is a context editor designed for on-line creation, modification, and handling of programs and other bodies of information. All EDIT data is stored on RAD storage in a keyed file structure of sequence number variable length records. structure permits EDIT to dirctly access each line or record of data.

# UTS TECHNICAL MANUAL SECTION BF

1/12/73 PAGE 111

EDIT functions are controlled through single line commands supplied by the user. The command language provides for by the user. The command langugage provides for insertion, deletion, reordering, and replacement of lines or groups of lines of text. It also provides for selective printing, renumbering records, and context editing operations of matching, moving, and substituting line-by-line within a specified range of text lines. File maintenance commands are also provided to allow the user to build, copy, merge, and delete whole files (reference: UTS/TS Reference Manual, Publication No. 90 09 07).

#### Peripheral Conversion Language

The Peripheral Conversion Language (PCL) is a utility subsystem designed for operation in a batch or on-line environment under UTS. It provides for information movement among card and paper tape devices, line printers, Teletype terminals, magnetic tape devices, disk pack, and RAD storage.

PCL is controlled by single-line commands supplied through on-line<br>terminal input or through command card input in the job stream. terminal input or through command card input in the The command language provides for single or multiple file transfers with options for selecting, sequencing, formatting, and converting data records. Additional file maintenance and utility commands are provided (reference: UTS/TS Publication No. 90 09 07).

# SORT/MERGE

The XDS SORT/MERGE processor provides the user with a fast, highly efficient method of sequencing a nonordered file. SORT may be called as a subroutine from within a user's program or as a batch processing job by control cards. It is designed to operate processing job by control cards. It is designed to operate<br>efficiently in a minimum hardware environment. Sorting can take place on from one to sixteen keys; each individual key field may be sorted in ascending or descending sequence. The sorting technique used is that of replacement selection tournament and offers the user the flexibility of changing the blocking and logical record lengths in explicitly structured files to different values in the output file.

#### UTS TECHNICAL MANUAL

The principal highlights of SORT are as follows:

- 1. Sorting capability allows either magnetic tapes, RADs, or both.
- 2. Linkages allow execution of the user's own code.
- 3. Sorting on from one to sixteen key fields in ascending or descending sequence is allowed. Keys may be alphanumeric, binary, packed decimal, or zoned decimal data.
- 4. Records may be fixed or variable length.
- 5. Fixed length records may be blocked or unblocked.
- 6. RADs may be used as file input or output devices, or as intermediate storage devices.
- 7. SORT employs the read backward capability of the tape device to eliminate rewind time.
- 8. User-specified character collation sequence may be used.
- 9. Buffered input/output is used.

(Reference: Sigma 6/7 'SORT/MERGE Reference Manual, Publication No. 90 11 99.)

1400 Series Simulator

The 1400 Series Simulator provides an economical and effective solution to the program conversion problem that arose because of a change in hardware. This interpretive program is designed to execute 1400 series object programs automatically as if they run on a 1401, 1460, or 1440. Thus, an existing level of computing capability can be maintained while new processing methods that take advantage of the new, more powerful Sigma equipment are designed and implemented.

#### UTS TECHNICAL MANUAL SECTION BF

1/12/73 PAGE 113

The 1400 Series Simulator simulates object code produced by SPS, FORTRAN, Auto-coder, RPG, and utility routines. Almost all 1400 operations may be simulated except for I/O operations in which<br>hardware differences make total simulation impossible. Full 1400 hardware differences make total simulation impossible. Full 1400<br>operator capabilities are provided (reference: Sigma 5/7 1400 operator capabilities are provided (reference: Sigma Series Simulator Reference Manual, Publication No. 90 15 01).

#### **SYSGEN**

SYSGEN is made up of several processors that are used to generate a variety of UTS systems tailored to the specific requirements of an installation. The SYSGEN processors are: PASS2, LOCCT, PASS3, and DEF. PASS2 compiles the required dynamic tables for the resident monitor. generation. PASS2 compiles the required PASS2 compiles the required<br>it monitor. LOCCT and PASS3 dynamic tables for the resident monitor. respectively file away and execute load cards to produce load modules for the monitor and its processors. DEF writes a monitor system tape that may be booted and used (reference:<br>Universal Time-Sharing System (UTS)/SM Reference Time-Sharing System (UTS)/SM Reference Manual, Publication No. 90 16 74).

#### DEFCOM

DEFCOM makes the DEFs and their associated values in one load module available to another load module by using a load module as input and by producing another load module that contains only the DEFs and DEF values from the input modules. modules of DEFs can be combined with other load modulas. DEFCOM is used extensively in constructing the UTS monitor and the shared<br>run-time libraries (reference: UTS/BP Reference Manual, libraries (reference: Publication No. 90 17 64).

#### **SYMCON**

The Symbol Control Processor (SYMCON) provides a means of controlling external symbols in a load module. Its primary function is to give the programmer a means of preventing double definitions of external symbols, but it may also be used to reduce the number of external symbols. For example, if certain load modules cannot be combined because their control tables are too modules cannot be combined because their control tables are large, the size of the tables may be reduced by deleting all but essential external symbols (reference: UTS/BP Reference Manual, Publication No. 90 17 64).

### ANALZ

ANALZ provides the system programmer with a means of examining and analyzing the contents of dumps taken prior to system recovery. It is called automatically by the system initializer following a recovery and is executed as a ghost job. It may also he called by the operator to analyze tape dumps when recovery is not possible, or by an on-line user to examine dumps or the currently running monitor.

ANALZ performs three major functions:

- 1. It runs a series of monitor integrity checks on the contents of a core dump to determine what caused the crash.
- 2. It provides formatted dumps of the monitor's tables at the time of recovery.
- 3. It permits, via commands, the examination of dumps and the examination and change of the monitor.

#### **BATCH**

The Terminal Batch Job Entry (BATCH) processor inserts the contents of a RAD file into the symbiont input job queue. After insertion, the user is notified of job ID and queue position relative to the currently executing job.

BATCH functions are controlled by a TEL or CCI command line in which the user has specified the FID{s} to be inserted.

The status of a previously inserted job may be checked via the JOB command in TEL. Batch is an ordinary shared processor consisting of a single assembly.

# LABEL

LABEL processor tapes with ANS header sentinels and readies them in a protected shop 50 they may be AVRed.

#### DRSP

DRSP controls the addition, deletion, or replacement of shared processors, shared libraries, and monitor overlays during normal system operation. Current users of a replaced processor, library, or overlay continue to use the old copy while additional users are associated with the new version (reference: UTS/SM Reference Manual, Publication No. 90 16 74).

# INDEX TO UTS TECHNICAL MANUALS

SECTION BF 1/12/73 PAGE 116

The following pages contain two indexes to the complete set of UTS technical manuals. The first is an index by item and the second is an index by module. The two indexes are preceded by a key that indicates the volume numbers in which the various section numbers are located.

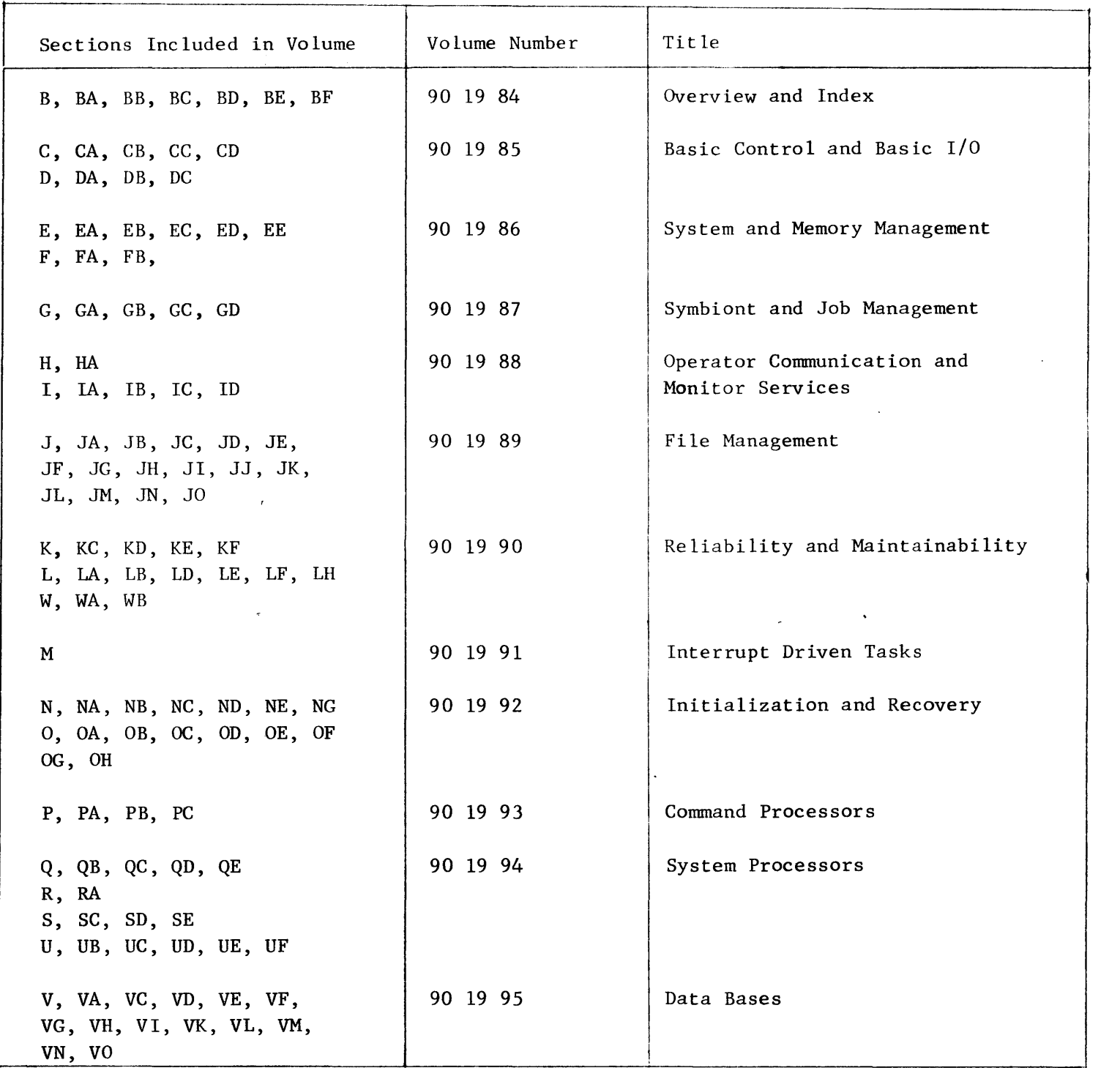

KEY TO INDEXES

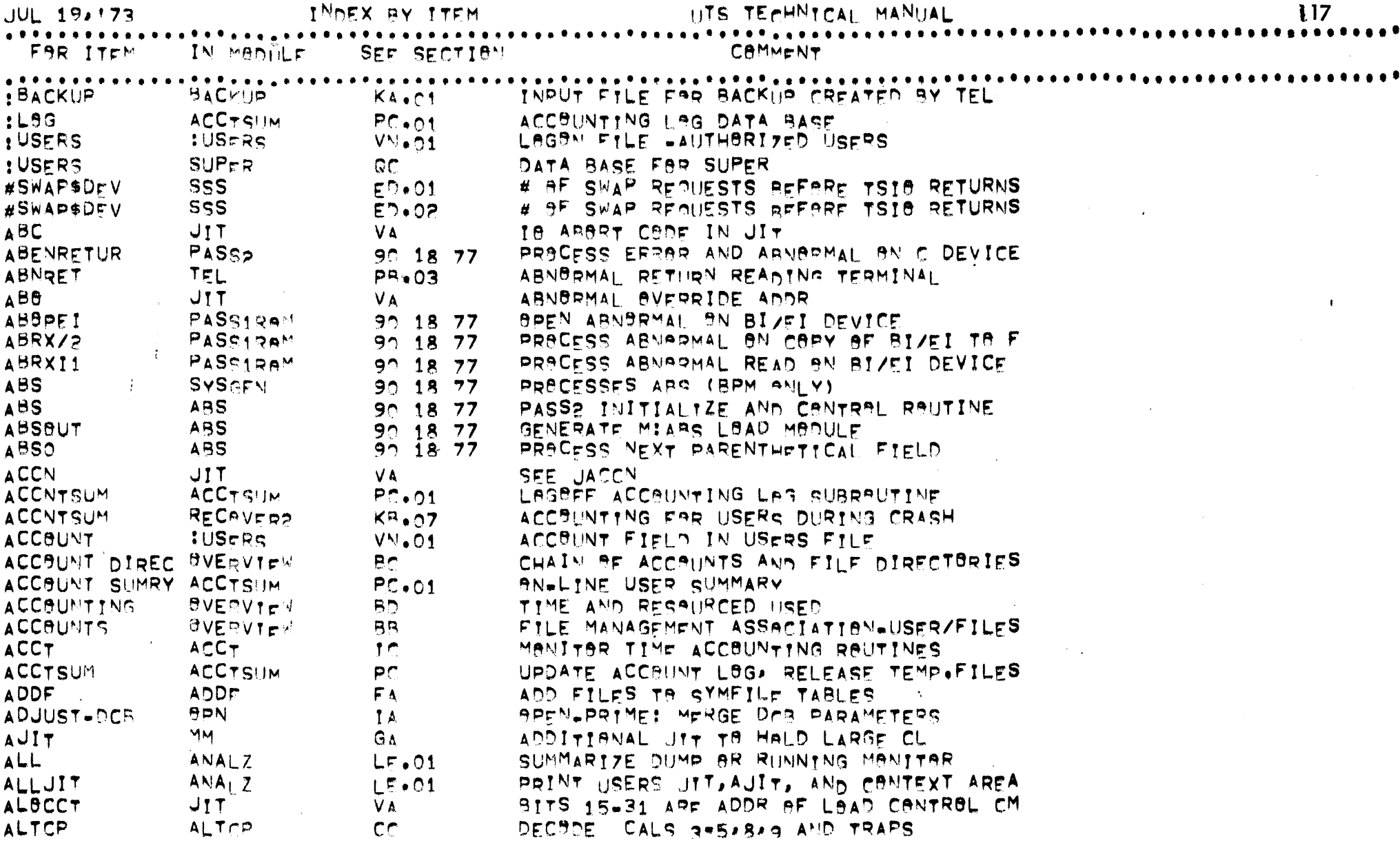

 $\bullet$ 

 $\sim 10^{-1}$ 

 $\blacksquare$ 

 $\blacksquare$ 

 $\mathcal{L}(\mathcal{L}(\mathcal{L}))$  and  $\mathcal{L}(\mathcal{L}(\mathcal{L}))$  . The contribution of the contribution of  $\mathcal{L}(\mathcal{L})$ 

 $\overline{u}$ 

 $\mathcal{L}^{\text{max}}_{\text{max}}$ 

 $\mathbf{\mathbf{I}}$ 

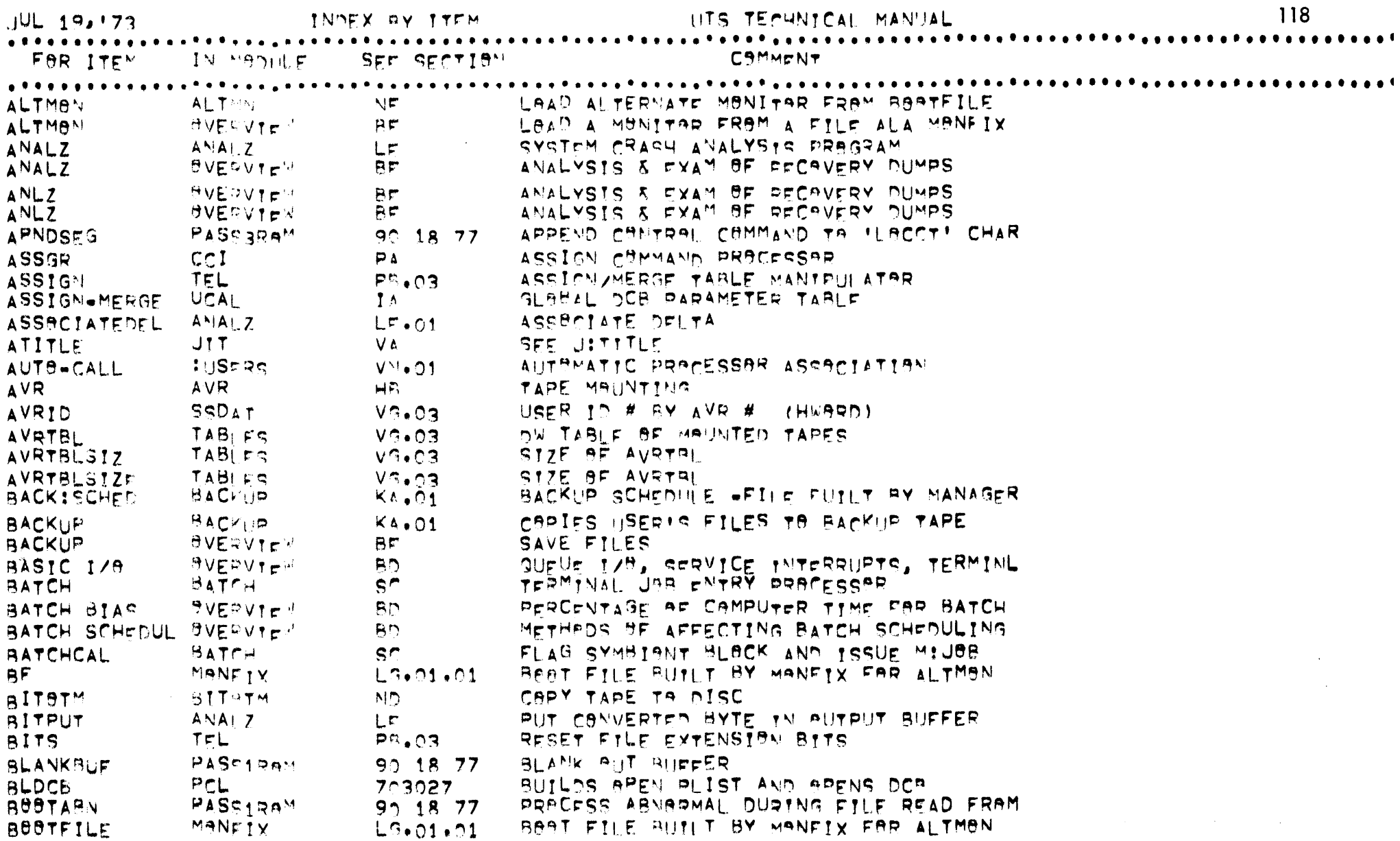

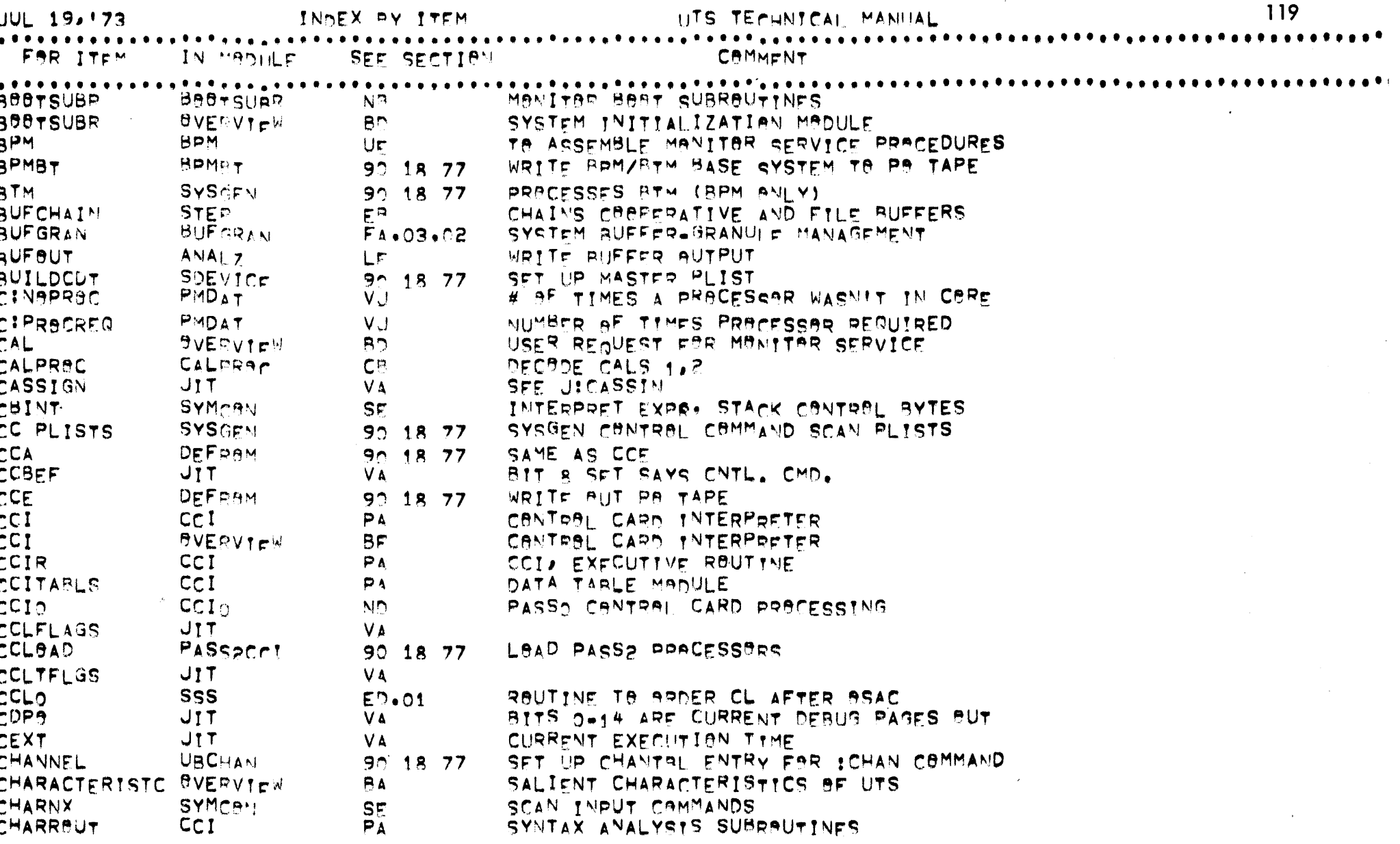

 $\bullet$  -proposed sets

119

 $\sim 10$ 

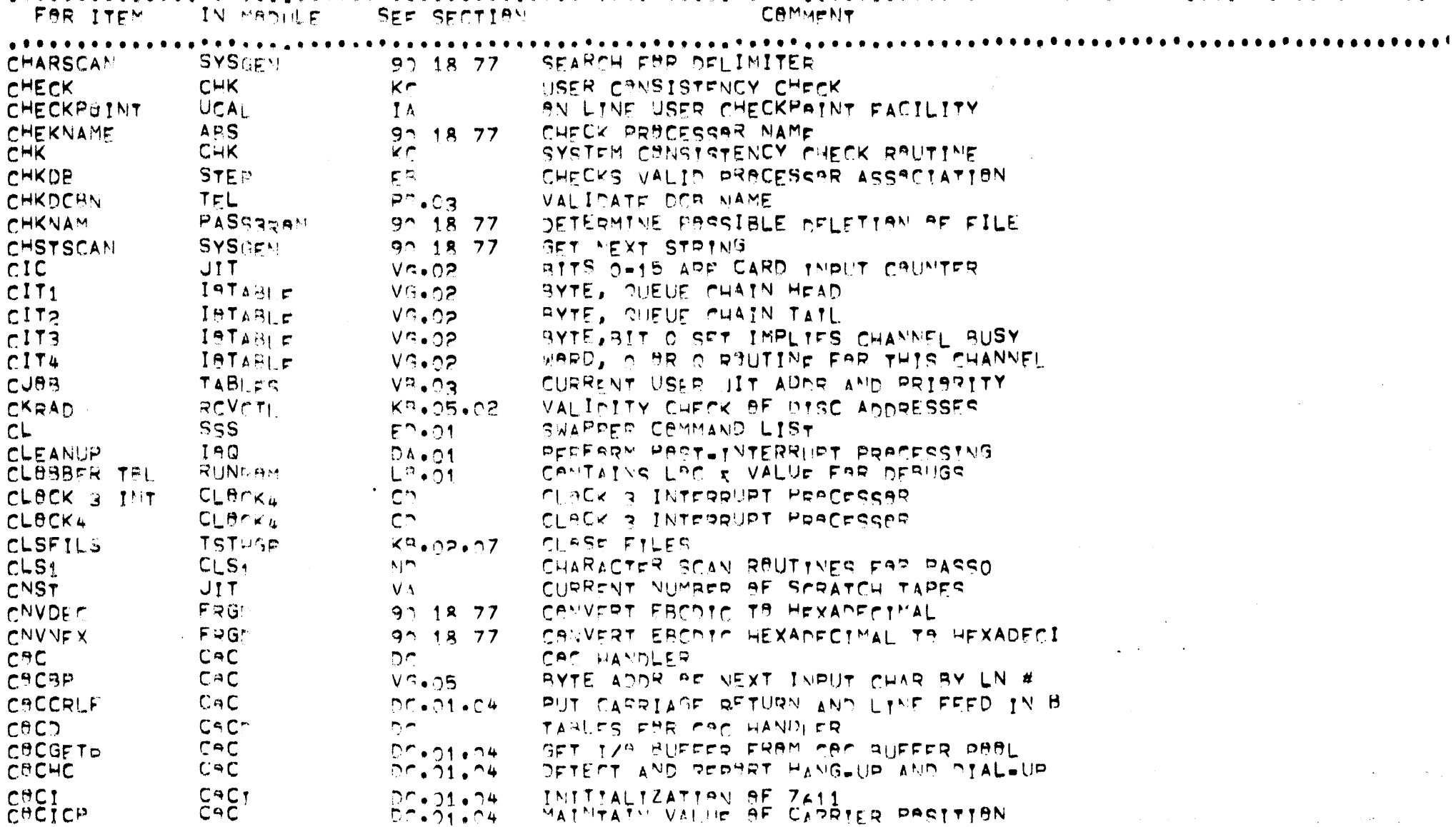

 $JUL 19,173$ 

INDEX BY ITEM

UTS TECHNICAL MANUAL

120

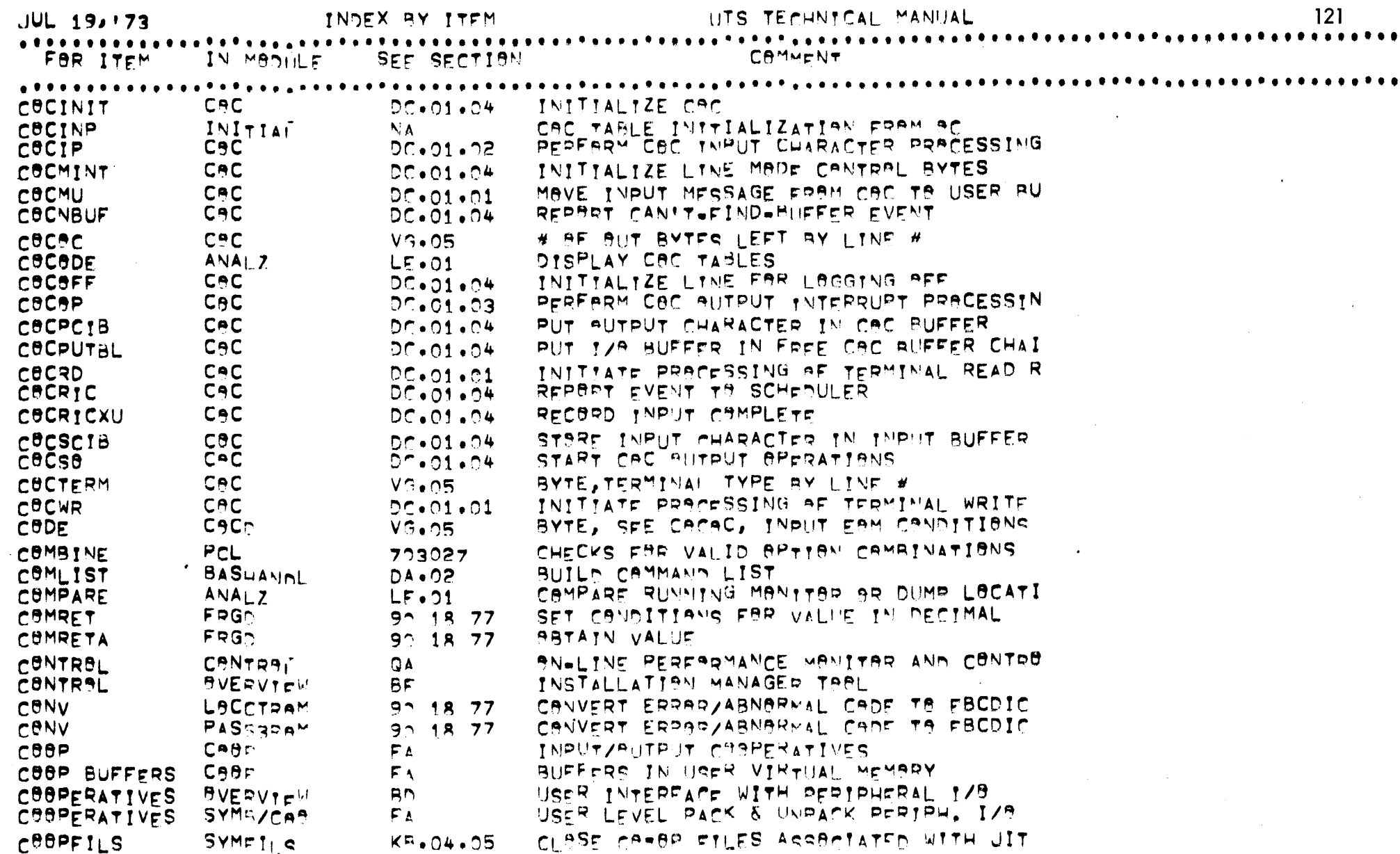

 $\mathcal{L}^{\mathcal{L}}$  and the set of the set of the set of the set of the set of the set of the set of the set of the set of the set of the set of the set of the set of the set of the set of the set of the set of the set of the

 $\bullet$  .  $\bullet$ 

 $\tau = 3 \sigma$ 

 $\mathcal{L}^{\text{max}}_{\text{max}}$  and  $\mathcal{L}^{\text{max}}_{\text{max}}$ 

INDEX BY ITEM

 $121$ 

 $JUL$  19, 73

 $\bullet$ 

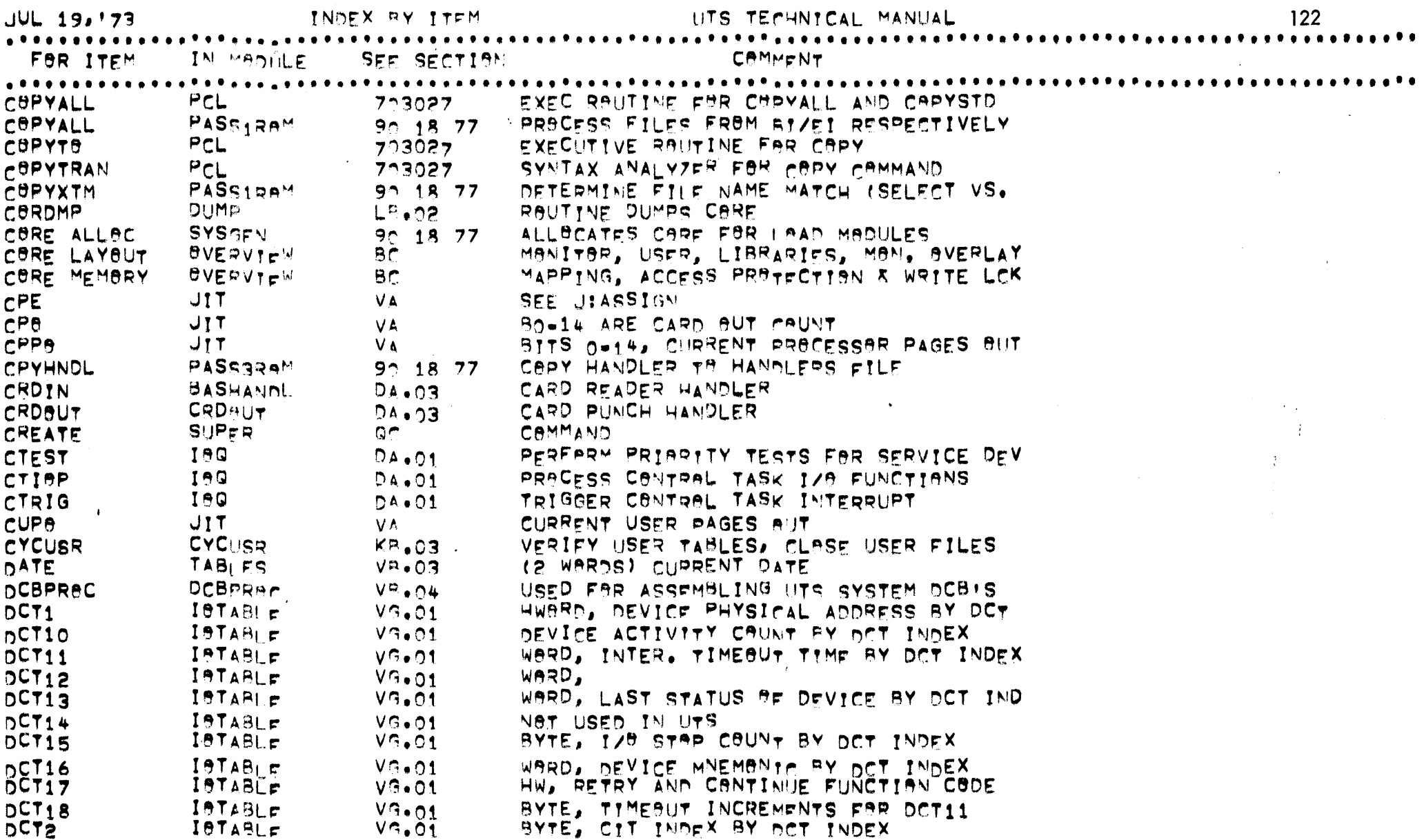

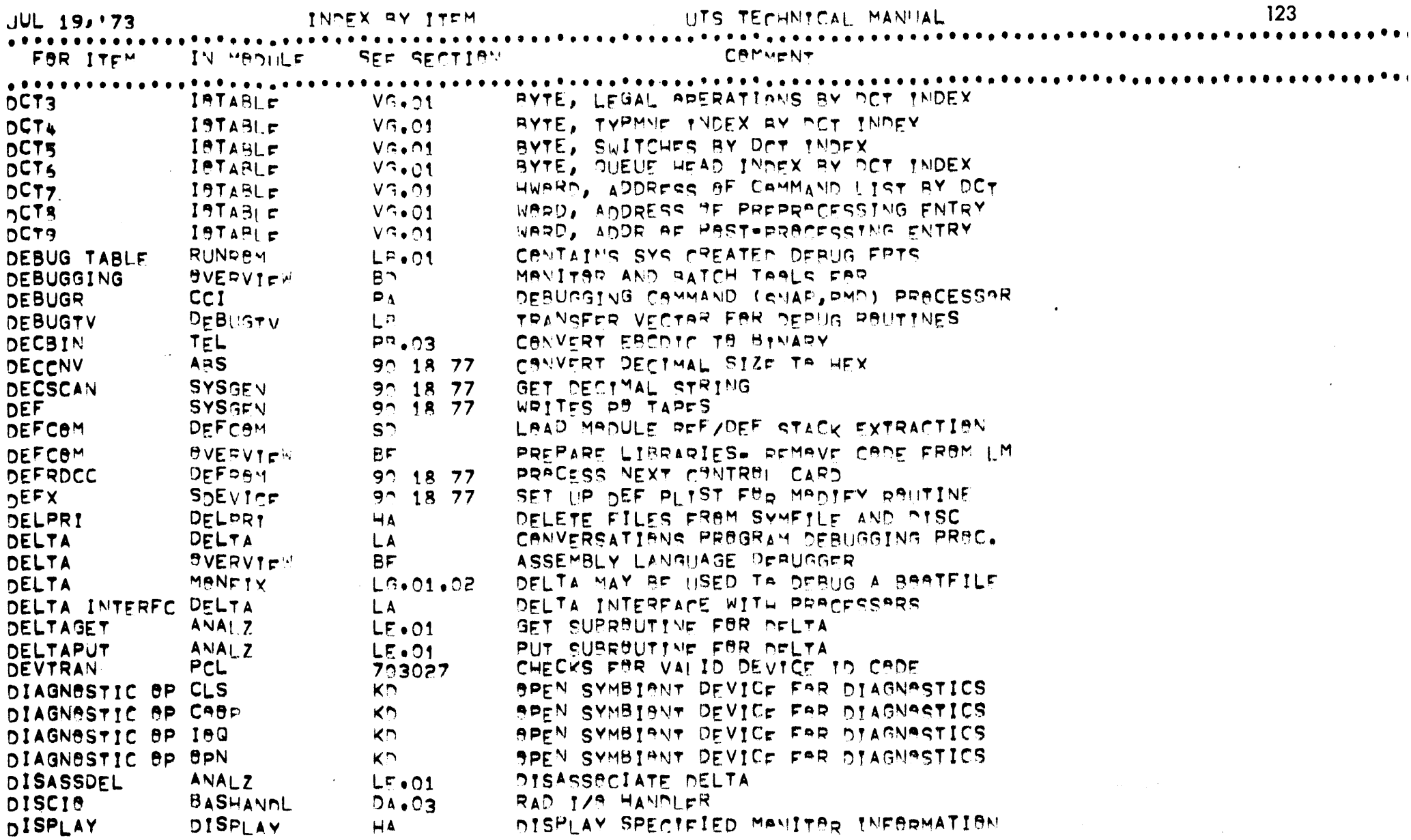

 $\overline{\phantom{a}}$ C

ſ

 $\mathfrak{c}$ 

t t J

 $\sim$ 

 $\sim$   $\sim$   $\sim$   $\sim$   $\sim$ 

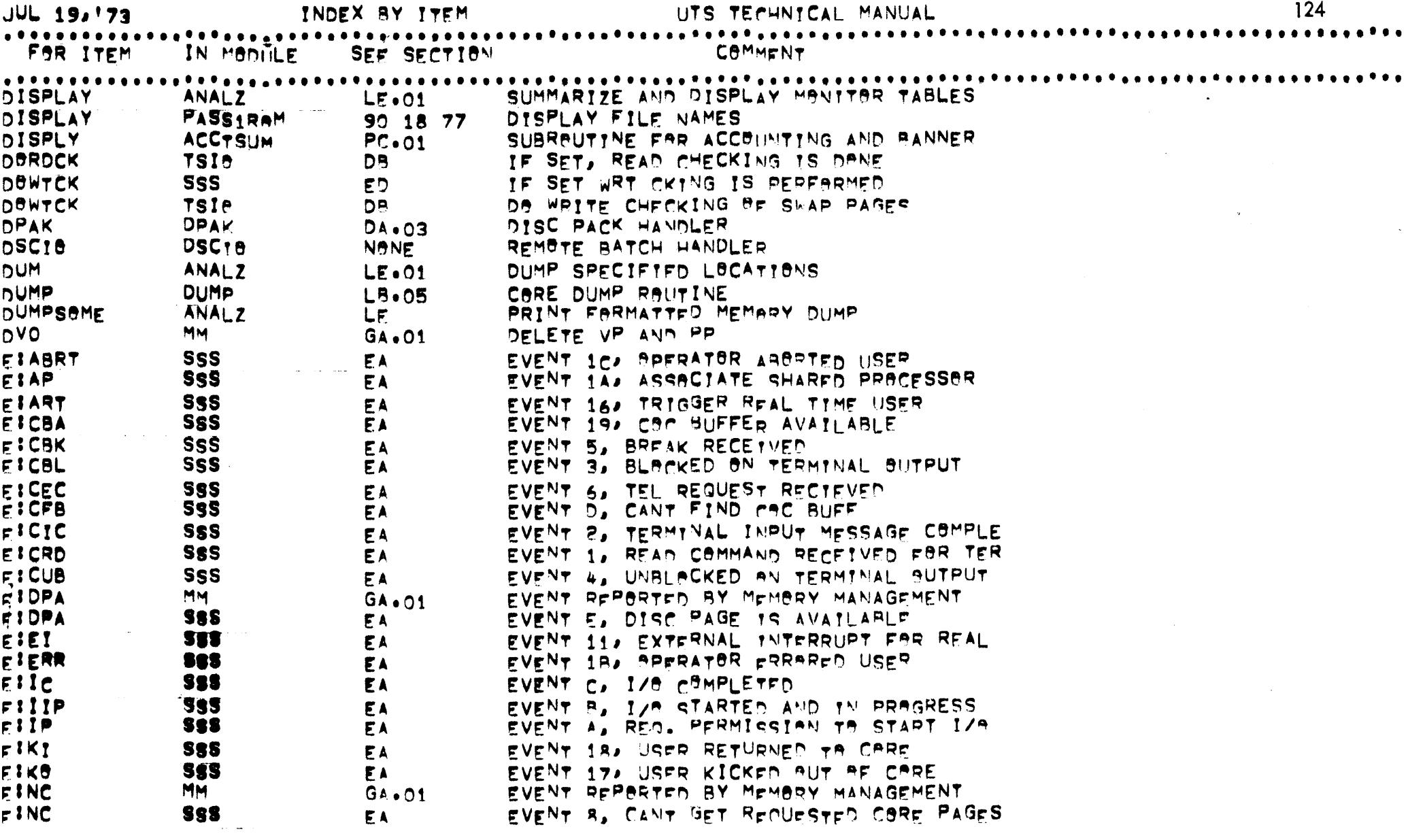

ý.

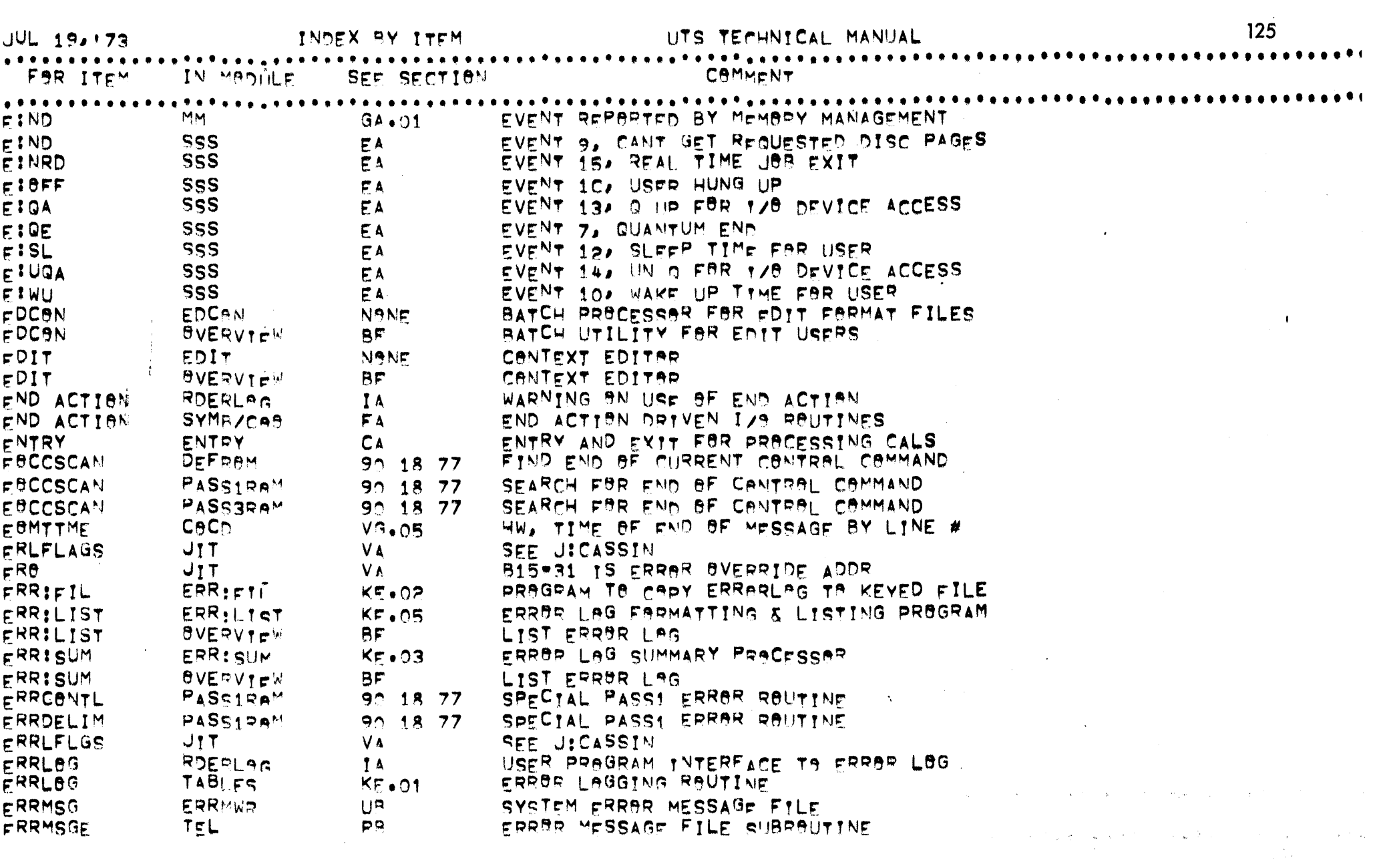

 $\mathbf{I}$ 

 $\Delta$ 

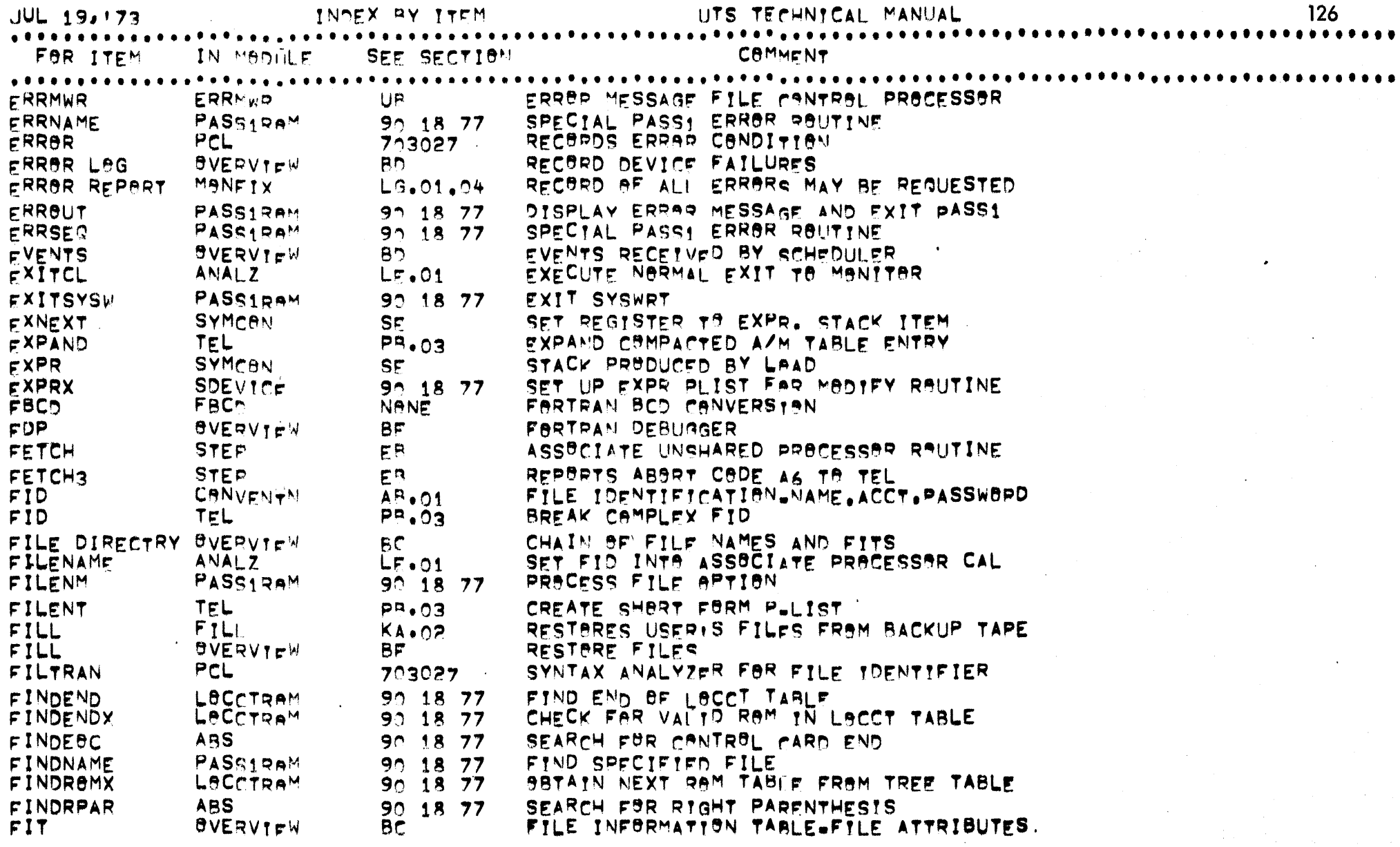

 $\sim 10$ 

 $\mathcal{A}^{\pm}$ 

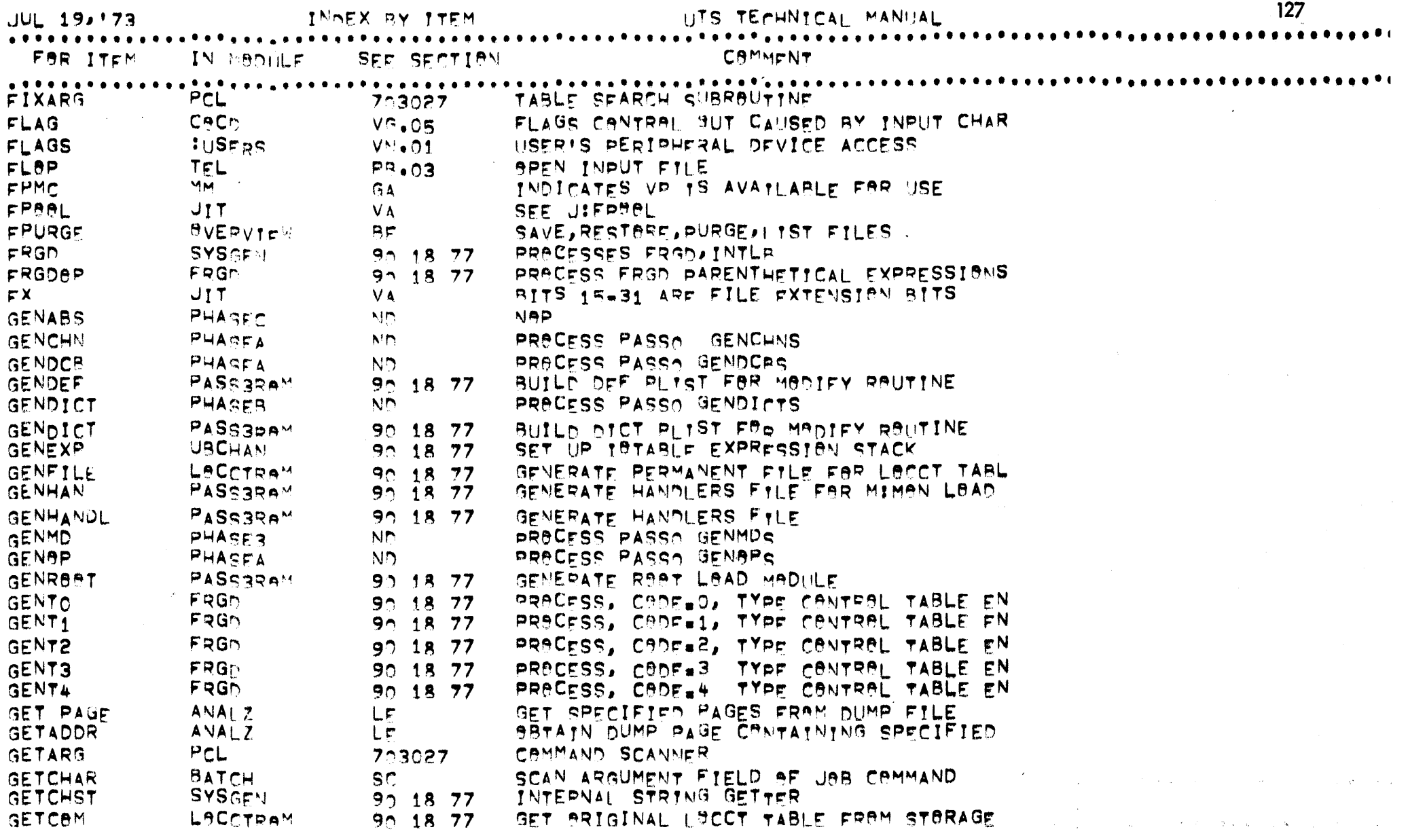

 $\overline{z}$ 

 $\sim 10^7$ 

 $\overline{a}$ 

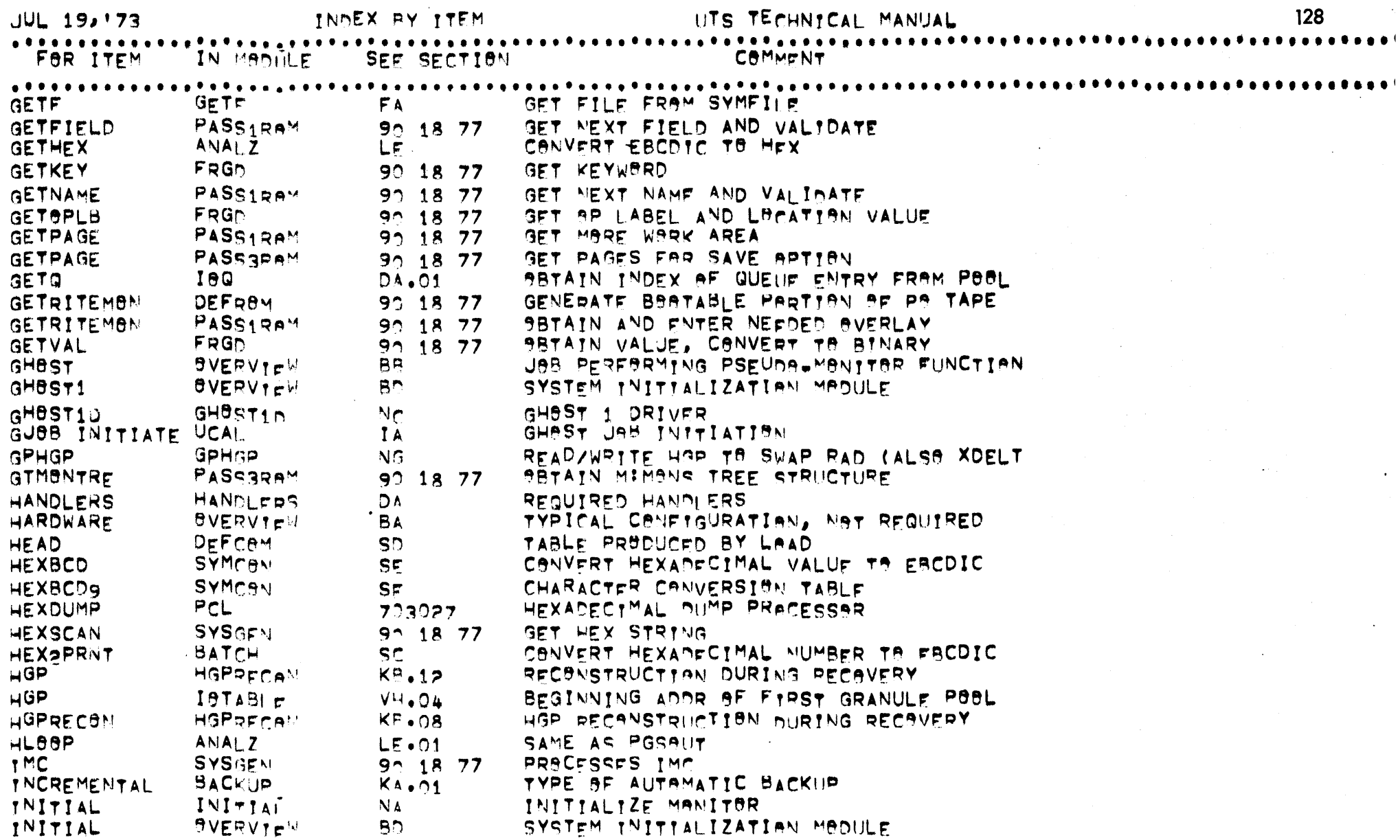

129 TITS TECHNICAL MANUAL **JUL 19, 173** INDEX BY ITEM FOR ITEM IN MADILE SFE SECTION CAMMENT ANAL Z **TNITTAL** CANTRAL RAUTINE  $LF \cdot 01$ **INITRCVR** INITROVE  $L_{\mathcal{D}}$ INITIALIZE RECOVERY **TNPUT**  $AVAIZ$  $LF \cdot 01$ TRANSER VECTAR FOR INPUT CAMMAND ROUTI **INSYM** INSYM FA. INPUT SYMBIANT (CARD READER) **TNTARG** PCL FOCDIC=RINARY DECIMAL CANVERSIAN  $723027$ **JIT** SEE JIINTENT **INTENT** V A **INTERPRETIVE STEP**  $F<sup>R</sup>$ CAMMAND PRACESSAR EXTY ENVIRONMENT **TNTLBBPC** FRGM PRECESS INTLR PARENTHETICAL EXPRESSION 90 18 77 **INTREDUCTIEN**  $0$ V $E$ p $V$ iew GENERAL INTRADUCTION TA UTS OPER. SYS. BA. ANALZ **IBDISPLAY** FARMAT 1/8 TABLES  $LF \cdot 01$ **18FBRCE IAO**  $DA + O1$ SAME AS IBSFRV 180 **TOINT**  $DA + 01$ PRACESS ALL 1/9 INTERRUPTS  $180$ **IAQ**  $\Delta$ BASIC J/B STARTER **1801** M:CPU BYTE. PACKWARD LINK IN THO BY THE INDX VF.O3 19010 RYTE. MAXIMUM TRIES BY ISO INDEX MICPH  $V = -03$ 18Q11  $M$ :  $CP$  $VR<sub>•</sub>03$ BYTE. TRY CAINT BY TAG INDEX **18012** MICPU WARD, SEEK ADDRESS AY 180 INDEX  $V^{\mathbf{R}}$ . 03 19013 MICPH OWSROW END ACTION DATA BY TOO INDEX  $VP \cdot 03$ BYTE, PRIBRITY BY IAO INDEX **18014** MICPH  $V = .03$ 18015 MICPU  $VP \cdot 03$ BYTE, HSER NA BY IDO INDEX 1802  $M$ : CPH BYTE. FARWARD LINK IN TAO BY IAO INDEX  $V^p \cdot 03$ 100s MICPU BYTE, SWITCHES BY IAO INDEX  $V = 02$ **1804** MICPU BYTE, FUNCTIAN CODE AY ISO INDEX  $V^{\mathbf{a}}$ .03 1805  $M$ : CPH BYTE, CURRENT FUNCTION STEP BY 180 IND  $V^{\mathsf{a}}$ .03 1807 MICPH RYTE. DCT INDEX BY 190 INDEX  $V^{\alpha} \cdot 03$ **1808** M:CPU  $V^{\mathsf{R}}$  + 03 WARD, BUFFER ADDRESS BY 180 INDEX 1809 **MICPU** HWARD, AYTE CAUNT BY IAO INDEX  $V = 0.3$ **TORFC**  $19R<sub>E</sub>C$ DEVICE KEYIN ROUTINES HA. **18REC** 190 HANDLE APERATAR CAMMUNICATIONS FAR I/B  $DA + 21$ **IBSERCK BASHANNL** TEST FAR AND REPORT DEVICE ERRAR CONDI 04.02 **1BSERFC** LAG FRRAR OFTFOTED AY HANDLER **BASHANNL**  $DA \bullet O2$  $0.61$ **TUSERV** PRAVIDE ENTRY TO SERVICE DEVICE  $DA \bullet C1$ **IBTIME JIT VA** CURRENT PRACESS I/B TIME IN JIT TPOOL JTT VA SEE JITPHOL

 $\overline{5}$ 

 $\begin{array}{c}\n130 \\
130\n\end{array}$ 

i<br>San Alban

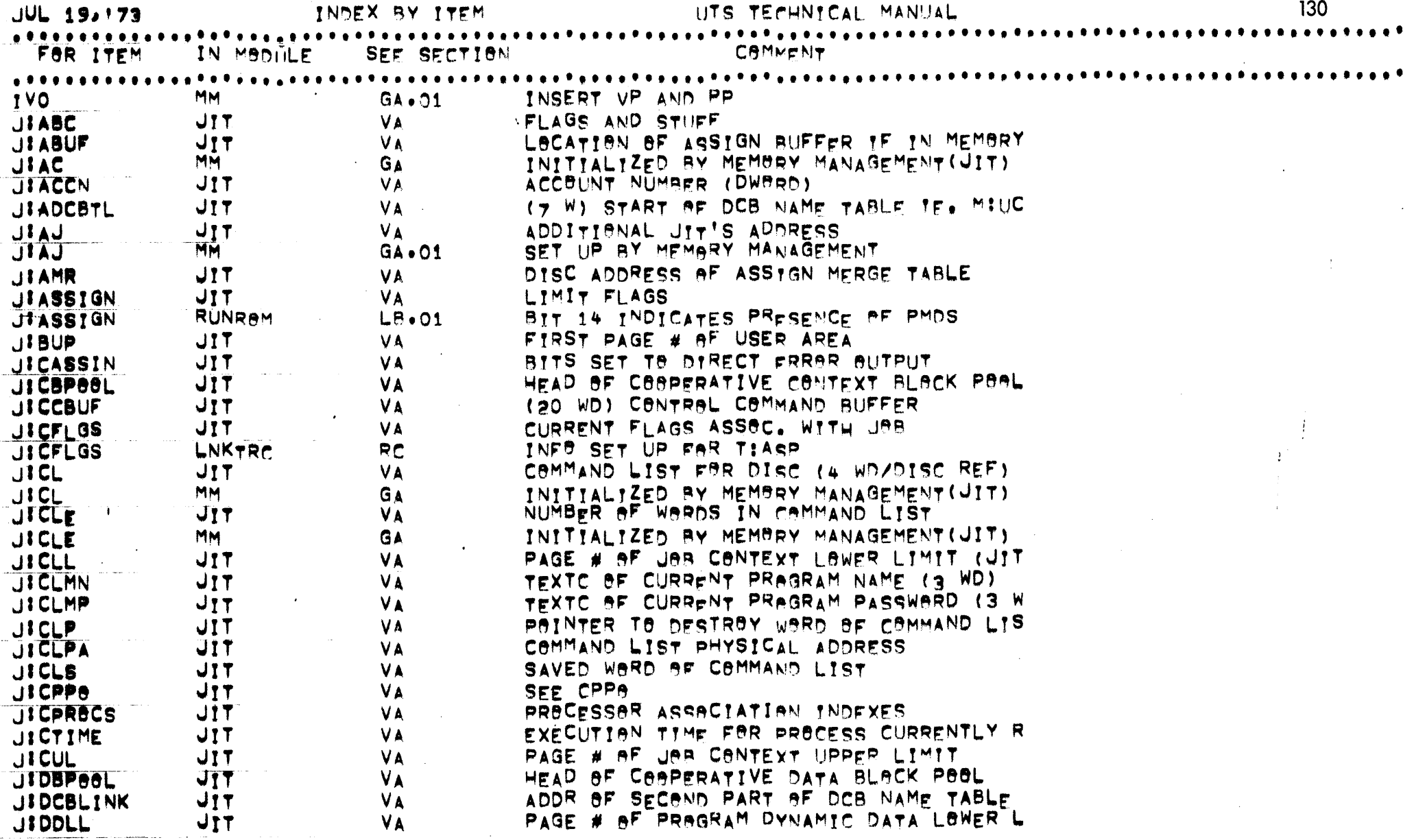

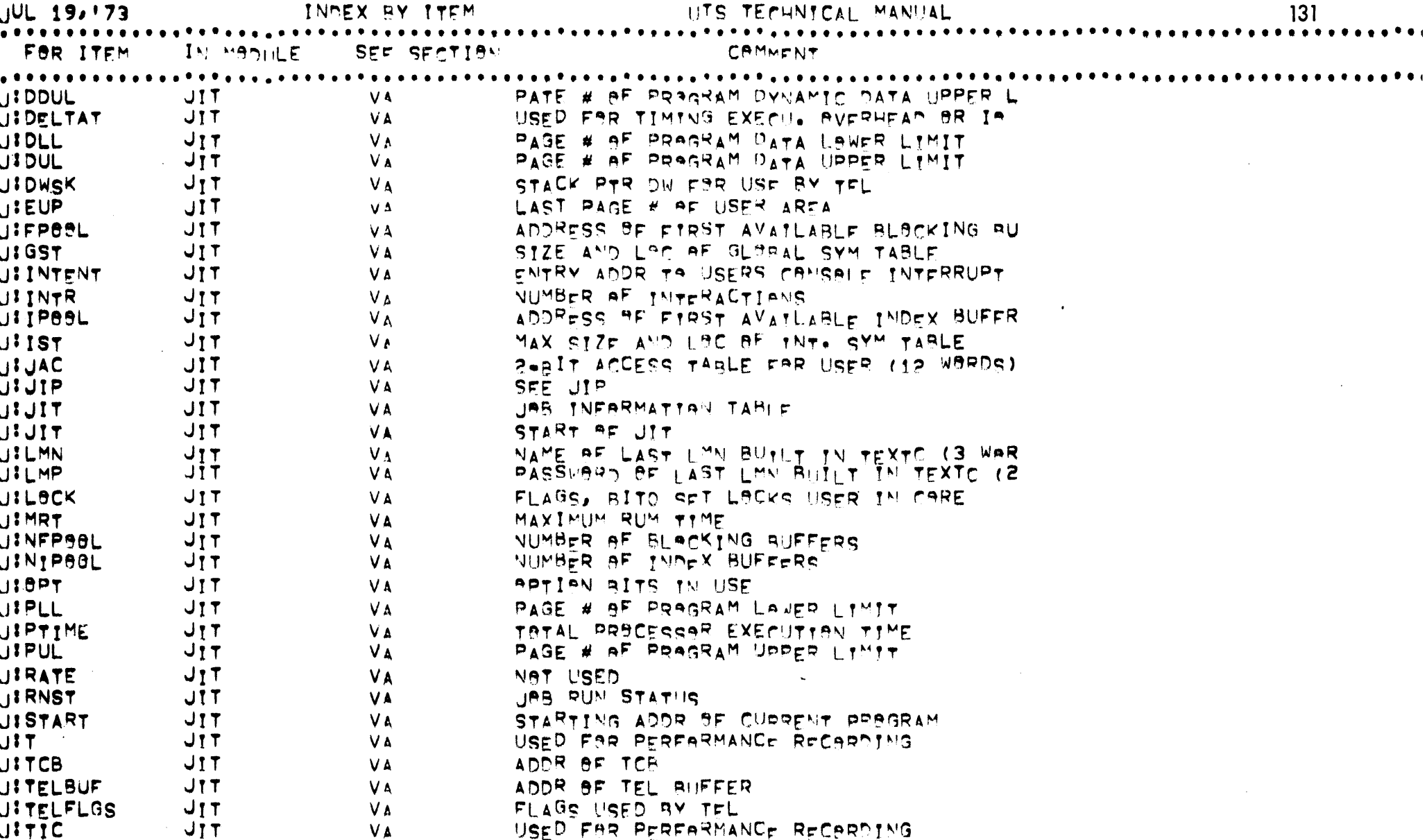

 $\overline{\mathbf{3}}$ 

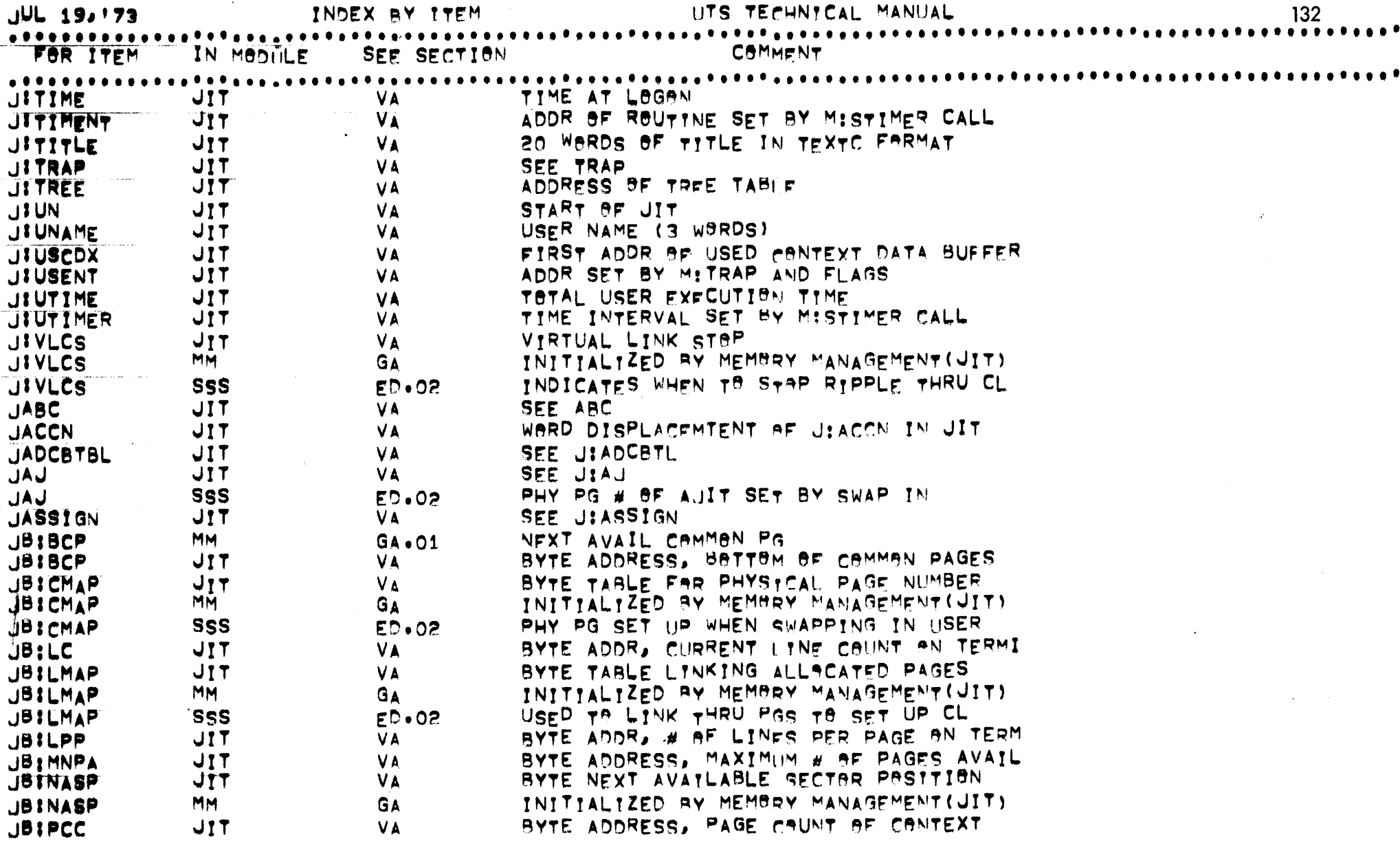

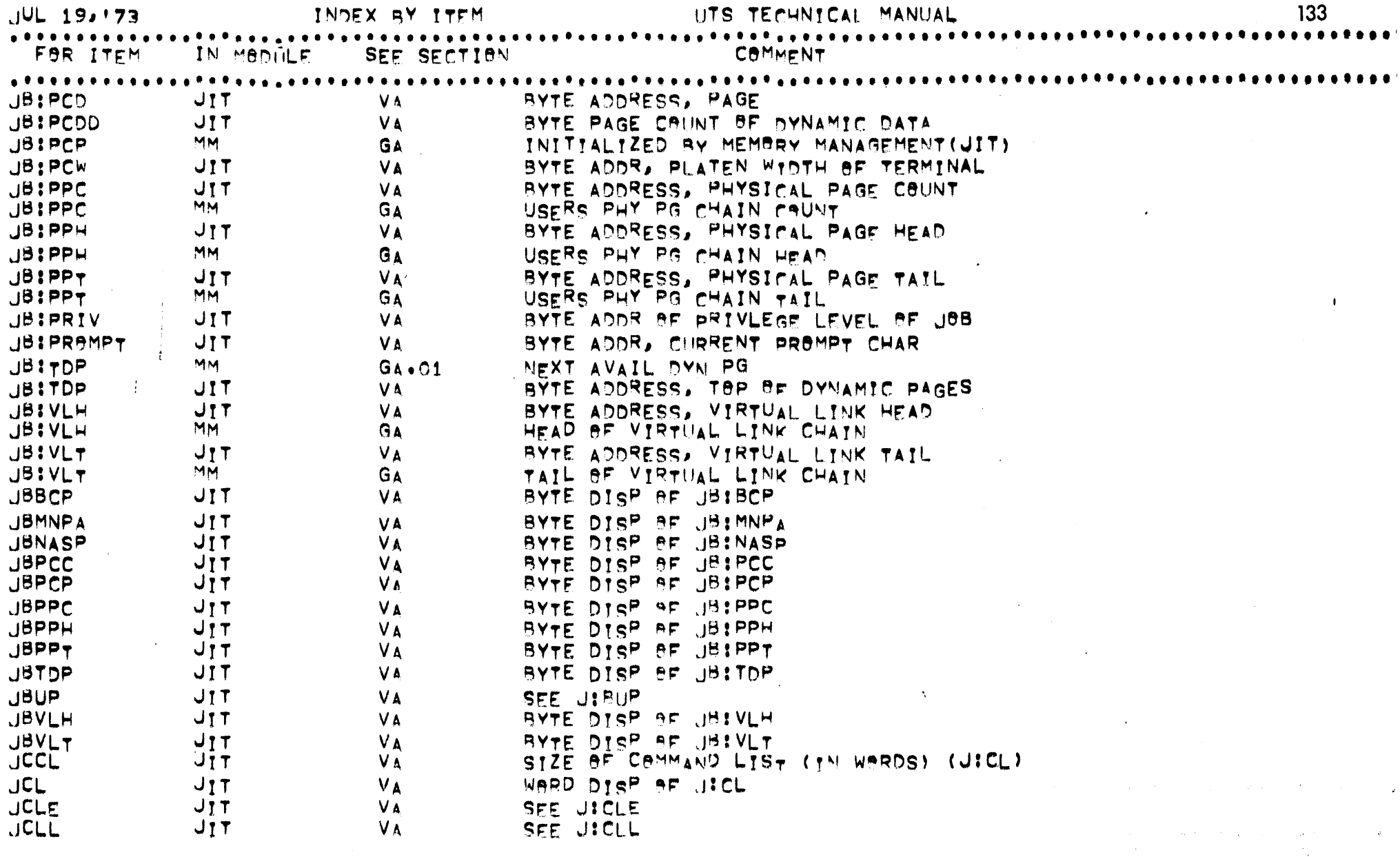

 $\blacksquare$ 

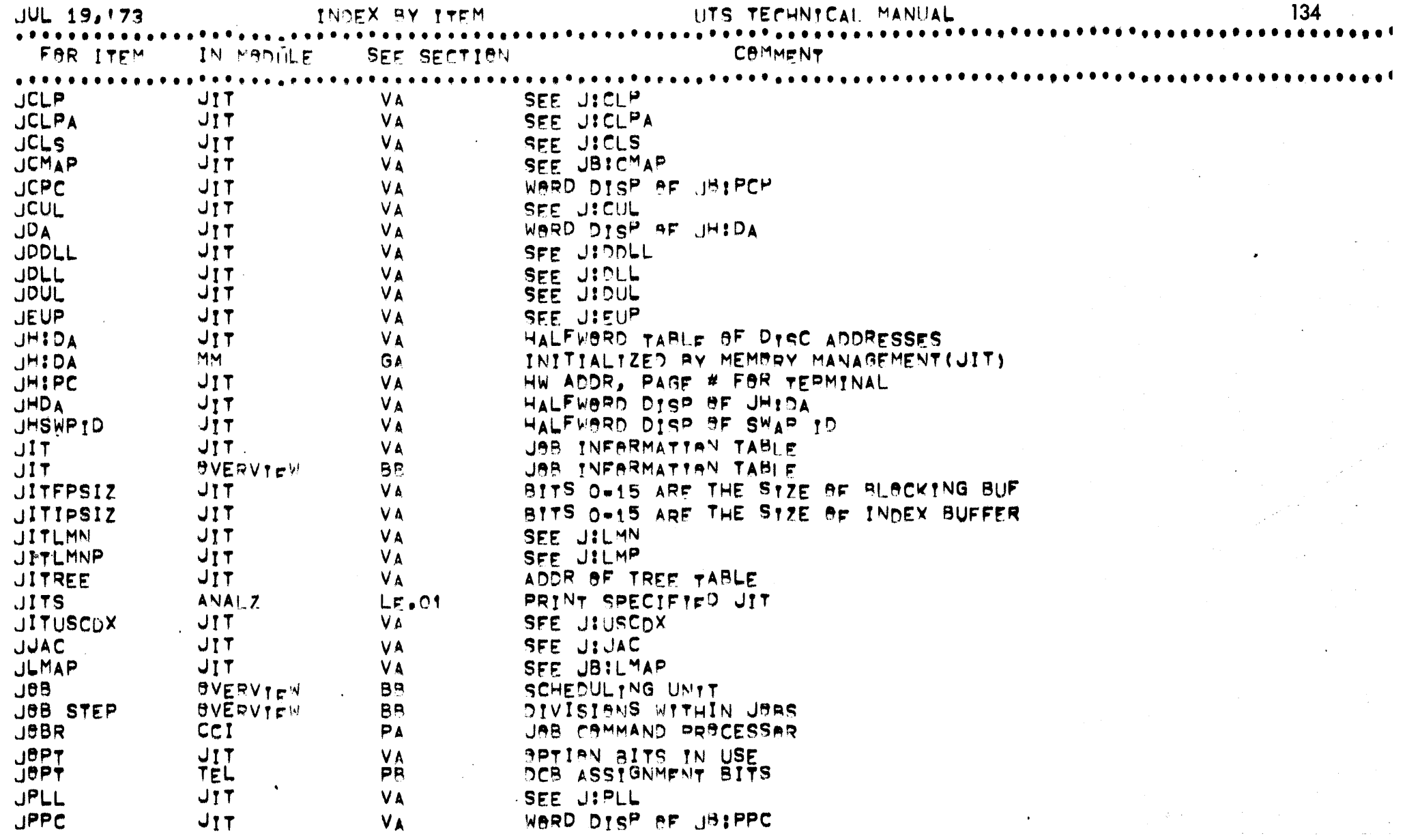

 $\mathcal{A}^{\pm}$ 

 $\mathcal{L}$ 

 $\hat{\mathcal{A}}$ 

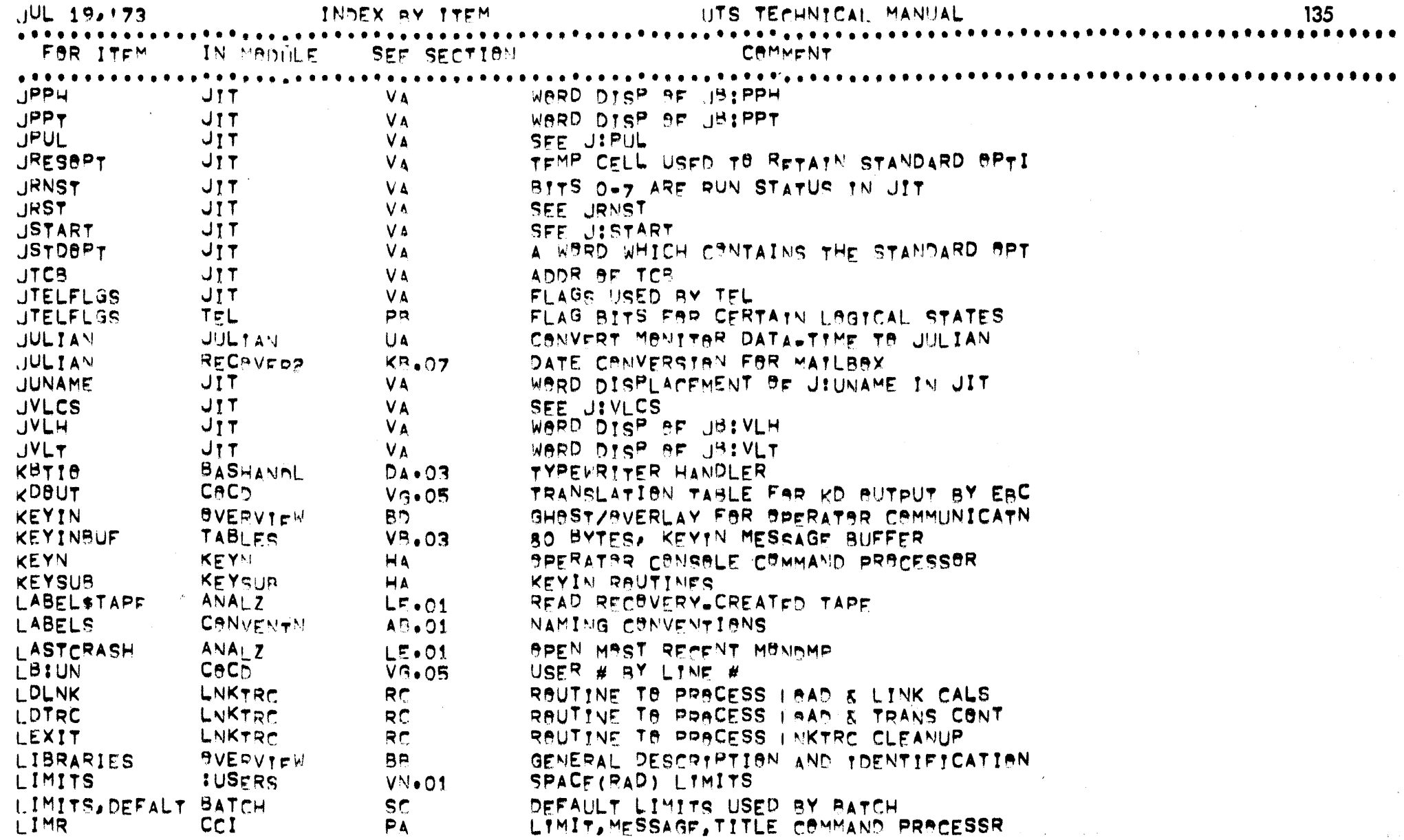

 $\mathcal{L}(\mathcal{L}(\mathcal{$ 

 $132$ 

 $\mathcal{A}^{\prime}$ 

 $\label{eq:2.1} \mathcal{F}_\mathbf{A}(\mathbf{S}) = \mathcal{F}_\mathbf{A}(\mathbf{S}) = \mathcal{F}_\mathbf{A}(\mathbf{S}) = \mathcal{F}_\mathbf{A}(\mathbf{S}) = \mathcal{F}_\mathbf{A}(\mathbf{S}) = \mathcal{F}_\mathbf{A}(\mathbf{S})$ 

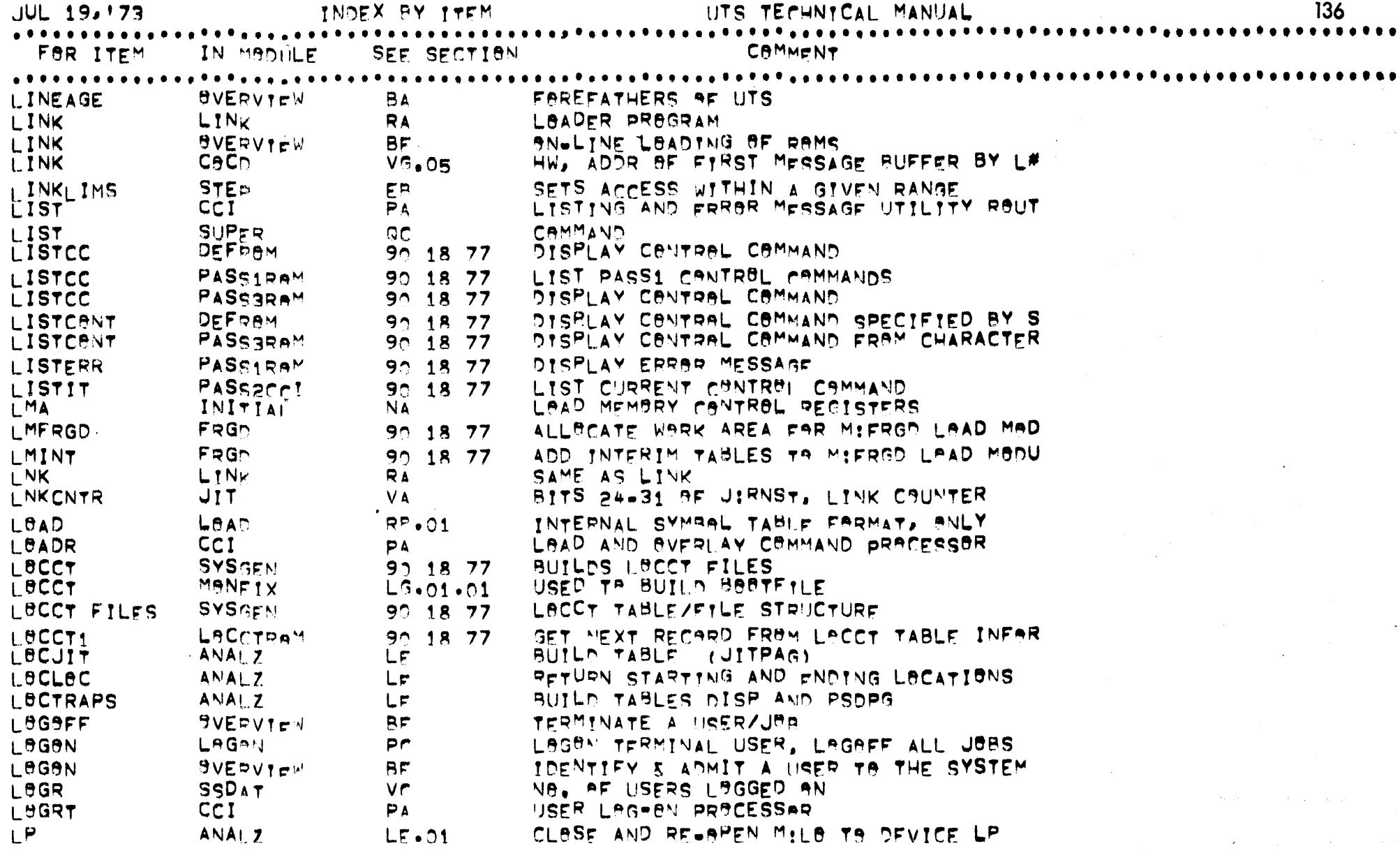

 $\sim$   $\sim$ 

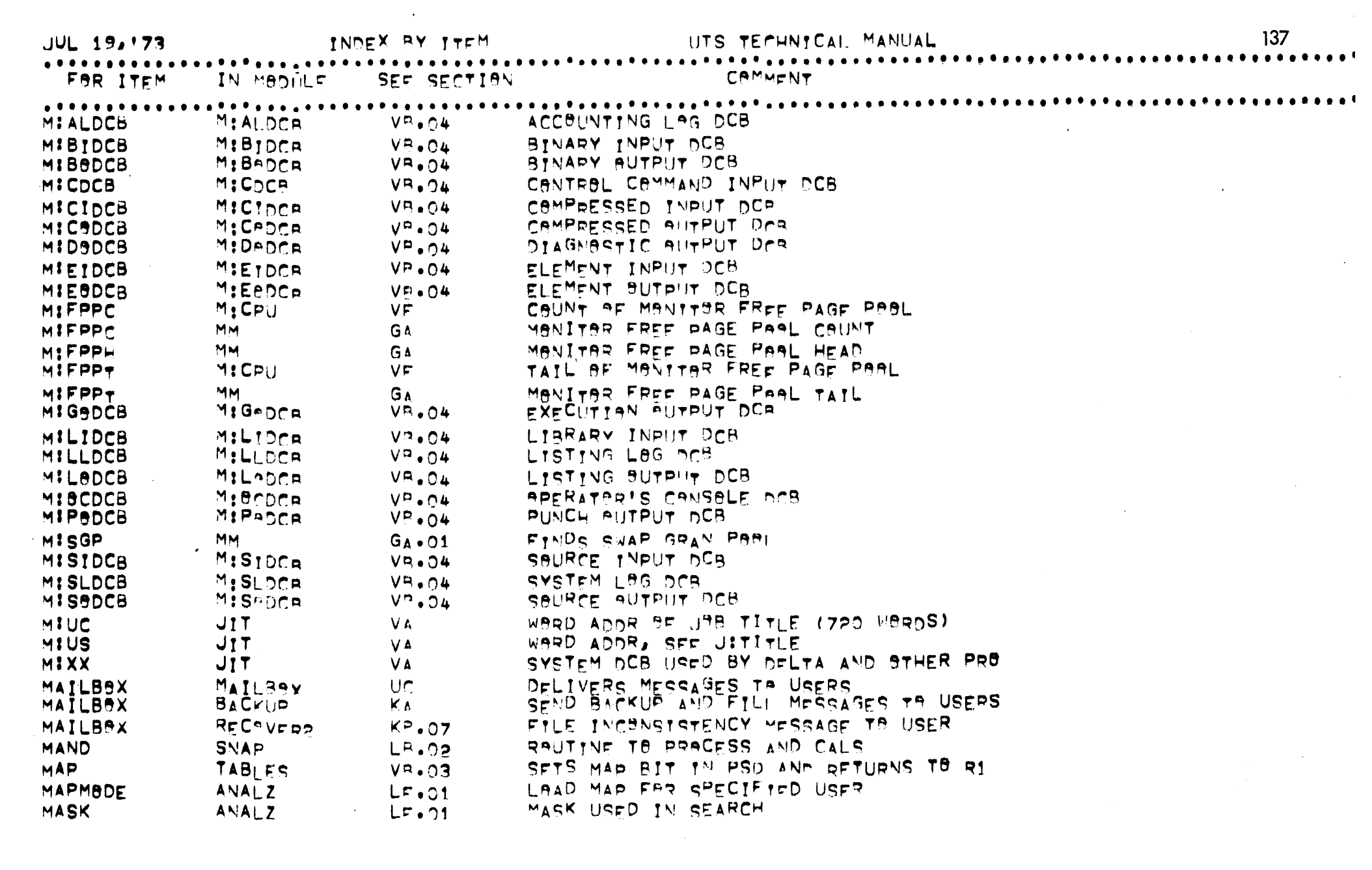

 $\label{eq:2.1} \frac{1}{\sqrt{2}}\int_{\mathbb{R}^3}\frac{1}{\sqrt{2}}\left(\frac{1}{\sqrt{2}}\right)^2\left(\frac{1}{\sqrt{2}}\right)^2\left(\frac{1}{\sqrt{2}}\right)^2\left(\frac{1}{\sqrt{2}}\right)^2\left(\frac{1}{\sqrt{2}}\right)^2.$ 

ينتظر

 $\frac{1}{2}$  .

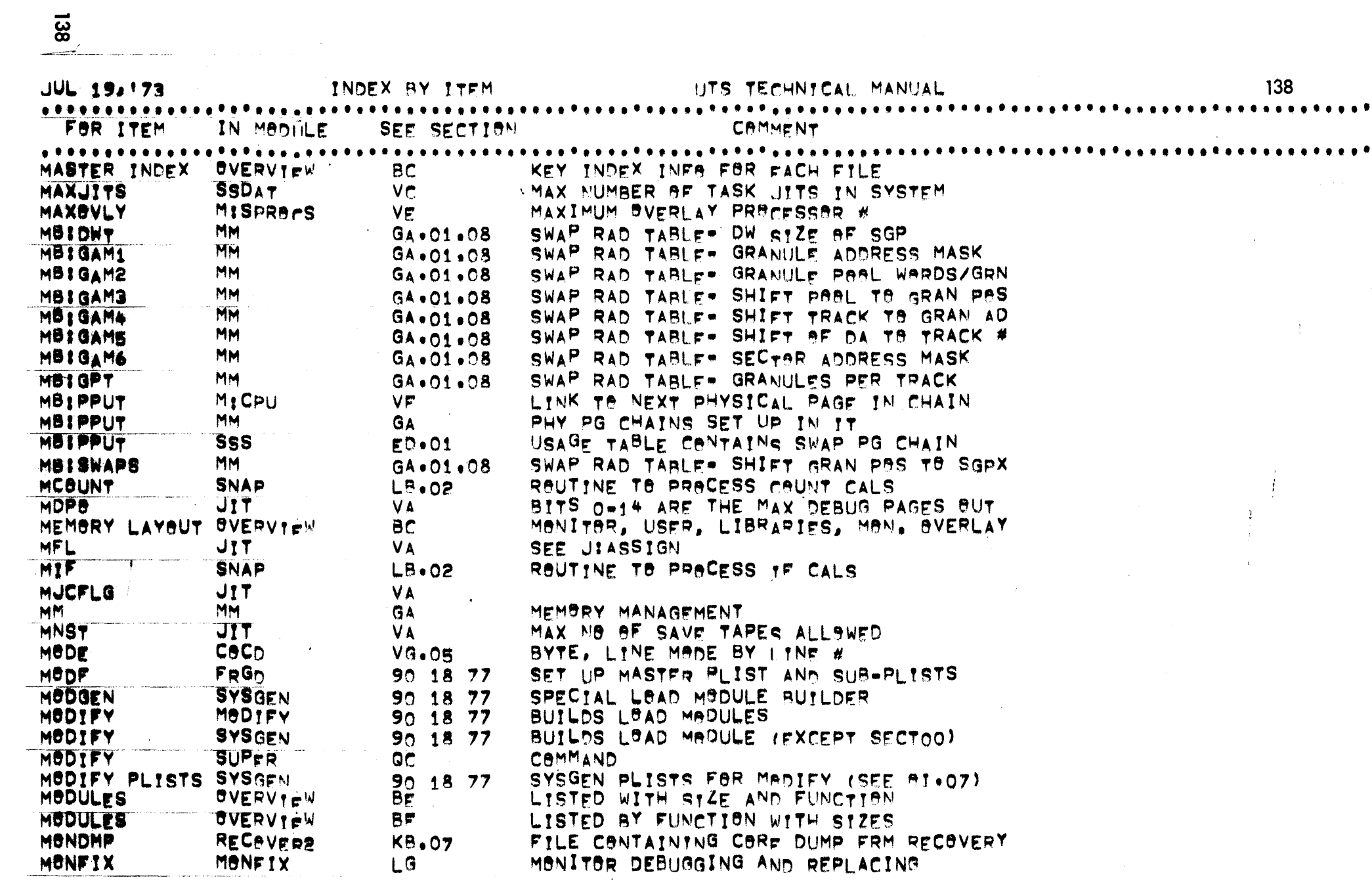

the contract of the contract of the contract of

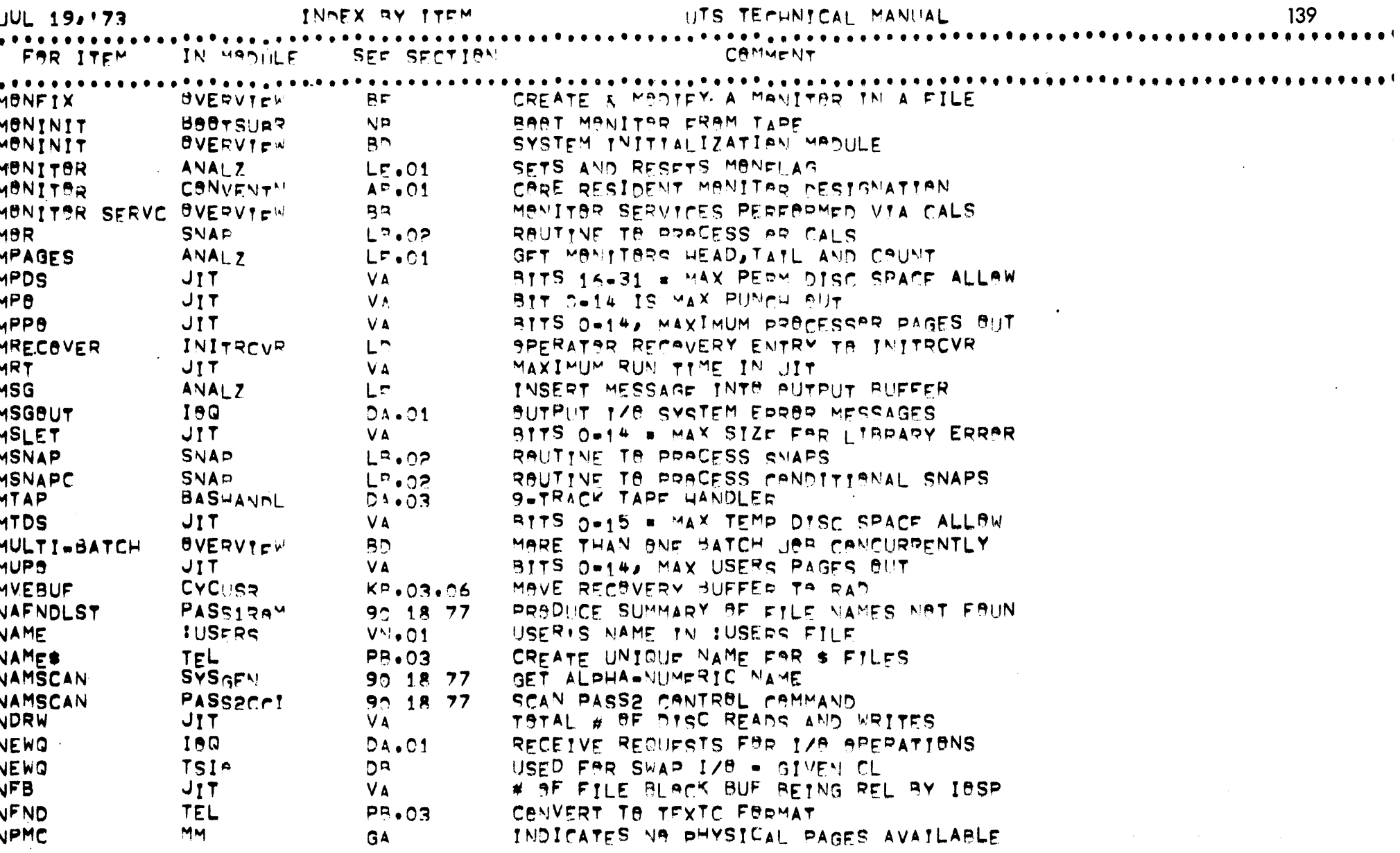
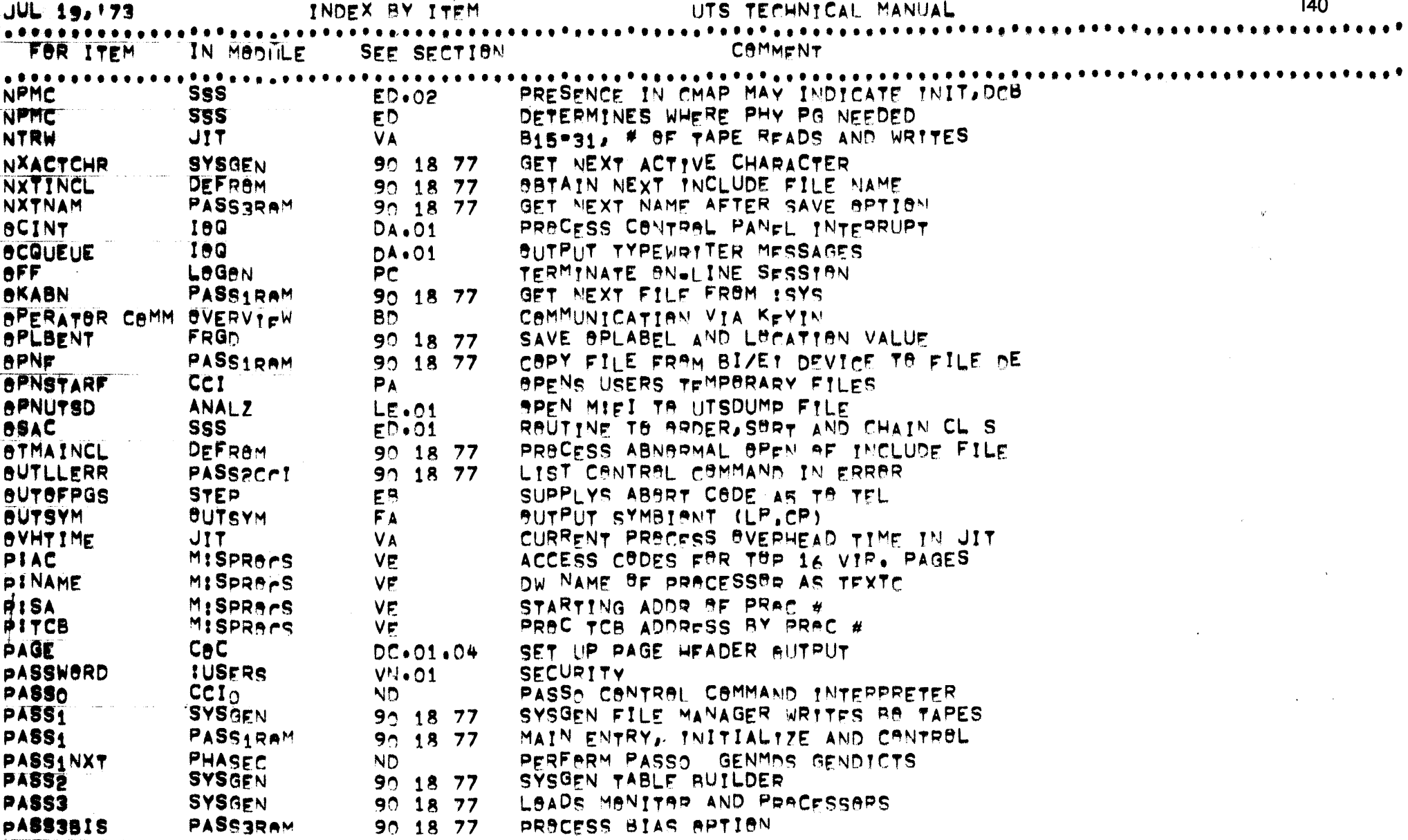

. . .

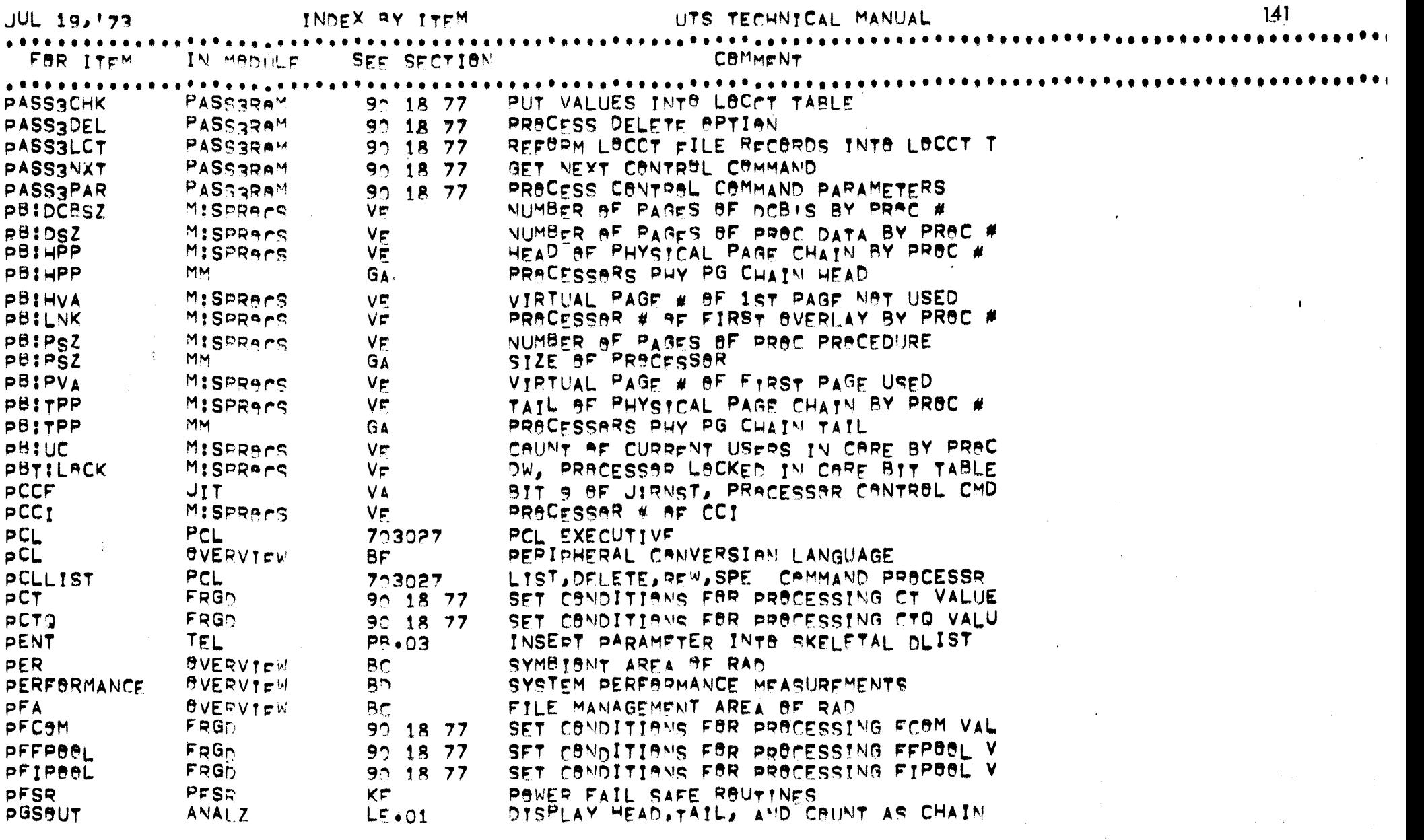

 $\sim$   $\sim$ 

 $141$ 

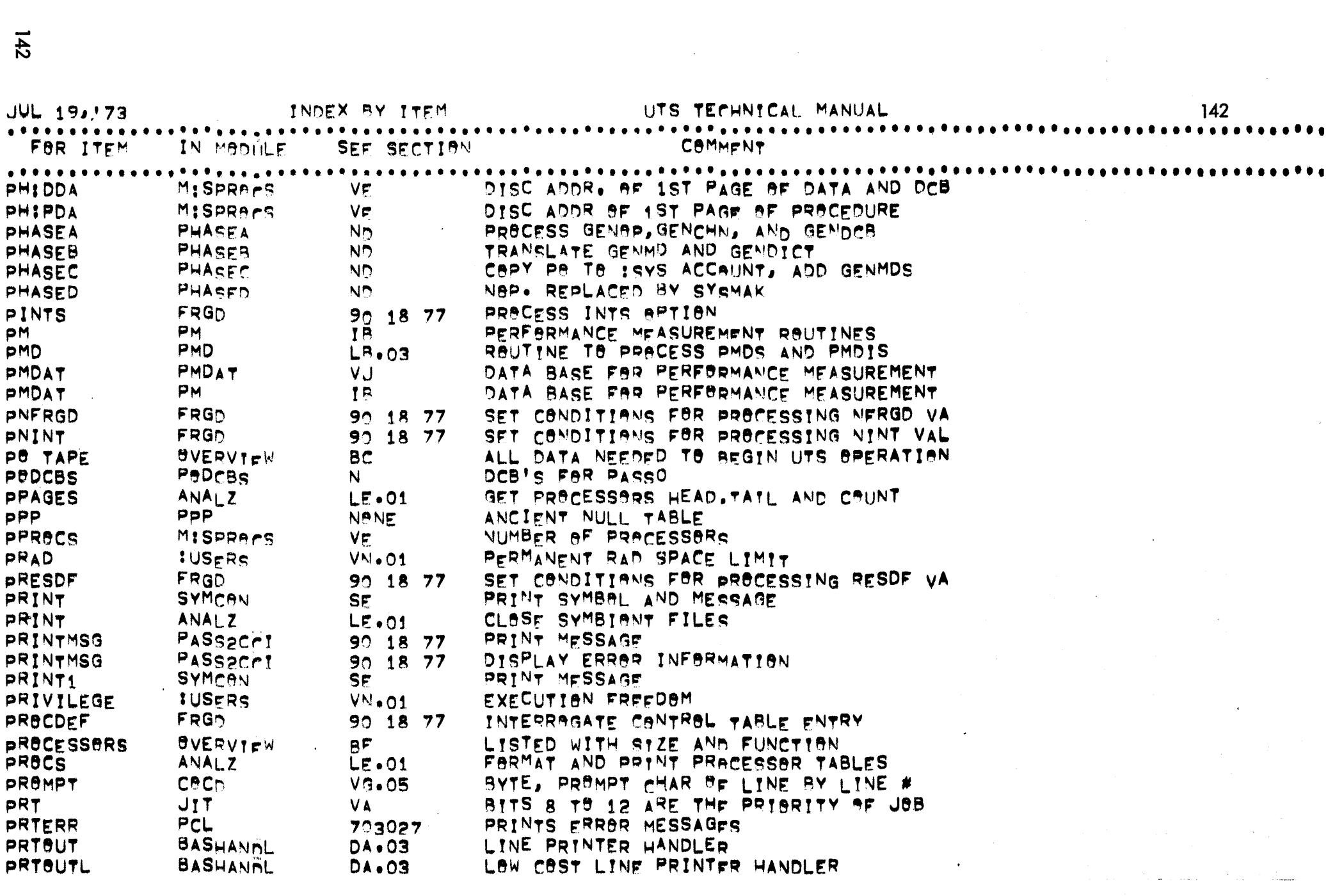

 $\mathcal{L}^{\pm}$ 

 $\sim$ 

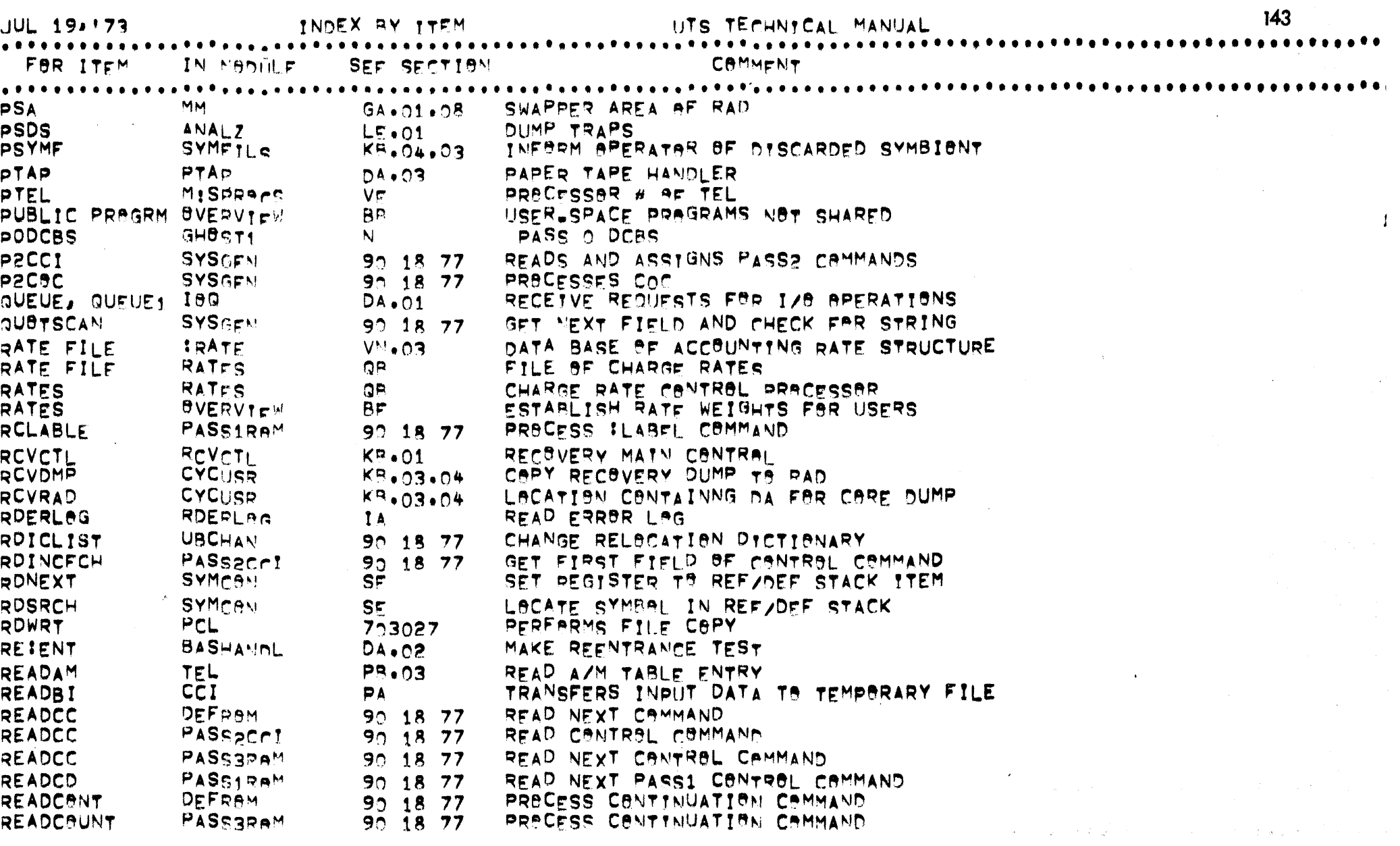

المستراجين

 $\sim$   $^{\circ}$ 

الرازان الجراري للهوالسوا للوارد

 $\overline{43}$ 

 $\frac{1}{\sqrt{2}}$ **t**<br>4

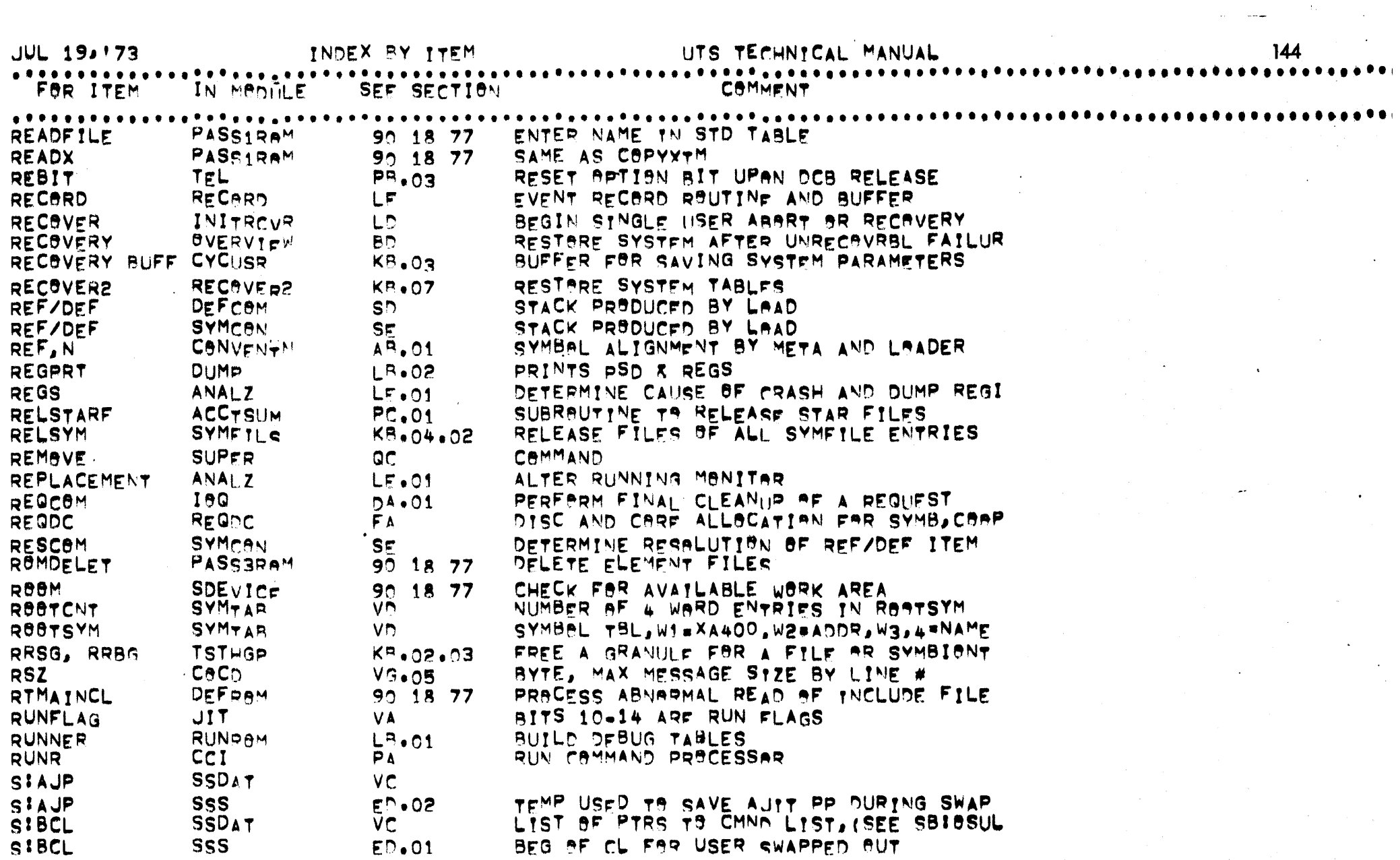

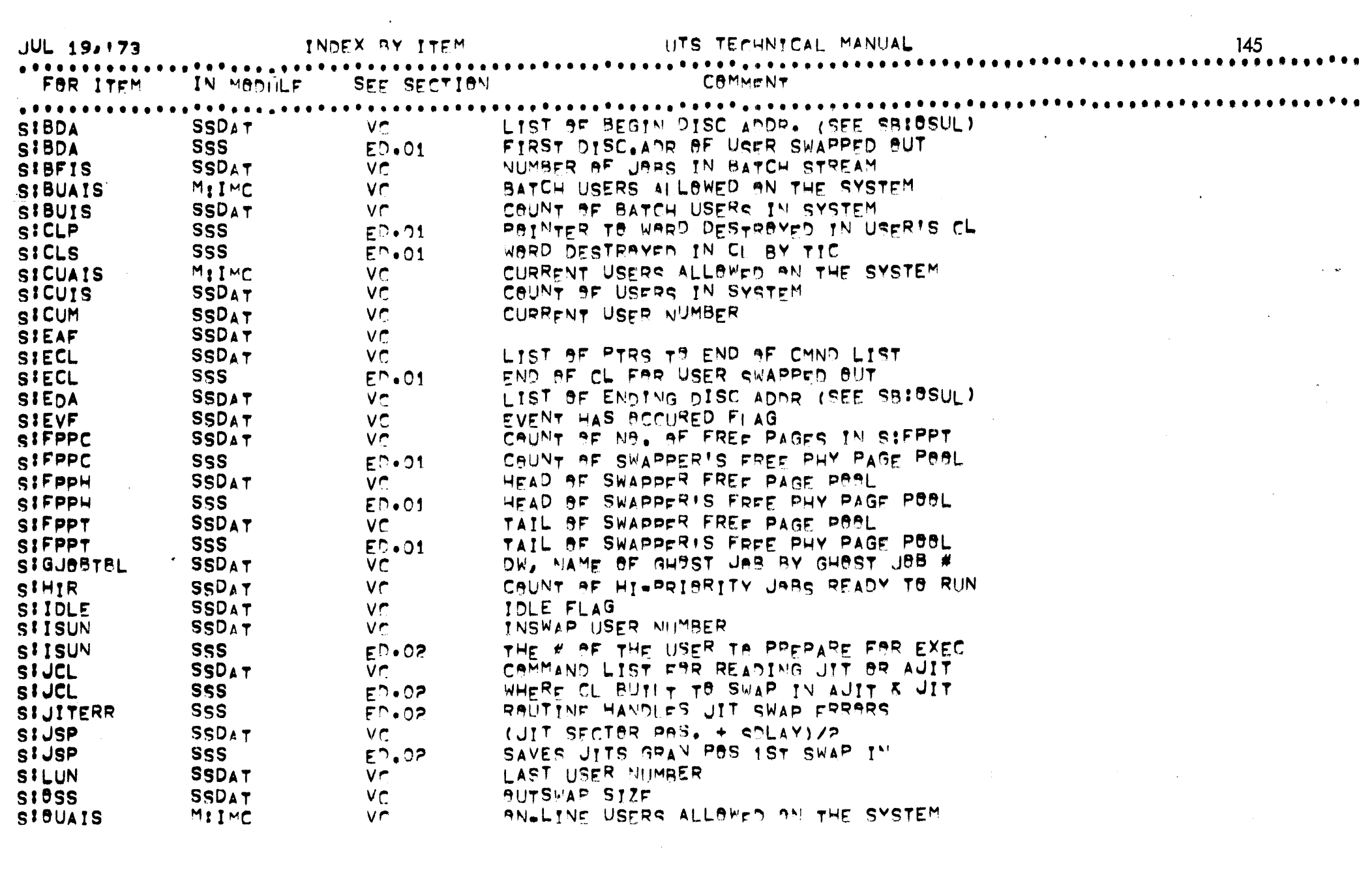

 $\label{eq:2.1} \frac{1}{\sqrt{2}}\int_{\mathbb{R}^3}\frac{1}{\sqrt{2}}\left(\frac{1}{\sqrt{2}}\right)^2\left(\frac{1}{\sqrt{2}}\right)^2\left(\frac{1}{\sqrt{2}}\right)^2\left(\frac{1}{\sqrt{2}}\right)^2\left(\frac{1}{\sqrt{2}}\right)^2\left(\frac{1}{\sqrt{2}}\right)^2.$ 

 $\overline{5}$ 

 $\label{eq:2.1} \frac{1}{\sqrt{2}}\int_{\mathbb{R}^3}\frac{1}{\sqrt{2}}\left(\frac{1}{\sqrt{2}}\right)^2\frac{1}{\sqrt{2}}\left(\frac{1}{\sqrt{2}}\right)^2\frac{1}{\sqrt{2}}\left(\frac{1}{\sqrt{2}}\right)^2\frac{1}{\sqrt{2}}\left(\frac{1}{\sqrt{2}}\right)^2.$ 

 $\label{eq:2.1} \mathcal{L}(\mathcal{L}^{\text{max}}_{\mathcal{L}}(\mathcal{L}^{\text{max}}_{\mathcal{L}})) \leq \mathcal{L}(\mathcal{L}^{\text{max}}_{\mathcal{L}}(\mathcal{L}^{\text{max}}_{\mathcal{L}}))$ 

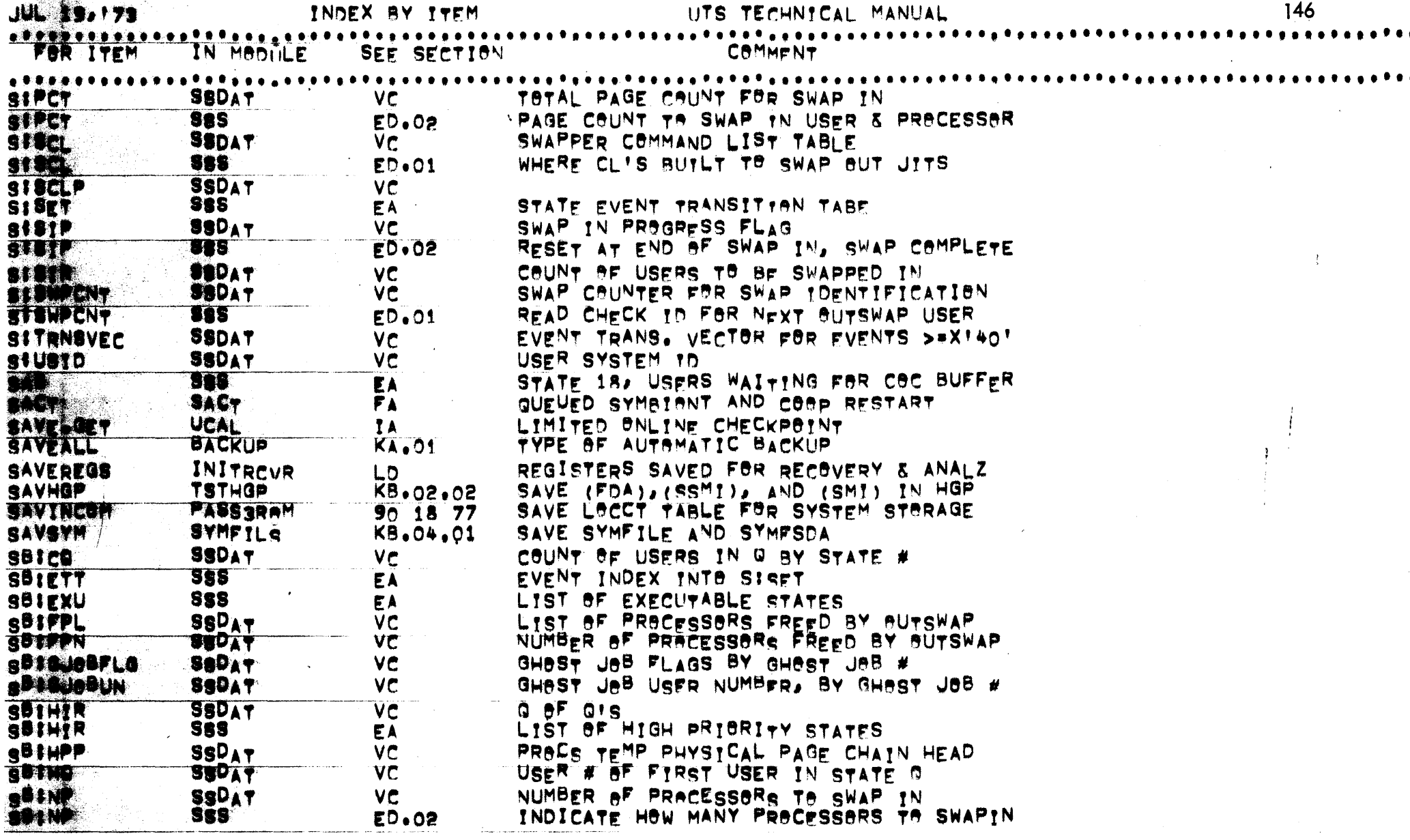

 $\frac{146}{1}$ 

 $\omega$ 

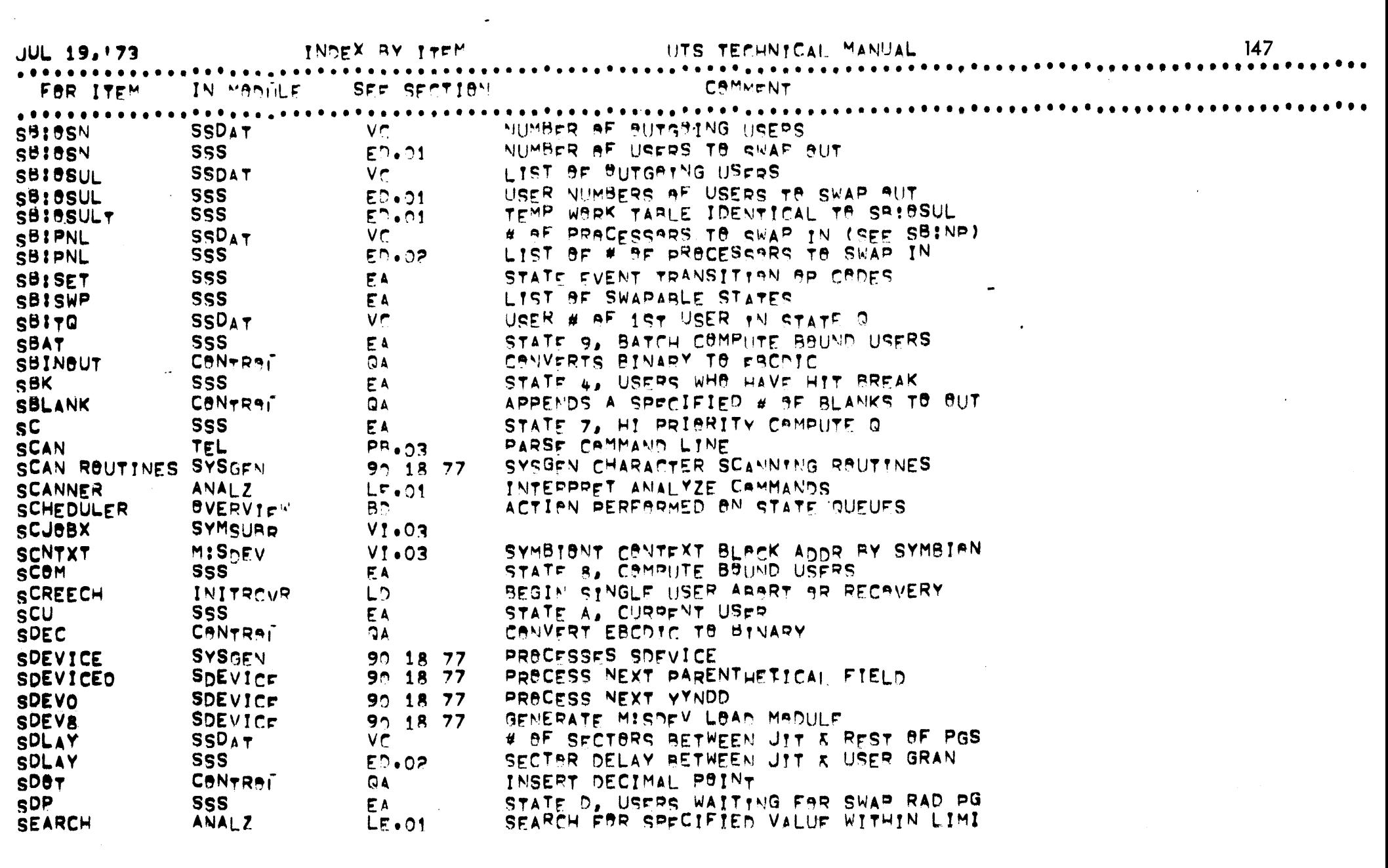

 $\mathcal{L}(\mathcal{L}(\mathcal{L}))$  and  $\mathcal{L}(\mathcal{L}(\mathcal{L}))$  . The contribution of  $\mathcal{L}(\mathcal{L})$ 

 $\begin{array}{c}\n147\n\end{array}$  $\label{eq:2.1} \frac{1}{\sqrt{2}}\left( \frac{1}{\sqrt{2}}\right) \left( \frac{1}{\sqrt{2}}\right) \frac{1}{\sqrt{2}}\left( \frac{1}{\sqrt{2}}\right) \frac{1}{\sqrt{2}}\left( \frac{1}{\sqrt{2}}\right) \frac{1}{\sqrt{2}}\left( \frac{1}{\sqrt{2}}\right) \frac{1}{\sqrt{2}}\left( \frac{1}{\sqrt{2}}\right) \frac{1}{\sqrt{2}}\left( \frac{1}{\sqrt{2}}\right) \frac{1}{\sqrt{2}}\left( \frac{1}{\sqrt{2}}\right) \frac{1}{\sqrt{2}}\left($ 

 $\sim 1000$ 

 $\label{eq:2.1} \mathcal{L}(\mathbf{z},\mathbf{z}) = \mathcal{L}(\mathbf{z},\mathbf{z}) + \mathcal{L}(\mathbf{z},\mathbf{z}) + \mathcal{L}(\mathbf{z},\mathbf{z}) + \mathcal{L}(\mathbf{z},\mathbf{z})$ 

**ITS TECHNICAL MANUAL** INDEX BY ITEM **HR: 19.172** 

E

J.

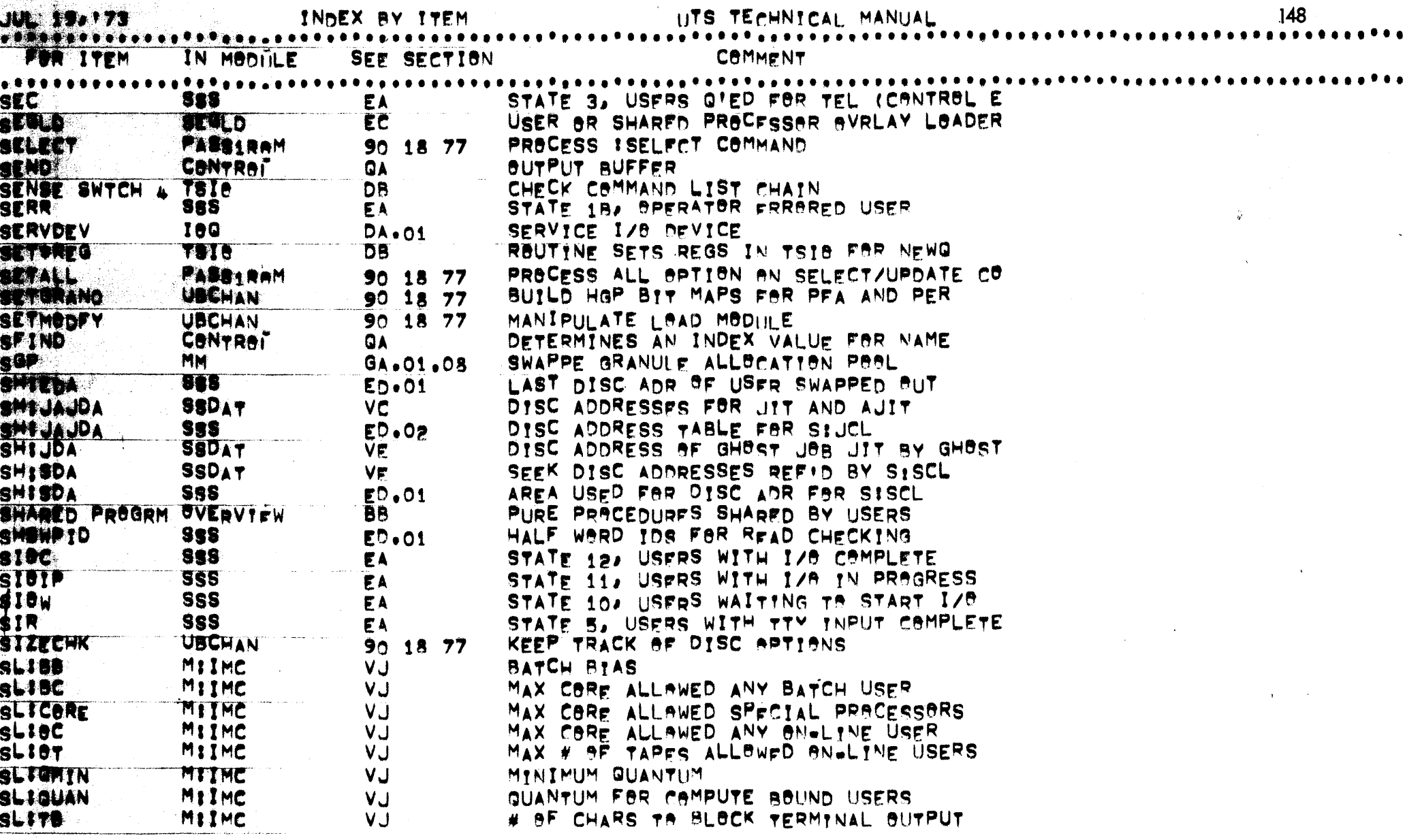

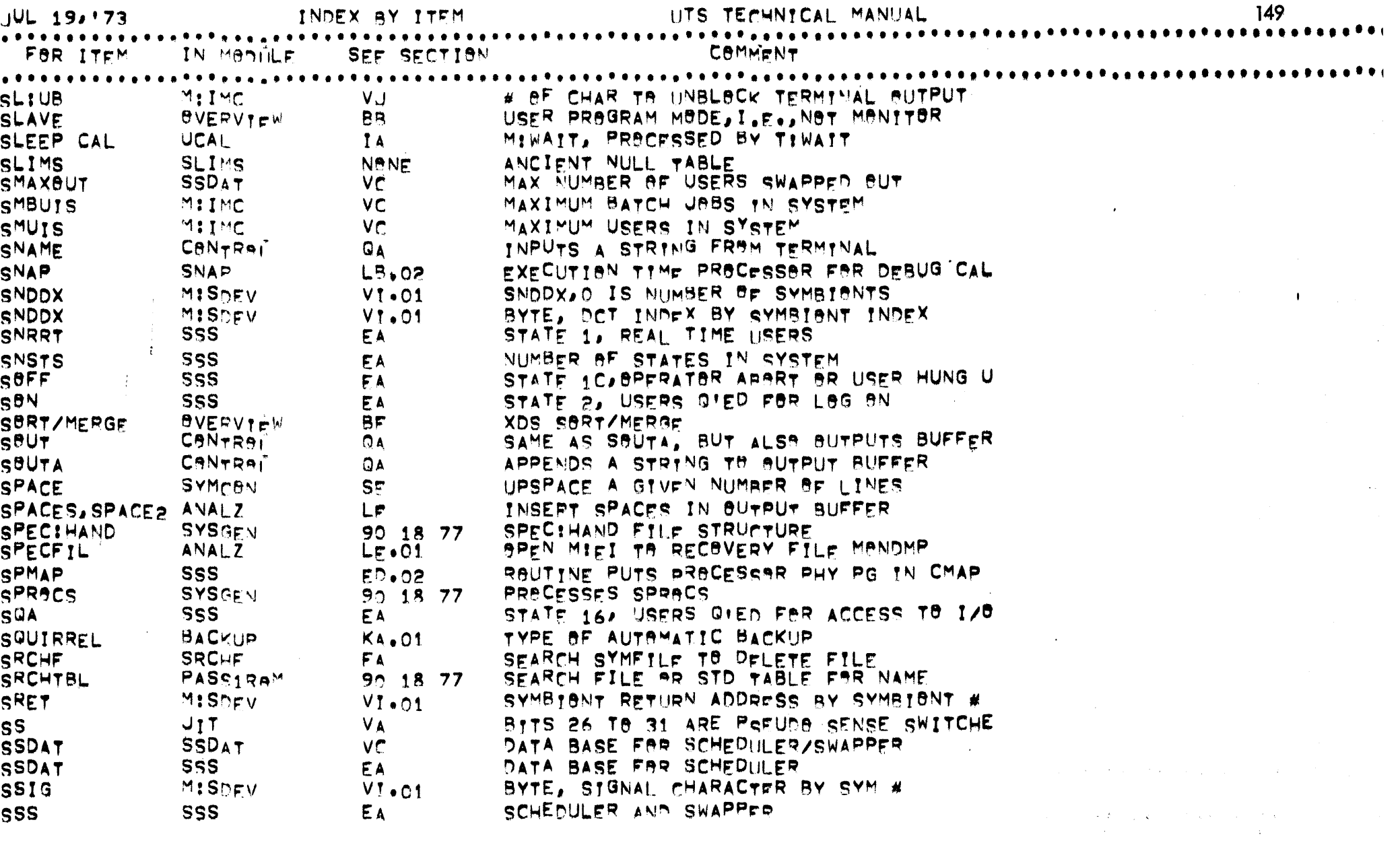

 $\frac{1}{\sqrt{2}}$  .

671

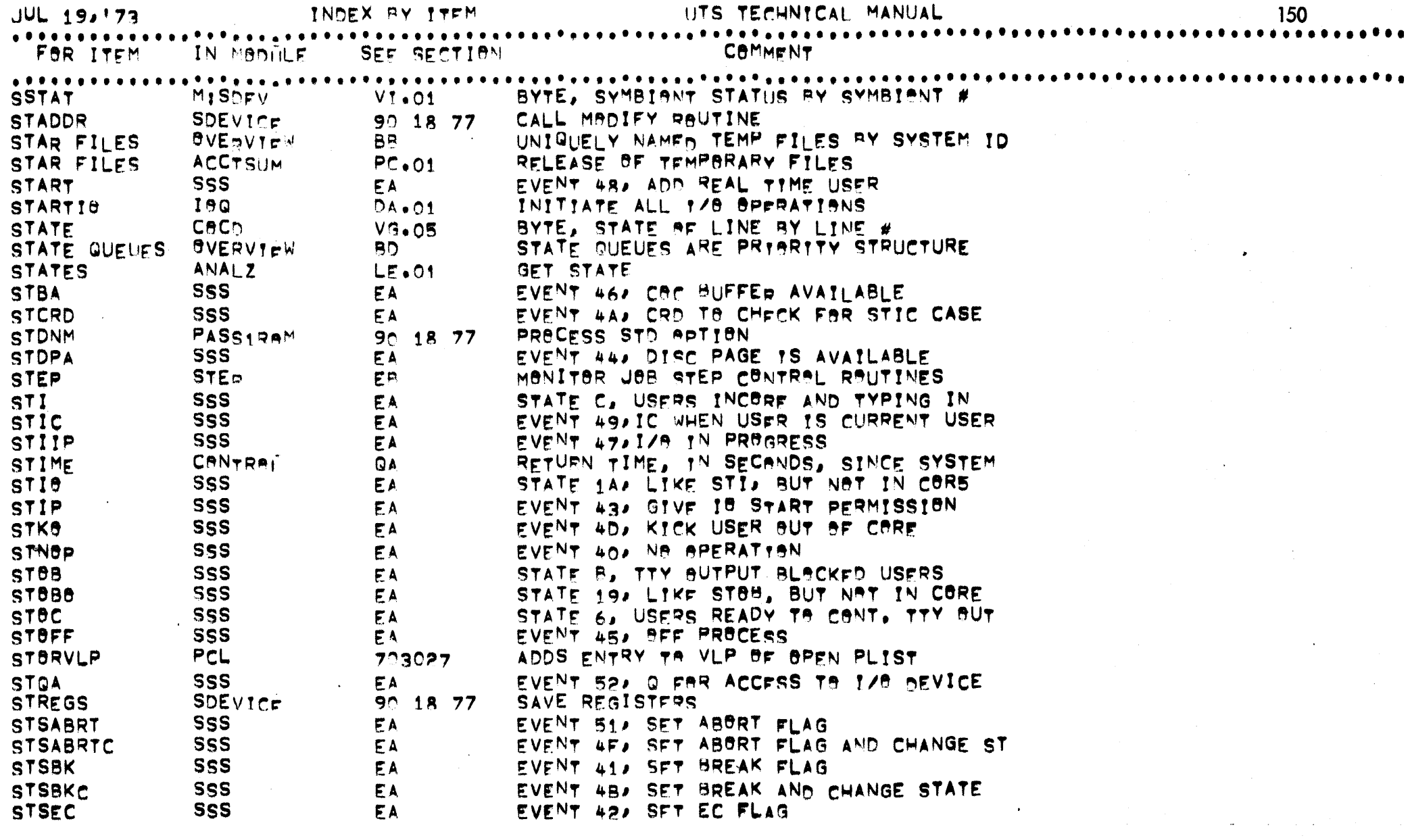

 $\bar{\beta}$ 

 $\frac{1}{2}$ 

 $\mathcal{L}^{\text{max}}_{\text{max}}$ 

 $\hat{\mathcal{A}}$ 

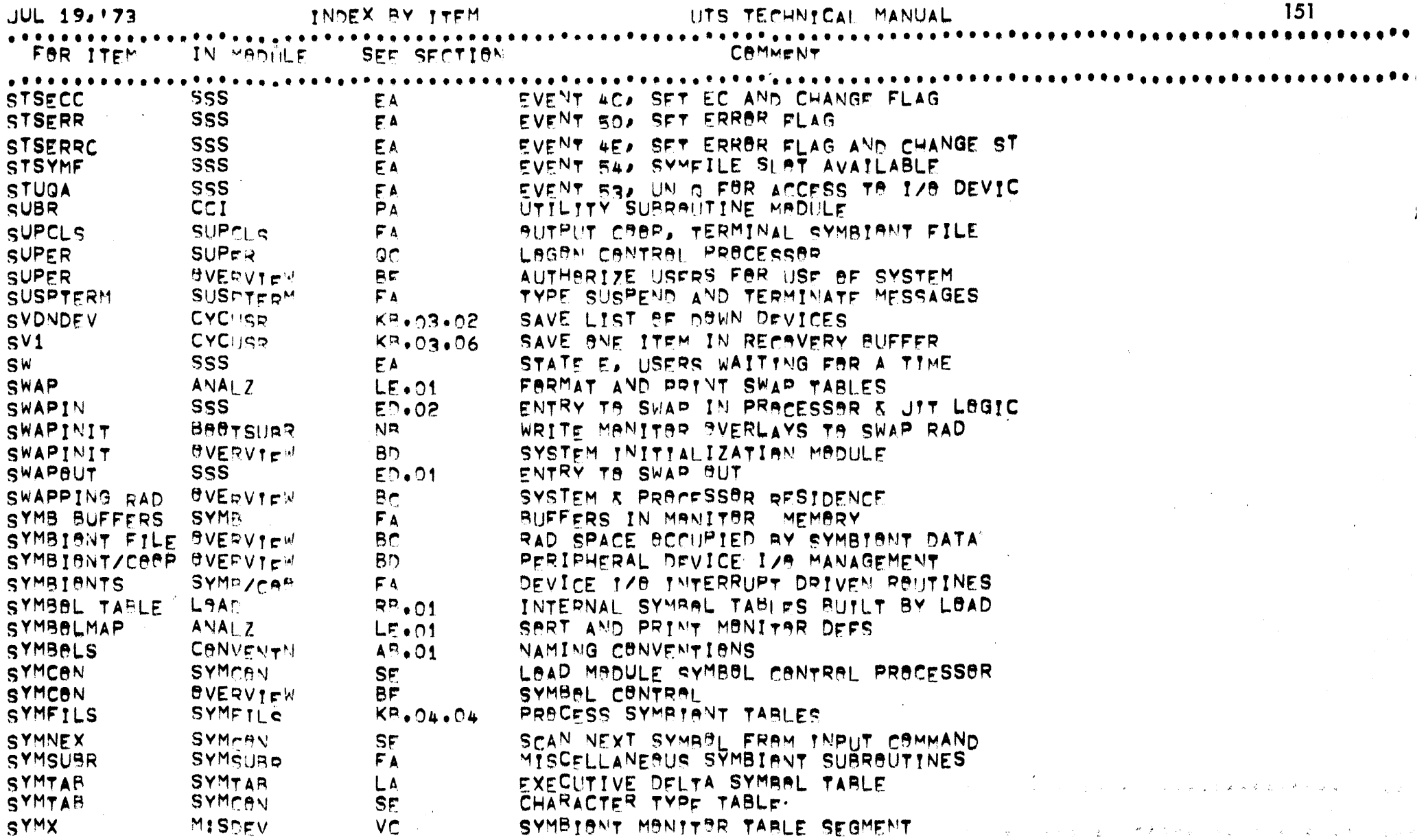

 $\sim$   $\,$   $\,$ 

in <del>ana</del> arak shiki

<u>isi</u>

 $\bullet\in\mathbb{R}$ 

 $\sim 10^{11}$ 

 $\epsilon$ 

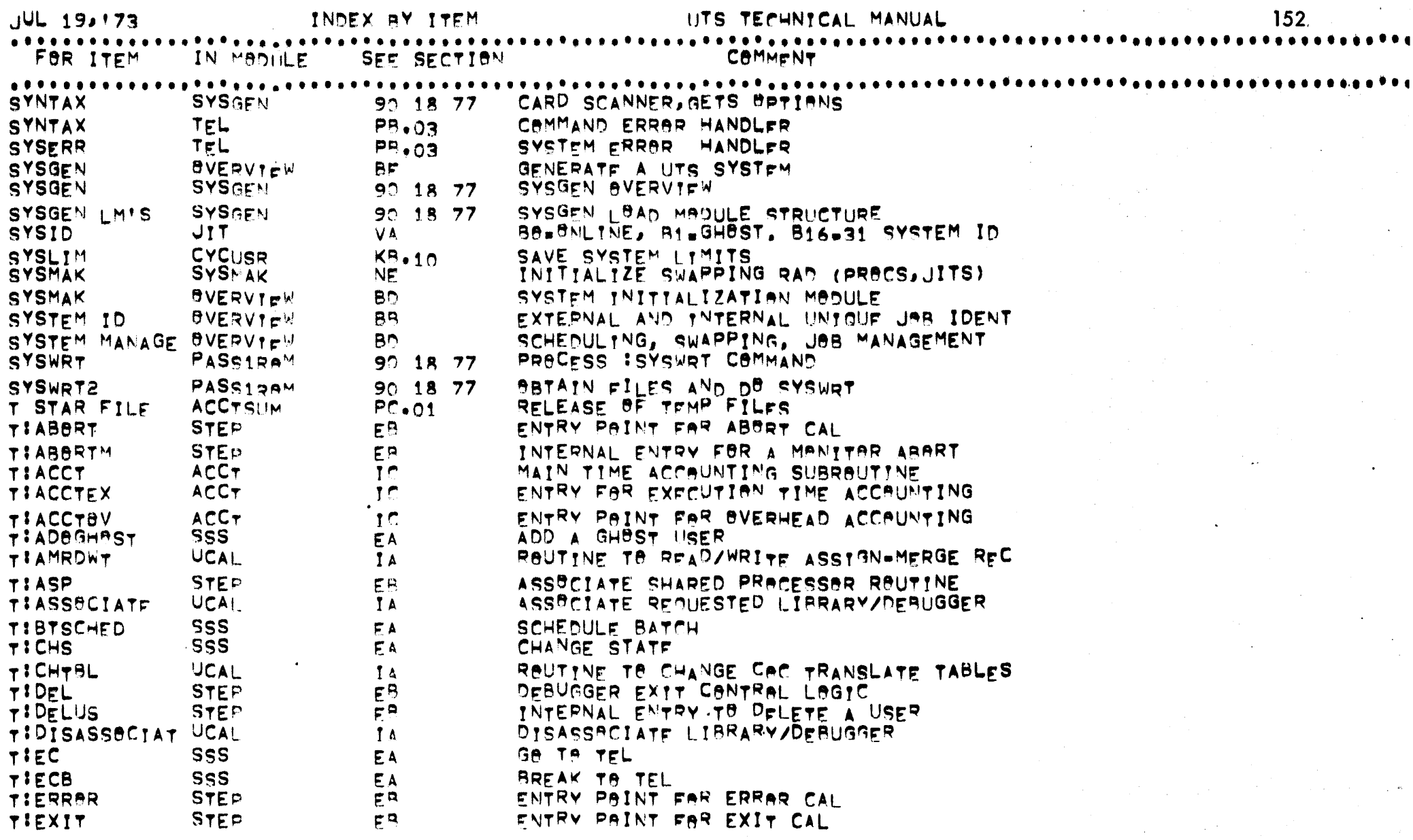

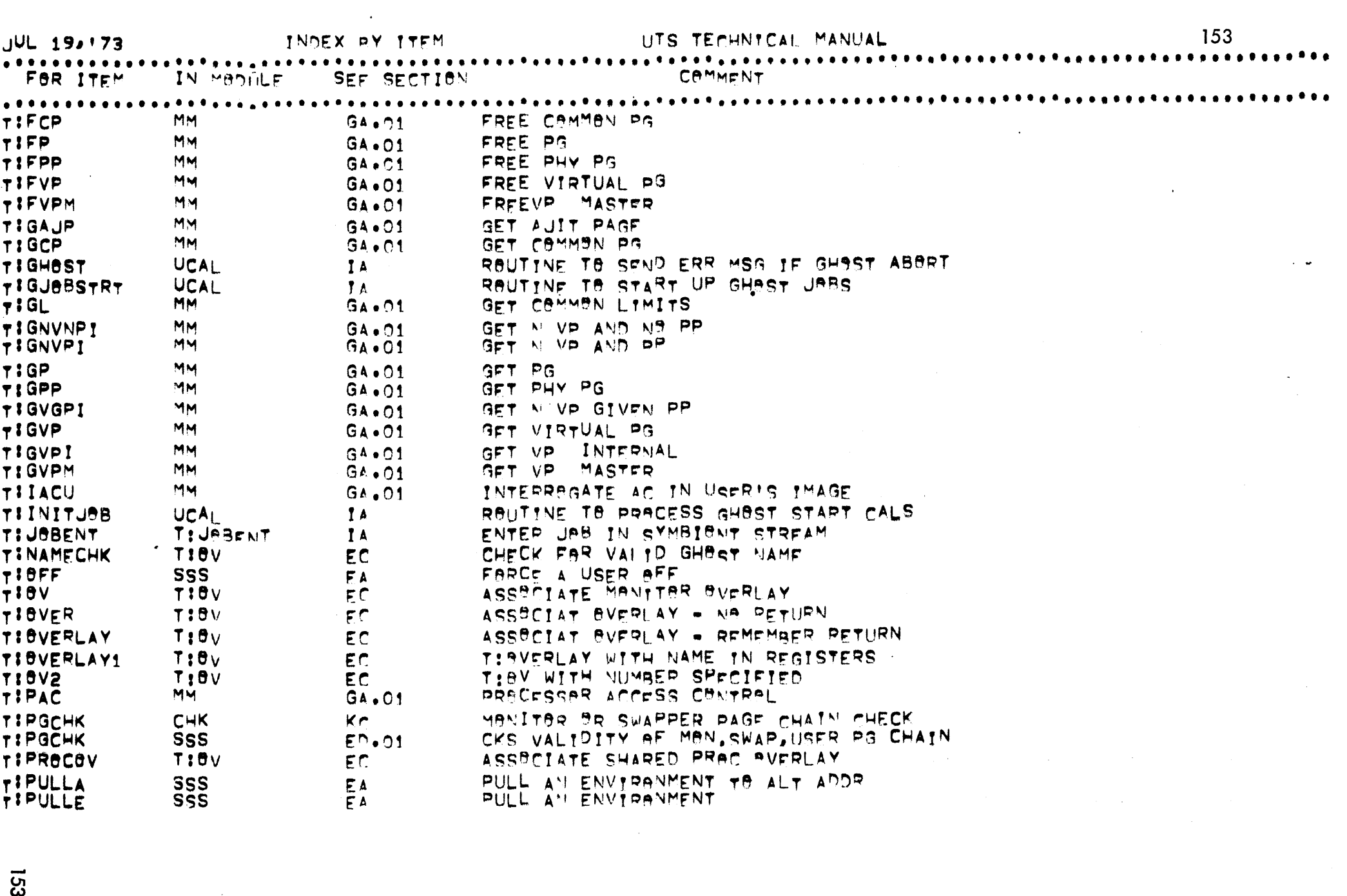

 $\label{eq:2.1} \frac{1}{2} \sum_{i=1}^n \frac{1}{2} \sum_{j=1}^n \frac{1}{2} \sum_{j=1}^n \frac{1}{2} \sum_{j=1}^n \frac{1}{2} \sum_{j=1}^n \frac{1}{2} \sum_{j=1}^n \frac{1}{2} \sum_{j=1}^n \frac{1}{2} \sum_{j=1}^n \frac{1}{2} \sum_{j=1}^n \frac{1}{2} \sum_{j=1}^n \frac{1}{2} \sum_{j=1}^n \frac{1}{2} \sum_{j=1}^n \frac{1}{2} \sum_{j=1}^n \frac{$ 

 $\langle \sigma \rangle$  ,  $\langle \sigma \rangle$ 

**153** 

 $\label{eq:2.1} \frac{1}{\sqrt{2}}\int_{\mathbb{R}^3} \frac{1}{\sqrt{2}}\left(\frac{1}{\sqrt{2}}\right)^2\left(\frac{1}{\sqrt{2}}\right)^2\left(\frac{1}{\sqrt{2}}\right)^2\left(\frac{1}{\sqrt{2}}\right)^2\left(\frac{1}{\sqrt{2}}\right)^2\left(\frac{1}{\sqrt{2}}\right)^2.$ 

 $\sim$ 

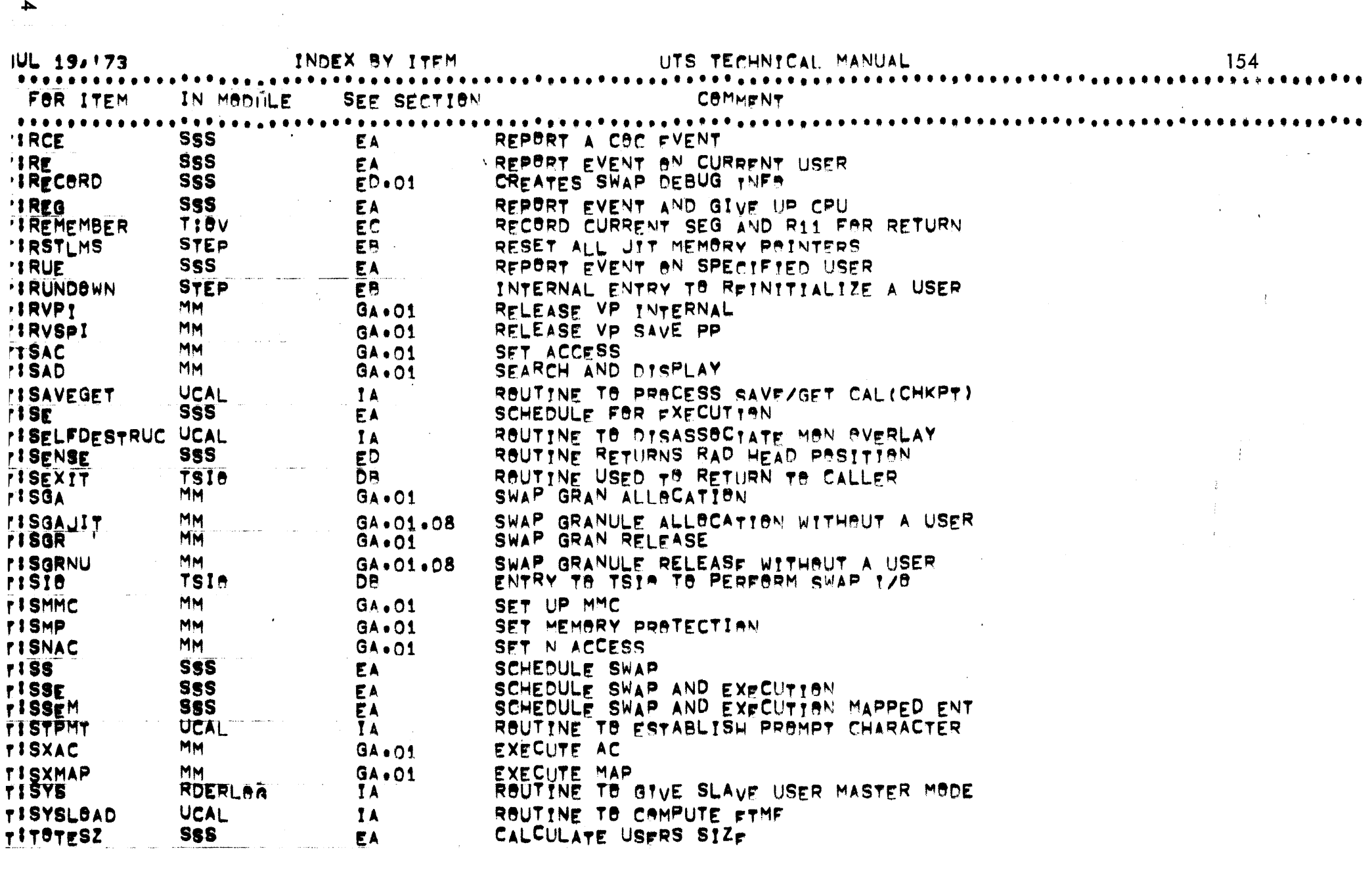

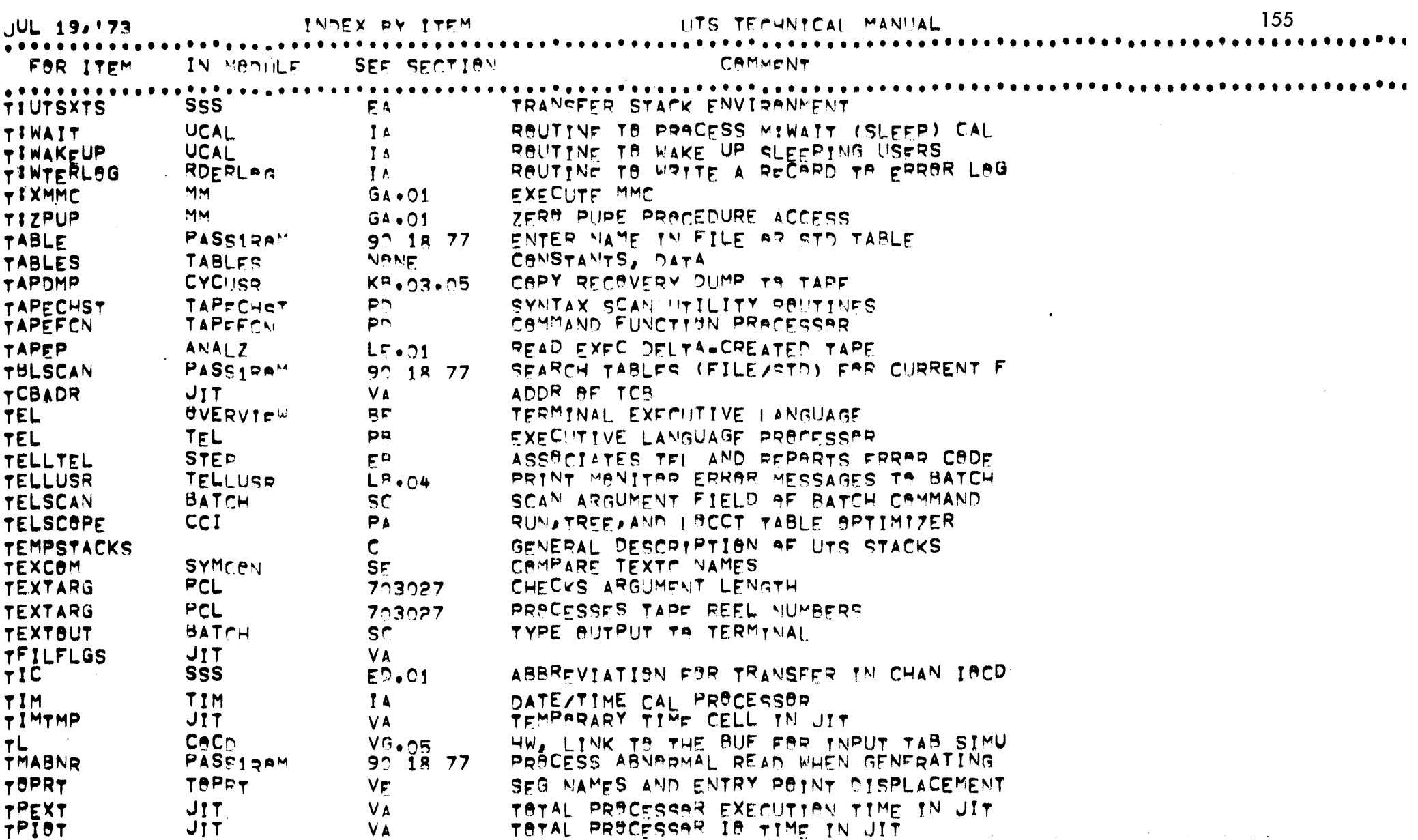

 $\overline{\overline{S}}$ 

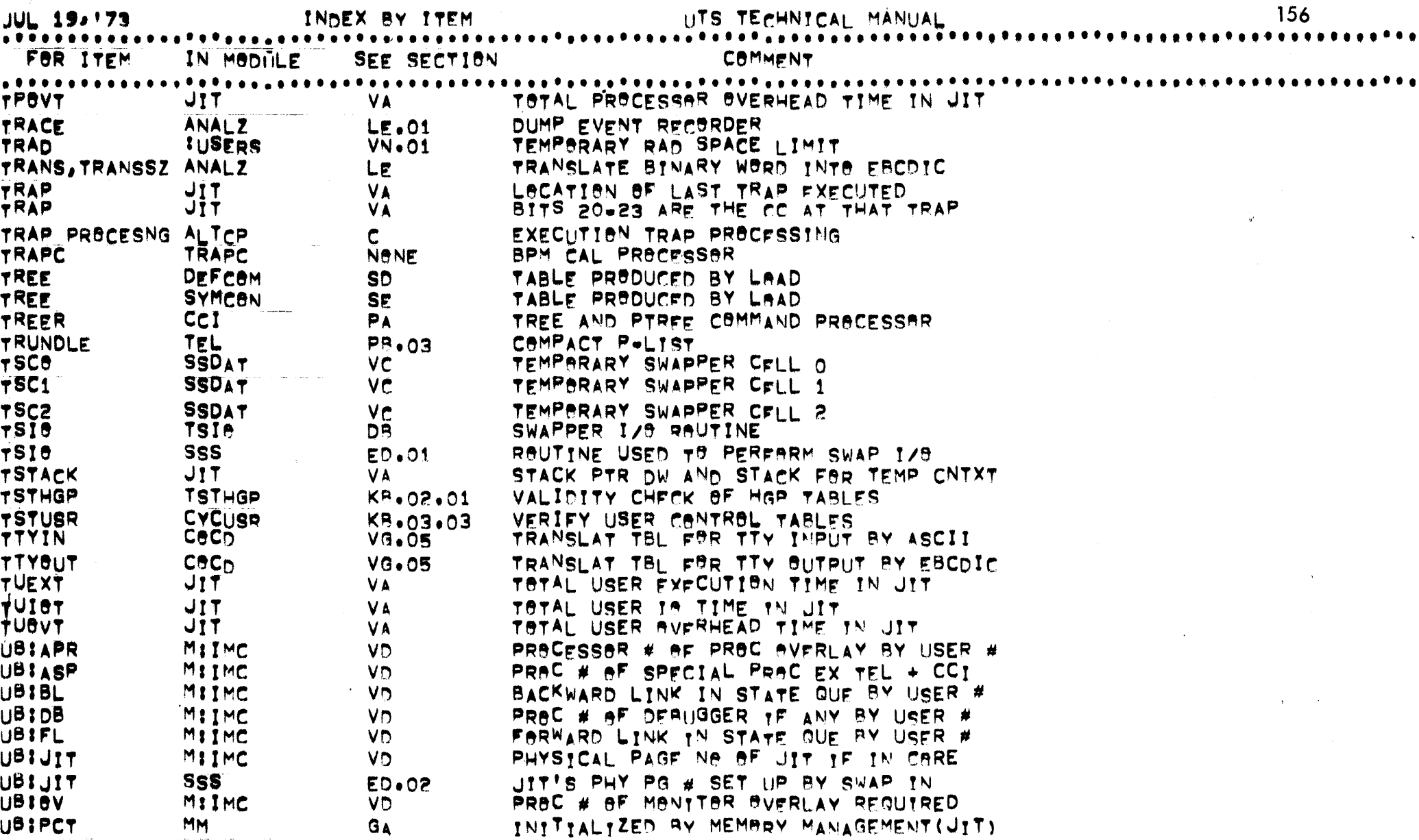

 $\sim 1.4$ 

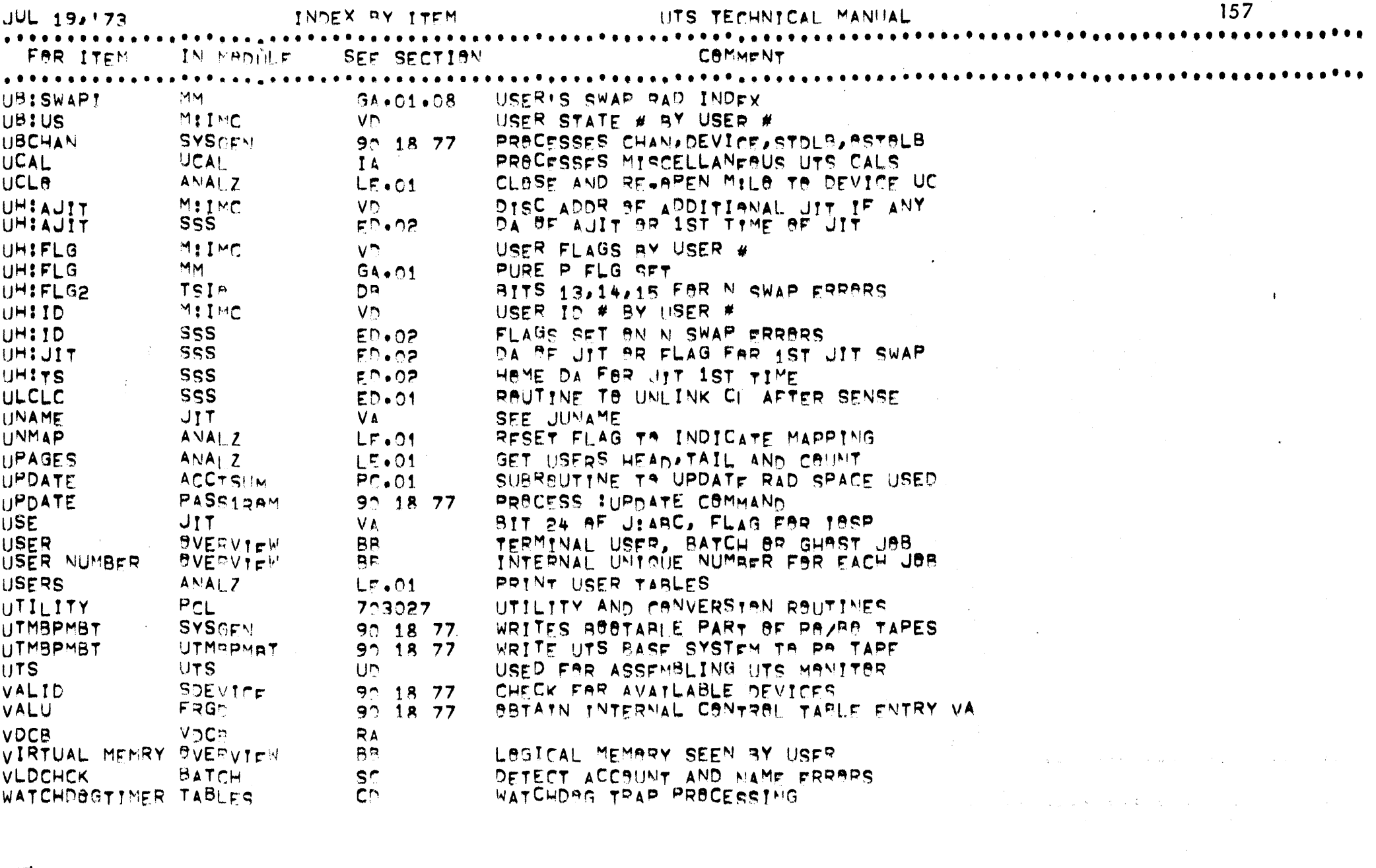

 $\mathcal{L}^{\mathcal{L}}(\mathcal{L}^{\mathcal{L}})$  and  $\mathcal{L}^{\mathcal{L}}(\mathcal{L}^{\mathcal{L}})$  and  $\mathcal{L}^{\mathcal{L}}(\mathcal{L}^{\mathcal{L}})$  and  $\mathcal{L}^{\mathcal{L}}(\mathcal{L}^{\mathcal{L}})$ 

**157** 

 $\label{eq:2} \frac{1}{\sqrt{2}}\left(\frac{1}{\sqrt{2}}\right)^{2}$ 

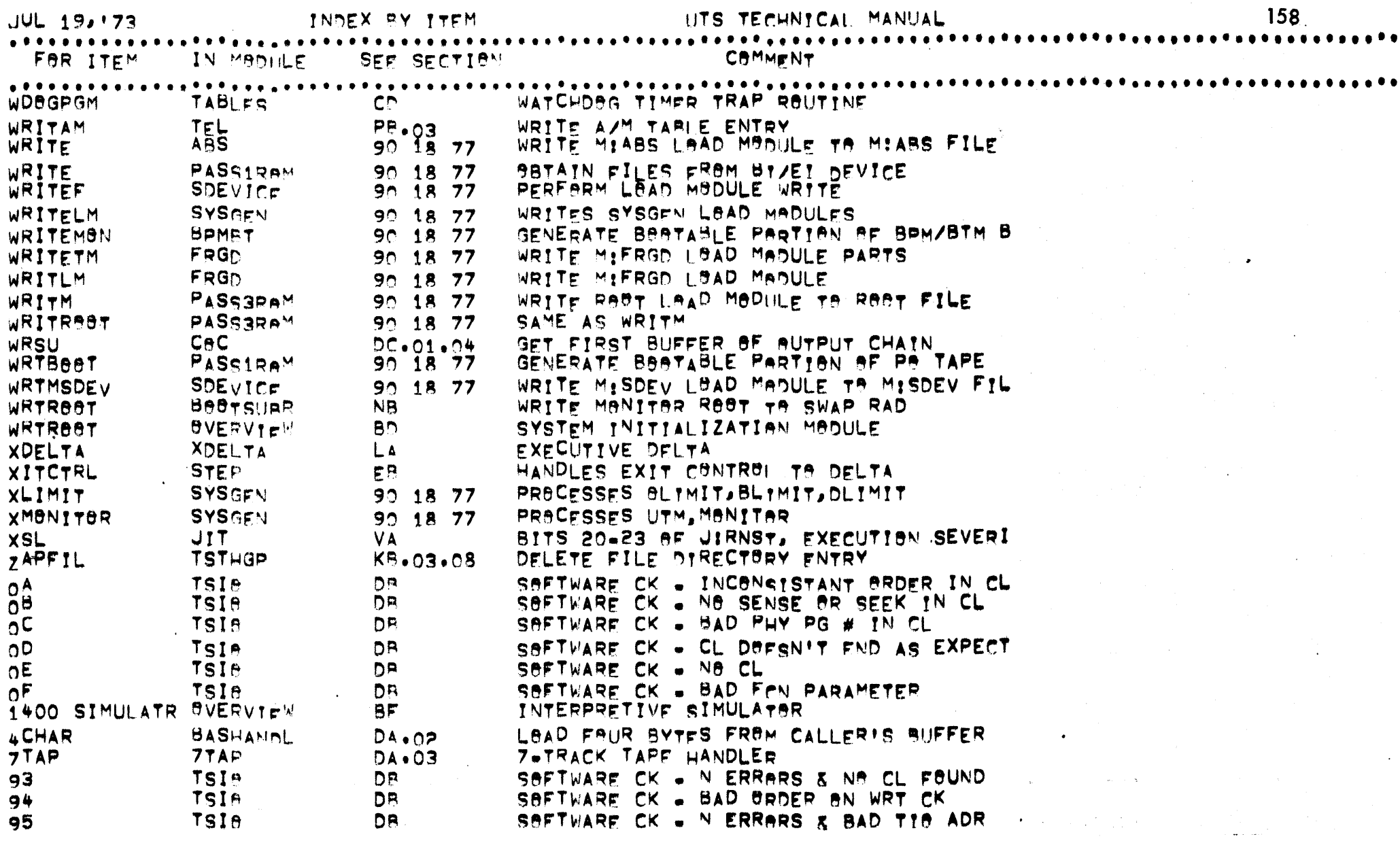

 $\mathcal{L}^{\mathcal{A}}$  and the contract of the set of the set of the set of the set of the set of the set of the set of the set of the set of the set of the set of the set of the set of the set of the set of the set of the set o

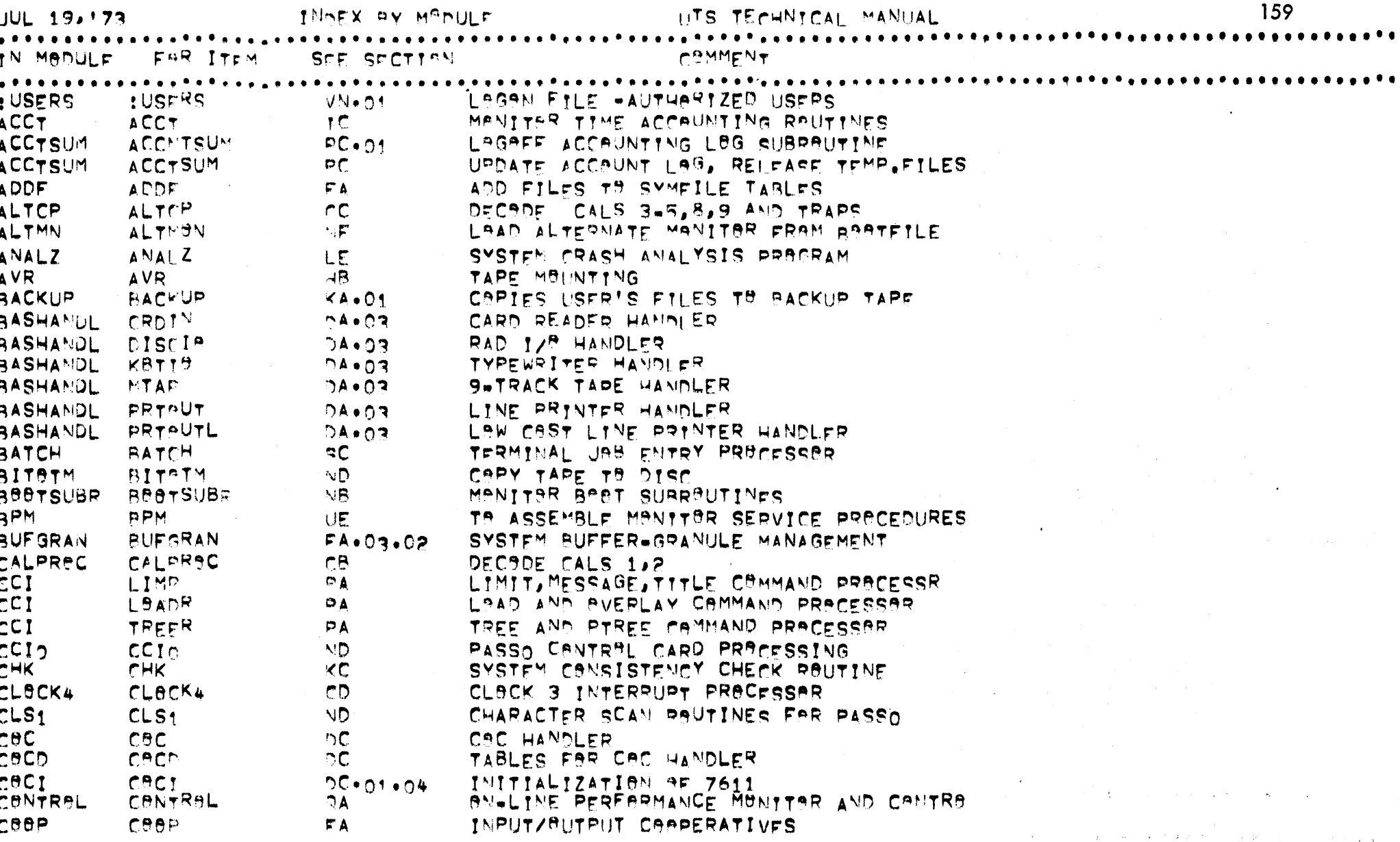

 $\omega = \omega$ 

 $\sim$ 

651

 $\sigma_{\rm{eff}}$  ,  $\sigma_{\rm{eff}}$  ,  $\sigma_{\rm{eff}}$ 

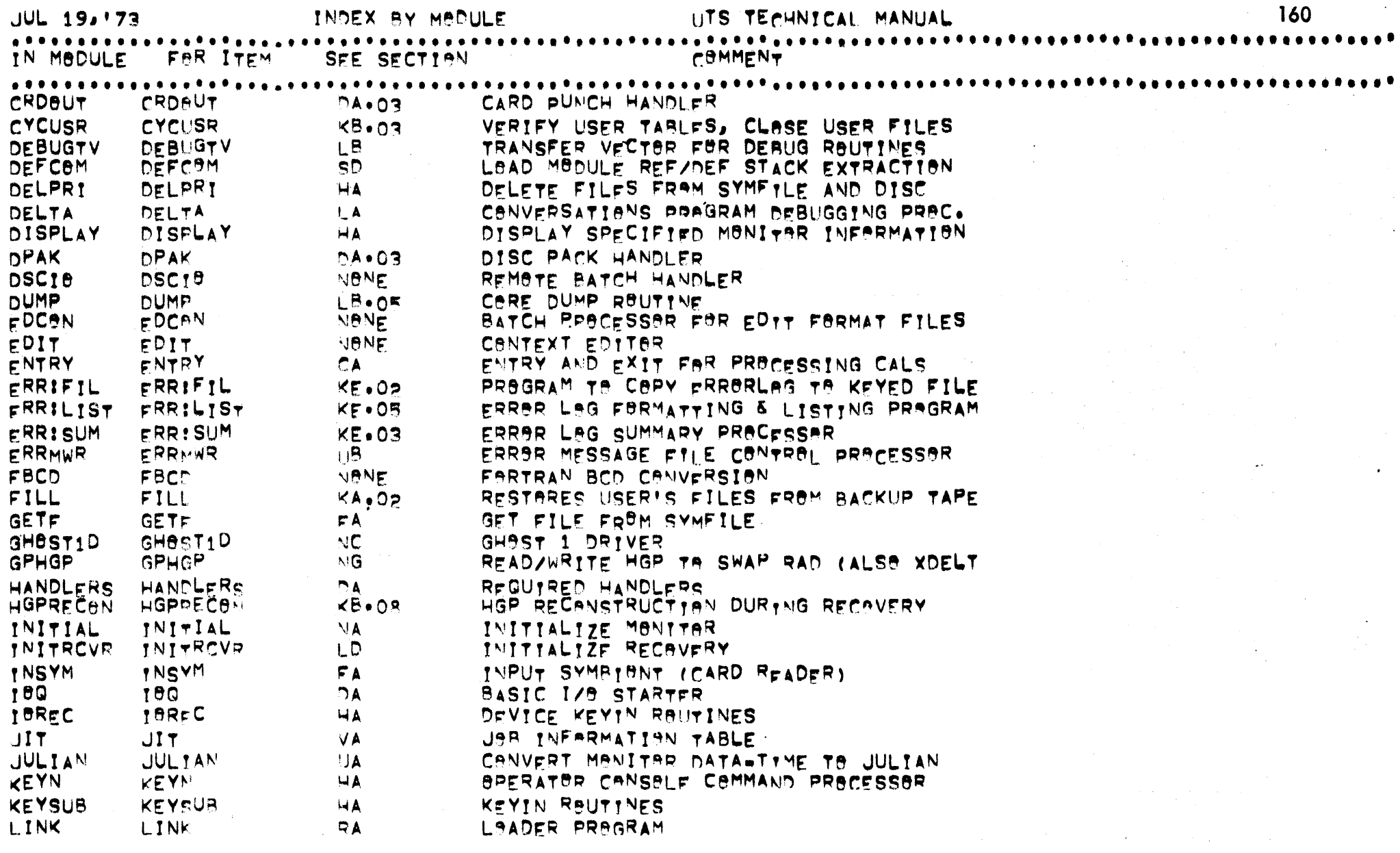

 $\bar{\mathcal{A}}$ 

 $\hat{\mathcal{L}}$ 

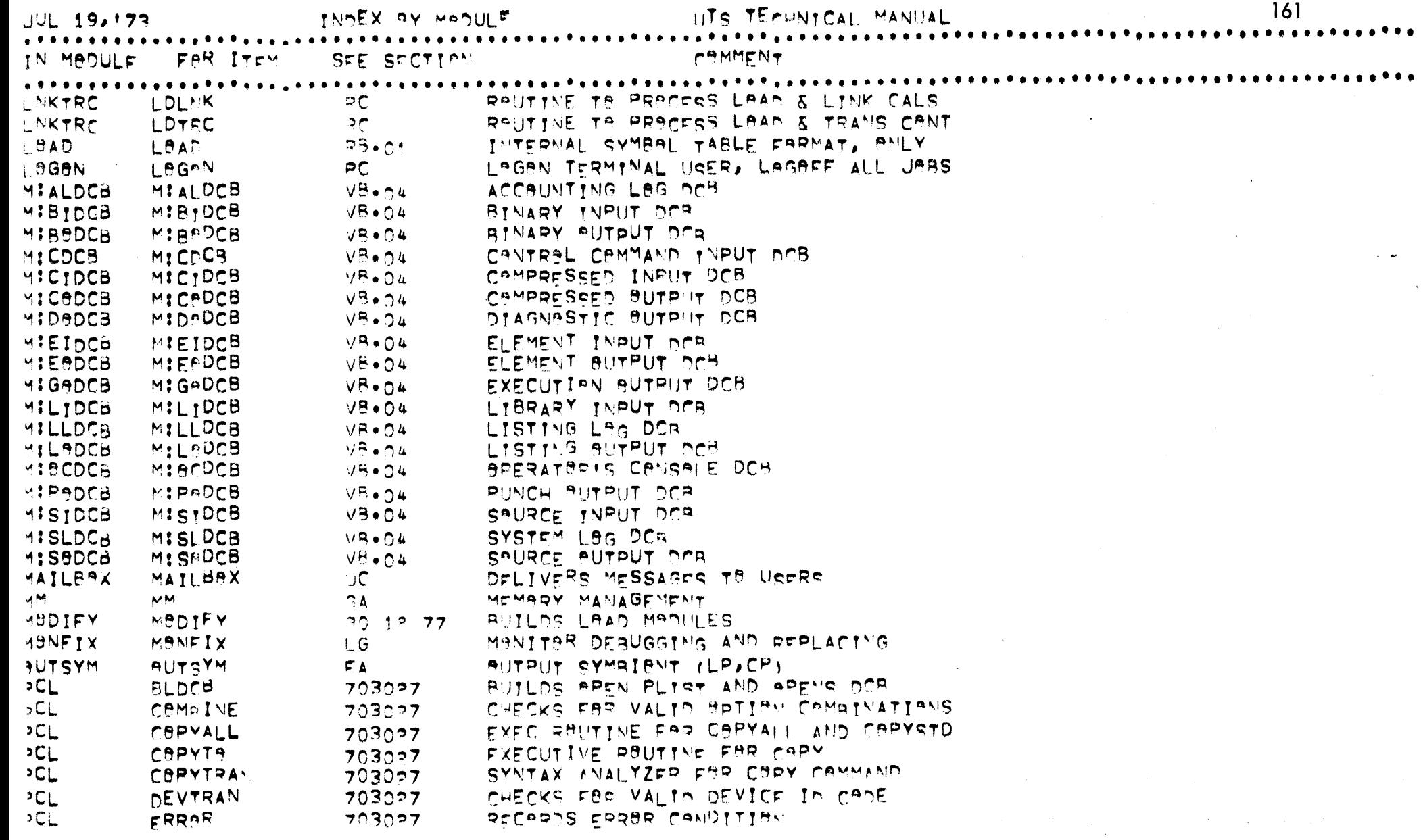

 $\sim 100$  km  $^{-1}$ 

**Contract Contract** 

 $161$ 

 $\Delta$ 

 $\overline{191}$ 

 $\frac{1}{2}$ 

 $\sim$   $\omega_{\rm q}$ 

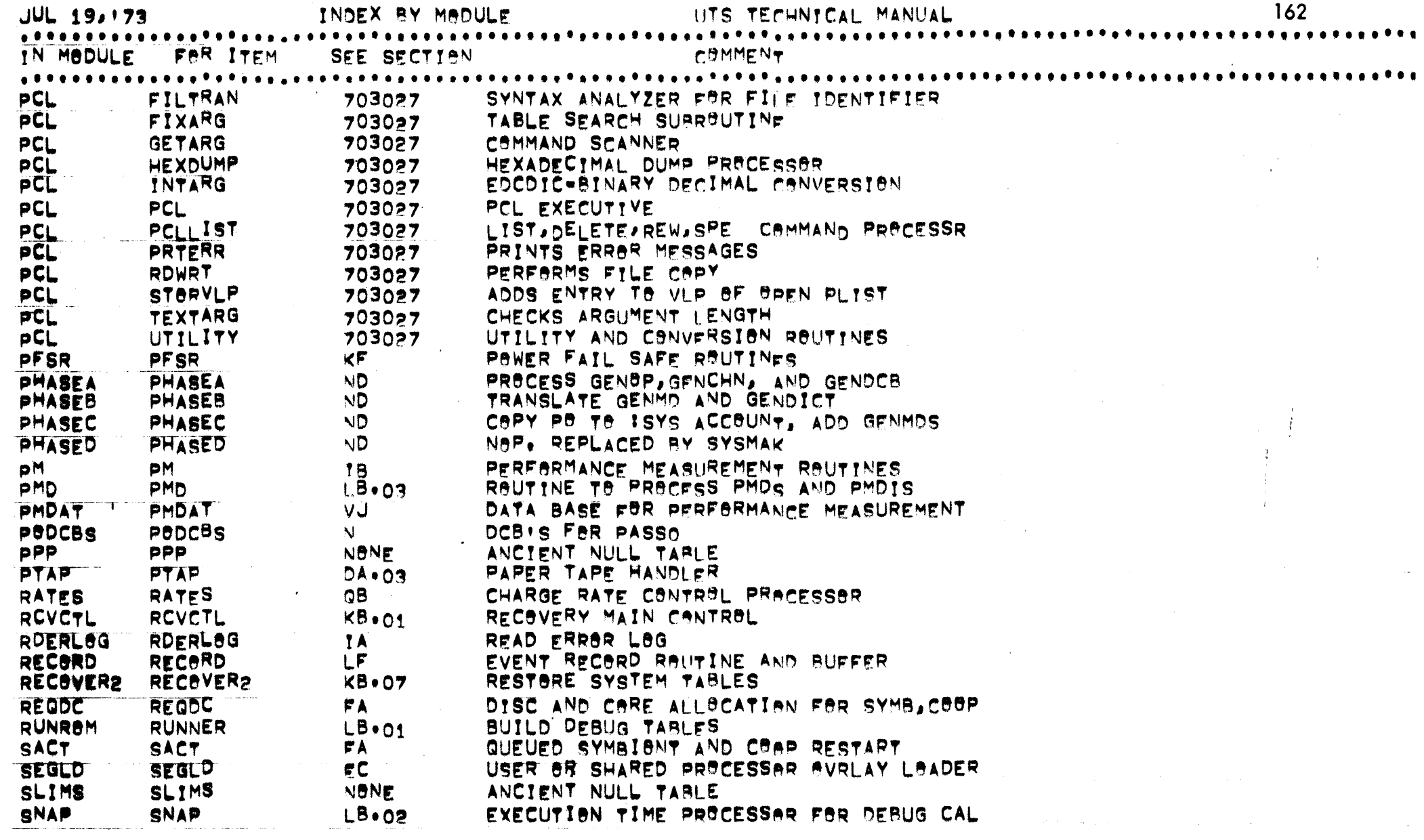

 $\label{eq:1} \frac{1}{\sqrt{2}}\sum_{i=1}^n\frac{1}{\sqrt{2}}\sum_{i=1}^n\frac{1}{\sqrt{2}}\sum_{i=1}^n\frac{1}{\sqrt{2}}\sum_{i=1}^n\frac{1}{\sqrt{2}}\sum_{i=1}^n\frac{1}{\sqrt{2}}\sum_{i=1}^n\frac{1}{\sqrt{2}}\sum_{i=1}^n\frac{1}{\sqrt{2}}\sum_{i=1}^n\frac{1}{\sqrt{2}}\sum_{i=1}^n\frac{1}{\sqrt{2}}\sum_{i=1}^n\frac{1}{\sqrt{2}}\sum_{i=1}^n\frac{1$ 

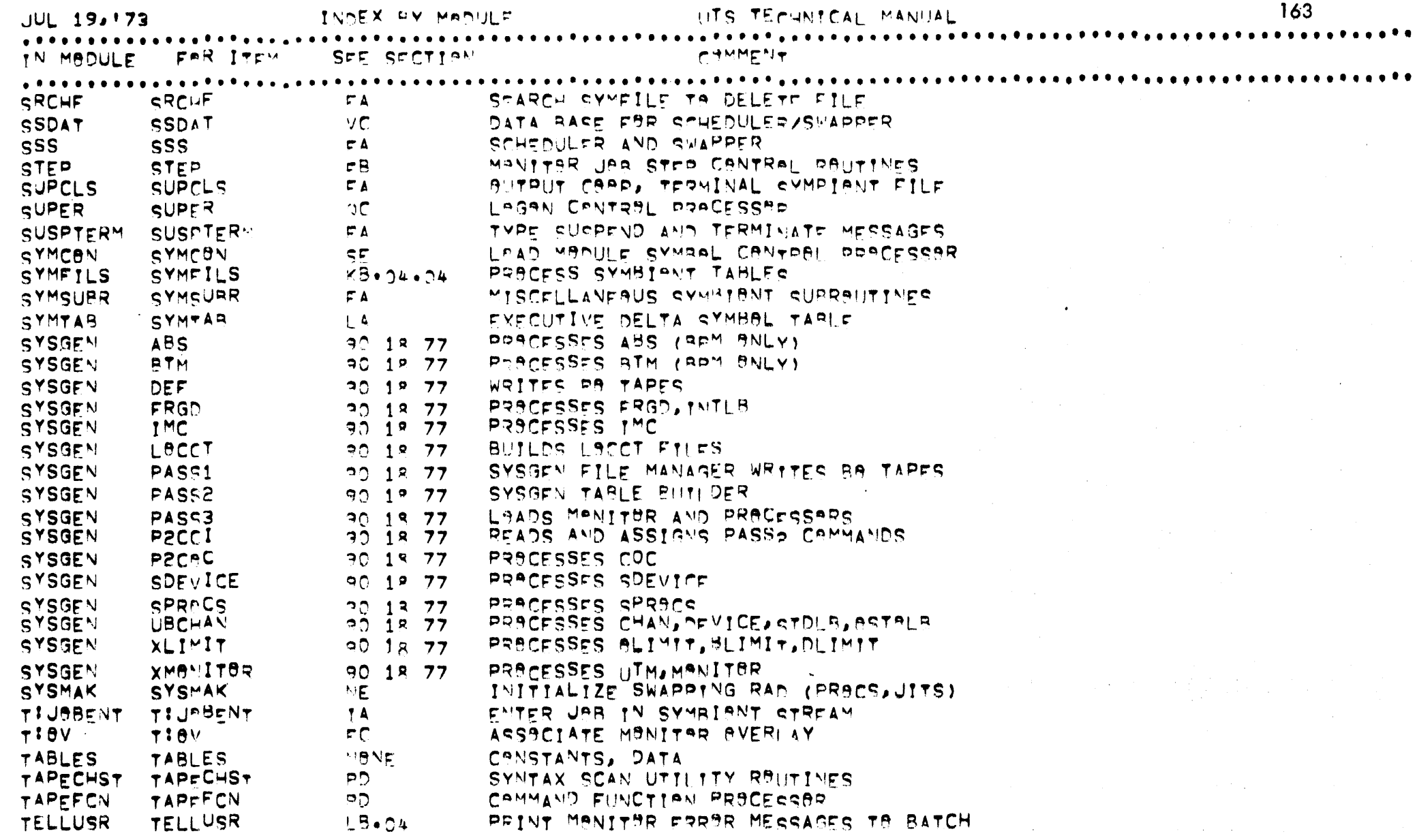

 $\overline{\tilde{c}}$ 

 $\label{eq:2} \frac{1}{2} \int_{\mathbb{R}^3} \frac{1}{\sqrt{2}} \, \frac{1}{\sqrt{2}} \, \frac$ 

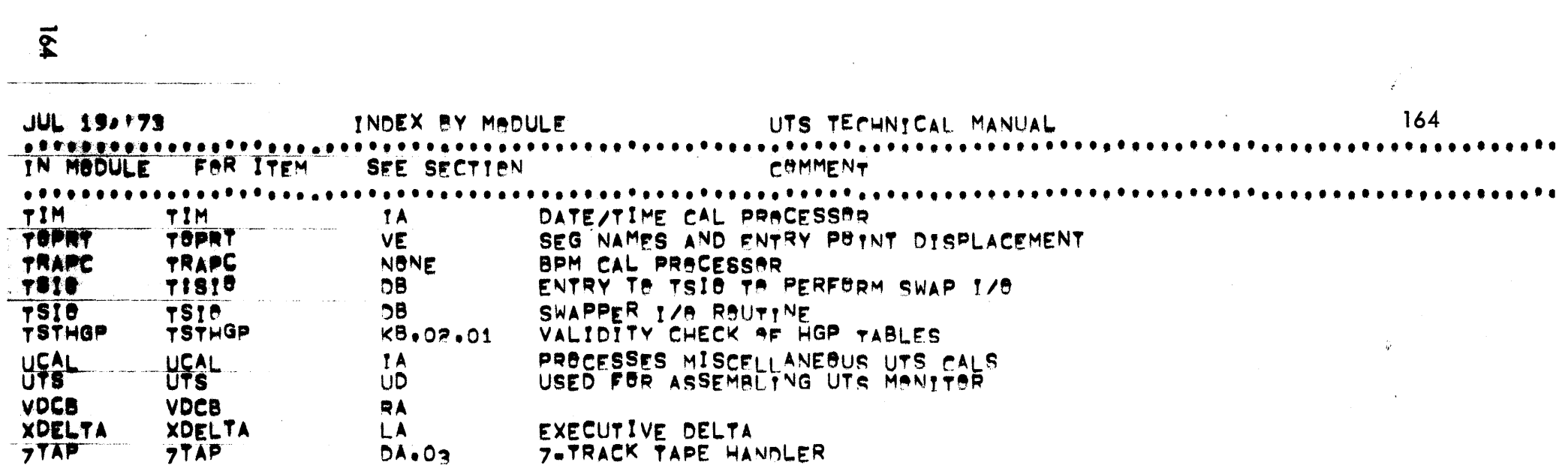

a de la construcción de la construcción de la construcción de la construcción de la construcción de la construcción<br>En la construcción de la construcción de la construcción de la construcción de la construcción de la const

and and the community of the community of the community of the community of the community of the community of the community of the community of the community of the community of the community of the community of the commu

where  $\alpha$  is the contract of the contract of the contract of the contract of the contract of the contract of the contract of the contract of the contract of the contract of the contract of the contract of the contract of

 $\mathcal{L}(\mathcal{L}(\mathcal{L}))$  and  $\mathcal{L}(\mathcal{L}(\mathcal{L}))$  . The contribution of the contribution of  $\mathcal{L}(\mathcal{L})$ 

 $\mathcal{L}_\text{max}$  and the set of the set of the set of the set of the set of the set of the set of the set of the set of the set of the set of the set of the set of the set of the set of the set of the set of the set of the s  $\mathcal{L}^{\mathcal{A}}(x)$  and  $\mathcal{L}^{\mathcal{A}}(x)$  is the following the following function of  $\mathcal{L}^{\mathcal{A}}(x)$ 

 $\label{eq:2.1} \frac{1}{2} \int_{\mathbb{R}^3} \frac{1}{\sqrt{2\pi}} \int_{\mathbb{R}^3} \frac{1}{\sqrt{2\pi}} \int_{\mathbb{R}^3} \frac{1}{\sqrt{2\pi}} \int_{\mathbb{R}^3} \frac{1}{\sqrt{2\pi}} \int_{\mathbb{R}^3} \frac{1}{\sqrt{2\pi}} \int_{\mathbb{R}^3} \frac{1}{\sqrt{2\pi}} \int_{\mathbb{R}^3} \frac{1}{\sqrt{2\pi}} \int_{\mathbb{R}^3} \frac{1}{\sqrt{2\pi}} \int_{\mathbb{R}^3}$ 

 $\label{eq:2.1} \frac{1}{2} \sum_{i=1}^n \frac{1}{2} \sum_{j=1}^n \frac{1}{2} \sum_{j=1}^n \frac{1}{2} \sum_{j=1}^n \frac{1}{2} \sum_{j=1}^n \frac{1}{2} \sum_{j=1}^n \frac{1}{2} \sum_{j=1}^n \frac{1}{2} \sum_{j=1}^n \frac{1}{2} \sum_{j=1}^n \frac{1}{2} \sum_{j=1}^n \frac{1}{2} \sum_{j=1}^n \frac{1}{2} \sum_{j=1}^n \frac{1}{2} \sum_{j=1}^n \frac{$ 

## **XEROX**

## **Reader Comment Form**

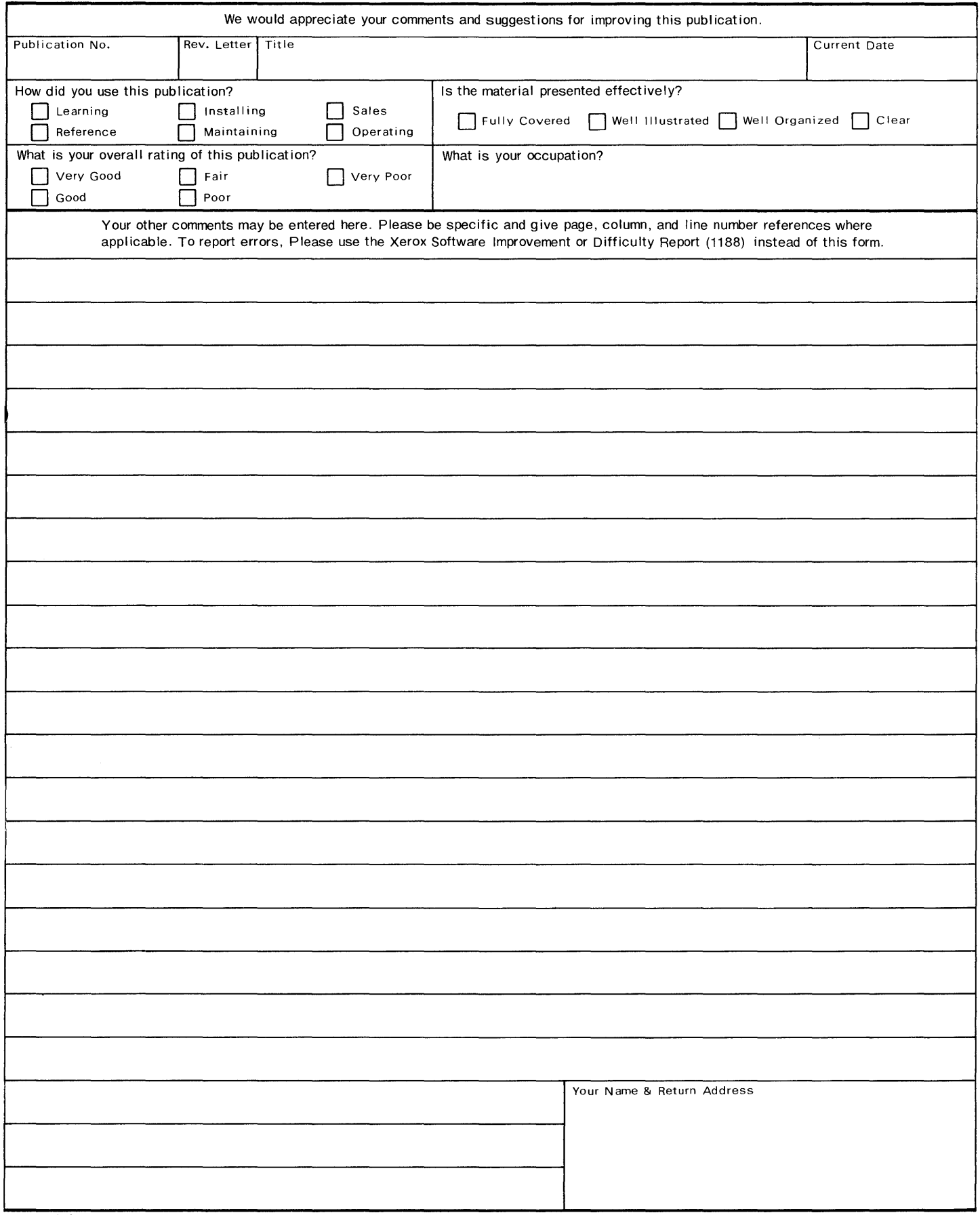

Fold

**First Class Permit No. 229 EI Segundo, California** 

## **BUSINESS REPLY MAIL No postage stamp necessary if mailed in the United States**

## **Postage will be paid by**

Xerox Corporation 701 South Aviation Boulevard EI Segundo, California 90245

Attn: Programming Publications

Fold